## $YILDIZ TEKNIK ÜNIVERSITERJ$ **FEN BĐLĐMLERĐ ENSTĐTÜSÜ**

# TEDARİKÇİ SEÇİMİ PROBLEMİNDE BÜTÜNLEŞİK SİNİRSEL BULANIK MANTIK YAKLAŞIMI

Endüstri Yük. Müh. Atakan YÜCEL

**FBE Endüstri Mühendisliği Anabilim Dalı Endüstri Mühendisliği Programında Hazırlanan**

#### **DOKTORA TEZİ**

**Tez Savunma Tarihi :** 17 Mayıs 2010

**Tez Danışmanı** : Yrd. Doç. Dr. Ali Fuat GÜNERİ (YTÜ)<br>**Jüri Üyeleri** : Prof. Dr. Hüseyin BASLIGİL (YTÜ)  $\mathbf{i}$ : Prof. Dr. Hüseyin BAŞLIGİL (YTÜ) : Prof. Dr. Cengiz KAHRAMAN (İTÜ) : Doç. Dr. Tijen ERTAY (İTÜ) : Yrd. Doç. Dr. Tufan DEMİREL (YTÜ)

İSTANBUL, 2010

# **İÇİNDEKİLER**

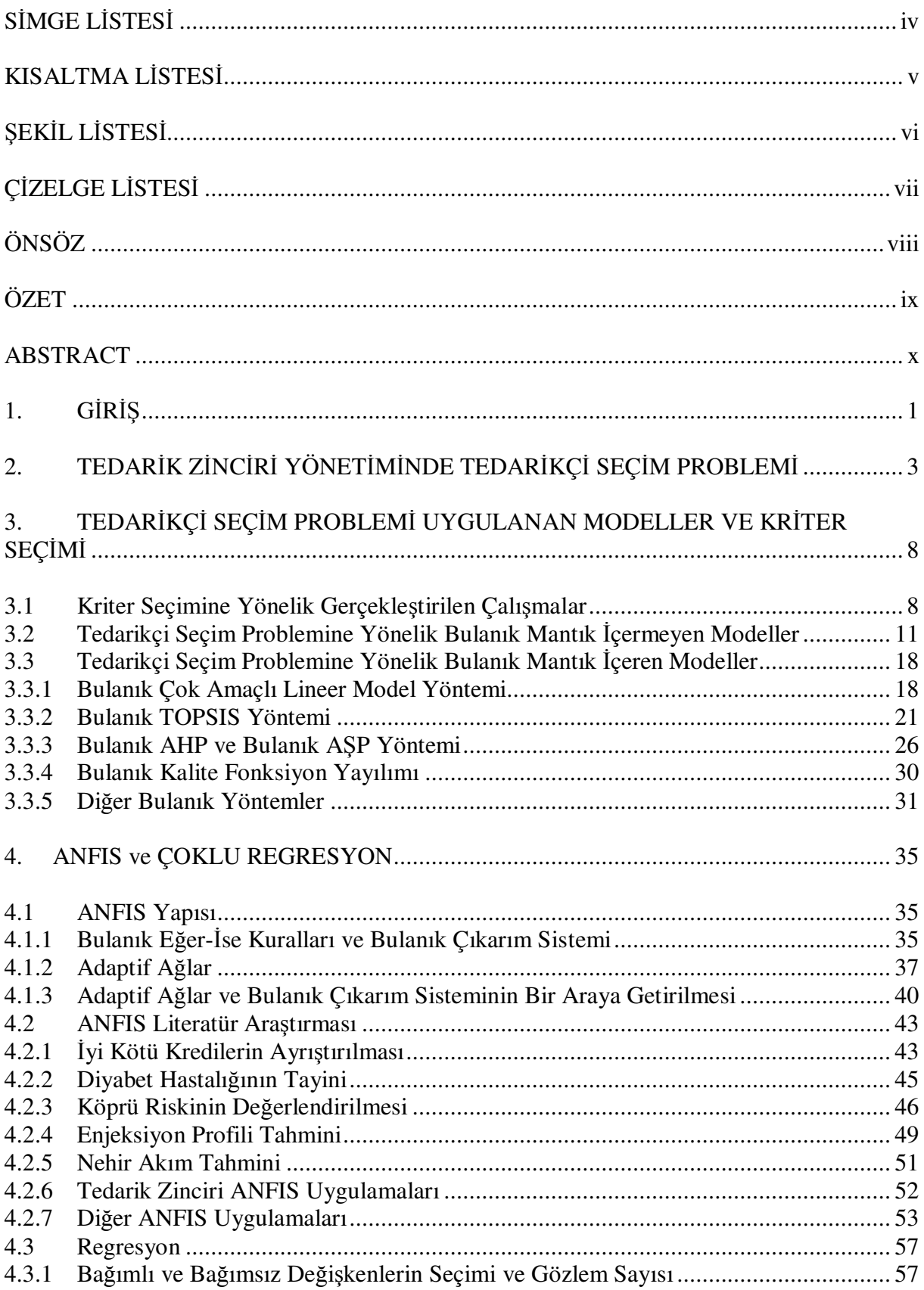

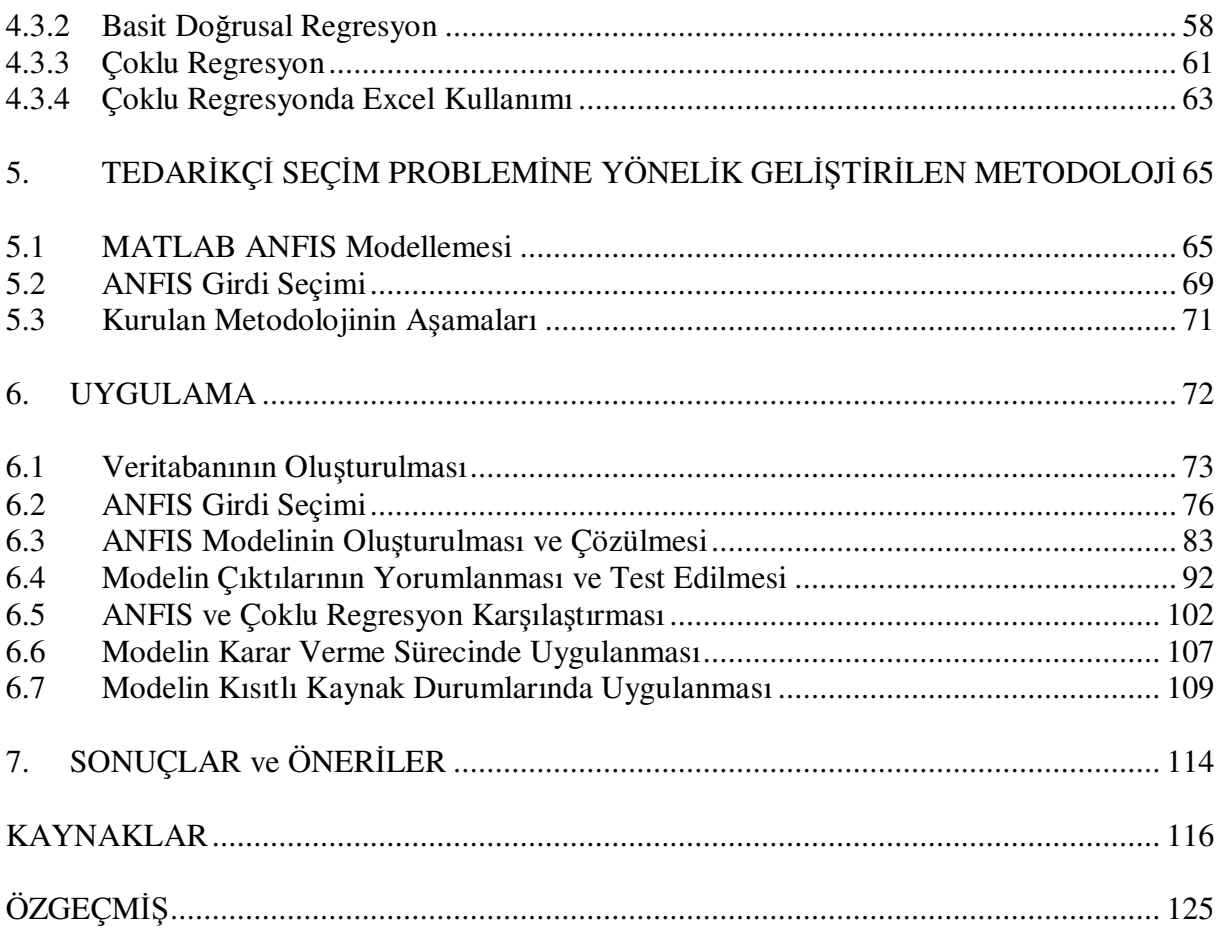

## $\overline{\text{S}}$ **DDD** $\overline{\text{S}}$ **DD**

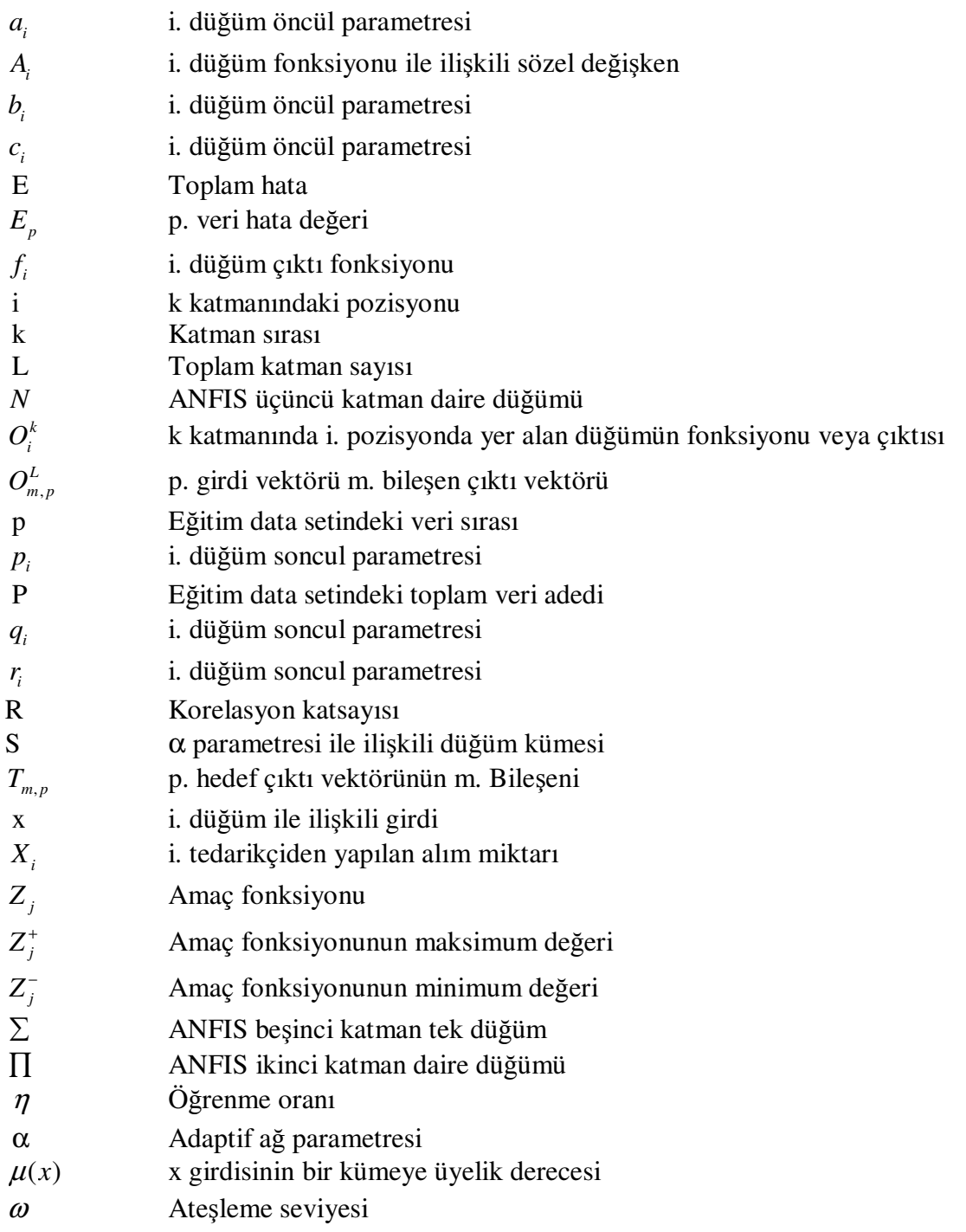

### **KISALTMA LİSTESİ**

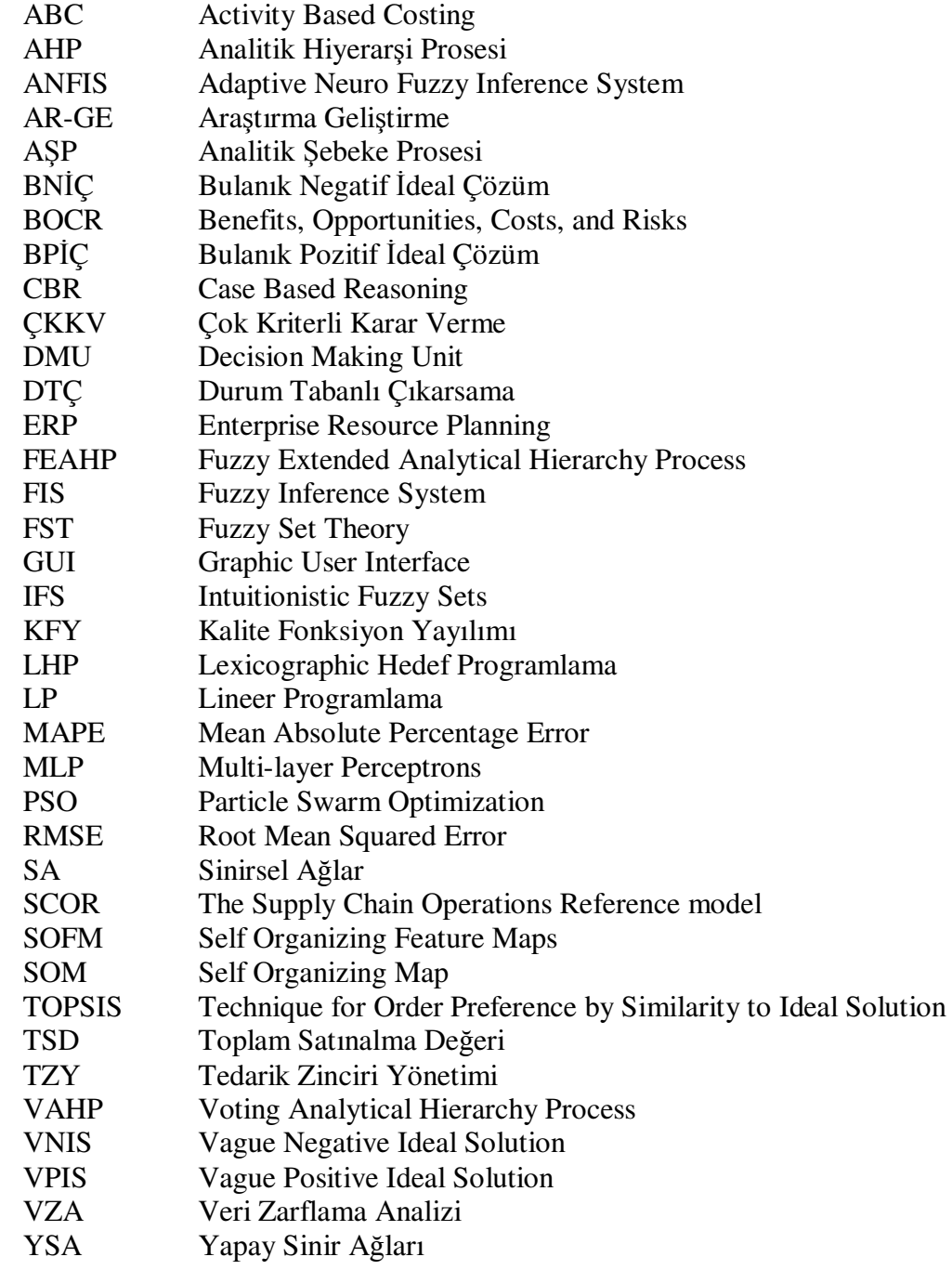

## **ŞEKĐL LĐSTESĐ**

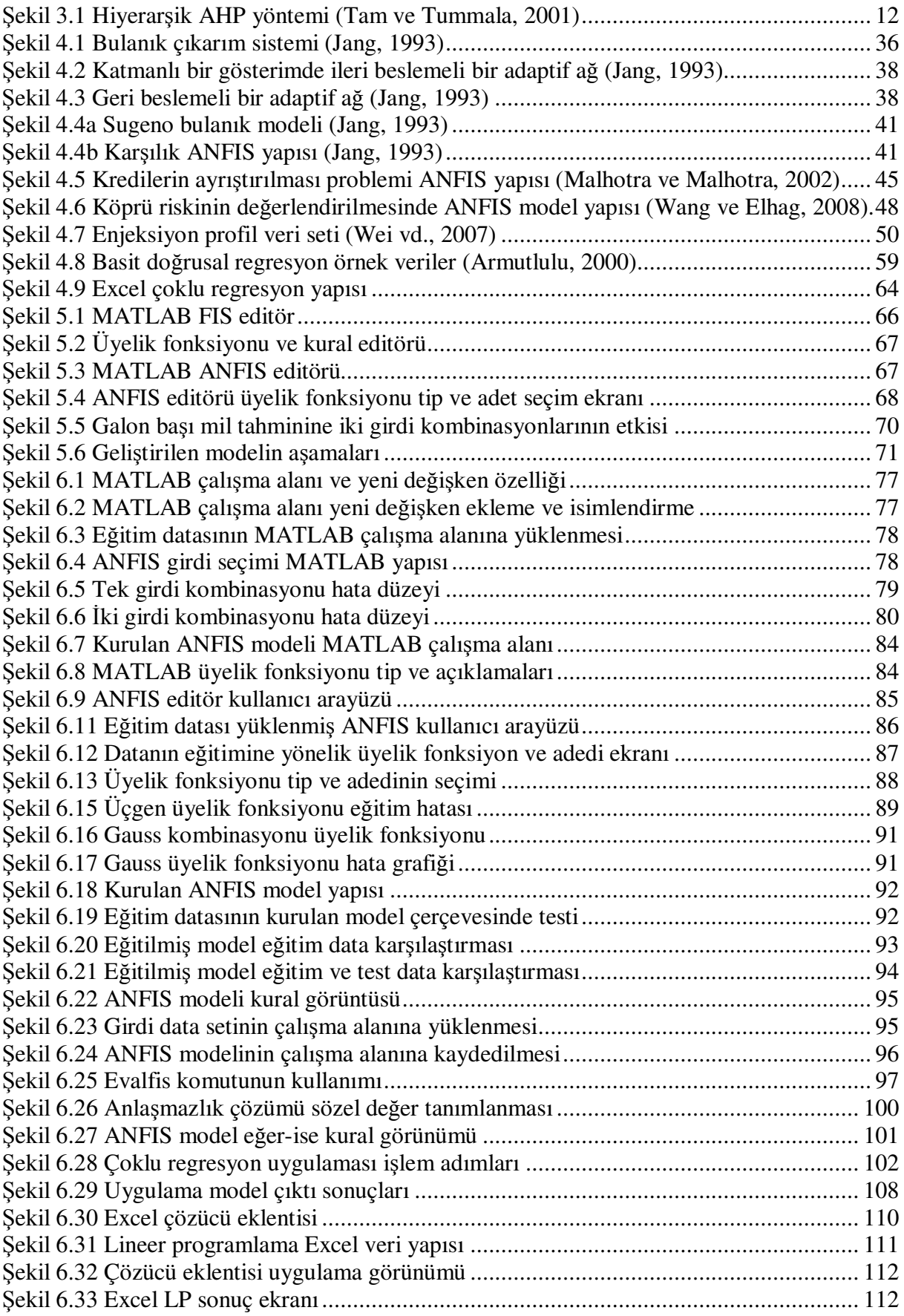

## **ÇĐZELGE LĐSTESĐ**

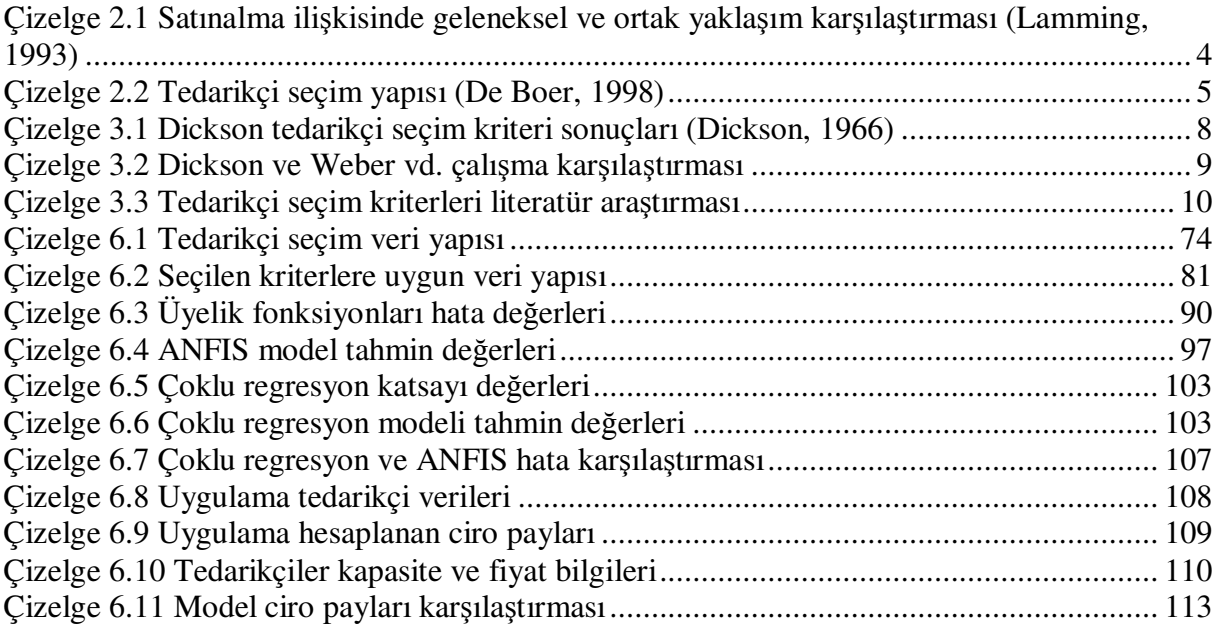

### **ÖNSÖZ**

Literatürde son yıllarda geniş bir şekilde yer alan ve çok kriterli bir karar verme problemi olarak karşımıza çıkan ve firmaların satınalma fonksiyonunda stratejik bir konu olan tedarikçi seçim problemine değinilmiştir. Tedarikçi seçim problemi yapısı itibariyle birçok nicel ve nitel kriter içermektedir. İlgili kriterlerin değerlendirilmesinde etkin yöntemler ortaya koyma adına birçok çalışma gerçekleştirilmiş ve gerçekleştirmeye devam edilmektedir. Son yıllarda datadaki bulanıklığı ve kesinsizliği ifade etmekle birlikte insan muhakeme ve düşünce tarzını yansıtma adına modeller ortaya konmaktadır. Bu doğrultuda, problemin çözümünde, kredi başvurularının değerlendirilmesi, diyabet hastalığının tayini, köprü riskinin değerlendirilmesi ve talep tahmini gibi birçok alanda kullanılmış bir sinirsel bulanık mantık tekniği olan Adaptif Ağ Tabanlı Bulanık Mantık Çıkarım Sistemi (Adaptive Neuro – Fuzzy Inference System - ANFIS) metodundan yararlanılmıştır. Melez bir öğrenme algoritması kullanan ANFIS, insan bilgisine ve şart koşulmuş girdi-çıktı data setine dayalı bir girdi çıktı haritası ortaya koymaktadır.

Geliştirilen model iki aşamalıdır. İlk aşamada tedarikçi seçim problemindeki girdi seçimi konusuna değinilmekte, sonraki aşamada ise seçilen kriterleri içeren veri setini açıklayan model ortaya konmaktadır. Aynı zamanda problemin kısıt içermesi halinde nasıl hareket edileceği konusuna da değinilmektedir.

Görüş ve önerileri ile desteklerini esirgemeyen tez danışmanı hocam Sn. Yrd. Doç. Dr. Ali Fuat Güneri'ye, tez komisyonumda bulunan Sn. Doç. Dr. Tijen Ertay ve Sn. Yrd. Doç. Dr. Tufan Demirel hocalarıma, uygulama aşamasında büyük desteğini gördüğüm arkadaşım Gökhan Ayyıldız'a ve tüm süreç boyunca sabır ve destekte bulunan aileme teşekkürlerimi sunarım.

Nisan, 2010 Atakan Yücel

## **ÖZET**

Günümüz yüksek rekabetli piyasalarında, tedarikçileri ile uzun dönemli ve stratejik ilişki kurmak firmaların tedarik zincirindeki amaçlarını etkili bir şekilde gerçekleştirmede yardımcı olmaktadır. Bu stratejik olarak önemli konuda baş etmek ve en iyi tedarikçi veya tedarikçileri seçmek adına uygun yöntem ve kriterlerin seçimi gerekmektedir.

Karışık yapısı ile tedarikçi seçimi fiyat ve kalite gibi birbiriyle çelişen çeşitli faktörler içeren bir Çok Kriterli Karar Verme problemidir. Etkili modeller kurmak ve bu kriterler arasındaki ilişkiyi çözmek adına araştırmacı ve akademisyenler literatürde geniş bir kapsamda yöntemler sunmuştur.

Seçim probleminde faktörler karar verme sürecinde bulanıklık ve belirsizliğe neden olmaktadır. Bu belirsizliği giderme ve insan değerlendirmelerini anlamlı sonuçlara çevirme adına Bulanık Küme Teorisi'ne sık sık başvurulmaktadır. Tezde, tedarik seçim problemini çözme adına Adaptif Ağ Yapısına Dayalı Bulanık Çıkarım Sistemi (ANFIS) yöntemine dayanan bir yaklaşım geliştirilmiştir.

Sunulan modelde ilk olarak problem için seçilen kriterler ANFIS girdi seçimi yöntemi uygulanarak azaltılmaktadır. Sonrasında ilgili seçilen kriter seti kullanılarak problemin ANFIS yapısı ortaya konmaktadır. Tedarikçi seçimine bir sinirsel bulanık tekniğin uygulanmasının amacı sadece sinirsel ağların öğrenme kabiliyetinin yakalamak değil aynı zamanda insan bilgi ve nedensellik mekanizmasının nicel yaklaşımını sunmaktır. Ortaya konulan model bir tekstil firmasında uygulanmıştır. Geliştirilen yaklaşım ile elde edilen sonuçlar çoklu regresyon metodu ile elde edilen sonuçlarla karşılaştırılmıştır. Ayrıca kısıt içeren problemlere yönelik olarak geliştirilen modele doğrusal programlama entegre edilmiştir.

**Anahtar Kelimeler:** ANFIS, tedarikçi seçimi, çok kriterli karar verme, girdi seçimi.

#### **ABSTRACT**

In today's highly competitive markets, building long term and strategic relationships with suppliers helps companies to achieve objectives of the supply chain effectively. In order to cope with this strategically important issue and select best supplier(s), appropriate method and proper selection criteria have to be chosen.

Within its complicated structure, supplier selection is a Multiple-Criteria Decision Making (MCDM) problem that includes several conflicting factors such as price and quality. To build effective models and to solve trade-off between these criteria, researchers and academicians present wide range of methods in literature.

The factors in selection problem cause vagueness and ambiguity in decision-making process. Fuzzy Set Theory (FST) is applied as an efficient tool to handle this uncertainty effectively and convert human judgments into meaningful results. In this thesis a new approach based on Adaptive Neuro Fuzzy Inference System (ANFIS) is developed to overcome the supplier selection problem.

In the presented model the selected criteria is firstly reduced by applying ANFIS input selection method. Then ANFIS structure of the considered problem is built using these selected criteria. The aim of applying a neuro-fuzzy method to supplier selection is to not only capture the learning capability of neural networks but also take the advantage of presenting qualititive aspects of human knowledge and reasoning mechanism.The proposed model is illustrated by an application in a textile firm. The results obtained from the developed approach are compared with the results of multiple regression method. Also linear programming is integrated to the developed model for the problems that contain various constraints.

**Keywords:** ANFIS, supplier selection, multi-criteria decision making, input selection.

### 1. GIRIS

Tedarik zinciri yönetiminin amaçlarını yerine getirmede ve etkili bir sistem oluşturmadaki en önemli faktörlerden biri de satınalma fonksiyonudur. Firmaların toplam maliyeti içerisinde hammaddeler önemli bir yer teşkil etmektedir. Üreticilerin satın aldıkları hizmet ve ürünler, üretim maliyetinin %70'ini oluşturmaktadır. Bu oran, ileri teknoloji firmalarında toplam üretim maliyetinin %80'ine kadar ulaşmaktadır. İlgili maliyet unsurları da satınalma fonksiyonunun stratejik önemini artırmaktadır. Satınalma fonksiyonunu etkili bir şekilde gerçekleştirmek için uygun tedarikçi veya tedarikçilerin seçimi gerekmektedir.

Günümüz rekabetin yüksek olduğu ve globalleşmenin etkisinin üst düzeyde hissedildiği ortamda firmalar rekabette öne geçme adına çalıştığı tedarikçilerle stratejik ortaklıklar kurabilmeli, hem kendi amaçları hem de tedarikçinin amaçları arasında denge kurarak kazan-kazan stratejisini benimseyebilmelidir. Bunu yapabilmek için firmaların tedarikçi seçim problemine etkin çözümler sunması gerekmektedir. Bu etkin çözümün temelinde uygun kriter ve metot seçimi yatmaktadır.

Tedarikçi seçimi, kalite, fiyat, ilişki yakınlığı ve anlaşmazlık çözümü gibi nicel ve nitel olmak üzere birçok kriter içeren çok kriterli bir karar verme problemidir. İlgili kriterler seçim sürecinde bulanık ve belirsizliğe neden olmaktadır. Bu bulanıklık ve belirsizliği giderme adına literatürde birçok çalışmada bulanık mantık teorisine başvurulmuştur. Bulanık mantığın en önemli özelliklerden biri de insan muhakeme ve nedenselleştirme mekanizmasını etkili bir şekilde yansıtmasıdır. Uygulama kısmında kullanılan ANFIS yöntemi elde bulunan girdi çıktı veri setine uygun bulanık eğer-ise kurallarını ortaya koymakta ve bu da sunulan yöntemin bulanık mantık yönünü yansıtmaktadır.

Temelde iki tip tedarikçi seçim problemi bulunmaktadır. Bunların ilkinde tek bir tedarikçi satınalmada bulunacak firmanın tüm ihtiyaçlarını karşılayabilmekte (tek kaynak), diğer versiyonunda ise tek bir firma, satınalmada bulunan firmanın tüm ihtiyaçlarını karşılayamamakta birden fazla firmanın seçilmesi gerekmektedir (çoklu kaynak).

Araştırmacı ve akademisyenler tedarikçi seçim problemine birçok yöntemi uygulamıştır. Analitik Hiyerarşi Prosesi, Lineer Programlama, Çok Amaçlı Programlama, Veri Zarflama Analizi, Çoklu Regresyon, Kümeleme Analizi, Karışık Tamsayılı Programlama, Sinirsel Ağlar ve Durum Tabanlı Çıkarsama yöntemleri uygulanan yöntemlerden bir kısmıdır. Ayrıca, her bir yöntemin güçlü yanlarından yararlanmak ve zayıf yönlerini de gidermek adına, yöntemler bir arada kullanılarak bütünleşik çözümler de sunulmuştur.

Tezde tedarikçi seçim problemine bir sinirsel bulanık mantık yöntemi olan Adaptif Ağ Tabanlı Bulanık Mantık Çıkarım Sistemi (Adaptive Neuro Fuzzu Inference System - ANFIS) uygulanmaktadır. ANFIS literatürde birçok farklı alanda uygulanmıştır. Köprü riskinin değerlendirilmesi, iyi kötü kredilerin ayrıştırılması, diyabet hastalığının tayini ve nehir akımının tahmini uygulanan alanlardan bir kısmıdır. Ayrıca tedarik zincirindeki talep tahmini ve kırbaç etkisini azaltma konusunda da uygulanmıştır.

ANFIS insan düşünce ve bilgisini yansıtan bulanık eğer-ise kuralları ile sinirsel ağların öğrenme yeteneklerini melez bir öğrenme algoritması ile bir araya getirerek entegre, etkili bir çözüm sunmaktadır. Yöntem temelde elde bulunan girdi çıktı setini en uygun şekilde açıklayan sisteme eldeki eğitim veri setini kullanarak ulaşmaktadır. Test verisi ile de oluşturulan modelin etkinliği ölçülebilmektedir.

Yukarıdaki hususlar göz önünde bulundurularak tezde tedarikçi seçim problemine iki aşamalı ANFIS tabanlı bir metot sunulmaktadır. Sunulan algoritma tedarikçi seçim problemine ilk kez uygulanmaktadır. İlk aşamada problemde belirlenen çıktıyı en çok açıklayan kriterler ANFIS girdi seçimi yöntemi bulunarak tespit edilmektedir. İkinci aşamada ilgili seçilen kriterlerle birlikte uygun sayıda ve tipte üyelik fonksiyonu seçilerek ANFIS modeli oluşturulmaktadır. ANFIS'in etkinliğini ölçme adına problem Çoklu Regresyon modeli kullanılarak da çözülmüş, her iki yöntem ile elde edilen sonuçlar karşılaştırılmıştır. Ayrıca modelin kısıt içeren problemlerde nasıl uygulanabileceğine yönelik Doğrusal Programlama yönteminin entegre edildiği bir uygulama da ele alınmıştır.

#### **2. TEDARĐK ZĐNCĐRĐ YÖNETĐMĐNDE TEDARĐKÇĐ SEÇĐM PROBLEMĐ**

Tedarik zinciri yönetimi (TZY), üretim, montaj noktaları, tedarikçiler ve dağıtım merkezleri olmak üzere iç ve dış kaynaklardaki malzeme ve bilgi akışının yönetimidir. TZY kavramına hem akademi hem de işletme dünyasında yoğun bir ilgi bulunmaktadır. Tedarik zincirinde, tedarik (mal alımı), üretim ve dağıtım olmak üzere toplam 3 geleneksel aşama bulunmaktadır. Her bir aşama dünyada çeşitli yerlere dağılmış kaynakların birleşimden oluşabilmektedir (Thomas ve Griffin, 1996).

1980'lerden itibaren firmalar rekabet avantajını sağlama adına yöntemler bulma konusunda baskı altında kalmıştır. Firmalar satınalmada yaptığı tasarrufların kar anlamında kendilerine geri dönüşünü dikkate almaya başlamıştır. Bütün bunların ötesinde tedarikçileri yönetmek ve tedarikçiler ile iyi ilişkiler kurmak rekabet avantajı için önemli konular haline gelmiştir. Satınalma fonksiyonunun organizasyon hiyerarşisinde pazarlama, insan kaynakları, yönetim, finans ve üretim gibi fonksiyonlarla eşit öneme haiz olduğu bakış açışı oluşmuştur (McIvor vd., 1997). Artık stratejiler değişmiş, geleneksel firma tedarikçi düşüncesinden firma ile tedarikçinin ortak olarak hareket ettiği düşüncesine doğru yol alınmıştır. Çizelge 2.1'de iki strateji arasındaki farklılıklar ele alınmaktadır (Lamming, 1993).

Yukarıda ele alınan tarihsel gelişmeye globalleşmenin de eklenmesi ile beraber rekabetin üst düzeyde hissedildiği, kar marjlarının düştüğü ve yüksek düzeyde tüketici memnuniyetini sağlamanın gerektiği günümüz dünyasında, işletmeler tedarik zinciri performansını artırmak zorundadır. Bunu sağlama adına yapılması gereken önemli aktivitelerden biri de mevcut stratejilere uygun, rakip firmalara karşı üstünlük sağlayabilecek stratejik ortaklıklar kurmak gerekmektedir. Bu ortaklıkları kurabilme adına firmalar, etkili tedarikçi seçim yöntem ve kriterleri belirlemeli ve uygulamalıdır.

Birçok endüstride hammadde malzemeleri ve bileşen parçaları ürün maliyetinin ana kalemini oluşturmakta, bazı durumlarda ise bu oran  $\%70$ 'e kadar çıkabilmektedir. İleri teknoloji firmalarında satın alınan malzemeler ve hizmet toplamı toplam ürün maliyetinin %80'ine kadar ulaşabilmektedir (Ghodsypour ve O'Brien, 2001). Bu sebeple, satınalma departmanı organizasyonun etkinliğinde önemli bir rol oynamakta ve maliyetin düşürülmesine yönelik etkili hamleler yapabilmektedir. Bu unsurları da göz önünde bulundurduğumuz zaman tedarikçi seçimi satınalma departmanı ve böylelikle firmanın başarısı için önem verilmesi gereken stratejik bir konu olarak karşımıza çıkmaktadır.

| Faktör                  | <b>Geleneksel</b>               | Ortak                       |
|-------------------------|---------------------------------|-----------------------------|
| Tedarik pazarındaki     | Fiyat odaklı ve fiyat azaltmalı | Ortak ve teknoloji odaklı   |
| rekabetin yapısı        |                                 |                             |
| Kaynak kullanma         | Fiyat temelli tedarik katılımı  | Uzun dönem performans       |
| kararının temeli        | ile rekabetçi teklifler         | geçmişi                     |
| Bilgi transferinin rolü | Tek ve kapalı yönlü             | Her yöndeki maliyetin       |
| ve önemi                |                                 | şeffaflığı                  |
| Kapasite planlamasına   | Bağımsız                        | Stratejik olarak planlanmış |
| yönelik davranış        |                                 | ortak problem               |
| Teslimat pratiği        | Düzensiz                        | Tam Zamanında Üretim        |
|                         |                                 | (TZÜ), anlaşılmış bazda     |
|                         |                                 | küçük miktarlar             |
| Değişimlerle baş etme   | Sır tutumuna dayalı oyun,       | Ortak, paylaşılmış yararlar |
|                         | kazan /kaybet                   | çerçevesinde kazan kazan    |
| Ürün kalitesi           | Agresif içe yönelik mal         | Sifir hata ile paylaşılmış  |
|                         | kontrolü                        | ortak çaba                  |
| AR-GE'nin etkisi        | Montajcı tasarlamayı            | Paylaşılmış, tedarikçinin   |
|                         | yapmakta ve tedarikçi de        | AR-GE'nin erken             |
|                         | belirlenen bu spesifikasyonlara | aşamalarında bulunması      |
|                         | göre üretmektedir.              |                             |
| Baskinin derecesi       | Az - alıcı memnun olmadığı      | Az - maliyete neden         |
|                         | zaman başka firmaya gidebilir.  | olabilen daha iyi metot ve  |
|                         |                                 | malzeme üretimine yönelik   |
|                         |                                 | devamlı ve yüksek gelişme   |

Çizelge 2.1 Satınalma ilişkisinde geleneksel ve ortak yaklaşım karşılaştırması (Lamming, 1993)

Tedarikçi seçim süreci, temel anlamda önceden belirlenmiş kriterlere bağlı kalarak çeşitli alternatif tedarikçilerden en iyi veya en iyilerinin seçimine dayanan bir süreçtir. Firmalar stratejilerini uygun bir şekilde gerçekleştirmek adına güvenilir, yüksek kaliteli ve etkili az tedarikçi ile çalışma şeklini benimsetmekte ve bu doğrultuda uzun vadeli ortaklıklar kurmaya yönelik çalışmalar gerçekleştirmektedir. Dikkate alınması gereken önemli noktalardan biri de tedarikçi seçimi konusunun, tedarik zinciri yönetimi konusundan önce çalışmalarda bulunan bir konu olmasıdır. 1950'li yıllardan beri bu konu üzerine çalışmalar gerçekleştirilmektedir. İlk kaydedilen tedarikçi seçim modeli,

Amerikan Ulusal Standartlar Enstitüsü tarafından Savunma Departmanı'nın çalışmalarında kullanılmıştır (Aissaoui vd., 2007).

Tedarikçi seçim sürecinin aşamalarını problemin tanımı (problem definition), kriterlerin düzenlenmesi (formulation of criteria), potansiyel tedarikçilerin belirlenmesi (qualification) ve seçim (choice) şeklinde özetlemek mümkündür. Çizelge 2.2'de, yeni bir iş, kaldıraç ürünler, rutin ürünler ve stratejik / darboğaz ürünler için tedarikçi seçim yapısı yer almaktadır (De Boer, 1998).

|                     | <b>Yeni Durum</b>   | Düzenlenmiş<br>Doğrudan |                  | Doğrudan         |  |
|---------------------|---------------------|-------------------------|------------------|------------------|--|
|                     |                     | <b>Yeniden Alım</b>     | Alım (rutin      | Alım (stratejik  |  |
|                     |                     | (kaldıraç               | ürünler)         | / darboğaz       |  |
|                     |                     | ürünler)                |                  | ürünler)         |  |
| <b>Problem</b>      | Tedarikçi           | Daha fazla, az          | Mevcut           | Tedarikçi ile    |  |
| <b>Tanımı</b>       | kullanılacak mı     | veya diğer              | tedarikçinin     | nasıl            |  |
|                     | kullanılmayacak     | tedarikçilerin          | değiştirilmesi?  | görüşülecek?     |  |
|                     | $m1$ ?              | kullanılması?           | Önemi azalt /    | Yüksek önem      |  |
|                     | Önem                | Önemi artır /           | düşük önem       | Değerlendirme    |  |
|                     | farklılaştırması    | yüksek önem             | Kararın tekrarı  | tekrarı          |  |
|                     | <b>Tek Seferlik</b> | Kararın tekrarı         |                  |                  |  |
|                     | Karar Verme         |                         |                  |                  |  |
| <b>Kriterlerin</b>  | Tedarikçiler ile    | Tedarikçiler ile        | Tedarikçiler ile | Tedarikçiler ile |  |
| <b>Düzenlenmesi</b> | ilgili geçmişe      | ilgili geçmişe          | ilgili geçmişe   | ilgili geçmişe   |  |
|                     | yönelik data        | yönelik data            | yönelik data     | yönelik data     |  |
|                     | bulunmaması         | <b>bulunmasi</b>        | bulunması        | bulunması,       |  |
|                     | Önceden             | Önceden                 | Önceden          | şimdiye kadar    |  |
|                     | kullanılmış         | kullanılmış             | kullanılmış      | az seçim         |  |
|                     | kriter              | kriterlerin             | kriterlerin      | yapılması        |  |
|                     | bulunmaması         | bulunması               | bulunması        | Önceden          |  |
|                     | Önem                |                         |                  | kullanılmış      |  |
|                     | farklılaştırması    |                         |                  | kriterlerin      |  |
|                     |                     |                         |                  | bulunması        |  |
| <b>Potansiyel</b>   | Başlangıç           | Başlangıç               | Başlangıç        | Başlangıç        |  |
| Tedarikçilerin      | kümesi olarak       | kümesi olarak           | kümesi olarak    | kümesi olarak    |  |
| <b>Belirlenmesi</b> | az sayıda           | çok sayıda              | çok sayıda       | çok az sayıda    |  |
|                     | tedarikçi           | tedarikçi               | tedarikçi        | tedarikçi        |  |
|                     | Sıralama yerine     | Sıralamanın             | Sıralama yerine  | Sıralama yerine  |  |
|                     | sınıflandırma       | yanı sıra               | sınıflandırma    | sınıflandırma    |  |
|                     | Geçmişe             | sınıflandırma           | Geçmişe          | Geçmişe          |  |
|                     | yönelik data        | Geçmişe                 | yönelik data     | yönelik data     |  |
|                     | bulunmaması         | yönelik data            | <b>bulunmasi</b> | bulunması        |  |
|                     |                     | bulunması               |                  |                  |  |

Çizelge 2.2 Tedarikçi seçim yapısı (De Boer, 1998)

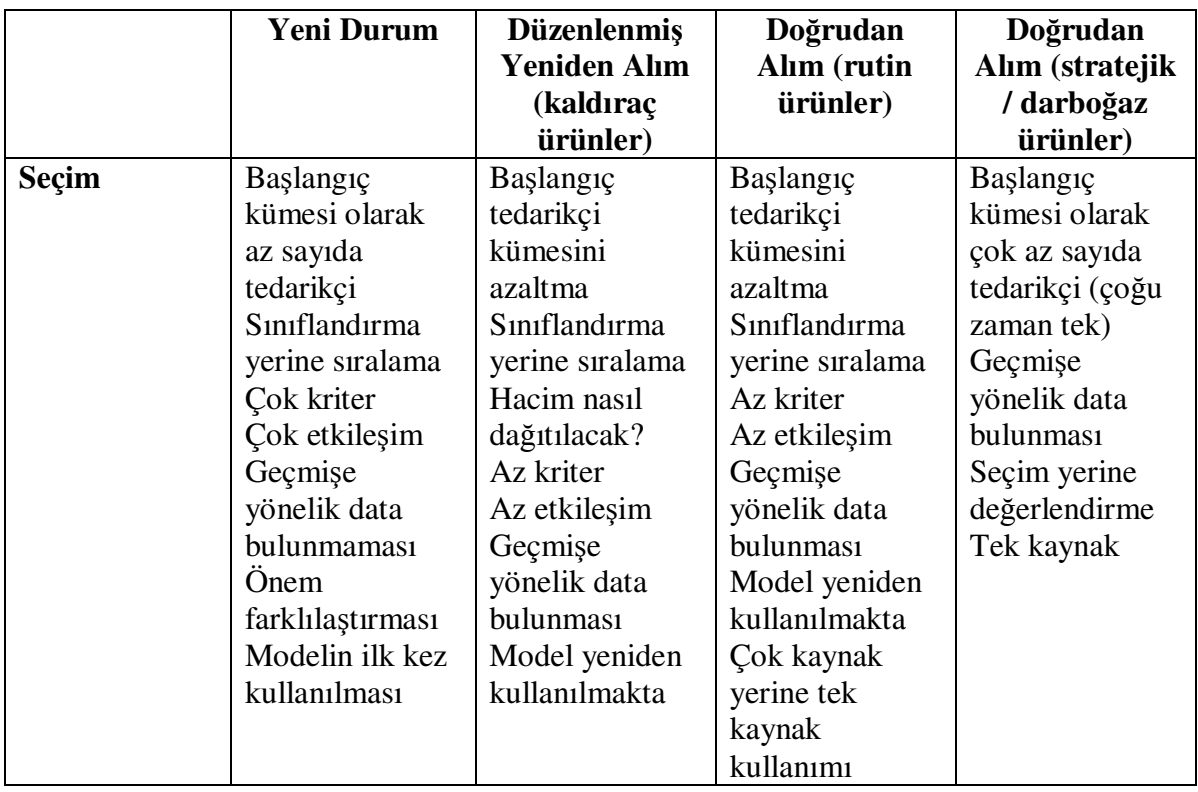

Kaldıraç, rutin, stratejik ve darboğaz ürünler kavramları Kraljic (1983) tarafından ortaya atılmıştır. Kaldıraç ürünün kara etkisi yüksek tedarikçi riski düşük, rutin ürünün kara etkisi düşük tedarikçi riski düşük, stratejik ürünün kara etkisi yüksek tedarikçi riski yüksek ve son olarak darboğaz ürünün kara etkisi düşük tedarikçi riski ise yüksektir. Farklı ürün tipleri için farklı stratejiler geliştirilmelidir.

Stratejik ürünlerde tutarlı talep tahmininin yanı sıra detaylı bir pazar araştırmasının yapılması gerekmektedir. Ürünlerin alındığı tedarikçiler ile uzun dönemli ilişkiler kurulmalı, risk analizi ve acil durum kavramlarına önem verilmelidir. Ayrıca yüksek derecede detaylı pazar bilgisi ve uzun dönemli tedarik ve talep eğilimi bilgisi gerekir. Stratejik ürünler ile ilgili karar seviyesi satınalma bölümünde yönetici seviyesidir. Darboğaz ürünlerde tedarikçiler kontrol altında tutulmalı, envanterlerin güvenliği sağlanmalı ve alınacak ürün hacmi sigorta altına alınmalıdır. Orta vadeli tedarik talep tahminleri, çok iyi pazar bilgisi ve envanter maliyetleri konusunda bilgi gereklidir. Darboğaz ürünler ile ilgili karar seviyesi satınalma bölümünde bölüm başkanlığı seviyesidir. Kaldıraç ürünlerde satınalmanın gücünden tamamıyla yararlanılmalı, tedarikçi seçiminde hedef fiyat / strateji görüşmeleri yapılmalı ve sipariş hacimleri optimize edilmelidir. İyi pazar bilgisi, kısa ve orta vadeli talep planlaması ve tutarlı tedarikçi verisine sahip olunmalıdır. Kaldıraç ürünlerde karar verme seviyesi orta düzeydedir. Son olarak kritik olmayan rutin ürünlerde ise ürün standartlaşmasının yanı sıra sipariş hacmi ile envanter optimizasyonu yapılmalı, etkin süreçler ortaya konmalıdır. İyi bir pazar görüşü, kısa dönem talep tahmini ve ekonomik sipariş miktarı seviyesi bilgilerine ihtiyaç bulunmaktadır. Karar verme seviyesi ise alt düzeydedir (Kraljic, 1983).

Bu bölümde tedarikçi seçim sürecine ve tedarikçi seçiminin TZY'deki önemine değinilmiştir. Sonraki bölümde kriter seçimine yönelik makaleler ile seçim problemine uygulanan bulanık mantık odaklı olan ve olmayan çalışmalara ayrı bölümlerle değinilecektir.

## 3. TEDARİKÇİ SEÇİM PROBLEMİ UYGULANAN MODELLER VE **KRİTER SEÇİMİ**

Bu bölümde, literatürde yer alan tedarikçi seçim problemine yönelik uygulanan modellere ve kriter seçimine yönelik çalışmalara değinilecektir. Çalışmalar üç temel grupta ele alınmaktadır. İlk grupta kriter seçimine yönelik çalışmalar ele alınmakta, ikinci grupta tedarikçi seçim problemine uygulanan ve bulanık mantık içermeyen modellere değinilmektedir. Son grupta ise tez çalışmasında da odaklanılan bulanık mantık kavramı üzerine literatürde uygulanan yöntemler incelenmektedir.

#### **3.1 Kriter Seçimine Yönelik Gerçekleştirilen Çalışmalar**

Tedarikçi performansını birçok nicel ve nitel faktör etkilemektedir. Literatürde yapılan çalışmalarda da bu konuya değinilmiş ve ilgili faktörlerin etkisi ile tedarikçi seçim problemi Çok Kriterli Karar Verme (ÇKKV) problemi olarak nitelendirilmiştir.

Dickson (1966), Kanada ve Amerika'da yer alan 273 satınalma firması ve yöneticisine gönderdiği anket (170 yanıt - %62.3 cevap oranı) çerçevesinde gerçekleştirdiği çalışmada, 50 kriter arasından, kalite, teslimat ve performans geçmişi en önemli üç kriter olmak üzere toplam 23 ortak kullanılan tedarikçi seçim kriteri tespit etmiştir. Çizelge 3.1'de Dickson'ın çalışmasının sonuçları yer almaktadır.

| <b>S</b> <sub>Ira</sub> | <b>Kriter</b>                      | Ortalama Değer | Değerlendirme    |
|-------------------------|------------------------------------|----------------|------------------|
|                         | Kalite                             | 3.508          | <b>Üst Düzey</b> |
| 2                       | Teslimat                           | 3.417          | Önem             |
| 3                       | Performans Geçmişi                 | 2.998          |                  |
| $\overline{4}$          | Garanti ve Tazminat Politikaları   | 2.849          |                  |
| 5                       | Üretim Özellikleri ve Kapasite     | 2.775          | Kayda Değer      |
| 6                       | Fiyat                              | 2.758          | Önem             |
|                         | Teknik Yetenek                     | 2.545          |                  |
| 8                       | <b>Finansal Durum</b>              | 2.514          |                  |
| 9                       | Usule Ait Uygunluk                 | 2.488          |                  |
| 10                      | İletişim Sistemi                   | 2.426          |                  |
| 11                      | Saygınlık ve Endüstrideki Pozisyon | 2.412          |                  |
| 12                      | Is Arzusu                          | 2.256          |                  |
| 13                      | Yönetim ve Organizasyon            | 2.216          |                  |
| 14                      | Faaliyet Kontrolleri               | 2.211          |                  |

Çizelge 3.1 Dickson tedarikçi seçim kriteri sonuçları (Dickson, 1966)

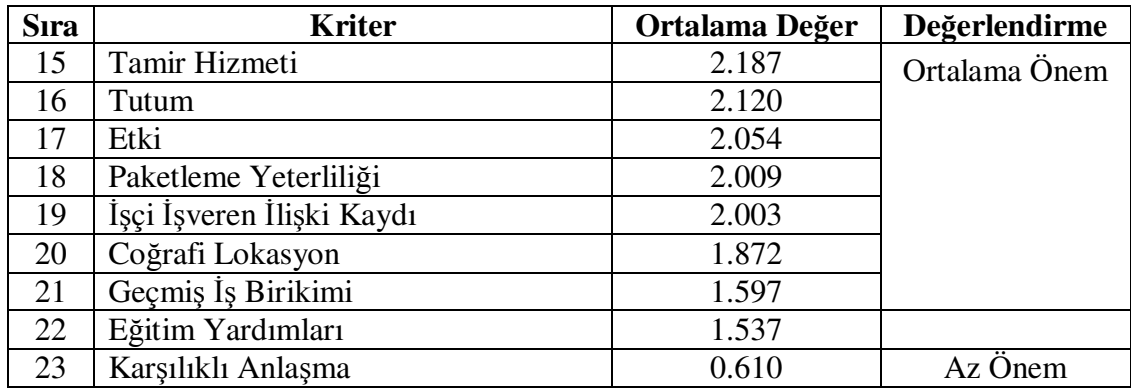

Diğer bir çalışmada, Weber vd. (1991), Dickson'ın 23 kriterini kullanmış ve 1966 yılından beri çıkan 74 makaleyi incelemiştir. Sonuç olarak 74 makalenin 47'sinde diğer bir ifade ile inceledikleri makalelerin %64'ünde birden fazla seçim kriteri kullanıldığında tespit etmişlerdir. Ayrıca fiyat, teslimat ve kalite kriterleri makalelerde sırasıyla %80, %58 ve %53'ünde ele alınmıştır. Literatürde referans olarak yaygın bir şekilde kullanılan bu iki makale tedarikçi seçim probleminin çeşitli kriterlere sahip, çok kriterli bir karar verme problemi olma özelliğini destekler niteliktedir. Weber, Current ve arkadaşlarının çalışması ile Dickson'ın çalışması arasındaki sonuçların karşılaştırması Çizelge 3.2'de yer almaktadır.

| <b>Dickson</b>   | <b>Kriter</b>                      | <b>Makale</b>  | % Değer |  |
|------------------|------------------------------------|----------------|---------|--|
| <b>S</b> ıralama |                                    | <b>Sayısı</b>  |         |  |
| 6                | Fiyat                              | 61             | 80      |  |
| $\overline{2}$   | Teslimat                           | 44             | 58      |  |
|                  | Kalite                             | 40             | 53      |  |
| 5                | Üretim Özellikleri ve Kapasite     | 23             | 30      |  |
| 20               | Coğrafi Konum                      | 16             | 21      |  |
| 7                | <b>Teknik Yetenek</b>              | 15             | 20      |  |
| 13               | Yönetim ve Organizasyon            | 10             | 13      |  |
| 11               | Saygınlık ve Endüstrideki Pozisyon | 8              | 11      |  |
| 8                | <b>Finansal Durum</b>              | 7              | 9       |  |
| 3                | Performans Geçmişi                 | $\overline{7}$ | 9       |  |
| 15               | Tamir Hizmeti                      | $\overline{7}$ | 9       |  |
| 16               | Tutum                              | 6              | 8       |  |
| 18               | Paketleme Yeterliliği              | 3              | 4       |  |
| 14               | Faaliyet Kontrolleri               | 3              | 4       |  |
| 22               | Eğitim Yardımları                  | $\overline{2}$ | 3       |  |
| 9                | Usule Ait Uygunluk                 | $\overline{2}$ | 3       |  |
| 19               | İşçi İşveren İlişkisi Kaydı        | $\overline{2}$ | 3       |  |

Çizelge 3.2 Dickson ve Weber vd. çalışma karşılaştırması (Weber vd., 1991)

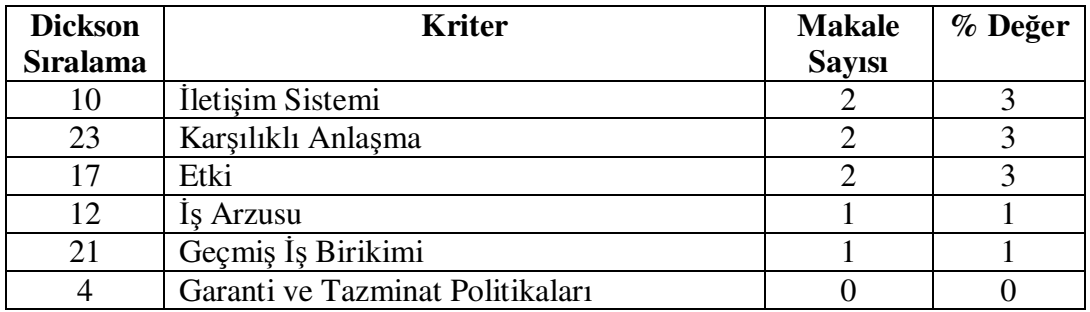

Çizelge 3.3'te tedarikçi seçimindeki kriterleri ortaya koyma adına literatürdeki çalışmalar karşılaştırmalı olarak toplu halde ele alınmıştır.

| Değerlendirme Ölçütleri          | A              | B | $\mathbf C$               | D                     | E | F | G | H                         | I            | ${\bf J}$ |
|----------------------------------|----------------|---|---------------------------|-----------------------|---|---|---|---------------------------|--------------|-----------|
| Fiyat                            | X              | X | X                         | X                     | X | X | X | X                         |              |           |
| Kalite                           | X              |   |                           | X                     | X |   | X | X                         |              | X         |
| Teslimat                         |                | X |                           | X                     | X |   | X | X                         |              |           |
| Garanti ve Tazminat Politikaları | X              | X |                           |                       |   |   |   |                           |              |           |
| Satış Sonrası Hizmet             | X              | X | X                         | X                     |   |   |   | X                         |              |           |
| <b>Teknik Destek</b>             |                | X | X                         |                       |   |   |   | X                         |              |           |
| Eğitim Yardımları                | X              | X |                           | X                     |   |   |   |                           |              |           |
| Tutum                            | X              |   | X                         | X                     |   |   |   |                           |              |           |
| Geçmiş Performans                | X              |   |                           | X                     |   |   |   | X                         |              |           |
| <b>Finansal Pozisyon</b>         | X              | X |                           | X                     |   |   |   | X                         |              | X         |
| Coğrafi Konum                    | X              |   |                           | X                     |   |   |   | X                         |              |           |
| Yönetim ve Organizasyon          | X              |   |                           | X                     |   |   |   |                           |              |           |
| İşçi İşveren İlişki Kaydı        | X              |   |                           | X                     |   |   |   |                           |              |           |
| İletisim Sistemi                 | $\overline{X}$ |   |                           | $\mathbf{X}$          |   |   |   | X                         | $\mathbf{X}$ |           |
| Müşteri Talebine Yanıt Verme     |                | X |                           |                       |   |   |   | X                         |              |           |
| E-ticaret Yeterliliği            |                |   |                           |                       | X | X |   |                           |              |           |
| Teknik Yeterlilik                | X              |   |                           | X                     |   |   |   |                           |              | X         |
| Üretim Özellikleri ve Kapasite   | X              |   |                           | X                     |   |   | X | $\boldsymbol{\mathrm{X}}$ |              |           |
| Paketleme Yeterliliği            | $\mathbf{X}$   |   |                           | X                     |   |   |   |                           |              |           |
| Faaliyet Kontrolü                | X              |   |                           | X                     |   |   |   |                           |              |           |
| Kolay Kullanılabilirlik          |                | X | X                         |                       |   |   |   |                           |              |           |
| <b>Bakim</b>                     |                | X | X                         |                       |   |   |   |                           |              |           |
| Geçmiş İş Birikimi               | X              | X |                           | X                     |   |   |   |                           |              |           |
| Saygınlık ve Endüstrideki        |                |   |                           |                       |   |   |   |                           |              |           |
| Pozisyon                         | X              | X | $\boldsymbol{\mathrm{X}}$ | $\overline{\text{X}}$ |   |   |   | $\boldsymbol{\mathrm{X}}$ | X            |           |
| Karşılıklı Anlaşma               | X              |   |                           | X                     |   |   |   |                           |              |           |

Çizelge 3.3 Tedarikçi seçim kriterleri literatür araştırması

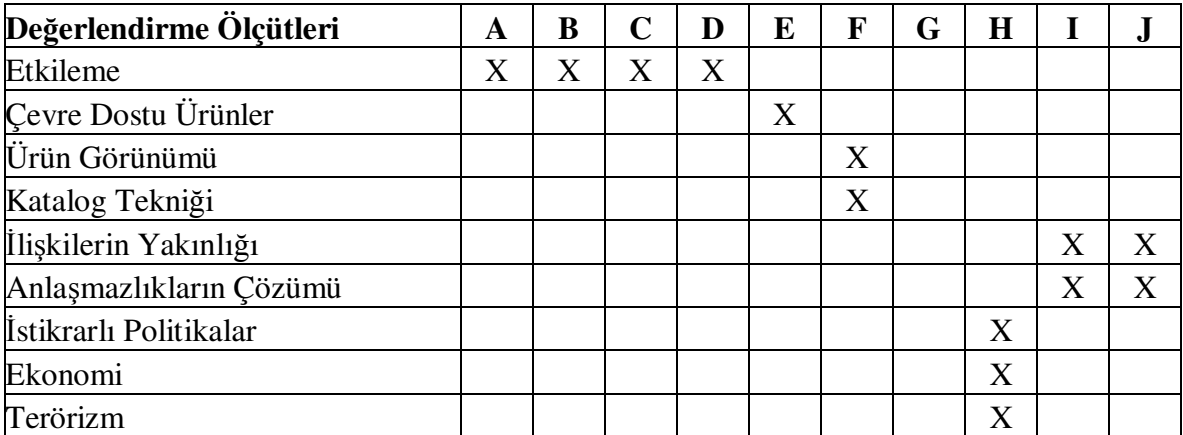

A, Dickson (1966); B, Lehmann ve O'Shaughnessy (1974); C, Abratt (1986); D, Weber vd. (1991); E, Min ve Galle (1999); F, Stavropolous (2000); G, Ghodsypour ve O'Brien (2001); H, Chan ve Kumar (2007); I, Lin ve Chang (2008); J, Chen vd. (2006).

#### **3.2 Tedarikçi Seçim Problemine Yönelik Bulanık Mantık Đçermeyen Modeller**

Tedarikçi seçimi problemine yönelik literatürde birçok yöntem uygulanmıştır. Bu kısımda bu yöntemlerden bulanık mantık içermeyenlerine değinilecektir. Bazı çalışmalarda tek bir yöntem uygulanırken bazı çalışmalarda birkaç yöntem bir arada kullanılarak seçim problemine yönelik bütünleşik çözümler sunulmuştur.

Đlgili yöntemler arasında en sık kullanılanlardan biri Analitik Hiyerarşi Prosesi (AHP) yöntemidir. Yahya ve Kingsman (1999), tedarikçiler arasında önceliği belirleme adına Saaty'nin AHP metodunu kullanmıştır. Çalışma, Malezya'daki hükümet destekli bir girişimcilik programı için gerçekleştirilmiştir. AHP tek başına kullanılmanın yanı sıra literatürde Veri Zarflama Analizi (VZA), Sinirsel Ağlar (SA) ve Lineer Programlama (LP) gibi birçok yöntem ile bütünleşik olarak tedarikçi seçim problemine uygulanmıştır. Bu anlamda tedarikçi seçim probleminde önemli bir yöntem olarak ortaya çıkmaktadır.

Tam ve Tummala (2001) bir telekomünikasyon sisteminin tedarikçi seçimi için AHP yöntemini uygulamışlardır. Modelin kurulması çalışmalarında, farklı fonksiyonlarda çalışan ve doğrudan tedarikçi seçim sürecinde yer alan 20 çalışan ile ankete dayalı ortak bir çalışma yürütülmüştür. İlgili çalışma neticesinde 5 kriter ve 26 adet alt kriter belirlenmiştir. Şekil 3.1'de kurulan AHP modelinin amaç, stratejik konular, kriter ve alt kriterler olmak üzere ilk dört aşaması bulunmaktadır.

Modelin beşinci aşamasında "Olağanüstü", "İyi", "Ortalama", "Vasat" ve "Kötü" şeklinde beşli skala kullanılarak ikili karşılaştırmalar gerçekleştirilmiş, modelin son aşaması olarak altıncı aşamada ise çıkan sonuçlara bağlı olarak üç farklı tedarikçi arasından seçim yapılmıştır. Gerçekleştirilen uygulama neticesinde, Tam ve Tummala (2001), AHP yönteminin tedarikçi seçim problemine sistematik bir çözüm sunduğunu ifade etmiştir. Ayrıca yöntemin uygulanmasının tedarikçi seçim problemine çözüm için harcanan zamanı azalttığı da vurgulanmıştır.

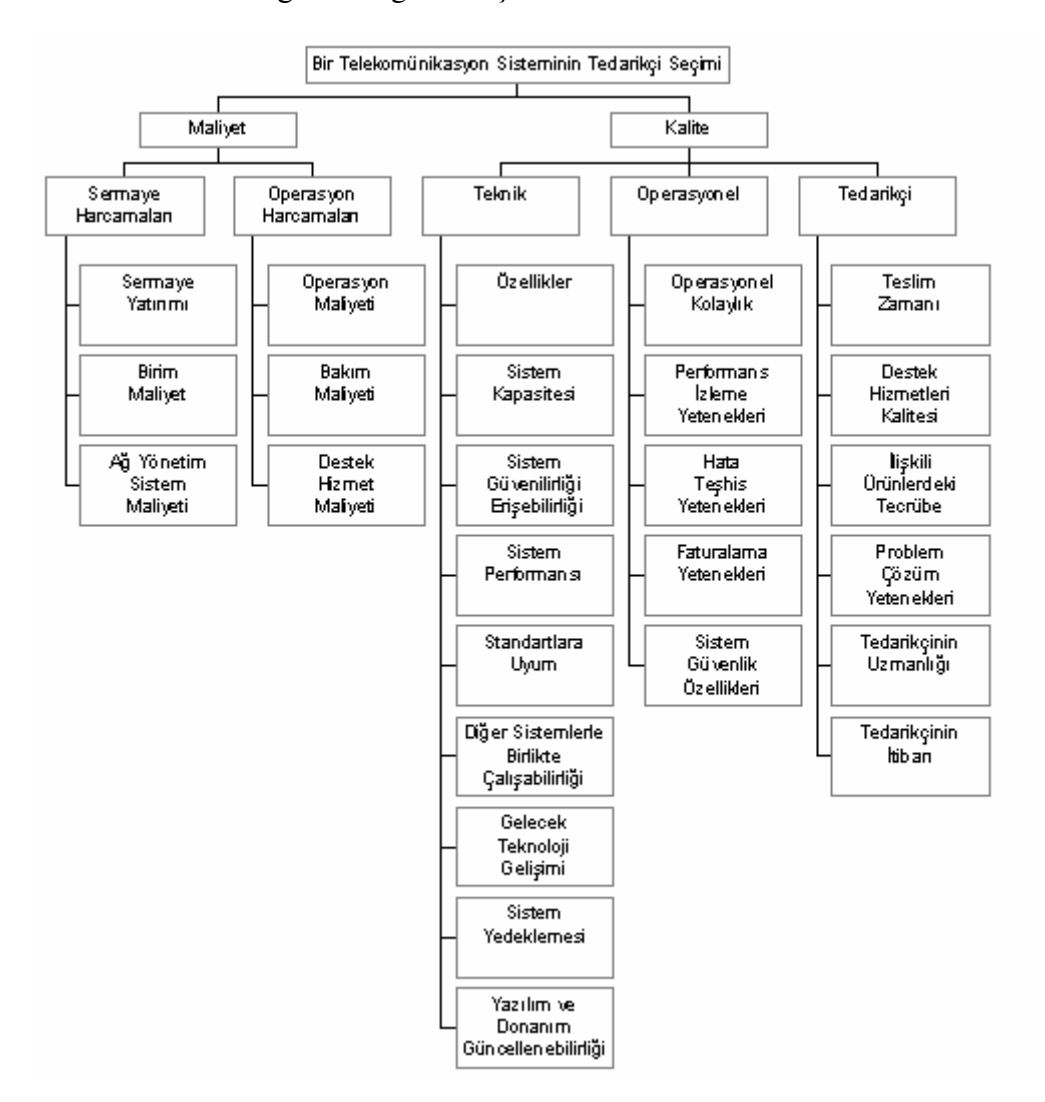

Şekil 3.1 Hiyerarşik AHP yöntemi (Tam ve Tummala, 2001)

Bhutta ve Huq (2002) tedarikçi seçim problemine AHP ve Toplam Sahip Olma Maliyeti yöntemlerini ayrı ayrı uygulamış ve her iki yöntemi birbiri ile karşılaştırmıştır. İki yöntemin birbiri ile karşılaştırılmasında AHP'nin nitel faktörlerin yanı sıra nicel

faktörleri de değerlendirmede kullanabilmesinin en önemli üstünlük faktörü olduğu belirtilmiştir. Ayrıca AHP'nin ikili karşılaştırmalara imkan veren yapısı da bir avantaj olarak ifade edilmiştir. Toplam sahip olma maliyetinin uygulanmasındaki en önemli çekincelerden biri data gereksinimi hususudur. Öte yandan AHP'nin de kişisel görüşlere uygun yapısının avantaj olmasının yanı sıra dezavantaj olabileceği ve bu doğrultuda kişiler arasındaki görüş ayrılıklarının yöntemin uygulanmasında çekince unsurlarından biri olabileceği vurgulanmıştır. Sonuç olarak nicel kriterlerin de değerlendirilme imkanına sahip olması ve çok kriterli karar verme problemlerindeki avantajlı yapısı ile AHP'nin Toplam Sahip Olma Maliyeti'ne göre daha etkili bir yöntem olduğu sonucuna varılmıştır.

Levary (2008), AHP yöntemini yabancı tedarikçilerin değerlendirmesinde kullanmıştır. Gerçekleştirilen uygulamada, bir üretici firması teslimat zamanında gecikme yaşaması sebebiyle yeni bir tedarikçi arayışına girmektedir. Yapılan çalışmalar çerçevesinde, mevcut Çin'de faaliyet gösteren tedarikçiye alternatif olarak Brezilya ve Ukrayna'da faaliyet gösteren alternatif iki tedarikçi tespit edilmiştir. İlgili üç tedarikçi, ülke riski, ilgili ülkelerden teslimatı gerçekleştirilen nakliyat şirketlerinin riski, tedarikçi güvenilirliği ve tedarikçinin kendi tedarikçilerinin güvenilirliği olmak üzere toplam 4 kriter çerçevesinde değerlendirilmiştir. Sonuç olarak tedarikçi güvenilirliği en önemli önceliğe sahip kriter olarak ortaya çıkmış ve Brezilya'da faaliyet gösteren tedarikçi en yüksek değerlendirme puanına sahip olması sebebiyle yeni tedarikçi olarak seçilmiştir.

Ghodsypour ve O'Brien (1998) yaptıkları çalışmada, ilk kez AHP ve LP yöntemlerini bir arada kullanarak, tedarikçi seçiminde nitel ve nicel faktörleri dikkate alan bir model ortaya koymuştur. Geliştirilen model, en iyi tedarikçinin seçimini gerçekleştirerek Toplam Satınalma Değerini (TSD - Total Value of Purchasing) maksimize edecek şekilde siparişlerin dağıtımını sağlayan etkin bir yöntem sunmaktadır. Makalede, nicel kriterlerin ağırlığının hesaplanmasında Saaty'nin (1981) 1-9'luk skalası kullanılarak ikili karşılaştırmalar yapılmakta, nitel kriterler için ise gerçek data kullanılmaktadır. Öncelikli olarak AHP yöntemi kullanılarak tedarikçilerin puanları hesaplanmakta, bir sonraki aşamada AHP yönteminden elde edilen puanlar katsayı olarak kullanılarak TSD'yi maksimize edecek şekilde siparişlerin dağıtımının lineer programlama yöntemi ile hesaplanması işlemi gerçekleştirilmektedir. AHP'nin çözümünde "Expert Choice", LP'nin çözümünde ise Excel Solver kullanılmıştır. Ayrıca çalışmanın sonunda elde edilen sonuçlar göz önünde bulundurularak maliyet kriteri için duyarlılık analizi çalışması gerçekleştirilmiştir.

Ting ve Cho (2008), AHP ile çok amaçlı linear programlama yöntemini bütünleşik olarak tedarikçi seçim problemine uygulamıştır. Geliştirilen model, Tayvan'da bilgisayarlar için anakart üreten bir ileri teknoloji firmasında uygulanmıştır. Öncelikli olarak literatürdeki araştırmalar ve yapılan beyin fırtınası çalışmaları sonucunda 8 ana kriter ve bu ana kriterler ile ilişkili 28 alt kriter belirlenmiştir. Yapılan anket çalışması sonucunda, ilgili set 6 ana kriter ve 16 alt kritere indirgenmiştir. Satınalma maliyeti ana kriterinin altında; ürün fiyatı, nakliyat maliyetleri ve sipariş maliyetleri, ürün kalitesi ana kriterinin altında; hata ve ıskarta oranı, ürün reddetme oranı ve kalite sistemi, teslimat güvenilirliği ana kriterinin altında; teslimat zamanı gecikmeleri ve teslimat miktar kıtlığı, müşteri hizmetleri ana kriterinin altında; değişime yanıt, sipariş hazırlanma zamanı ve sorgulara yanıt, beraber ve ortaklık ana kriterinin altında; birlikte tasarım üretimi ve tedarik kontratları ve son olarak finansal statü ana kriterinin altında; varlık ve borçlar, gelir ve kazanımlar ile nakit akışı alt kriterleri seçilmiştir. Modelin ilk aşamasında 12 farklı alternatif tedarikçinin AHP yöntemi uygulanarak seçilen kriterler çerçevesinde aldıkları sonuçlar hesaplanmıştır. Firmanın 5 tedarikçi ile çalışma politikası göz önünde bulundurularak en iyi skora sahip ilk 5 tedarikçi seçilerek bir sonraki aşamaya geçilmiştir. İkinci aşamada seçilen 5 tedarikçi göz önünde bulundurularak çok amaçlı lineer model oluşturulmuş, maliyetin minimizasyonu, toplam hata ve ıskarta oranı minimizasyonu, teslimat gecikmesi minimizasyonu amaç fonksiyonları dikkate alınarak bütçe, talep, kapasite, toplam kabul edilebilir hata miktarı ve envanter kontrol kısıtları altında sipariş miktarı optimum bir şekilde tedarikçiler arasında dağıtılmıştır. Çok amaçlı lineer modelin çözülmesinde Minimax modeli uygulanmıştır. Makalede Ghodsypour ve O'Brien'ın (1998) yönteminden farklı olarak AHP yöntemi ile elde edilen katsayılar amaç fonksiyonunda kullanılmamış, tedarikçilerin firma politikası doğrultusunda belli bir sayıya kadar indirilmesinde kullanılmıştır.

Diğer bir makalede Ha ve Krishnan (2008), tedarik zinciri performansında etkili olan nicel ve nitel faktörleri dikkate alarak, bütünleşik bir yaklaşım ile Birleşik Tedarikçi Skoru'nu (Combined Supplier Score) hesaplamaya dayalı bir model sunmuştur. AHP alternatif tedarikçilerin nicel kriterler, VZA ve SA yöntemleri ise nitel kriterler çerçevesinde değerlendirilmesinde kullanılmıştır. VZA ve SA yöntemlerinden elde edilen sonuçlar, ortalama olarak tek bir etkinlik indeksine dönüştürülmüştür. Geliştirilen model, bir otomobil fabrikasında 27 alternatif tedarikçinin 5 nicel ve 7 nitel faktör çerçevesinde değerlendirilmesinde kullanılmıştır. Her bir alternatif tedarikçinin, AHP ile VZA ve SA yöntemlerinden elde edilen sonuçlar dikkate alınıp Özdüzenleyici Haritalar (SOM) kullanılarak alternatif tedarikçiler toplam 6 segmente bölünmüştür.

Liu ve Hai (2005), tedarikçi seçim problemine Oylama Analitik Hiyerarşi Prosesi (VAHP) yöntemini uygulamışlardır. Gerçekleştirdikleri uygulama toplam 6 adımdan oluşmakta olup, 10 tedarikçi arasından en iyisini seçmeye yöneliktir. İlk aşamada problemin tedarikçi seçimine yönelik 8 kriteri (Kalite, Yanıt Verebilirlik, Disiplin, Teslimat, Finansal, Yönetim, Teknik Yeterlilik, Düzen) belirlenmiştir. Bir sonraki aşamada ilgili 8 kriter 13 alt kritere bölünmüştür. Üçüncü aşamada kriter ve alt kriterler ile ilgili olarak 60 uzmana öncelikleri sorulmaktadır. Örnek olarak, 60 uzmandan 20'si teslimatı, 15'i kaliteyi ve 12'si de yanıt verilebilirliği en öncelikli kriter olarak belirtmiştir. Dördüncü aşamada Oylama Analitik Hiyerarşi Prosesi yöntemi uygulanarak, bir önceki aşamadan elde edilen oylama puanlarına bağlı olarak her bir kriter ve alt kriterin sonuç puanları elde edilmektedir. Beşinci aşamada 11'lik skala kullanılarak her bir alternatif tedarikçinin her bir kriter ve alt kriterden aldığı puan uzmanlarca atanmaktadır. Son aşamada da tedarikçilerin öncelikleri belirlenmektedir. Klasik AHP yönteminden farklı olarak karşılaştırma matrisi yerine kriterler ve alt kriterler önceliklendirilmekte, bu anlamda farklı bir algoritma kullanılmaktadır.

Çebi ve Bayraktar (2003), bir gıda firmasındaki tedarikçi seçim problemine AHP yöntemi ile entegre olarak Lexicographic Hedef Programlama (LHP) yöntemini uygulamıştır. Dört seviyeli bir AHP modeli uygulanarak her bir tedarikçinin skoru hesaplanmıştır. Hiyerarşinin ilk sırasında ana amaç olarak tedarikçi değerlendirmesi, ikinci aşamasında ana kriterler, üçüncü aşamada alt kriterler ve son aşamada da alternatif tedarikçiler yer almaktadır. Lojistik ana kriterinin altında; hazırlık zamanı, tedarik partileri, esneklik, taşıma koşulları, teknoloji ana kriterinin altında; kapasite, yeni ürün üretebilme durumu, geliştirme çabaları, problem çözme, işletme ana kriterinin altında; saygınlık, finansal güçlülük, yönetim ve ilişki ana kriterinin altında; kolay ilişki kurabilme, geçmiş tecrübe ve satış temsilci rekabeti alt kriterler olarak ele alınmıştır. İkinci aşamada LHP modelinin ortaya konmasında AHP'den elde edilen her bir tedarikçi skoru ayrı bir amaç fonksiyonu olarak ele alınmakta, ek olarak modele kalite, maliyet ve teslimat amaç fonksiyonları eklenmektedir. Kapasite, talep ve firmanın farklı stratejilerine uygun olan kısıtlar da modele eklenmiştir. Geliştirilen metot 8 farklı ürün ve 13 farklı tedarikçide uygulanmıştır. AHP, Expert Choice ile LHP ise WinQSB yazılımı kullanılarak çözülmüştür.

Xia ve Wu (2007), toplam sipariş miktarına dayanan fiyat indirimleri de içeren çok kriterli bir tedarikçi seçim problemine, Kaba Küme Teorisi (Rough Set Theory) kullanılarak geliştirilmiş dört aşamalı AHP (3 ana kriter, 7 alt kriter) ile Çok Amaçlı Tamsayı Programlama yöntemi entegre edilerek çözüm sunulmaktadır. Kaba Küme Teorisi Pawlak (1997) tarafından bulanıklık ve belirsizliği gidermek adına geliştirilmiştir. Teorinin arkasında yatan mantıkta, başlangıçta evrenin elemanları hakkında bilgi sahibi olunduğu kabul edilir. Aynı bilgiler ile nitelendirilebilen nesneler aynıdır ve ayırt edilmez. Bütün aynı nesnelerin kümesine elemanter küme denir. Elemanter kümelerin herhangi bir birleşimi kesin (crisp) küme, kalan durumlar ise kaba küme (rough) olarak nitelendirilir. Çalışmada, tedarikçi kapasitesi ile talep kısıtları altında amaç fonksiyonları olarak, toplam satınalma maliyetinin minimize edilmesi, ağırlıklandırılmış toplam satınalma büyüklüğünün maksimize edilmesi, hatalı ürün adedinin minimize edilmesi ve zamanında teslimatın maksimize edilmesi fonksiyonları seçilmiştir. Kaba Küme Teorisi ile geliştirilmiş AHP yönteminden elde edilen tedarikçi katsayıları amaç fonksiyonunda kullanılarak problem çözülmüştür.

Gencer ve Gürpınar (2007), tedarikçi seçim kriterlerinin birbirleri arasındaki ilişkinin bir geri bildirim sistematiği içerisinde değerlendirilmesine yönelik olarak tedarikçi seçiminde Analitik Şebeke Prosesi (AŞP) içeren bir model geliştirmiştir. AŞP, AHP yöntemi ile aynı şekilde Saaty (1999) tarafından geliştirilmiştir. Yöntemin çıkış noktası AHP'deki hiyerarşik yapıya uygun olmayan problemlerin çözümüne yönelik hiyerarşik bir yapıya sahip olmayan bir yaklaşım geliştirilmesidir. Bir elektronik firmasında gerçekleştirilen uygulamada 3 ana kriter grubu olmak üzere toplam 45 kriter kullanılmıştır. Kriterler arasında ikili karşılaştırmalarda satınalma departmanında yer alan uzman kişilerin görüşlerine başvurulmuştur. Kurulan modelin çözümünde Excel kullanılmıştır.

Demirtaş ve Üstün (2008), AŞP ile çok amaçlı karışık tamsayılı doğrusal programlama yöntemini bir arada kullanmıştır. Kriterler fayda, fırsat, maliyet ve risk (BOCR) olmak üzere 4 farklı kümede ele alınmıştır. Çok amaçlı karışık tamsayılı doğrusal programlama yöntemi olarak ise Tchebycheff tekniği esas alınmıştır. Gerçekleştirilen uygulamada 14 kriter çerçevesinde, buzdolabı plastik parçaları üreten 4 farklı tedarikçi değerlendirilmiştir. Yöntemin ilk aşamasında AŞP yöntemi ile her bir tedarikçinin katsayıları hesaplanmakta, ikinci aşamada ise bu hesaplanan katsayılar matematiksel programın ilk amaç fonksiyonunda yer almaktadır. Kurulan AŞP modelinin çözülmesinde "Super Decisions" yazılımı kullanılmıştır. Çok amaçlı karışık tamsayılı doğrusal programlama çözülerek, toplam satınalma değerinin maksimize edecek şekilde talep edilen ürün miktarı tedarikçiler arasında dağıtılarak problem sonlandırılmıştır.

Çelebi ve Bayraktar (2008), tedarikçi seçim problemine VZA ve SA yöntemlerini birlikte uygulamıştır. SA uygulanarak VZA yöntemine uygun bir zemin hazırlanmakta, her bir karar verme ünitesi (DMU) ortak bir şekilde paylaşılmakta ve bu yönde karşılaştırılabilir olan kriterler ortaya konmaktadır. Geliştirilen model 100 yerel ve global tedarikçiden mal alımında bulunan yabancı bir otomobil üretici fabrikasında uygulanmıştır. Dört ana performans göstergesi (maliyet, kalite, teslimat ve hizmet) için dört farklı SA eğitilmiş, data olarak da 86 farklı tedarikçiden elde edilen tarihi data kullanılmıştır. Çok Katmanlı Algılayıcı Ağ Modeli (MLP) yöntemi uygulanarak datanın %80'i eğitilmiş, %20'si de test amaçlı kullanılmıştır. Modelin ikinci aşamasında da VZA analizi yöntemi uygulanmıştır. Ayrıca makalede entegre olarak kurulan modelin, VZA yönteminin tek başına uygulanmasına göre daha etkili sonuçlar verdiği ortaya konmuştur.

Choy vd. (2002), tedarikçilerin performansını sürekli takip etme ve karşılaştırma adına, Durum Tabanlı Çıkarsama (DTÇ) ve SA yöntemlerini bir araya getirerek akıllı bir tedarikçi yönetim aracı ortaya koymuştur. Uygulama, yeni bir ürünün gelişimi sürecinde tedarikçilerin karşılaştırılmasında kullanılmıştır. DTÇ yönteminin temelinde, problemlerin çözümünde geçmiş benzer durumların ele alınması ve ilgili bilgiler yeniden kullanılarak problemin çözülmesi yer almaktadır. Yöntem entegre edilerek SA'nın öğrenme kabiliyetinden yararlanılmıştır. Öncelikli olarak DTÇ yöntemi kullanılarak her bir tedarikçinin skoru hesaplanmaktadır. Belirlenen ideal skorun üstünde birden fazla tedarikçi var ise yöntemin ikinci aşaması olarak SA kullanılmaktadır. Gerçekleştirilen uygulamada aday tedarikçiler arasından beş tedarikçi ideal skoru geçmiştir. Geliştirilen sinirsel ağ, tedarik etkinliği, kalite, ürün fiyatı, müşteri hizmeti ve finansal durum olmak üzere beş girdi katmanı ve bu katmanların sonucunda saygınlık, kalitenin güvenilirliği, fiyat rekabeti, müşteri hizmet kültürü, teslimat zamanının istikrarı ve firma gelişim kültürü olmak üzere toplam altı çıktı içermektedir. Sinirsel ağı eğitmek için geçmiş 300 datalık set kullanılmıştır. Uygulamanın gerçekleştirildiği Honeywell tüketici ürünleri firması birçok projede tedarikçi seçimi için geliştirilen modeli kullanmıştır. Ayrıca sonuç kısmında modeli geliştirme adına sinirsel ağı eğitmek için daha fazla girdi bilgisine ve böylelikle daha fazla uzman bilgiye ihtiyaç duyulduğu ayrıca vurgulanmıştır.

#### **3.3** Tedarikçi Seçim Problemine Yönelik Bulanık Mantık İçeren Modeller

Özellikle son yıllarda tedarikçi seçimine yönelik bulanık mantık içeren modeller geniş bir şekilde literatürde uygulanmaya başlamıştır. Bunun ana nedeni tedarikçi seçimi problemindeki müphemlik ve belirsizliğe etkin bir şekilde çözüm sunma gerekliliğidir.

Bu çerçevede bu bölümde bulanık mantık kavramını tedarikçi seçim problemine yönelik uygulayan çalışmalara yöntem bazında değinilecektir.

#### **3.3.1 Bulanık Çok Amaçlı Lineer Model Yöntemi**

Bulanık çok amaçlı lineer model yöntemi tedarikçi seçim problemine çözüm sunmaya yönelik literatürde geniş bir şekilde başvurulan yöntemlerden biridir. Zimmermann (1978) bulanık lineer programlama kullanarak çok amaçlı lineer modeli çözüp bulanık çok amaçlı lineer model yöntemini oluşturmuştur. Zimmermann her bir amaç fonksiyonunu  $Z_j$ , maksimum  $Z_j^+$  ve minimum  $Z_j^-$  değerlere bölmektedir. İlgili maksimum ve minimum değerlere ulaşabilmek için çok amaçlı lineer model her bir amaç için diğer amaçlar ihmal edilerek tek amaçlı lineer model şeklinde çözülmektedir.

Yöntemin literatürdeki uygulamaları temelde ikiye ayrılmaktadır. Modeli oluşturan amaçlara eşit önem verilmesi halinde simetrik, farklı önem değerleri verilmesi halinde yaklaşım asimetrik olarak nitelendirilmektedir.

Kumar vd. (2006), maliyetin minimize edilmesi ile kalite ve zamanında teslimatın maksimize edilmesine yönelik simetrik bir bulanık Çok Amaçlı Tamsayı Programlama yöntemini uygulamıştır. Gerçekleştirilen uygulamada, toplam dört tedarikçi değerlendirilmiş ve kapasite ile bütçe kısıtları %10'luk bir bulanıklık seviyesi ile ele alınmıştır. Maliyet minimizasyonu, kalite maksimizasyonu ve zamanında teslimatın maksimizasyonu olmak üzere toplam üç amaç fonksiyonu seçilmiştir.

Zarandi ve Saghiri (2003), benzer şekilde kalite, talep ve kapasite kısıtları altında bulanık çok amaçlı lineer modelini simetrik olarak otomotiv parçası üreten bir firmada uygulamıştır. Uygulama üç farklı tedarikçi ve üç farklı ürün içermekte olup kurulan model C-plex yazılım paketi kullanılarak çözülmüştür. Modelin kurulması ile ilgili data firmadaki uzman ve satınalma yöneticileri ile ilgili tedarikçilerdeki uzman kişilerle yapılan görüşmeler sonrası elde edilmiştir.

Amid vd. (2006), bulanık çok amaçlı lineer model yöntemini kullanarak, ilk kez bir tedarikçi seçim probleminde asimetrik bulanık karar verme tekniğini uygulamışlardır. Bu yaklaşımla karar vericiler seçim kriterlerine farklı değerler atayabilmektedir. Kurulan modelin uygulanmasında yeni bir ürün üretimi ile ilgili olarak üç farklı tedarikçi ile birlikte fiyat, kalite ve hizmet seçim kriterleri olarak belirlenmiş, karar vericilerin kişisel görüşleri doğrultusunda amaç fonksiyonunda yer alan kriterlerin ağırlık değerleri atanmıştır. Talep bulanık sayı olarak problemde ele alınmış, kurulan modele ayrıca kapasite kısıtı eklenmiştir. LINDO / LINGO yazılımı kullanılarak kurulan model çözülmüştür. Ayrıca çıkan sonuçlara dayanarak α kesme yaklaşımı uygulanıp maliyet maksimizasyonu amaç fonksiyonu sonuçları iyileştirilmiştir. Diğer

bir makalede, Amid vd. (2009) farklı sipariş hacimlerinde fiyat indirimi seçeneğini içerecek şekilde asimetrik bulanık çok amaçlı lineer model yöntemini tedarikçi seçimi problemine uygulamıştır. İlgili çalışmada net maliyet, net reddedilen ürün adedi ve net gecikmeli teslimat minimizasyonu amaç fonksiyonları olarak seçilmiştir. Yine bir önceki çalışmayla benzer olarak talep bulanık sayı olarak ele alınmış ve üç farklı tedarikçi arasından kapasite kısıtları da göz önünde bulundurularak seçim yapılmıştır. Kurulan modelde her bir tedarikçi farklı satınalma adetlerine bağlı olarak farklı fiyat seviyeleri içermektedir. Sonuç olarak, üç farklı durum için amaç fonksiyonları ele alınmıştır. Her bir farklı durum için sırasıyla net reddedilen ürün adedi, net maliyet ve net gecikmeli teslimat minimizasyonu amaç fonksiyonlarına en yüksek önem ağırlığı verilmiştir. Kurulan model farklı önem ağırlığına sahip ilgili üç farklı durum için ayrı ayrı LINDO / LINGO yazılımı kullanılarak çözülmüştür.

Davari vd. (2008), Zimmermann'in (1978) yöntemini esas alarak, Parçalı Doğrusal Üyelik Fonksiyonu (Piecewise Linear Membership Functions) yöntemini tedarikçi seçim problemine uygulamıştır. Yöntemin temelinde seçim kriterleri arasında öncelikli olanı karar verici belirlemekte ve ilgili kriterin amaç fonksiyonun sınırları çerçevesinde diğer amaç fonksiyonları değerlerinde düzenlemeler yapılmaktadır. Uygulanan yöntem bakış açısı anlamında asimetrik yöntemle özdeşleşmektedir. Gerçekleştirilen uygulamada 4 farklı tedarikçiden, 5 farklı mal alınmakta ve amaç fonksiyonu olarak da fiyat, ürün reddedilme ve gecikmiş teslimat seçilmektedir. Fiyat amaç fonksiyonu karar verici tarafından en önemli unsur olarak seçilmiş ve bu doğrultuda problem çözülmüştür. Sonuç olarak, karar vericilerin bulanık bakış açısı ile esnek hareket edebilmesi ve her bir kriter için ağırlık atamak yerine gerçek amaç değerleri ile kararını verebilmesi yöntemin avantajlı unsurları olarak ifade edilmiştir.

Wu vd. (2010), bulanık çok amaçlı lineer programlama yöntemini tedarikçi seçimindeki risklerle beraber ele almıştır. Kurulan çok amaçlı lineer modele risklerin minimize edilmesi yönünde ayrı amaç fonksiyonları eklenmiştir. Çalışmada risk faktörleri olarak ekonomik çevre ve tedarikçi hizmet derecesi alınmış ve kurulan modelde risk faktörleri dahil tüm amaç ve kısıtlar bulanık olarak kabul edilmiştir. Çok amaçlı programlamanın çözümünde Charnes ve Cooper (1962) tarafından geliştirilen Şans Kısıtlı Programlama yöntemi kullanılmıştır. Uygulama MATLAB yazılımında kod yazarak gerçekleştirilmiştir.

Yukarıda ifade edilen asimetrik bulanık çok amaçlı lineer model çalışmalarında kriterlerin ağırlıklandırılması konusu uygulanan algoritmalar içerisinde ele alınmamıştır. Çalışmalarda, ilgili kriter ağırlıkları karar vericilerin görüşleri doğrultusunda doğrudan çok amaçlı lineer fonksiyonların amaç fonksiyonuna dahil edilmiş kriterlerin ağırlıklarının hesaplanması algoritmada göz önünde bulundurulmamıştır. Bu açığı giderme adına Yücel ve Güneri (2008), Amid vd. (2006) uygulamasından farklı olarak yamuk bulanık sayılar kullanarak kriterlerin ağırlıklandırılmasını probleme dahil etmiştir. Gerçekleştirilen uygulamada maliyet, kalite ve hizmet seçim kriterleri, talep ise bulanık bir faktör olarak ele alınmıştır.

#### **3.3.2 Bulanık TOPSIS Yöntemi**

Tedarikçi seçim problemine yönelik sunulan çözümlerinden biri de "Bulanık TOPSIS (Technique for Order Preference by Similarity to Ideal Solution)" yöntemidir. Yöntem, farklı alternatifler arasında seçime dayalı çok kriterli karar verme problemlerinde geniş bir şekilde uygulanan ve Hwang ile Yoon (1981) tarafından geliştirilen TOPSIS metodunda bulanık sayılar kullanılması esasına dayanmaktadır. TOPSIS yöntemi özünde çözülecek problem ile ilgili pozitif ve negatif ideal çözümlerin bulunarak eldeki alternatiflerin ilgili ideal çözümlere uzaklıkları hesaplanarak elde edilen katsayılara bağlı olarak sıralanmasına dayanmaktadır.

Chen vd. (2006), Bulanık TOPSIS yöntemini tedarikçi seçim problemine uygulamıştır. Çalışmada karar vericilerin görüşleri doğrultusunda, yamuk bulanık sayılar kullanılarak seçilen kriterlerinin önem ağırlıkları ve her bir alternatif tedarikçinin kriterlerden aldığı puanlar atanmıştır. Sonrasında kademeli bir ÇKKV modeli uygulanmıştır. Uygulanan yöntemin algoritması aşağıda yer almaktadır.

**Adım 1:** Öncelikle tedarikçi seçimi ile ilgili karar vericiler belirlenip, karar verme komitesi kurulur. Daha sonra karar vericiler seçim kriterlerini belirler.

**Adım 2:** Kriterlerin önemleri ile birlikte her bir tedarikçinin seçilen kriterler çerçevesinde değerlendirilmesi için uygun sözel değişkenler seçilir.

**Adım 3:** Karar vericilerin görüşleri doğrultusunda, her bir kriterin önem ağırlığı ve her bir tedarikçinin seçilen kriterler çerçevesinde aldığı puanlar birleştirilmiş bulanık sayılara dönüştürülür.

**Adım 4:** Adım 3'te elde edilen değerler dikkate alınarak bulanık karar matrisi oluşturulur.

**Adım 5:** Bir önceki adımda elde edilen bulanık karar matrisi kullanılarak, ağırlıklandırılmış ve normalleştirilmiş bulanık karar matrisi oluşturulur.

Adım 6: Bulanık Pozitif İdeal Çözüm (BPİÇ) ve Bulanık Negatif İdeal Çözüm (BNİÇ) belirlenir.

Adım 7: Her bir tedarikçinin BPİC ve BNİC'e olan uzaklıkları vertex yöntemi (Chen, 2000) kullanılarak hesaplanır. Hesaplanan değerlerler dikkate alınarak her bir tedarikçinin yakınlık katsayıları belirlenir.

**Adım 8:** Yakınlık katsayılarının büyüklüğüne bağlı kalınarak tedarikçiler iyiden kötüye sıralanır.

Yukarıdaki algoritma kullanılarak, tedarikçi karlılığı, ilişki yakınlığı, teknolojik yeterlilik, kalite uygunluğu ve anlaşmazlık çözümü seçim kriterleri altında, üç karar verici içeren karar verme komitesinin yamuk bulanık sayıları ile ifade ettiği görüşleri dikkate alınarak, beş farklı alternatif tedarikçi arasından seçim yapılmıştır. Seçim yapılırken en yüksek yakınlık katsayısına sahip tedarikçi seçilerek problem sonlandırılmıştır. (Chen vd., 2006).

Zhang vd. (2007), yaptıkları çalışmada, bulanık TOPSIS yönteminden hareketle Chen, Lin ve Huang'ın (2006) çalışmasına benzer olarak Belirsiz Pozitif İdeal Çözüm (VPIS) ve Belirsiz Negatif İdeal Çözüm (VNIS) kavramlarını ortaya koymuştur. Kriterlerinin ağırlığının hesaplanması ile her bir alternatif tedarikçinin kriterlerden aldığı puanın ortaya konulmasında üçgen bulanık sayılar kullanılmıştır. Aynı algoritma çerçevesinde ilgili ideal sonuçlara istinaden her bir tedarikçinin yakınlık katsayıları hesaplanmıştır. Chen vd. (2006) çalışmasından farklı olarak her bir alternatif tedarikçinin ideal sonuçlara uzaklığının hesaplanmasında Zhang vd.'nin (2004) geliştirdiği metot kullanılmıştır.

Wang vd. (2009) ise üçgen bulanık sayılar kullanarak hiyerarşik bir bulanık TOPSIS yöntemini tedarikçi seçim problemine uygulamıştır. Chen vd.'nin (2006) yönteminden farklı olarak bu makalede her bir kriterin ağırlığının hesaplanmasında bulanık AHP yöntemi kullanılmıştır. Ayrıca her bir tedarikçinin BPİÇ ve BNİÇ'e olan uzaklıklarının hesaplanmasında Chen ve Cheng'in (2000) metrik uzaklık yöntemi uygulanmıştır. Wang vd. (2009), uyguladıkları hiyerarşik yöntemden elde ettikleri sonuçları, Chen ve Cheng'in (2000) bulanık TOPSIS yöntemi ile birlikte TOPSIS ve AHP yöntemleri ile de ayrı ayrı karşılaştırmıştır.

Önüt vd. (2009), GSM alanında faaliyet gösteren bir telekomünikasyon firmasındaki tedarikçi seçim problemine bulanık TOPSIS yöntemini Analitik Şebeke Prosesi (AŞP) ile birlikte uygulamıştır. Seçim kriterleri olarak maliyet, referanslar, ürün kalitesi, teslimat zamanı (gün), kurumsallık ve uygulama zamanı (yıl) belirlenmiştir. Toplam altı farklı tedarikçi arasında seçim yapılmış, tüm hesaplamalar Excel kullanılarak gerçekleştirilmiştir. Karar vericilerin kriterler ile ilgili sözel değerlendirmelerinin ikili karşılaştırmalarında üçgen bulanık sayılar kullanılmıştır. Logaritmik en küçük karakterler yöntemi kullanılarak karar vericilerin üçgen bulanık sayıları dönüştürülmüş ve kriterlerin ağırlıkları hesaplanmıştır. Kriterlerin ağırlıkları bulanık AŞP yöntemi kullanılarak elde edildikten sonra her bir alternatif tedarikçinin kriterler çerçevesinde değerlendirilmesinde yine bulanık üçgen sayılar kullanılmıştır. Bulanık TOPSIS yöntemi algoritması kalan süreçte uygulanarak en yüksek yakınlık katsayısına sahip tedarikçi seçilerek geliştirilen yöntem sonuçlandırılmıştır. Ek olarak elde edilen sonuçlara dayanılarak duyarlılık analizi gerçekleştirilmiştir.

Boran vd. (2009), tedarikçi seçim problemine sezgici (intuitionistic) bulanık TOPSIS yöntemini uygulamıştır. Sezgici bulanık kümeler Atanassov (1986) tarafından geliştirilmiş olup, uzmanların bulanık görüşlerinin birleştirilmesinde kullanılmaktadır. Sezgici bulanık küme mantığı uygulanarak elde edilen sonuçlar çerçevesinde TOPSIS yönteminin uygulanabileceği matrisler ortaya konmuştur. Çalışmada geliştirilen metot bir otomotiv fabrikasında uygulanmıştır. Beş farklı tedarikçi, ürün kalitesi, ilişki yakınlığı, tedarik performansı ve fiyat kriterleri altında değerlendirilmiş, en yüksek skora sahip olan tedarikçinin seçimi gerçekleştirilerek uygulama sonlandırılmıştır.

Bottani ve Rizzi (2006), süt ürünleri üreten bir firmada bulanık TOPSIS yöntemini tedarikçi seçim problemine uygulamıştır. Firma ürünlerinin dağıtımı ile ilgili lojistik faaliyetlerini dış kaynak kullanımı ile gerçekleştirmeye karar vermiş, bu doğrultuda üst yönetimin de tam desteği ile lojistik, bilgi teknolojileri, pazarlama, üretim, finans ve muhasebe ile insan kaynakları departmanından 6 kişi ve 2 akademisyenin yer aldığı bir çalışma grubu oluşturulmuştur. 4 aylık çalışmalar neticesinde öncelikli olarak 8 alternatif tedarikçi belirlenmiş, sonrasında ihtiyaçlara en uygun olan 3 tanesinin değerlendirilmesine karar verilmiştir. Firmaların değerlendirilmesinde üçgen bulanık sayılar kullanılmıştır. Kriterlerin ve her bir alternatif tedarikçinin kriterler çerçevesinde değerlendirilmesinde 7'li skalalar kullanılmıştır. Kriterlerin önemi, "çok düşük, düşük, orta düşük, orta, orta yüksek, yüksek, çok yüksek" ve tedarikçilerin kriterler ile ilgili performansı "çok kötü, kötü, orta kötü, vasat, orta iyi, iyi, çok iyi" sözel değişkenleri kullanılarak ifade edilmiştir. Sonuç olarak en yüksek yakınlık katsayısına sahip tedarikçinin seçimi gerçekleştirilerek problem sonlanmıştır.

Fan vd. (2008), Kaba Küme Teorisi ve bulanık TOPSIS yöntemlerini bir arada tedarikçi seçim problemine uygulamıştır. Kaba Küme Teorisi Pawlak (1997) tarafından bulanıklık ve belirsizliği gidermek adına geliştirilmiş bir yöntemdir. Çalışmada, potansiyel tedarikçinin seçilen kriterler (maliyet, uyumluluk, kalite ve saygınlık) çerçevesinde değerlendirilmesinde üçgen bulanık sayılar kullanılmıştır. İlk aşamada Kaba Küme Teorisi uygulanarak her bir kriterin ağırlığı hesaplanmıştır. İkinci aşamada ise ilk aşamada elde edilen kriter ağırlıkları ile potansiyel tedarikçilerin üçgen bulanık sayılar ile ifade edilen değerlendirme verileri kullanılarak bulanık TOPSIS algoritması uygulanmış, dört tedarikçi arasından en yüksek yakınlık katsayısına sahip tedarikçi seçilerek problem sonlandırılmıştır.

Yukarıdaki bulanık TOPSIS yönteminin çeşitli şekillerde uygulandığı tedarikçi seçim problemleri tek tedarikçi (single sourcing) seçimine yönelik olup, çeşitli kısıtlar altında çoklu tedarikçi (multiple sourcing) seçimine çözüm sunmamaktadır. Bu ihtiyacı giderme adına Güneri vd. (2009), bulanık TOPSIS yöntemine lineer programlama yöntemini entegre ederek bütünleşik bir çözüm sunmuştur. Yöntemin uygulanmasında ilişki yakınlığı, sektördeki saygınlık ve durumu, performans geçmişi, anlaşmazlık çözümü ve teslimat yeterliliği seçim kriteri olarak belirlenmiş olup dört farklı tedarikçi arasından seçim yapılmıştır. Öncelikli olarak Chen vd.'nin (2006) bulanık TOPSIS algoritması uygulanılarak her bir tedarikçinin yakınlık katsayısı hesaplanmıştır. Sonrasında ilgili yakınlık katsayıları, oluşturulan lineer programlama modelinin amaç katsayılarını oluşturmuştur. Excel solver yardımı ile, talep, kalite, bütçe ve kapasite kısıtları göz önünde bulundurularak amaç fonksiyonundaki Toplam Satınalma Değeri'ni maksimize edecek şekilde lineer programlama modeli çözülüp talep tedarikçiler arasında dağıtılarak problem sonlandırılmıştır.

Başka bir çalışmada Razmi vd. (2009), bulanık TOPSIS yöntemini bulanık çok amaçlı lineer model ile birleştirmiştir. Gerçekleştirilen çalışmada, ilk aşamada Chen vd.'nin (2006) bulanık TOPSIS yaklaşımı ile Fu'nun (2008) bulanık TOPSIS yaklaşımı ayrı ayrı uygulanarak iki farklı katsayı her bir tedarikçi için hesaplanmıştır. İlgili iki katsayı toplanarak her bir alternatif tedarikçinin puanı hesaplanmış ve ilgili toplam katsayılar da yöntemin ikinci aşamasında oluşturulan bulanık çok amaçlı lineer modelde amaç fonksiyonlarından biri olarak kullanılmıştır. Geliştirilen model İran Khodro otomotiv fabrikasında altı periyotluk bir zaman diliminde uygulanmıştır. Seçim kriterleri olarak altı periyot için beklenen ortalama fiyat, altı periyot için beklenen planlanmamış gecikme ortalaması, esneklik, kalite, beklenen ortalama ret oranı ve ileri zamanlı ihtiyaçları karşılayamama durumu olmak üzere toplam 6 kriter belirlenmiştir. Alternatif tedarikçilerin seçilen kriterler çerçevesinde değerlendirilmesinde 7 skalalı üçgen bulanık sayılar kullanılmıştır. İki farklı bulanık TOPSIS yaklaşımı ile her bir tedarikçinin katsayıları hesaplanmış ve katsayılar birbiri ile toplanmıştır. Sonrasında ilgili katsayılar ile fayda amaç fonksiyonu oluşturulmuş ve ek olarak da maliyetin minimizasyonu, beklenen hatalı ürün minimazyonu ve beklenen teslimat gecikmesinin minimizasyonu amaç fonksiyonları da uygulanarak Kumar, Vrat ve Shankar'ın (2006) bulanık çok amaçlı lineer modeli probleme uygulanmıştır. Sonuç olarak bulanık çok amaçlı lineer model ile sipariş miktarı optimum bir şekilde tedarikçiler arasında dağıtılarak problem sonlandırılmıştır.

#### **3.3.3 Bulanık AHP ve Bulanık AŞP Yöntemi**

Chan ve Kumar (2007) global tedarikçi seçim problemine Bulanık Genişletilmiş AHP (FEAHP) yöntemini uygulamıştır. Çalışmada üçgen bulanık sayılar kullanılmış, global tedarikçi seçimindeki kriter yapısına değinilmiştir. Ana kriterler olarak ürünün toplam maliyeti, ürünün kalitesi, tedarikçinin hizmet performansı, tedarikçinin profili ve risk faktörü seçilmiştir. Ürünün toplam maliyeti ana kriterinin altında ürün fiyatı, navlun maliyeti ve gümrük yükümlülükleri, ürünün kalitesi ana kriterinin altında reddedilen ürün oranı, hazırlık maliyetinde meydana getirdiği yükselişler, kalite değerlendirme ve kalite problemlerine çözüm, tedarikçinin hizmet performansı ana kriterinin altında teslimat çizelgesine uyum, teknoloji ve AR-GE desteği, değişikliklere yanıt ve iletişim kolaylığı ve son olarak risk faktörünün kriterinin altında coğrafi mevki, politik denge, ekonomi ve terörizm alt kriterleri belirlenmiştir. İkili karşılaştırma değerlerinin hesaplanmasında mertebe analizi (Chang, 1996) yönteminin kullanılması sebebiyle yöntemin ismine genişletilmiş ifadesi eklenmiştir. Çalışmanın sonunda en yüksek puana sahip olan tedarikçi seçilmiştir. Uygulanan modelin beş aşamadan oluşan hiyerarşisi ise aşağıda yer almaktadır:

- 1. Global tedarikçi probleminin tanımlanması.
- 2. Genel amacın belirlenmesi. Firma neyi başarmak istemektedir?
- 3. Genel amacın gerçekleştirilmesi ile ilişkili kriter ve alt kriterlerin belirlenmesi.
- 4. Alternatif tedarikçilerin belirlenmesi.
- 5. Yukarıdaki dört madde dikkate alınarak hiyerarşinin ortaya konulması.

Kahraman vd. (2003), Türkiye'de faaliyet gösteren bir beyaz eşya üreticisinin tedarikçi seçim probleminde yukarıda değinilen Chan ve Kumar'ın (2007) makalesindeki yöntemi uygulamıştır. Yapılan çalışmada üç farklı tedarikçi arasından seçim yapılmaktadır. Ana seçim kriterleri olarak tedarikçi kriteri, ürün performansı ve hizmet performansı belirlenmiştir. Tedarikçi kriterinin altında finansal, yönetim ve kalite sistemleri, ürün performansının altında paketleme, üretimde kullanılabilirlik, diğer iş amaçlarına uygunluk ve son kullanım, hizmet performansının altında takiplik, müşteri desteği, müşteri tatmini ve profesyonellik olmak üzere toplam 11 ana alt kriter
kullanılarak problemin hiyerarşik modeli ortaya konmuş ve problem genişletilmiş bulanık AHP yöntemi uygulanarak çözülmüştür.

Bir başka çalışmada Ku vd. (2009), global tedarikçi seçim problemine bulanık AHP ile bulanık amaç programlama yöntemini bir arada uygulamıştır. Tayvan'daki bir elektrik ve elektronik üreticisinde gerçekleştirilen uygulamada uzman görüşler çerçevesinde ana kriterler olarak maliyet, kalite hizmet ve risk belirlenmiştir. Maliyet ana kriterinin altında ürün, nakliyat maliyeti ve yükümlülükler, kalite ana kriterinin altında ret oranı, ürün yeteneği ve kalite değerlendirmesi, hizmet ana kriterinin altında zamanında teslimat, teknik destek, değişikliklere yanıt ve ilişki kolaylığı ve son olarak risk ana kriterinin altında coğrafi yerleşim, politik istikrar ve ekonomi alt kriterler olarak seçilmiştir. Öncelikli olarak bulanık AHP ile kriterlerin ağırlıkları belirlenmiştir. Sonrasında kriter ağırlıkları ile her bir tedarikçinin 1-10'luk skala çerçevesinde ilgili kriterlerden aldığı puanlar kullanılarak bulanık amaç programlama modeli oluşturulmuş ve sipariş miktarı alternatif tedarikçiler arasında talep ve kapasite kısıtları ile amaç fonksiyonları göz önünde bulundurularak dağıtılmıştır.

Bottani ve Rizzi (2005), yaptıkları çalışmada internet üzerinden yapılan alımlar (eprocurement) konusuna odaklanmış ve bu doğrultuda bulanık AHP yöntemini tedarikçi seçim problemine uygulamıştır. Uygulama İtalya'da gıda alanında faaliyet gösteren bir firmada gerçekleştirilmiştir. Çalışmada kriterlerin belirlenmesi adına, en az 20 kişilik gruplarda uygulanabilen, tanımlanması zor olan konularda kontrollü geribildirim ve istatistiksel yanıtlara dayanan Delphi Tekniği (Linstone ve Turoff, 2002) uygulanmıştır. Bu doğrultuda, 4 akademisyen, 13 uygulamanın gerçekleştirdiği firmadan ve 5 de esatınalma üzerine çalışmalar yapan yazılım firmasından olmak üzere toplam 22 kişilik grup oluşturulmuştur. Sonuç olarak 7 farklı seçim kriteri (katalog özellikleri, detaylara erişebilirlik, envanter görüntülenebilirliği, elektronik talep kabulü, sipariş takibi, elektronik finansal düzenlemeler ve tedarikçi e-yetenekleri) belirlenmiş ve bulanık AHP yöntemi uygulanarak dört farklı tedarikçi arasından birinin seçimi yapılmıştır. Chamodrakas vd. (2010) de benzer şekilde aynı konuya yönelerek bulanık AHP yöntemini kullanmıştır. Uygulama sanal olarak ortaya konan bir metal fabrikasında gerçekleştirilmiştir. Geliştirilen metodolojide öncelikli olarak Simon'ın (1955) geliştirdiği yetinmecilik metodu ile tedarikçiler bir ön değerlendirmeye tutulmakta ve böylelikle başlangıç tedarikçi sayısı azaltılmaktadır. Sonrasında ise dört aşamalı bir bulanık AHP hiyerarşik modeli ortaya konarak problem çözülmektedir. 3 ana kriter ve bunlara bağlı 5 alt kriter ile 8 adet alternatif tedarikçi arasında seçim yapılmıştır.

Chen ve Huang (2007), karşılıklı görüşmede en iyi tedarikçi seçimine yönelik olarak AHP ve bulanık mantığı bir arada uygulamıştır. Çalışmada kriter olarak Tedarik Zinciri Konseyi'nin ortaya koyduğu SCOR yapısının performans göstergeleri kullanılmıştır. İlgili göstergeler varlıklar, işletme kriteri, maliyet ve teslimat olmak üzere 4 farklı ana grupta toplanmıştır. Bu gruplar problemde 4 ana kriter olarak ele alınmış ve bu ana kriterlerle bağlantılı olan 16 performans göstergesi de alt kriterler olarak kullanılmıştır. Her bir tedarikçinin ilgili kriterler çerçevesinde değerlendirilmesinde 1-9'luk skala kullanılmıştır. Gerçekleştirilen uygulamada AHP ile öncelikli olarak en yüksek puana sahip tedarikçi belirlenmektedir. İkinci aşamada seçilen tedarikçi ile çeşitli nicel ve nitel özelliklere (miktar, kalite, fiyat ve teslimat) göre pazarlık görüşmelerine başlanmakta ve ilgili özelliklerin kabul edilebilirlik aralıkları çerçevesinde firmanın ihtiyaçlarına en uygun anlaşma yapılmaktadır. İlgili nicel ve nitel özelliklerin değerlendirilmesinde bulanık üyelik fonksiyonları kullanılmıştır.

Kong vd. (2008), bulanık AHP yöntemini Gri İlişkisel Analiz yöntemi ile birlikte tedarikçi seçim problemine uygulamıştır. Gerçekleştirilen uygulamada maliyet, uyumluluk, kalite ve saygınlık kriterleri çerçevesinde 4 farklı tedarikçi arasından seçim yapılmıştır. Gri İlişkisel Analiz yöntemi, ideal sonuçlar kavramının kullanılması ile bulanık TOPSIS yöntemiyle benzeşmektedir. Öncelikli olarak alternatif tedarikçilerin her bir kriter için aldığı değerler üçgen bulanık sayılar kullanılarak bulanık AHP yöntemi ile tespit edilmiştir. Sonrasında her bir kriterin ağırlıkları ile tedarikçilerin aldığı değerler birleştirilerek normalleştirilmiş bulanık karar matrisi oluşturulmuş. Her bir tedarikçinin Gri İlişkisel Analiz yöntemi ile tespit edilen negatif ve pozitif ideal sonuçlara olan uzaklığı hesaplanarak ayırt edici katsayılar belirlenmiş ve en yüksek katsayıya sahip tedarikçi seçilerek problem sonlandırılmıştır.

Pang (2008) tedarikçi seçim problemine bulanık AHP yöntemini uygulamıştır. Çalışmada üçgen bulanık sayılar kullanılmıştır. Kriter olarak kalite, teslimat, fiyat ve hizmet kriterleri seçilmiş ve beş alternatif tedarikçi arasından seçim yapılmıştır. Üç operasyon yöneticisi, dört üretim üst düzey yöneticisi ve üç üretim dışı profesyonel elemanlar olmak üzere toplam 10 kişilik bir ekip oluşturulmuştur. Öncelikli olarak ikili karşılaştırmalar ile kriterlerin ağırlıkları belirlenmiş, sonrasında her bir tedarikçinin uzman görüşleri çerçevesinde ilgili kriterlerden aldığı değerler kriter ağırlıkları ile birlikte kullanılarak her bir tedarikçinin değerlendirme sonucuna ulaşılmıştır. En yüksek değere sahip tedarikçi seçilerek problem sonlandırılmıştır.

Haq ve Kannan (2006), bulanık AHP yöntemini tedarikçi seçim problemine uygulamıştır. Kurulan AHP modeli en üstte en iyi tedarikçinin seçimi, sonrasında sırasıyla ana kriter, alt kriterler ve alternatif tedarikçiler olmak üzere toplam 4 aşama içermektedir. Ana kriterler olarak kalite, teslimat, üretim yeteneği, hizmet, mühendislik / teknik yetenek ve işletme yapısı kullanılmıştır. Đlgili ana kriterlerle ilişkili olarak toplam 29 alt kriter belirlenmiştir. Kriterlerin belirlenmesi konusunda uzman kişilere anket gönderilmiş ve ilgili anketin sonuçlarına göre hareket edilmiştir. Çalışmada üçgen bulanık sayılar kullanılmış ve Hindistan'daki bir lastik firmasında uygulama gerçekleştirilmiştir. Üç farklı tedarikçi arasından en yüksek puanı alan seçilmiştir.

Lee (2009), fayda, fırsat, maliyet ve risk (BOCR) yaklaşımından hareketle Tayvan'daki bir TFT-LCD üreticisinde bulanık AHP yöntemini uygulamıştır. Ayrıca çalışmada üçgen bulanık sayılar ile mertebe analizi (Chang, 1996) kullanılmıştır. BOCR yaklaşımı çerçevesinde fayda ve fırsat ikili karşılaştırmalarında hangi alternatifin daha yararlı veya daha fırsatlı olduğuna bakılmaktadır. Maliyet ve riskte ise alternatiflerin hangisinin az maliyetli veya az riskli olduğu dikkate alınmaktadır. Öncelikle alt kriterler ile birlikte her bir alternatifin fayda, fırsat, maliyet ve risk değerleri belirlenmekte daha sonra bu 4 unsur birleştirilerek tek bir skora ulaşılmaktadır. Gerçekleştirilen uygulamada toplam 5 kriter belirlenmiştir. Sonuç olarak en yüksek skora sahip tedarikçi seçilerek problem sonlandırılmıştır.

Lin (2009), bulanık AŞP ile çok amaçlı lineer programlama yöntemini tedarikçi seçim problemine bir arada uygulamıştır. AŞP yöntemine Mikhailov ve Singh (1999) tarafından karşılaştırmaya dayalı değerlendirmelerdeki öncelik vektörlerinin elde edilmesine yönelik geliştirilen Bulanık Tercih Programlama yöntemi entegre edilmiştir.

Đlk aşamada super decision programı kullanılarak bulanık AŞP ile her bir tedarikçinin katsayıları hesaplanmaktadır. İkinci aşamada ise LINGO 9.0 yazılımı kullanılarak, ilk aşamada elde edilen katsayılar da amaç fonksiyonlarına dahil edilerek talep, kapasite ve maksimum kabul edilebilir kusur oranı kısıtları altında sipariş miktarı optimum olarak tedarikçiler arasında dağıtılmaktadır. Gerçekleştirilen uygulamada seçim kriterleri olarak kalite, teknik, fiyat ve teslimat seçilmiştir.

## **3.3.4 Bulanık Kalite Fonksiyon Yayılımı**

Tedarikçi seçim problemine uygulanan yöntemlerden biri de Bulanık Kalite Fonksiyonu Yayılımı yöntemidir. Kalite Fonksiyon Yayılımı (KFY) müşteri isteklerinin yeni ürün ve hizmet tasarımına doğru şekilde yansıtılmasını sağlayan düzenlenmiş bir kalite yönetim metodudur. Bevilacqua vd. (2006), KFY'nin gerçekleştirilmesinde önemli adımlardan biri olan Kalite Evi (House of Quality – HOQ) kavramına odaklanmakta ve bu doğrultuda ilgili kavram ile tedarikçi seçim problemini birlikte ele almaktadır. Müşterinin istedikleri ("WHAT") ve bunun nasıl gerçekleştirileceği ("HOW") bulanık üçgen sayılarla ifade edilmektedir. Geliştirilen metodoloji aşağıdaki adımları içermektedir:

**Adım 1:** Firmanın ihtiyaçlarının karşılanması doğrultusunda, satın alınan ürünün sahip olması gereken özelliklerin ("WHAT") belirlenmesi.

**Adım 2:** Tedarikçi değerlendirmesine yönelik kriterlerin ("HOW") belirlenmesi.

**Adım 3:** Sözel değişkenler kullanarak Adım 1'de seçilen özelliklerin önem değerlerinin belirlenmesi.

**Adım 4:** Özellikler ve kriterler arasındaki korelasyon puanlarının belirlenmesi ve Kalite Evi'nin oluşturulması.

**Adım 5:** Kriterlerin ağırlıklarının hesaplanması.

**Adım 6:** Kriterlerin ağırlıklarını içeren matrisin hazırlanması.

**Adım 7:** Her bir potansiyel tedarikçinin her bir kriter ile ilgili değerinin belirlenmesi.

**Adım 8:** Her bir tedarikçinin son sıralaması yapılarak algoritma sonuçlandırılır. En yüksek skora sahip tedarikçi seçilir.

Erol ve Ferrell (2003), bulanık KFY'yi kullanarak nicel bilgiyi nitel parametrelere çevirmekte ve bu çevrim ile elde edilen verileri sayısal veriler ile birleştirerek çok amaçlı matematiksel programlama modelini ortaya koymuştur. Gerçekleştirilen örnek uygulamada ERP yazılımı seçimi ile ilgili tedarikçi seçim problemine odaklanılmıştır.

## **3.3.5 Diğer Bulanık Yöntemler**

Lopez (2007), Herrera ve Martinez (1999) tarafından geliştirilen 2-tuple yöntemini tedarikçi seçim problemine uygulamıştır. 2-tuple yöntemi de bulanık sözel değişkenlerin kullanımına dayanmakta olup, bu doğrultuda çalışmada üçgen bulanık sayılar kullanılmıştır. 14 seçim kriteri belirlenmiş ve 5 farklı tedarikçi arasından seçim yapılmıştır. 2-tuple yöntemi ile hem sayısal hem de sözel değişkenler bir araya getirilerek her bir tedarikçinin skoru elde edilmiştir. İkinci aşamada ilgili skorların Özdüzenleyici Haritalar (SOFM) kullanılarak grafiksel gösterimi gerçekleştirilmiş ve sonuçta en iyi tedarikçinin seçimi gerçekleştirilerek çalışma sonlandırılmıştır.

Altınöz ve Winchester (2001), bulanık mantık kavramını kullanarak tedarikçi seçim problemine kural bazlı bir çözüm sunmuştur. Çalışmada ele alınan bulanık kural kavramına "Fiyatın pahalı olması, kalitenin en az ortalama seviyede olmasını zorunlu kılar." örnek olarak verilebilir. Uygulamanın gerçekleştirilmesi adına Visual Basic tabanlı bir program yazılmış ve ek olarak bir bulanık mantık çıkarım yazılımı olan FuzCon'dan da yararlanılmıştır. Büyük bir elbise üreticisinde gerçekleştirilen uygulamada, firmada tedarikçi seçimi ile ilgili olan profesyonellerle seri görüşmeler gerçekleştirilmiştir. Đlgili görüşmeler neticesinde 20 kural seti oluşturulmuştur. Belirlenen kural seti ve kriterler dikkate alınarak sanal tedarikçiler meydana getirilip yazılım test edilmiştir. Sonuç olarak karar vericilerin sıralamalarındaki tercihi geliştirilen yazılım ile yakalanmıştır.

Song vd. (2006), Atanassov (1986) tarafından geliştirilen tedarikçi seçim problemine Sezgici Bulanık Kümeleri (IFS) uygulamıştır. Toplam 7 kriter belirlenmiş ve 4 tedarikçi arasından biri seçilerek problem sonlandırılmıştır.

Faez vd. (2009) gerçekleştirdikleri çalışmada DTÇ ile bulanık küme teorisini bir arada kullanmaktadır. Önceki satınalma tecrübelerini yeni satınalmalarda kullanabilmek amacıyla "Durum Tabanlı Çıkarsama" tekniği kullanılmaktadır. Yöntemin temeli geçmişte karşılaşılan problemlerden yola çıkarak yeni gelen problemleri incelemeye ve çözmeye dayanmaktadır. Tedarikçi seçimi ile ilgili CBR yönteminin kullanıldığı makaleler literatürde yer almakla birlikte, çalışmada bulanık mantık kavramı yamuk bulanık sayılar kullanılarak yönteme entegre edilmektedir. İlk aşamada uygun tedarikçiler CBR yöntemi ile tespit edilmekte, ikinci aşamada ise matematiksel programlama yardımı ile ilk aşamada elde edilen veriler kullanılarak siparişler tedarikçiler arasında çeşitli kısıtlar (kapasite, firma tedarik politikası) göz önünde bulundurularak dağıtılmaktadır. Ayrıca, belirlenen kriterler ve alt kriterlerin önem ağırlığının hesaplanmasında AHP yöntemine başvurulmaktadır. Geliştirilen metodoloji sanal olarak ortaya konan 10 alternatif tedarikçili bir ortamda uygulanmıştır.

Doğan ve Şahin (2003), bulanık değişkenler altında Aktivite Bazlı Fiyatlama (ABC) yöntemini tedarikçi seçim problemine uygulamıştır. Çalışmada tedarikçi ve satıcı arasındaki ilişki N periyoda bölünmüş, bir tedarikçinin her bir periyot için neden olduğu maliyet sermaye bütçelemesi ile hesaplanmıştır. Çalışmanın çıkış noktasında tedarikçi ile satıcı arasındaki ilişkinin belirli bir süreç içerdiği ve bir tedarikçinin mevcut performansının ilerleyen periyotlarda aynı olamayacağı bakış açısı bulunmaktadır. Bir TV üretici firmasında gerçekleştirilen uygulamada firma bir yıllık süreçte dört farklı periyotta tedarikçi seçim işlemini gerçekleştirmektedir. Çalışmada tedarikçilerin belirlenen kriterler çerçevesinde değerlendirilmesinde üçgen bulanık sayılar kullanılmıştır. İlgili periyotlar boyunca en küçük maliyete sahip olan tedarikçi seçilerek problem sonlandırılmıştır.

Famuyiwa vd. (2008), stratejik birleşmelerdeki tedarikçi seçim problemine yönelik bulanık amaç programlama yöntemini uygulamıştır. Çalışma üç aşamalıdır. İlk aşama olan bilgi edinimi aşamasında potansiyel ortaklar, uyumluluk ölçütleri ve bu uyumluluk ölçütleri ile ilişkili değerlendirme kriterleri belirlenmekte, uzman görüşleri, tarihsel data ve karar vericilerin tecrübesi dikkate alınarak bulanık eğer-ise kuralları oluşturulmakta ve her bir potansiyel ortak hakkında bilgi toplanmaktadır. İkinci aşamada ise Bulanık Çıkarım Sistemi geliştirilmektedir. Girdi değişkenleri bulanıklaştırılmakta, bulanık eğer-ise kuralları uygulanmakta, kurallar çerçevesinde soncul değerler birleştirilmekte ve çıktı arındırılarak ikinci aşama sonlandırılmaktadır. Son aşamada ise ağırlıklandırılmış amaç programlama modeli çözülerek problem sonlandırılmaktadır. Geliştirilen model bir otomotiv tedarikçi firmasında uygulanmıştır. Her bir potansiyel tedarikçinin MATLAB kullanılarak geliştirilen Bulanık Çıkarım Sisteminden aldığı değerler programlama modeline girdi oluşturmuş ve Excel Solver kullanılarak kurulan programlama modeli çözülerek en iyi tedarikçi seçilip problem sonlandırılmıştır.

Liu ve Wang (2009), üçüncü parti lojistik firmalarının değerlendirilmesi ve seçimine yönelik üç aşamalı bir bulanık yaklaşım sunmuştur. İlk aşamada bulanık Delphi metodu kullanılarak önemli değerlendirme kriterleri belirlenmiştir. İkinci aşamada Bulanık Çıkarım Sistemi metodu uygulanarak üçüncü parti lojistik firmalarından bir kısmı elenmiştir. Son aşamada ise ilk iki aşamada elde edilen veriler göz önünde bulundurularak bulanık lineer atama yapılarak son seçim gerçekleştirilmiştir. Delphi karar vericilerin düşüncelerinin birbirine entegre edilmesinde sık sık kullanılan yöntemlerden biridir. Gerçekleştirilen uygulamada tedarikçi seçimi ile ilgili öncelikli olarak 26 kriter belirlenmiştir. Her bir kriterin değerlendirilmesinde yamuk bulanık sayılar kullanılarak her bir kriterin ağırlığı Delphi metodu ile hesaplanmıştır. Sonrasında elde edilen ağırlık sonuçlarını değerlendirme adına bir seviye belirlenmiş ve ilgili seviyenin altında ağırlık değerlerine sahip 7 kriter elenmiştir. İkinci aşamada bulanık eğer ise kuralları oluşturularak elde bulunan 8 tedarikçi arasında iyi olmayanların tespiti yapılmıştır. Bulanık Çıkarım Sisteminden elde edilen çıktı değerine ilk aşamada olduğu gibi uzman görüşleri çerçevesinde kabul edilebilir seviye belirlenmiş ve ilgili seviyenin üstünde yer alan 4 tedarikçi son aşamaya kalmıştır. Son aşamada ilk iki aşamada elde edilen değerler kullanılarak bulanık doğrusal atama modeli oluşturulmuş ve en iyi tedarikçi seçilerek problem sonlandırılmıştır.

Araz vd. (2007), tedarikçi seçim problemine yönelik olarak üç aşamalı bir model sunmuştur. İlk aşamada seçim ile ilgili kriterler ve amaç fonksiyonları belirlenmekte ve bunlar ayrı ayrı gruplandırılmaktadır. Seçilen kriterler çerçevesinde firmalar PROMETHEE yöntemi kullanılarak değerlendirilmektedir. PROMETHEE Brans vd. (1986) tarafından geliştirilmiş bir çok kriterli karar verme metodudur. İlgili alternatiflerin en iyiden en kötüye doğru sıralanmasını sağlamaktadır. Sonuç olarak ilk

aşamada her bir firmanın puanı hesaplanmakta ve bu çerçevede firmanın zayıf olduğu noktalar ortaya çıkmaktadır. İkinci aşamada dış kaynak kullanımı yönetimi kapsamında ilgili tedarikçiler zayıf noktaları konusunda bilgilendirilmekte ve düzeltmeleri yönünde çeşitli geliştirme programları ile desteklenmektedir. Belli bir süre sonunda ilgili tedarikçi grubu tekrar değerlendirmeye alınmakta ve ilgili seviyeye erişemeyen tedarikçiler elenerek üçüncü aşamaya geçilmektedir. Son aşamada ise bulanık amaç programlaması kullanılarak sipariş miktarı tedarikçiler arasında optimum şekilde dağıtılmaktadır. Uygulama Türkiye'de bir tekstil firmasında gerçekleştirilmiştir.

# **4. ANFIS ve ÇOKLU REGRESYON**

## **4.1 ANFIS Yapısı**

ANFIS temel olarak Bulanık Çıkarım Sistemi'nin (Fuzzy Inference System) adaptif ağlara uyarlanmış halidir. Melez öğrenme algoritması ile birlikte ANFIS, bulanık eğerise kuralları ile insan bilgisini yansıtan girdi çıktı yapısını ortaya koymaktadır. Jang (1993) ANFIS yöntemini geliştirmiş ve doğrusal olmayan fonksiyonların modellenmesinde, kontrol sisteminde doğrusal olmayan bileşenlerin belirlenmesinde ve kaotik zaman serilerinin tahmininde kullanmıştır. Ayrıca yöntemi MATLAB yazılımındaki Bulanık Mantık Modülü'nde bir Kullanıcı Arayüzü (GUI) aracılığı ile kullanıma sunmuştur.

Đnsan bilgisini ve tecrübesini bir bulanık çıkarım sisteminin kural tabanına ve veritabanına dönüştürmede standart metotlar bulunmamaktadır. Bu doğrultuda yöntemin çıkış noktası, insan düşünce ve bilgisini yansıtan bulanık eğer-ise kurallarının avantajı ile sinirsel ağların öğrenme yeteneklerini bir araya getirerek entegre etkili bir çözüm sunma gereksinimidir. Yöntemin bulanık kavram mantığı ile örtüştüğü nokta eldeki veri setine bağlı olarak bulanık eğer – ise kurallarını oluşturabilme yeteneğidir.

Bütünleşik öğrenme prosedürü kullanan ANFIS, insan bilgisine ve şart koşulmuş girdiçıktı data setine dayalı bir girdi çıktı haritası ortaya koymaktadır. Alt bölümlerde öncelikli olarak "Bulanık Çıkarım Sistemi" ve "Adaptif Ağlar" kavramları ele alınacak daha sonra ANFIS yöntemi ortaya konacaktır.

# **4.1.1 Bulanık Eğer-Đse Kuralları ve Bulanık Çıkarım Sistemi**

Bulanık eğer-ise kuralları, "Eğer A koşul ise B sonuçtur." şeklinde ifade edebileceğimiz kurallar olup bulanık çıkarım sistemlerinin temelini oluşturmaktadır. Yapıları itibariyle, bulanık ve belirsiz ortamlarda insan düşünce ve muhakeme yeteneğini yansıtma kabiliyeti bulunmaktadır. Örnek olarak:

"Eğer fiyat yüksek ise talep düşüktür."

kuralını inceler isek burada fiyat ve talep sözel değişkenler, yüksek ve düşük ise ilgili üyelik fonksiyonlarında karşılık gelen değerlerdir. Zadeh (1973) tarafından bu kavram ortaya atılmış ve sayısal olarak ifade edilmesi oldukça zor olan kompleks ve tanımlanması zor olan sistemlerde çözüm sunma adına geliştirilmiştir.

Bulanık çıkarım sistemi (FIS), bulanık eğer-ise kurallarını kullanarak ve kati sayısal analizleri kullanmadan insan bilgisinin muhakeme sürecini ve nicel yönünü modelleyebilmektedir Beş fonksiyonel bloktan oluşmaktadır ve girdi çıktı uzay setini tanımlamaya yarayan bir sistemdir. Şekil 4.1'de bulanık çıkarım sistemi yer almaktadır (Jang, 1993).

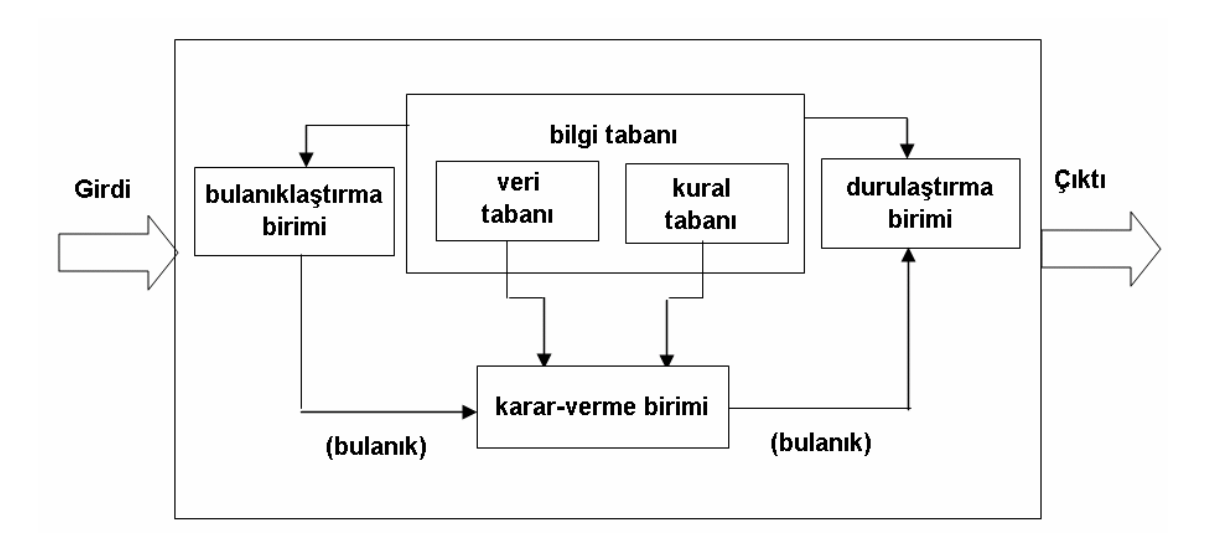

Şekil 4.1 Bulanık çıkarım sistemi (Jang, 1993)

Girdi kısmında problemi teşkil eden girdi seti ile ilgili veriler yer almaktadır. Bir bulanıklaştırma birimi (fuzzification interface) ile eldeki girdi veri seti bulanık giriş kümelerine dönüştürülmektedir. Bir bulanık çıkarım sisteminin en önemli iki parçası veri tabanı ve bulanık kurallardan oluşan bilgi tabanı (knowledge base) ve karar verme birimidir (DMU). Veri tabanı birimi, bulanık kurallarda kıllanılan bulanık kümelerin üyelik fonksiyonlarını tanımlar. Kural tabanı birimi ise veri tabanındaki girişleri çıkış değişkenlerine bağlayan mantıksal eğer - ise türünde yazılabilen kuralların tümünü içerir. Bu kuralların yazılmasında sadece girdi verileri ile çıktılar arasında olabilecek tüm aralık (bulanık küme) bağlantıları düşünülür. Böylece her bir kural girdi uzayının bir parçasını çıktı uzayına mantıksal olarak bağlar. Sonuç olarak bu bağlamların tümü

kural tabanını oluşturur. Bir diğer önemli parça olan bulanık çıkarım motoru birimi, bulanık kural tabanında giriş ve çıkış bulanık kümeler arasında kurulmuş olan ilişkilerin hepsini bir araya toplayarak sistemin bir çıkışlı davranmasını temin eden işlemler topluluğunu içeren bir mekanizmadır. Bu motor, her bir kuralın çıkarımlarını bir araya toplayarak tüm sistemin girdiler altında nasıl bir çıktı vereceğinin belirlenmesine yarar. Sonrasında durulaştırma birimi ile bulanık değerler kesin sayılara dönüştürülmektedir. Çıktı birimi ise bilgi ve bulanık kural tabanlarının bulanık çıkarım motoru vasıtası ile etkileşimi sonunda elde edilen çıktı değerlerinin topluluğunu belirtir (Şen, 2001).

ANFIS yönteminin temelini oluşturan diğer bir unsur, Takagi ve Sugeno'nun (1985) ortaya koyduğu girdi ve çıktı veri setini açıklamaya yönelik bulanık eğer - ise kuralının aşağıdaki versiyonudur.

Eğer x A ve y B ise  $z = f(x, y)$ 

burada A ve B öncül kısımları oluşturmakta ve sözel bir değişken ile ifade edilmektedir. Soncul kısım ise Takagi ve Sugeno'nun (1985) modelindeki bir farklılık olarak bulanık olmayan bir fonksiyon veya denklem ile ifade edilmesidir. Eğer f (x, y) birinci dereceden polinom ise sonuç olarak çıkan bulanık çıkarım sistemi birinci dereceden Sugeno bulanık modeli (first – order Sugeno fuzzy model) olarak nitelendirilir. Eğer f(x, y) sabit ise sıfır derece Sugeno bulanık modeli (zero – order Sugeno fuzzy model) olarak nitelendirilir.

## **4.1.2 Adaptif Ağlar**

Adaptif ağ, çeşitli sayıda birbirine bağlanmış düğümler içeren, elde bulunan girdi ve çıktı veri setini ortaya koymaya yarayan bir ağ yapısıdır. Her bir düğüm bir işlem birimi içerir ve düğümler arası bağlantılar, birleştirilen düğümler arasındaki nedensel ilişkiyi belirler. Düğümlerin hepsi veya bir kısmı adaptiftir, bunun anlamı düğümlerin çıktısının bu düğümlerle ilişkili düzenlenebilir parametrelere dayandığıdır. Öğrenme kuralı, öngörülmüş bir hata ölçüsünü minimize etme adına bu parametrelerin nasıl güncellenmesi gerektiğini belirler. Hata ölçüsü ağın mevcut çıktısı ile beklenen çıktı arasındaki farkı belirten matematiksel bir gösterimdir. Şekil 4.2 iki girdi ve iki çıktıya sahip tipik bir adaptif ağ yapısını göstermektedir.

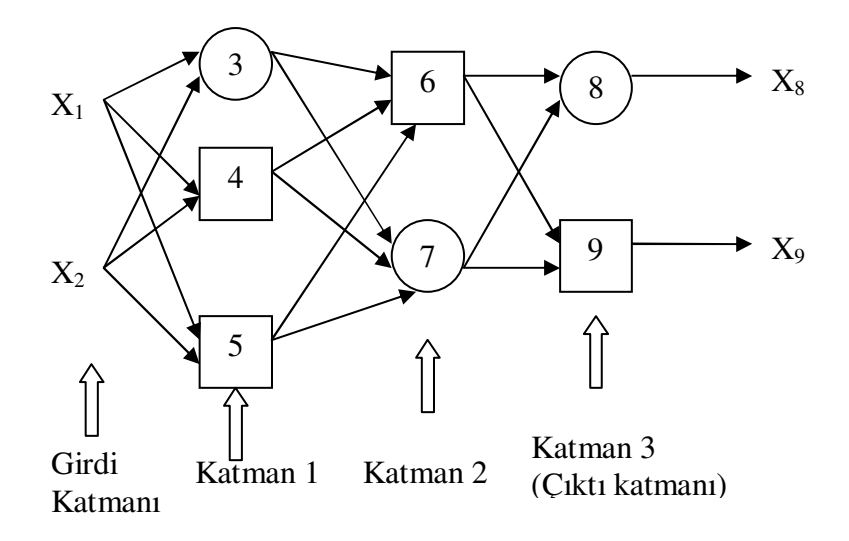

Şekil 4.2 Katmanlı bir gösterimde ileri beslemeli bir adaptif ağ (Jang, 1993)

Her bir düğümün çıktısı kendisi ile ilişkili girdilere bağlıdır. Düğümler ile ilişkili parametrelerin değiştirilmesi ile birlikte adaptif ağın davranış şekli farklılaşmaktadır. Şekil 4.2'de de gözlemlendiği üzere eğer bir düğümün parametre seti var ise ilgili düğüm kare şeklinde gösterilir ve adaptif düğüm (adaptive node) olarak nitelendirilir. Eğer düğüm ile ilişkili parametre kümesi boş ise ilgili düğüm daire şeklinde gösterilir ve sabit düğüm (fixed node) olarak nitelendirilir.

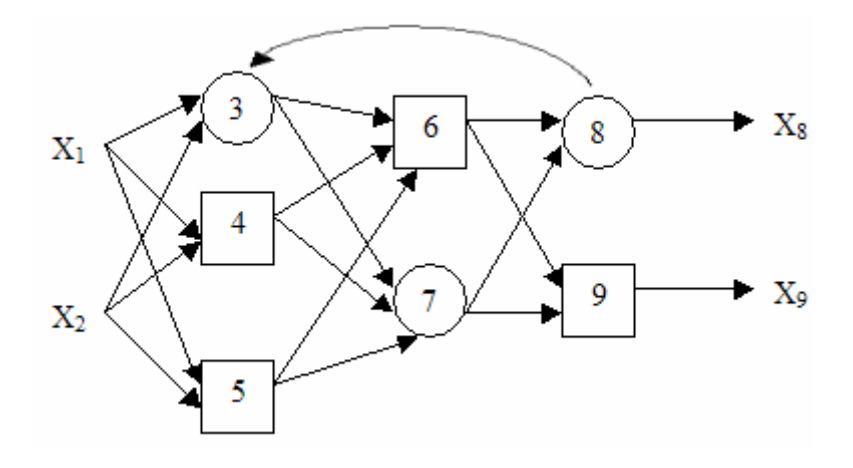

Şekil 4.3 Geri beslemeli bir adaptif ağ (Jang, 1993)

Adaptif ağlar bağlantı tipleri anlamında temelde ikiye ayrılır: ileri beslemeli (feedforward) ve geri beslemeli (recurrent). Şekil 4.2'de yer alan adaptif ağ ileri beslemeli olup her bir düğümün sol tarafı girdi, sağ tarafı ise çıktı kısmını

oluşturmaktadır. Eğer ağda bir geri bildirim bağlantısı var ve bu bağlantı ağda yuvarlak bir yol izlenmesine neden oluyorsa geri beslemeli olarak nitelendirilir. Şekil 4.3'te geri beslemeli bir ağ örneği yer almaktadır (Jang vd., 1997).

Hedeflenen girdi çıktı ilişkisine kavuşma adına elde bulunan eğitim data seti kullanılarak adatip ağdaki parametreler gradyent azaltım yöntemi temelli öğrenme algoritması ile düzenlenir. L katmandan oluşan ve k. katmanında (k) sayıda düğüm içeren bir adaptif ağa sahip olduğumuzu düşünelim. k katmanında i. pozisyonda yer alan bir düğümü (k, i) ve ilgili düğümün fonksiyonu veya düğümün çıktısını da *k Oi* şeklinde gösterebiliriz. Bir düğümün çıktısı o düğüm ile ilişkili sinyallere ve o düğümün parametre kümesine bağlıdır.

$$
O_i^k = O_i^k \left( O_1^{k-1}, \dots O_{\#(k-1)}^{k-1}, a, b, c, \dots \right) \tag{4.1}
$$

a, b, c vs. ilgili düğümle ilişkili parametreleri göstermektedir.

Farzedelim ki eğitim data seti P adet veriye sahip olsun. Bu durumda p. veri  $1 \le p \le P$ için hata ölçüsü hata kareleri toplamına eşittir.

$$
E_p = \sum_{m=1}^{\#(L)} (T_{m,p} - O_{m,p}^L)^2
$$
\n(4.2)

 $T_{m,p}$ , p. hedef çıktı vektörünün m. bileşeni ve  $O_{m,p}^L$  ise p. girdi vektöründen oluşturulan m. bileşenin mevcut çıktı vektörüdür. Bu doğrultuda toplam hata:

$$
E = \sum_{p=1}^{P} E_p \tag{4.3}
$$

Parametre uzayında, gradyent azaltım yöntemini uygulayan öğrenme prosedürünü geliştirmek için öncelikli olarak, p. eğitim verisi ve O'daki her bir çıktı düğümünün hata oranını (∂E<sub>p</sub> /∂O) hesaplamak gereklidir. Çıktı düğümü için hata oranı (L,i) (4.2) denkleminden hareketle aşağıdaki şekilde hesaplanmaktadır:

$$
\frac{\partial E_p}{\partial O_{i,p}^L} = -2(T_{i,p} - O_{i,p}^L) \tag{4.4}
$$

(k,i) düğümünün hata oranı zincir kuralı çerçevesinde şöyle dönüştürülebilir:

$$
\frac{\partial E_p}{\partial O_{i,p}^k} = \sum_{m=1}^{*(k+1)} \frac{\partial E_p}{\partial O_{m,p}^{k+1}} \frac{\partial O_{m,p}^{k+1}}{\partial O_{i,p}^k}
$$
(4.5)

k, 1 ≤ k ≤ L - 1 aralığındadır. Bir düğümün hata oranı bir sonraki katmandaki düğümlerin hata oranlarının doğrusal kombinasyonu olarak gösterilebilir. Bu doğrultuda (4.3) ve (4.4) denklemleri kullanılarak  $\partial E_p / \partial O_{i,p}^k$  hesaplanabilmektedir.

α verilen bir adaptif ağ için parametre ise bu durumda:

$$
\frac{\partial E_p}{\partial \alpha} = \sum_{\sigma^* \in S} \frac{\partial E_p}{\partial \sigma^*} \frac{\partial \sigma^*}{\partial \alpha}
$$
(4.6)

S, α parametresine dayanan düğümleri içeren kümedir. Bu durumda α parametresine dayanarak toplam hata *E* :

$$
\frac{\partial E}{\partial \alpha} = \sum_{p=1}^{P} \frac{\partial E_p}{\partial \alpha} \tag{4.7}
$$

Buna göre örnek parametre  $\alpha$  için güncellenmiş formül şu şekilde olmaktadır:

$$
\Delta \alpha = -\eta \frac{\partial E}{\partial \alpha} \tag{4.8}
$$

 $\eta$  öğrenme oranı olup aşağıdaki denklem ile ifade edilmektedir:

$$
\eta = \frac{k}{\sqrt{\sum_{\alpha} \left(\frac{\partial E}{\partial \alpha}\right)^2}}
$$
(4.9)

k basamak sayısı olup parametre uzayında her bir gradyent geçişinin uzunluğunu gösterir (Jang, 1993).

### **4.1.3 Adaptif Ağlar ve Bulanık Çıkarım Sisteminin Bir Araya Getirilmesi**

Başlıkta da ifade edildiği üzere önceki bölümlerde ele alınan adaptif ağlar ve bulanık çıkarım sistemi kavramlarının bir araya getirilmesi ile birlikte Adaptif Ağ Tabanlı Bulanık Mantık Çıkarım Sistemi (ANFIS) ortaya çıkmaktadır. ANFIS'in en önemli özelliklerinden birisi melez öğrenme algoritmasıdır. Düğümlerin 4. katmana kadar ileri gidişlerinde soncul parametreler en küçük kareler yöntemi ile belirlenmekte, geriye doğru gidişte ise bu sefer öncül parametreler bir önceki bölümde anlatılan gradyent azaltım yöntemi ile belirlenmektedir. Şekil 4.4'te iki kurallı ve iki girdili birinci derece Sugeno bulanık modeli ile buna karşılık gelen ANFIS yapısı yer almaktadır (Jang vd., 1997).

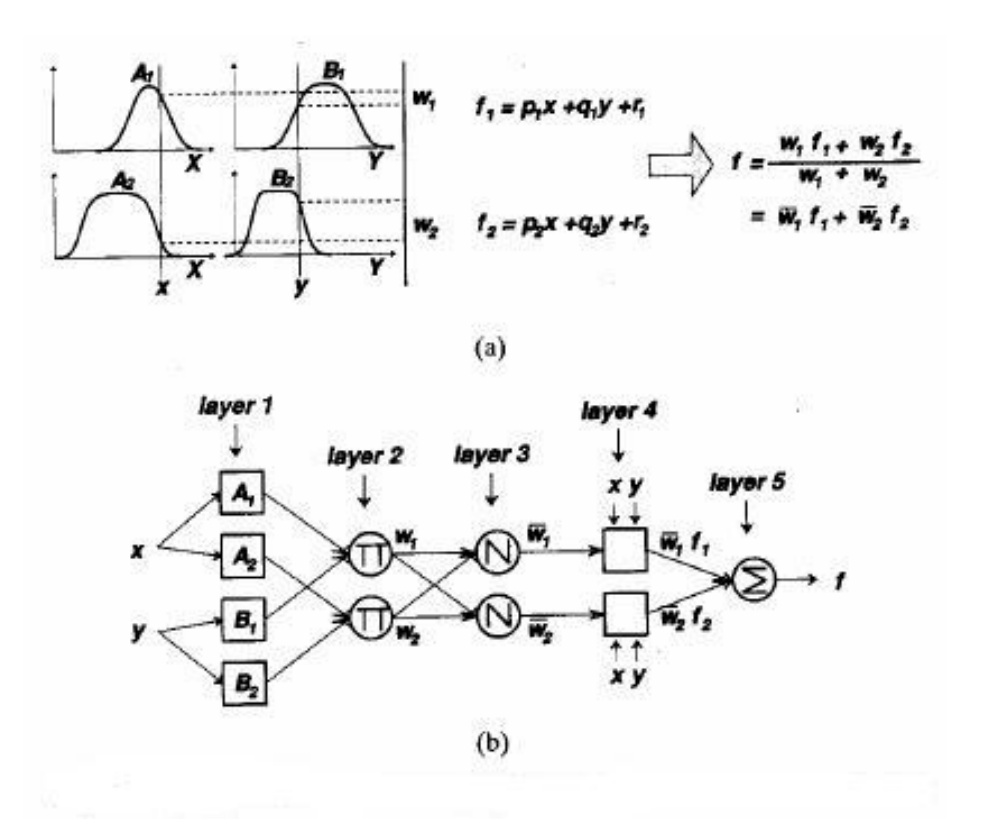

Şekil 4.4a Sugeno bulanık modeli (Jang, 1993) Şekil 4.4b Karşılık ANFIS yapısı (Jang, 1993)

Her bir katmanın fonksiyonları çerçevesinde ANFIS yapısı anlatılacaktır (Jang, 1993).

**Katman 1 :** Bu katmanda her düğüm kare olup bir düğüm fonksiyonu ile ilişkilidir.

$$
O_i^1 = \mu_{A_i}(x) \tag{4.10}
$$

x i düğümü ile ilişkili girdi, A<sub>*i*</sub> ise ilgili düğüm fonksiyonu ile ilişkili sözel değişkendir (küçük, büyük vs.). Diğer bir ifadeyle,  $O_i^1$ ,  $A_i$ 'nin üyelik fonksiyonu olup x'in A'yı ne

kadar karşıladığının derecesini vermektedir. Genel olarak,  $\mu_{A_i}(x)$  maksimum 1 ve minimum 0'a eşit olmak üzere çan eğrisi şeklinde seçilir:

$$
\mu_{A_i}(x) = \frac{1}{1 + \left[\left(\frac{x - c_i}{a_i}\right)^2\right]^{b_i}}
$$
\n(4.11)

veya

$$
\mu_{A_i}(x) = \exp\left\{-\left(\frac{x - c_i}{a_i}\right)^2\right\} \tag{4.12}
$$

{a<sub>i</sub>, b<sub>i</sub>, c<sub>i</sub>} parametre seti olup öncül parametreler olarak nitelendirilir. Bu aşamada yamuk ve üçgen vb. üyelik fonksiyonları da kullanılabilmektedir.

**Katman 2 :** Bu katmanda yer alan bütün düğümler ( ∏ ) daire şeklinde olup gelen sinyalleri çarpıp değeri dışarı çıkarır. Örnek olarak,

$$
\omega_i = \mu_{A_i}(x) \times \mu_{B_i}(y), \quad i = 1, 2. \tag{4.13}
$$

Her düğüm çıktısı, her bir kuralın ateşleme seviyesini (firing strength) gösterir.

**Katman 3 :** Bu katmanda yer alan bütün düğümler ( *N* ) daire şeklinde olup, i. düğüm, i. kuralın ateşleme seviyesinin tüm kuralların toplam ateşleme seviyesine oranını hesaplar.

$$
\overline{\omega}_i = \frac{\omega_i}{\omega_1 + \omega_2}, \quad i = 1, 2. \tag{4.14}
$$

Bu katmanın çıktısı normalleştirilmiş ateşleme seviyesi olarak da nitelendirilmektedir.

**Katman 4 :** Bu katmanda her düğüm kare olup bir düğüm fonksiyonu ile ilişkilidir.

$$
O_i^4 = \overline{\omega}_i f_i = \overline{\omega}_i (p_i x + q_i y + r_i)
$$
\n(4.15)

 $\overline{\omega}_i$  katman 3'ün çıktısı olup,  $\{p_i, q_i, r_i\}$  parametre seti soncul parametreler olarak nitelendirilir.

**Katman 5 :** Bu katmanda yer alan tek düğüm ( ∑ ) daire şeklinde olup tüm çıktıyı bütün gelen sinyallerin toplamı şeklinde hesaplar.

$$
O_i^5 = \text{toplam qkt1} = \sum_i \overline{\omega}_i f_i = \frac{\sum_i \omega_i f_i}{\sum_i \omega_i}.
$$
 (4.16)

ANFIS'in yapısı ortaya konmuştur. Bir sonraki bölümde ANFIS'in uygulandığı alanlar ile ilgili çeşitli çalışmalara değinilecektir.

## **4.2 ANFIS Literatür Araştırması**

ANFIS yöntemi literatürde, kredi başvurularının değerlendirilmesi, diyabet hastalığının tayini, köprü riskinin değerlendirilmesi ve jeodezide geoit yüksekliğinin hesaplanması gibi birçok alanda uygulanmıştır. İlerleyen başlıklarda ANFIS kullanılarak yapılan çalışmalara değinilecektir.

#### **4.2.1 Đyi Kötü Kredilerin Ayrıştırılması**

Kredi başvurularının değerlendirilmesinde geleneksel (judgmental) yöntemlerin yanı sıra istatistiksel yöntemler veya sadece kredi değerlendirmesini yapan kişiye ait sezgisel görüşler de kullanılabilmektedir. Son yıllarda, bulanık sistemler ve sinirsel ağlar kredi değerlendirilmesi alanında çalışan araştırmacı ve uygulamacıların dikkatini çekmektedir. Bu çerçevede ilgili çalışmada, ANFIS ve çoklu diskriminant analizi modeli ayrı ayrı iki yöntem olarak uygulanarak tüketici kredilerinde potansiyel borca düşecek olanların tespiti amaçlanmıştır. Makalede, ANFIS ve çoklu diskriminant analizi ile elde edilen sonuçlar birbiri ile karşılaştırılmakta ve ANFIS ile kötü kredi başvurularının tespitinde daha iyi sonuçlara ulaşıldığı ifade edilmektedir (Malhotra ve Malhotra, 2002).

Kredi veren kurumların karşı karşıya olduğu en büyük ikilem, kredi hacmini artırırken batık kredi oranını fazla yükseltmeden istenilen seviyede tutabilmektir. Bunu yapabilmek için kredi veren kuruluşlar, başvuruları değerlendirmede kredi skorlama sistemleri geliştirmekte ve bu çerçevede çeşitli kurallar üretmektedir. Kredi skorlama sistemleri ile kredi başvurusunda bulunan bir kişinin temerrüde (gecikme, ödeme sorunu yaşaması) düşme olasılığı hesaplanmaktadır. Skorlama sistemlerinde öznel görüşlere

bağlı olarak bir seviye (cut-off) belirlenmekte, bu seviyeye bağlı olarak kredi başvuruları kabul edilmekte, reddedilmekte veya sezgisel değerlendirme amacı ile kredi tahsisinde bulunan kişilere gönderilmektedir. Öznel görüşlerden ziyade tarafsız ve nesnel olmak adına birçok kurum sinirsel ağlar ve bulanık mantık yöntemlerini kullanmaya çalışmaktadır.

Çalışmada modeli oluşturmak için dokuz farklı kredi kurumundan alınan veri seti kullanılmıştır. Veri setinde toplam 790 gözlem yer almakta olup, iki temel grupta sınıflandırılmıştır. İlk grup kredi başvurusu kabul edilmiş ve ödemelerini düzenli yapmış (iyi kredi), ikinci grup ise kredi başvurusu kabul edilmiş, fakat ödemelerini düzgün yapamayarak kredi yükümlülüklerini yerine getiremeyenlerden (kötü kredi) oluşmaktadır. Bir kredi başvurusunda, başvuruda bulunan kişinin yaşı, ikamet ettiği evde toplam oturma süresi, toplam borcu, aylık kirası, toplam geliri ve kredi skoru gibi birçok veri yer almaktadır. Çalışmada kredi başvurusunda bulunan kişinin kredibilitesinin değerlendirilmesinde ödemelerin gelire oranı (Oran 1: Toplam Ödemeler / Toplam Gelir), borçluluk oranı (Oran 2: Toplam Borç / Toplam Gelir) ve kredi skoru değişkenleri olmak üzere toplam 3 değişken kullanılmıştır. Bütün değişkenler küçük, orta ve büyük olarak üç grupta sınıflandırılmıştır.

Veri seti, modeli oluşturmak için 500 (eğitim verisi), test etmek için ise 290 (test verisi) adet olmak üzere iki gözlem setine bölünmüştür. Her bir set eşit sayıda iyi ve kötü kredi kaydı içermekte olup, rassal seçim ile 7 farklı test ve eğitim veri çifti setleri oluşturulmuştur.

Uygulanan ANFIS yönteminde en küçük kareler metodu ve geri yayılım algoritmalarının birleşmiş hali olan melez öğrenme algoritması kullanılmıştır. Dokuz farklı kredi kurumundan veri alınması, eğitim verisinin problemin tüm karakteristiklerini taşıması anlamında büyük bir avantaj sağlamıştır. Problemin yapısı Şekil 4.3'te gösterilmektedir.

Borçluluk oranı, ödemenin gelir oranı ve kredi skoru sistemde girdi olarak ele alınmıştır. Her bir girdi için başlangıç olarak 3 adet genelleştirilmiş çan eğrisi üyelik fonksiyonları kullanılmış ve 50 çevrim eğitilmiştir. Kurulan bulanık çıkarım sisteminin toplam 27 kuralı bulunmaktadır.

ANFIS yönteminin sunduğu kural yapısı (eğer ise) karar vericiler için kararlarını açıklama yönünde oldukça uygun bir yapı ortaya koymuştur. ANFIS ve diskriminant analizi ile elde edilen sonuçlar birbirleriyle karşılaştırıldığı zaman, özellikle kötü kredilerin belirlenmesinde ANFIS metodunun diskriminant analizi metoduna göre daha etkili bir çözüm ortaya koymuştur. ANFIS metodu ile kötü kredilerinin doğru olarak belirlenmesinde %56'lık bir seviye yakalanırken, bu oran diskriminant analizinde %51.4'te kalmıştır.

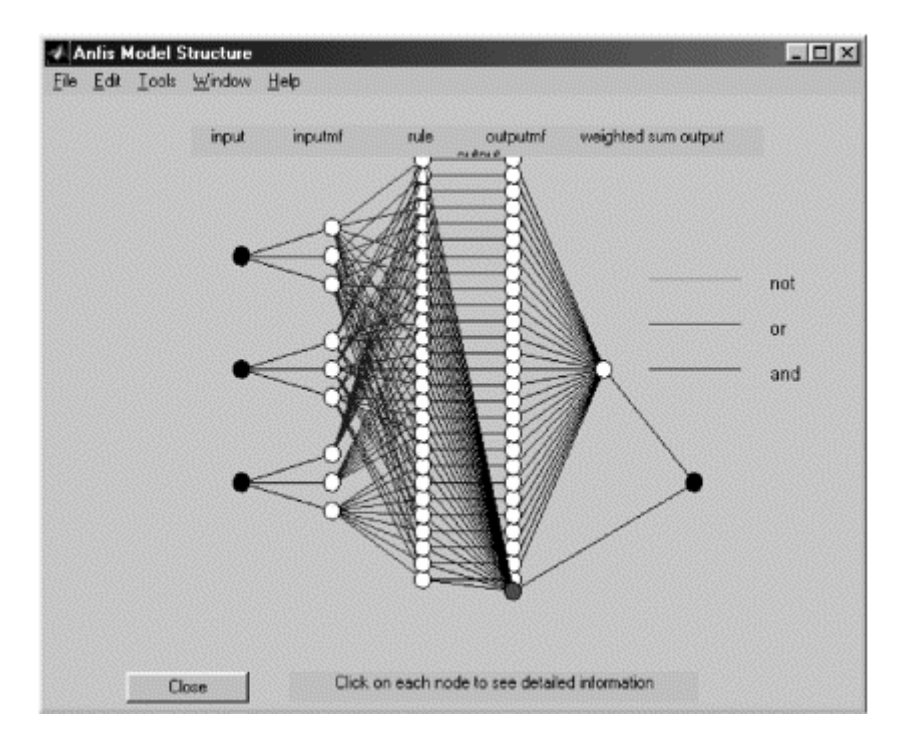

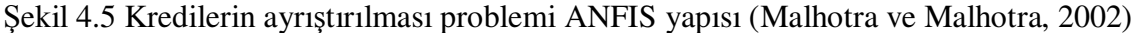

## **4.2.2 Diyabet Hastalığının Tayini**

Diyabet veya şeker hastalığı, vücudun şekeri düzenlemesi için yeterli veya etkili insülin hormonu üretememesinden kaynaklanan bir rahatsızlıktır. Bu çalışmada diyabet hastalığının tayini için Temel Bileşenler Analizi ve ANFIS bir arada kullanılmıştır. Sunulan sistem iki aşamalıdır. İlk aşamada diyabet hastalığının tayini için incelenen veri setindeki 8 özellik, temel bileşenler analizi yöntemi ile 4'e indirilmekte, ikinci aşamada ise ilgili 4 veri kullanılarak ANFIS yöntemi probleme uygulanmaktadır (Polat ve Güneş, 2007).

Veri seti, Kaliforniya Üniversitesi Bilgi ve Bilgisayar Bilimleri Bölümü veritabanından elde edilmiştir. Veritabanındaki bütün hastalar, en az 21 yaşında olup, Phoenix ve Arizona'ya yakın Pima Kızılderili kadınlarından oluşmaktadır. Yanıt değişkeni ikili değer olup, diyabet testi pozitif olduğunda 1, negatif olduğunda 0 değerini almaktadır. 268 (%34.9) adet "1 - Pozitif" sınıfında, 500 adet (%65.1) "0 - Negatif" sınıfında olan veri kümesi incelenmiştir. Girdi olarak 8 klinik bulgu yer almaktadır:

- 1. Hamilelik sayısı
- 2. Oral glukoz tolerans testinde 2. saatteki plazma glukoz seviyesi
- 3. Diyastolik kan basıncı (mm Hg)
- 4. Triseps deri kıvrım kalınlığı
- 5. İkinci saat serum insulin değeri (mu U / ml)
- 6. Beden kitle indeksi
- 7. Diyabet soy fonksiyonu
- 8. Yaş

Veri seti, k-kat çapraz geçerleme yöntemi ile 10 alt kümeye bölünmüş ve her bir küme seti test verisi olarak ele alınıp kalan veriler de eğitim verisi olarak kabul edilerek ANFIS metodu 10 kere uygulanmıştır. 3 farklı test eğitim konfigürasyonu doğrultusunda toplam 30 sonuç elde edilmiştir.

ANFIS ve temel bileşenler analizi yöntemlerinin bir arada kullanılması ile elde edilen model neticesinde %89.47 düzeyinde doğruluk yakalanmıştır. Aynı veri seti kullanılarak literatürde şimdiye kadar uygulanmış yöntemler arasında en iyi sonucun elde edildiği sınıflandırma yöntemi (en yakın olan "Genel Regresyon Sinir Ağları" metodunun doğruluk oranı: %80.21) ile mevcut yöntemde elde edilen doğruluk derecesi karşılaştırıldığında oldukça tatmin edici bir sonuç elde edilmiştir.

## **4.2.3 Köprü Riskinin Değerlendirilmesi**

Halkın güvenliği göz önünde bulundurularak yüksek riskli köprülerin bakımlarının yapılabilmesi amacıyla köprü riskleri periyodik olarak değerlendirilmektedir. İlgili çalışmada, köprü risklerin değerlendirilmesi için ANFIS yönteminin uygulanması amaçlanmıştır. Veriler İngiliz Karayolu Ajansı'ndan elde edilmiş olup, toplam 506 adet köprü bakım projesi içermektedir. Makalede, ANFIS yöntemi ile elde edilen sonuçlar, yapay sinir ağları yöntemi ile elde edilen sonuçlarla karşılaştırılmaktadır (Wang ve Elhag, 2008).

Köprü riskinin tayini için, güvenlik, fonksiyonellik, devamlılık ve çevre gibi kriterler kullanılmakta olup, ilgili kriterler risk açısından yüksek, orta, düşük ve risksiz olarak değerlendirilmektedir. Her bir kriterin değerlendirme puanları bir arada kullanılarak toplam risk skoru ortaya çıkarılmaktadır. Sonuç olarak yüksek risk skoru, ilgili köprü için yüksek bakım önceliğine neden olmaktadır.

Literatürde, zaman ve maliyet kaybı ile beraber, öznel değerlendirmelerden de sakınmak amacı ile köprü risklerinin değerlendirilmesinde matematiksel modeller uygulanmaya çalışılmakta ve böylelikle kriterler ile risk skoru arasındaki doğrusal olmayan, karmaşık ilişkiler ortaya konmaya çalışılmaktadır. Çalışmayı hazırlayan Wang ve Elhag yaptıkları başka bir çalışmada, yapay sinir ağları yöntemini köprü risklerinin değerlendirilmesi amacı ile uygulamış ve yapay sinir ağlarının çoklu regresyon analizine göre daha iyi sonuç verdiğini ortaya koymuşlardır (Wang ve Elhag, 2007). ANFIS yöntemi ise köprü risklerinin değerlendirilmesinde hiç test edilmemiş, ilk kez bu makalede ANFIS yönteminin, köprü risklerinin değerlendirilmesinde yeterliliği araştırılmıştır.

ANFIS yönteminin uygulanmasında, proje veri seti 390 adet eğitim, 116 adet de test olmak üzere rassal olarak ikiye bölünmüştür. Hem eğitim hem de test verisi tüm seviyeleri ve köprü risk türlerini içermektedir. Girdi olarak ise güvenlik risk seviyesi, fonksiyonellik risk puanı, devamlılık risk puanı ve çevre risk puanı ele alınmıştır. Girdiler 0 ile 3 arası değer almakta olup, 0 – risk yok, 1 – düşük risk, 2 – orta risk ve 3 – yüksek riski ifade etmektedir. Çıktı ise risk skoru olup 5 ile 99 arası değer almaktadır.

ANFIS'in geliştirilmesinde her bir girdi için iki adet genelleştirilmiş çan eğrisi üyelik fonksiyonu kullanılmıştır. Dört girdi bulunduğundan toplam 16  $(2^4)$  eğer-ise kuralı oluşmuştur. Kurulan model çerçevesinde 104 parametrenin eğitilmesi gerekmektedir. Her bir girdi için üç adet üyelik fonksiyonu seçilmesi halinde, veri seti eğitilecek parametre sayısından az olacağından problem için uygun bulunmamıştır. Problemin model yapısı Şekil 4.4'te yer almaktadır.

Kurulan model 500 çevrim eğitilmiştir. Eğitim sonrası elde edilen bulanık çıkarım sistemi, test verisi ile test edilmiş ve tatmin edici sonuçlar elde edilmiştir. 506 projeden 503'ü, ANFIS ile oluşturulan model kullanılarak, 0'a yakın bir hatayla, doğru olarak tespit edilmiştir. Aynı test ve eğitim verileri ile yapay sinir ağları yöntemi 10 saklı sinir ve üç katmanlı geri yayılmalı ağ ile uygulanmıştır. Yapay sinir ağları ve ANFIS modeliyle elde edilen sonuçlar, hata kareleri ortalamasının karekökü (RMSE), mutlak hata yüzdeleri ortalaması (MAPE) ve korelasyon katsayısı (R) kullanılarak karşılaştırılmış ve ANFIS ile elde edilen sonuçların yapay sinir ağlarına göre daha tatmin edici olduğu ortaya çıkmıştır.

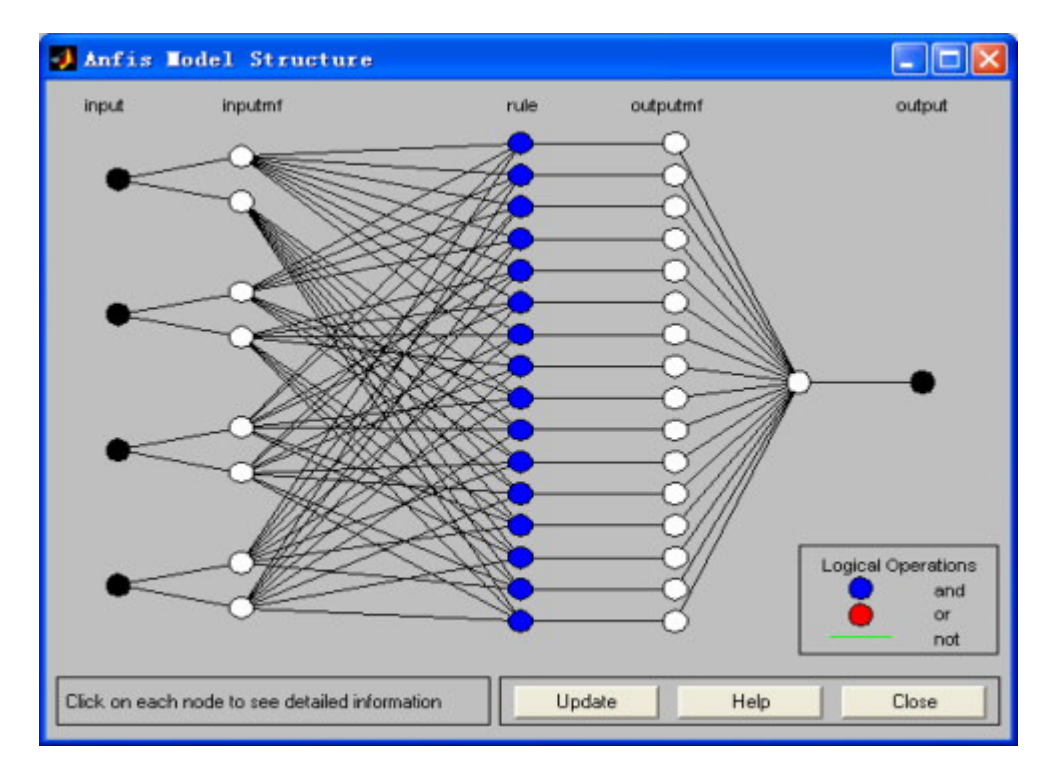

Şekil 4.6 Köprü riskinin değerlendirilmesinde ANFIS model yapısı (Wang ve Elhag, 2008).

Çalışmada, ANFIS modelinin geliştirilmesi için gerekli olan üyelik fonksiyonu seçimi konusuna da değinilmiştir. Uygun üyelik fonksiyonu seçebilmek amacı doğrultusunda, girdiler için ikişer adet üçgen, yamuk ve gauss üyelik fonksiyonları kullanılarak ayrı ayrı ANFIS modelleri geliştirilmiştir. İlgili üyelik fonksiyonlarının eğitilmesiyle elde

edilen sonuçlar, genelleştirilmiş çan eğrisinin, girdi üyelik fonksiyonları seçimi için en iyi seçenek olduğunu göstermiştir.

Gerek sunduğu tatmin edici sonuçlar, gerekse yapay sinir ağları yöntemine göre içerdiği kolay ve açıklanabilir eğer-ise kural yapısıyla ANFIS yöntemi, etkin ve anlaşılabilir bir yapı ortaya koymuştur. Aynı zamanda öznellikten yoksun yapısı ile fiyat ve zaman açısından sunduğu avantajlar göz önünde bulundurulduğunda, köprü riskinin değerlendirilmesinde ANFIS etkili bir çözüm olarak ortaya çıkmaktadır (Wang ve Elhag, 2008).

# **4.2.4 Enjeksiyon Profili Tahmini**

Petrol alanı geliştirilmesinde enjeksiyon profillerine ait karar verme konusu, petrol alanının performansını etkileyen en önemli faktörlerden biridir. Enjeksiyon profilleri, birçok jeolojik ve gelişim faktörlerinden etkilenmekle beraber karmaşık ve doğrusal olmayan yapısı ile geleneksel yaklaşımlar kullanılarak modellenmesi güç bir konu olarak ortaya çıkmaktadır.

Enjeksiyon profillerinin elde edilmesinde kullanılan birçok metot yerinde ölçümü gerektirmekte ve bu yöntem firmalara oldukça maliyetli ve zaman kaybedici gelmektedir. Bu çerçevede makalede, zaman ve maliyet unsurları göz önünde bulundurularak esnek hesaplama (soft computing) yöntemlerinin uygulanmasının petrol enjeksiyon profillerinin tahmininde etkileyici olacağı düşünülmekte ve bu doğrultuda ANFIS yöntemi uygulanmaktadır (Wei vd., 2007).

Çalışmada, ANFIS alt kümeleme (ANFIS-SUB) ve ANFIS Grid dağılımı (ANFIS-GRID) yöntemleri uygulanmıştır. MATLAB yazılımının Bulanık Mantık Modülü, ANFIS yönteminin uygulanmasında kullanıcılara alt kümeleme (subtractive clustering) ile beraber grid dağılımı (grid partition) seçeneklerini sunmaktadır. Her iki seçenek, Çin'de faaliyet gösteren Daqing Oilfield firmasından elde edilen gerçek enjeksiyon profili verisi çerçevesinde uygulanmakta ve her iki yöntemin sonuçları birbiri ile karşılaştırılmaktadır. Problemin modellenmesinde beş parametre seçilmiştir:

• Enjeksiyon kuyularının sondaj kuyusuna yakın brüt rezerv kalınlığı (hgross1 – metre)

- Enjeksiyon kuyularının sondaj kuyusuna yakın net rezerv kalınlığı (hnet1 metre)
- Kuyu üretmeye yakın mesafedeki üretim kuyularının sondaj kuyusu yakınındaki brüt rezerv kalınlığı (hgross2 – metre)
- Kuyu üretmeye yakın mesafedeki üretim kuyularının sondaj kuyusu yakınındaki net rezerv kalınlığı (hnet2 – metre)
- Üretim kuyuları ile enjeksiyon kuyuları arasındaki mesafe (d metre)

Problemin modellenmesinde, 10 kuyudan elde edilen enjeksiyon profilleri verisi kullanılmıştır. Şekil 4.7, kuyu üretimindeki her bir aktif katmanda seçilen beş parametre ile enjeksiyona uygunluk arasındaki karmaşık ilişkiyi göstermektedir.

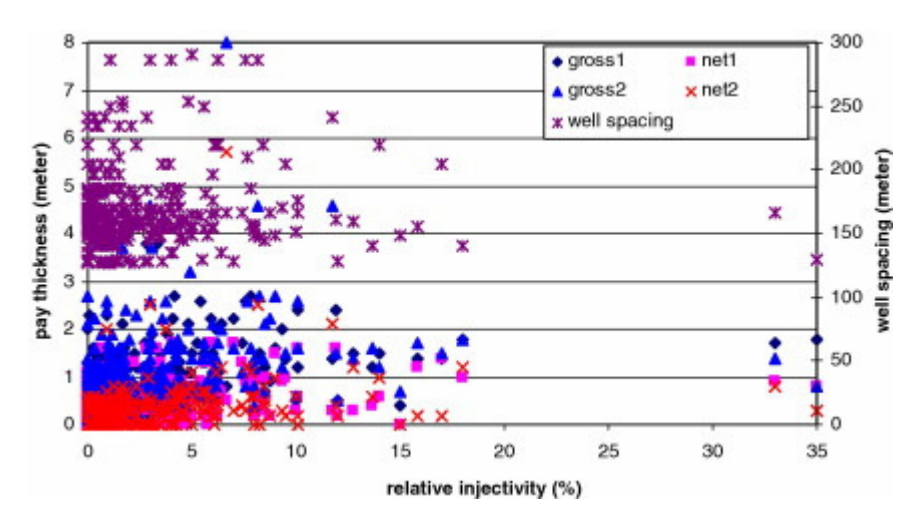

Şekil 4.7 Enjeksiyon profil veri seti (Wei vd., 2007)

Problemin ANFIS kullanılarak çözümünde 9 kuyudan elde edilen veri eğitim datası, 1 kuyudan elde edilen veri ise test datası olarak kullanılmış ve her bir kuyu için ayrı ayrı test verisi kombinasyonu kullanılarak 10 adet eğitim ve test datası veri seti oluşturulmuştur. ANFIS Grid dağılımı uygulamasında 5 girdi parametresi için üyelik fonksiyonu olarak, genelleştirilmiş çan eğrisi üyelik fonksiyonları kullanılmıştır.

ANFIS alt kümeleme ve ANFIS Grid dağılımı yöntemlerinin uygulanmasında ortaya çıkan en büyük farklılıklar, ANFIS alt kümeleme yönteminde veri setinin kaç kümeye bölüneceğinin bilinmemesi ve her bir girdi için etkili yarıçapın belirlenmesinde yaşanan zorluk hususlarıdır. İlgili etkenler göz önünde bulundurularak, ANFIS Grid dağılımı

yönteminin daha etkili bir yapı ortaya koyduğu sonucuna varılmıştır. Ayrıca, ANFIS Grid dağılımının uygulanması hususunda veri setinin eğitilecek toplam parametre sayısından fazla olması gerekliliği vurgulanmıştır.

## **4.2.5 Nehir Akım Tahmini**

Nehir akımındaki değişikliklerin dengeli bir şekilde tahmini, nehirlerin etkili ve sürdürülebilir bir şekilde kullanılabilmesi doğrultusunda büyük önem taşımaktadır. Bu tip bir problem su kaynaklarının yönetimi ile doğrudan ilişkilidir. Çalışmada ANFIS yöntemi kullanılarak nehir akımlarının tahmininin yapılması amaçlanmış, yöntemin nehir akım tahminindeki uygulanabilirliği ve yeterliliği araştırılmıştır (Fırat ve Güngör, 2007).

Türkiye'nin batısında yer alan Büyük Menderes Havzası uygulama için seçilmiş ve 1985-2000 yılları arasında toplanan 5.844 günlük data seti kullanılarak tahmin sistemi kurulmuştur. Uygulama için Büyük Menderes'in seçilmesinin en büyük nedeni, nehrin akışının sadece meteorolojik etkenlere bağlı olmamasıdır. İnsanların bilgisi ve işletme kararları, su kaynağının yıllık bazda koşullarını önemli derecede değiştirmektedir.

Yöntemin uygulanmasında girdiler için genelleştirilmiş çan eğrisi üyelik fonksiyonları kullanılmış ve ANFIS alt kümeleme yöntemi tercih edilmiştir. Veri seti çapraz geçerleme yöntemi ile 4 eğitim/test data setine bölünmüştür. Her bir data seti, farklı zamanlardaki nehir akışlarından farklı girdi kombinasyonları (7 farklı) kullanılarak melez öğrenme algoritması çerçevesinde eğitilmiştir. Eğitim sonuçları test data seti ile test edilmiş ve kök ortalama kare ile bağıl hatası düşük olan model en etkili model olarak seçilmiştir.

Ayrıca çalışmada ANFIS yönteminin etkinliğini ölçebilmek amacıyla aynı data seti kullanılarak yapay sinir ağları ve çoklu regresyon yöntemi de probleme uygulanmıştır. ANFIS yöntemi kullanılarak elde edilen sonucun kök ortalama kare ile bağıl hatasının diğer iki yönteme göre daha iyi olduğu ortaya çıkmıştır (Fırat ve Güngör, 2007).

### **4.2.6 Tedarik Zinciri ANFIS Uygulamaları**

Efendigil vd. (2009), tedarik zincirinde önemli konulardan biri olan talep tahmininde ANFIS yöntemini ele almıştır. Uygulama bir dayanıklı tüketim malzemeleri endüstrisinde yer alan bir firmada gerçekleştirilmiştir. Talep tahmininde etkili faktörler olarak, birim satış fiyatı, ürün kalitesi, müşteri memnuniyet seviyesi, promosyon, tatil ve özel günlerin etkisi girdi, müşteriden perakendecilere yönelen talep büyüklüğü ise çıktı faktörleri olarak ele alınmıştır. Her bir perakendeciden anket yoluyla 24 aylık data toplanmıştır. Datayı genişletme adına Monte Carlo simülasyonu yöntemi uygulanmış ve böylelikle 96 aylık periyot içeren data setine ulaşılmıştır. İlgili data seti 79 eğitim, 17 de test olmak üzere ikiye bölünmüştür. Kurulan ANFIS modelinde üçgen, yamuk, genelleştirilmiş çan ve gauss üyelik fonksiyonları ayrı ayrı denenmiş ve en düşük hatayı sağlayan gauss üyelik fonksiyonu seçilmiştir. Ayrıca en etkin çözüme her bir girdiye iki adet üyelik fonksiyonu atandığı zaman ulaşılmıştır. ANFIS ile birlikte çalışmada YSA da uygulanmış, ANFIS ile daha etkin çözümlere ulaşıldığı vurgulanmıştır.

Balan vd. (2009), talebin tedarik zincirinde aşağıdan yukarıya doğru hareketindeki değişkenliği ifade etme adına kullanılan Lee vd. (1997) tarafından ortaya atılan kırbaç etkisi (bullwhip effect) kavramında ANFIS yöntemini uygulamıştır. Bilginin aşağıdan yukarıya gitmesindeki karmaşıklığı azaltma adına bulanık teoriye başvurulmaktadır. Kırbaç etkisinin ortaya çıkmasında önemli olan dört faktörden (talep tahminlerinin güncellenmesi, yığın siparişler, fiyat değişkenliği ve tedarik kıtlığı) talep tahminlerinin güncellemesi faktörüne odaklanmış ve bu doğrultuda melez öğrenme algoritması kullanılarak ANFIS yöntemi uygulanmıştır.

Nassimbeni ve Battain (2003) ANFIS metodunu yeni ürün geliştirilmesindeki tedarikçi katkısını ele almada kullanmıştır. Öncelikli olarak uzman görüşleri çerçevesinde 15 kriter belirlenmiştir. Sonrasında Temel Bileşenler Analizi yöntemi uygulanarak 3 temel kriter tespit edilmiştir. Çalışmada bulanık eğer ise kurallarının yanı sıra regresyon metodu da probleme uygulanmıştır. ANFIS modelinin ortaya konulmasında seçilen 3 kriter girdi olarak kullanılmış çıktı olarak da her bir tedarikçinin kriter ağırlıkları dikkate alınarak hesaplanan toplam skoru kullanılmıştır. Sonuç olarak eldeki eğitim setine uygun olarak kurulan model eğitilmiştir. Çalışmanın sonucunda her üç yöntem ile elde edilen sonuçlar birbiri ile karşılaştırılmış, ANFIS metodu ile en tutarlı sonuca ulaşılmıştır. Öte yandan kurulan yapı uzman görüşleri odaklı olup girdi ve çıktı seti de objektif değerlendirmelere tabi bir yapıya sahiptir.

## **4.2.7 Diğer ANFIS Uygulamaları**

Bu bölümde ANFIS yönteminin uygulandığı diğer çalışmalara değinilecektir. Huang vd. (2007), Tayvan ve Çin nüfusu baz alınarak hazırlanan verilerde ANFIS yöntemini kullanarak glokom hastalığına sahip gözlerle normal gözler arasında ayrımı sağlayacak bir sınıflandırma sistemi geliştirmiştir. Veri seti, 135 glokom hastalığına sahip ve 206 sağlıklı hastaya ait data içermektedir. 230 eğitim (140 glokom hastalığına sahip) ve 111 test (90 glokom hastalığına sahip) datası olmak üzere veri seti ikiye bölünmüştür. İki girdili bir ANFIS model yapısı uygulanmış ve üyelik fonksiyonu olarak ise genelleştirilmiş çan eğrisi üyelik fonksiyonu (her girdi için 3 üyelik fonksiyonu) seçilmiştir. Çalışmada ayrıca ANFIS modelinin kurulması amacıyla kullanılacak değişkenlerin belirlenmesinde ortogonal düzen kullanılmıştır.

Büyüközkan ve Feyzioğlu (2004), belirsiz koşullar altında yeni ürün geliştirilmesi ile ilgili olarak verilen kararın kalitesini artırmaya yönelik olarak ANFIS yöntemini uygulamıştır. Geçmişe yönelik verileri içeren gelişmiş bir skorlama sistemi veritabanına sahip bir oyuncak firmasında gerçekleştirilen uygulamada, firmanın son 3 yıldaki 808 yeni ürün fikri ele alınmıştır. Bunlardan 311'i firmanın amaç ve politikalarına uygun görülmüştür. Seçilen data eğitim ve test datası olmak üzere ikiye bölünmüş, grid dağılımı yöntemi üç farklı girdi için farklı sayıda ve farklı tipte üyelik fonksiyonları kullanılarak uygulanmıştır. Sonuç olarak her bir girdi için 3 adet gauss üyelik fonksiyonu seçilmiştir. Geliştirilen model son 1 aydaki 15 yeni ürün fikri için test edilmiş ve bu fikirlerden 3'ü model tarafından uygun görülmüştür. Sonuçlar firma yöneticileri tarafından tatmin edici bulunmuştur.

Bateni ve Jeng (2007), iskeleye destek olan kazıkların etrafındaki aşınmanın derinliği ve genişliğinin tahmininde ANFIS yöntemini uygulamıştır. Dalga boyu, dalga periyodu ve dalga derinliği değişkenleri girdi ve normalize edilmiş denge aşınma derinliği de çıktı değişkeni olarak ele alınmıştır. Diğer bir kombinasyon olarak da ölçülmemiş değişkenlerden Reynolds sayısı, katı madde sayısı, Shields parametresi ve Keulegan-Carpenter sayısı girdi ve normalize edilmiş denge aşınma derinliği de çıktı değişkeni olarak ele alınmıştır. Her iki kombinasyonda da elde bulunan data seti test ve eğitim datası olarak ikiye bölünmüş ve ANFIS alt kümeleme yöntemi uygulanarak data seti eğitilmiştir. Ölçülü değerlere dayanan ilk data seti daha başarılı sonuçlar vermiştir. Ayrıca makalede mevcut aşınma derinliğinin hesaplanmasına yönelik denklemler ile elde edilen sonuçlar ANFIS modeli ile elde edilen sonuçlarla karşılaştırılmış, uygulanan ANFIS modelinin daha tutarlı değerler verdiği sonucuna varılmıştır.

Quah (2008) DJIA (Dow Jones Industrial Average) hisse seçimi temel analizinde (fundamental analysis) sinirsel ağ odaklı yöntemlerin uygulanmasına yönelik bir çalışma gerçekleştirmiş ve ilgili yöntemler arasında ANFIS alt kümelemeyi de ele almıştır. Data seti olarak 1995-2004 yılı arasındaki veriler kullanılmıştır. Sonuç olarak, hisse senedi seçiminde ANFIS alt kümeleme yöntemi, uygulanan diğer yöntemlerden biri olan Çok Katmanlı Algılayıcı Ağ Modeli (Multi-layer Perceptrons) yöntemi ile benzer şekilde tatmin edici sonuçlar vermiştir. Başka bir çalışmada Atsalakis ve Valavanis (2009), kısa dönem hisse senedi piyasası eğilimlerinin tahminine yönelik olarak ANFIS yöntemini uygulamıştır. Yöntemin uygulanmasında en az hataya sahip olan gauss2mf (Gauss kombinasyonu üyelik fonksiyonu) üyelik fonksiyonu kullanılmıştır. Kurulan model ile hisse senedinin ertesi günkü fiyatının tahmini hedeflenmiştir. Data seti, 2 Ocak 1986 – 31 Mart 2005 tarih aralığındaki 4.775 adet gözlem içermektedir. Kurulan model toplam 100 çevrim eğitilmiş, eldeki eğitilen eğitim data setinde %93.20'lik tutarlılık yakalanmıştır. Test data seti olarak ise 5 Nisan 2005 tarihinden itibaren 60'ar günlük dilimler halinde üç ayrı set oluşturulmuş ve geliştirilen model çerçevesinde test edildiğinde ortalama %63.21'lik tutarlılık yakalanmıştır. Literatürde uygulanan diğer 13 yöntem ile yapılan karşılaştırmada ANFIS ile daha iyi sonuca ulaşıldığı ayrıca vurgulanmıştır.

Thomassey vd. (2005), tekstilde kısa vadeli (ortalama bir hafta) satış tahminlerinde ANFIS yöntemini uygulamıştır. Yöntemin uygulanmasındaki girdi ve çıktı veri yapısını oluşturmada, başka bir yöntem ile elde edilen orta dönem tahminlerinin düzenlemesi işlemi yapılmaktadır ve bu nedenle kurulan modele SAMANFIS (short-term forecasting model by adjustment of mean-term forecast with ANFIS) ismi verilmiştir. SAMANFIS ile elde edilen sonuçlar, literatürde kısa dönem satış tahmininde kullanılan diğer yöntemlerin sonuçları (ARMAX, NAIVE ve HWS) ile karşılaştırıldığında daha tutarlı değerler elde edilmiştir.

Kannathal vd. (2006), 10 farklı kardiyak durumundaki kalp anomaliliklerinin sınıflandırılmasında ANFIS yöntemini kullanmıştır. Eldeki bulunan data seti, her bir kardiyak durumu için 10.000 örnek içermektedir. Kurulan model 3 farklı girdi ve her bir girdi için de beş farklı üyelik fonksiyonu olmak üzere toplam 125 bulanık kural içermektedir. Sonuç olarak kurulan model, literatürde uygulanan YSA yöntemine göre daha iyi sonuç vermiş, tutarlılık %88'den %94'e yükselmiştir.

Hosseini ve Etemadi (2008) otomatik üretim kontrolü konusunda ANFIS yöntemini uygulamıştır. Sistem performansını optimum düzeyde tutabilmek için koşulların izlenmesi ve kontrol kazançlarının hesaplanması adına güncellenmiş parametrelerin kullanılması gerekmektedir. Bu doğrultuda ANFIS yöntemine dayalı bir kontrol şeması ortaya konmuştur. Dört farklı girdi içeren ve her bir girdinin iki gauss üyelik fonksiyonuna sahip olduğu bir model geliştirilmiş, melez öğrenme algoritması kullanılmıştır. Çalışma neticesinde, ANFIS'in uygulanan diğer Parçacık Sürü Optimizasyonu (PSO) yöntemine göre daha hızlı ve daha tutarlı yanıt verdiği sonucuna ulaşılmıştır.

Yuan vd. (2009), radar ve infrared sistemleri için ANFIS'e dayalı uyarlanabilir bir füzyon algoritması geliştirmiştir. Kurulan model iki girdi içermekte olup elde bulunan veri seti 45 örnek içermektedir. Melez öğrenme algoritması ile birlikte genelleştirilmiş çan eğrisi üyelik fonksiyonu kullanılarak kurulan model 400 çevrim eğitilmiştir. Elde edilen sonuçlar tatmin edici olup, ANFIS yönteminin tutarlı ve hızlı yanıt verdiği, sensörlerden gelen kötü veriyi etkili bir şekilde tespit edip reddettiği sonucuna varılmıştır.

Ayata vd. (2007), ANFIS kullanarak Kayseri'deki yeni bina tasarımlarında doğal havalandırma kullanma potansiyelini araştırmıştır. Öncelikli olarak FLUENT simülasyon yazılımı kullanılarak iç hava hızı verileri oluşturulmuştur. Bir sonraki aşamada ilgili simülasyon datasının tahminine yönelik ANFIS modelleri oluşturulmuş ve geliştirilen modeller kullanılarak iç hava ortalaması ve maksimum hava hızı verileri tahmin edilmiştir. Kurulan her iki modelde binanın yüksekliği ve genişliği, kapı genişliği, rüzgar yönü ve rüzgarın hızı girdi olarak kullanılmıştır. İki farklı veri tahmini gerçekleştirildiğinden iki farklı model oluşturulmuş, modellerin birinde gauss kombinasyonu üyelik fonksiyonu (gauss2mf), diğerinde ise üçgen üyelik fonksiyonu (trimf) kullanılmıştır. Çalışmanın sonunda, ANFIS ile elde edilen sonuçlar YSA kullanılarak elde edilen sonuçlarla karşılaştırılmış, ANFIS ile daha tutarlı verilere ulaşıldığı sonucuna varılmıştır.

Azamathulla vd. (2009), orta ölçekli nehirlerde yatak yükünün tahmininde ANFIS yöntemini uygulamıştır. Modelin oluşturulmasında 1999 ve 2007 yılı periyodunda Malezya'daki dört farklı nehirden toplanan 346 adet veri seti esas alınmıştır. Çalışmada öncelikli olarak yatak yükünün tahmini olarak literatürde ortaya konulan dört farklı denklem probleme uygulanmış ve beklenen sonuçlar elde edilememiştir. Sonrasında, ANFIS modelini kurma adına eldeki bulunan veri seti %80 eğitim ve %20 test olmak üzere ikiye bölünmüştür. Kurulan model toplam 5 girdi içermektedir ve model eğitildikten sonra ANFIS ile %90.4'lük bir tutarlılık yakalanmıştır. Uygulanan dört farklı denklemdeki en iyi tutarlılık sonucuna (%65) göre ANFIS metodu ile tatmin edici bir sonuca varılmıştır.

Baylar vd. (2008), savaklardaki havalandırma performansının tahminine yönelik olarak ANFIS metodunu uygulamıştır. Nehir ve akarsulardaki havalandırma, sudaki yaşamın kalitesi ve devamı için çok önemlidir. Havalandırma, atmosferdeki oksijen ile mevcut nehirde kullanılan oksijen arasındaki değişimdir. Çalışmada, 3 girdi içeren veri seti kullanılarak, üçgen kenarlı savakların havalandırma verimliliği ve sıvı sürüklenmesi olmak üzere iki farklı çıkı değerinin tahminine yönelik iki ayrı model oluşturulmuştur. Eldeki data seti 72 farklı durum içermektedir. Aynı zamanda probleme doğrusal regresyon ve doğrusal olmayan regresyon yöntemleri de ayrı ayrı uygulanmıştır. Sonuç olarak, her iki çıktının tahmininde ANFIS diğer metotlara göre daha tutarlı sonuçlar vermiştir.

Bütün bu çalışmaları incelediğimizde ANFIS metodunun birçok farklı alanda kullanıldığı gözlemlenmektedir. Öte yandan tedarikçi seçim problemine tezde belirtilen çerçevede girdi seçiminden ilgili girdi çıktı seçimine uygun modelin eğitilmesi ve yeni satınalma kararlarında bu model kullanılarak karar verilmesi yönünde geniş kapsamlı bir çalışmaya literatürde rastlanmamıştır. Sırasıyla beşinci ve altıncı bölümlerde geliştirilen metodoloji açıklanacak ve ilgili metodolojinin bir tekstil firmasında uygulamasına değinilecektir.

# **4.3 Regresyon**

Birçok çalışmada, bağımlı (y) ve bağımsız (x) değişken arasındaki ilişki ile ilgilenilir. Örneğin, sporcularda milli olma sayısı ile genel spor kültürü puanı arasında bir ilişki olup olmadığı öğrenilmek istenebilir. Bu durumda sporcuların genel spor kültürü puanları milli olma sayısına göre değişebileceği (diğer bir ifadeyle milli olma sayısının spor kültürü puanlarını etkileyebileceği) için, milli olma sayısı; etkileyen, açıklayan, neden olan ya da bağımsız değişken olarak adlandırılırken genel spor kültürü puanı; etkilenen, açıklanan, sonuç ya da bağımlı değişken olarak adlandırılır.

Regresyon, ilgili bağımlı ve bağımsız değişkenler arasındaki ilişkinin incelenmesinde kullanılan önemli tekniklerden biridir. Basit doğrusal regresyon iki değişken ile ilgilidir, bunlardan biri bağımlı diğeri ise bağımsız değişkendir. Genel amacı bağımlı değişken ile bağımsız değişken arasındaki ilişkiyi matematiksel modelle açıklayarak bağıntılar bulmak ve bağımsız değişken yardımı ile bağımlı değişkeni kestirmektir. Bağımsız değişkenlerin sayısının birden fazla olması halinde ise Çoklu Regresyon yönteminin uygulanması gerekmektedir. Değişkenler arasındaki fonksiyonel ilişkinin kurulmasını sağlaması nedeni ile ekonomiden ziraate, biyolojiden psikolojiye, tıptan eğitime kadar hemen hemen tüm alanlarda oldukça yaygın bir şekilde kullanılmış ve kullanılmaktadır.

# **4.3.1 Bağımlı ve Bağımsız Değişkenlerin Seçimi ve Gözlem Sayısı**

Regresyonun birinci adımı diğer çok değişkenli yöntemlerde olduğu gibi bağımlı değişken ile bağımsız değişkenlerin belirlenmesidir. Hangi değişkenin bağımlı hangi değişkenin bağımsız olduğunun belirlenmesinde dikkatli olunmalıdır. Her iki tür değişkenin belirlenmesi kavramsal ve teorik temellere dayandırılmalıdır.

Regresyon çalışmalarında dikkat edilmesi gereken önemli noktalardan biri özellikle bağımlı değişkende ortaya çıkan ölçüm hatası kavramıdır. Ölçüm hatası kavramı, incelenen değişkene ilişkin ölçümlerin tutarlılığı ve doğruluğu ile ilgilidir. Diğer bir ifadeyle, ölçüm hatası gözlenen değerlerin gerçek değerlerin temsilcisi olup olmadığını ifade eder. Ölçüm hataları, veri girişi hatalarından ölçümlerin kararsızlığına kadar birçok nedenle oraya çıkabilir. Eğer bağımlı değişkende ciddi ölçüm hataları varsa çok iyi seçilmiş bağımsız değişkenler bile kestirimin doğruluğu konusunda bir şey ifade etmeyecektir. Ölçüm hataları bağımsız değişkenleri de etkiler. Bağımsız değişkenlerdeki ölçüm hataları arttıkça bu değişkenlerin kestirim gücü azalacaktır. Ölçüm hatalarına dikkat etmenin yanı sıra bağımlı değişkeni etkileyen bağımsız değişkenlerin optimum seviyede tespit edilmesi gerekmektedir. İlgisiz bağımsız değişkenler veya fazladan bağımsız değişken eklenmesi düşülen önemli hatalardandır. Dikkat edilmesi gereken husus verideki yapıyı yeterince tanımlayan daha az sayıda değişken ile çalışılması amacından uzaklaşılmamasıdır (Alpar, 2003).

### **4.3.2 Basit Doğrusal Regresyon**

Basit doğrusal regresyon analizi, bir değişkenin (rastsal olan veya rastsal olmayıp matematiksel olabilen değişkenin) verilen değeri yardımı ile diğer değişkenin değerini hesaplamamıza veya kestirmemize yarayan eşitliğin belirlenmesini sağlar. Dolayısıyla basit regresyon bağımlı ve bağımsız olmak üzere iki değişkenle ilgilidir ve bu iki değişken arasında ilişki olup olmadığı araştırılır.

Doğru denklemi veya birinci dereceden polinom,

$$
y = a + bx \tag{4.17}
$$

şeklindedir. Burada x bağımsız değişken y ise bağımlı değişkendir. Fonksiyonun y eksenini kestiği nokta veya x=0 olduğunda y değeri *a*'ya eşittir. Fonksiyonda x'in katsayısı olan *b* ise doğrunun eğimidir. Böyle bir polinomda x'in her değerine karşılık sadece bir y değeri bulunur. Bütün (x,y) sıralı ikileri doğrunun tam olarak üzerindedir. Bu sıralı ikililerden herhangi ikisini aldığımızda *a* ve *b* katsayılarının değerini hesaplayabiliriz. Doğrunun eğimi sıfırdan büyük ise artan doğru olup x değerleri büyüdükçe y değerleri de büyür. Bu durumda x ile y arasında pozitif bir ilişki vardır.

Doğrunun eğimi sıfırdan küçük ise azalan doğru olup x'in değeri artarken y'nin değeri azalır. Diğer bir ifadeyle x ile y arasında negatif ilişki vardır. Doğrunun eğimi sıfır olduğunda ise x ile y arasında bir ilişki yoktur.

Pratikte aralarında doğrusal ilişki bulunan değişkenlere ait gözlenen (x,y) ikililerinin hepsinin tam olarak doğrunun üzerinde çıkması hemen hemen imkansızdır. Ayrıca bir x değeri için birden fazla y değerinin gözlemlenmesi mümkündür. Bu durum matematikteki fonksiyon kavramı ile örtüşmemektedir. Şekil 4.8 bu duruma bir örnektir.

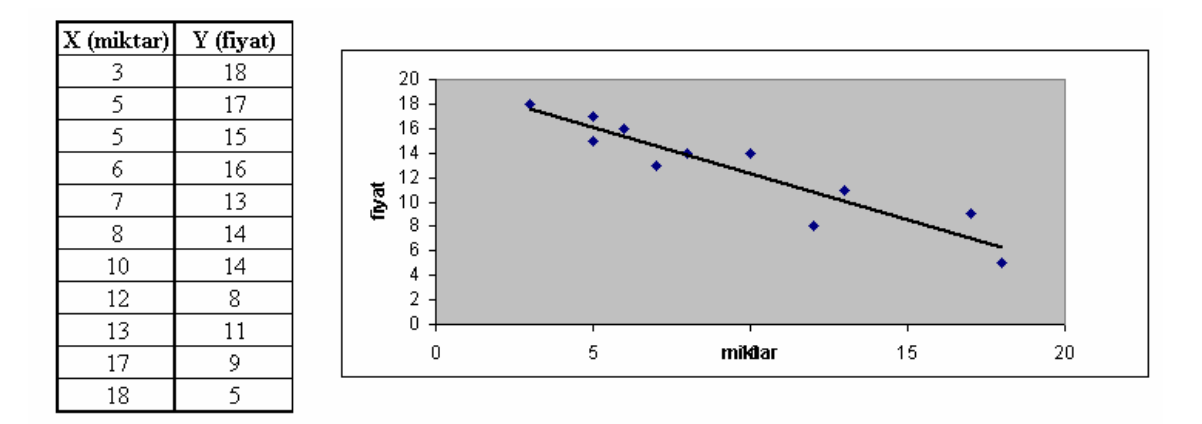

Şekil 4.8 Basit doğrusal regresyon örnek veriler (Armutlulu, 2000)

Regresyon analizinde noktalar bulutunun gösterdiği eğilime göre bu noktalar bulutunu en iyi temsil eden fonksiyonel ifade belirlenmeye çalışılır. Şekildeki noktaları temsil edebilecek doğrulardan en uygunun hangisi olacağını belirleme işlemine doğrunun kestirimi denir. Gözlem değerlerinden hareketle bir fonksiyonun kestirimi konusunda En Küçük Kareler Yöntemi (EKK) kullanılabilir. Önceki bölümlerde ele alınan ANFIS yönteminin melez öğrenme algoritmasında kullanılan tekniklerden biri de EKK'dır.

Gözlem değerlerinden elde edilen noktalar bulutunun genel eğilimi bir doğru ile açıklanabilecekse bu doğru, değişkenlerin alabileceği tüm değerler (anakütle) için,

$$
\mu_y = \beta_0 + \beta_1 x + \varepsilon \tag{4.18}
$$

şeklinde olacaktır. Bağımsız değişken x'in her değerine karşılık rastsal değişken olan bağımlı değişkenin bir ortalama değeri olacaktır. Bu durumda, bağımsız değişken ile bağımlı değişkenin ortalaması arasındaki bağıntı bir fonksiyon olacaktır. Bağımsız değişkenin her bir değeri için bağımlı değişkenin bir dağılımı gündeme gelir. Bu dağılımları oluşturan değer topluluklarına alt ana kütleler de denilmektedir. Ana kütle için tasarlanan bu regresyon doğrusunun karşılığı olarak örneklemden elde edilen regresyon doğrusu,

$$
\hat{y} = a + bx \tag{4.19}
$$

şeklinde ifade edilebilmektedir. Bu doğrudaki *a* ve *b* değerleri EKK yöntemi ile bulunabilmektedir. Örneklemde bağımsız değişkenin bir değerine karşılık bağımlı değişkenin gözlenen değeri (y<sub>i</sub>) ile kestirilen doğrudan hesaplanan ( $\hat{y}_i$ ) değeri çakışmayabilir. Bu durumda gözlenen ve hesaplanan değer farkı,

$$
y_i - \hat{y}_i = e_i \tag{4.20}
$$

şeklinde olacaktır. Bağımlı değişkenin gözlenen değeri ile hesaplanan değeri arasındaki farkların ( $e_i$ ) toplamı sıfır, kareleri toplamı minimum olacak şekilde doğrunun katsayıları hesaplanır.

$$
f(a,b) = \sum_{i=1}^{n} e_i^2 = \sum_{i=1}^{n} (y_i - \hat{y}_i)^2 = \sum_{i=1}^{n} (y_i - a - bx_i)^2
$$
 (4.21)

Bir fonksiyonun maksimum veya minimum olduğu noktalar birinci türevi sıfır yapan noktalardır. *a* ve *b* değişkenlerini hesaplamak için sırayla fonksiyonun birinci dereceden kısmi türevi alınır.

$$
\frac{\partial f(a,b)}{\partial a} = \sum_{i=1}^{n} y_i - na - b \sum_{i=1}^{n} x_i
$$
\n(4.22)

$$
\frac{\partial f(a,b)}{\partial b} = \sum_{i=1}^{n} x_i y_i - a \sum_{i=1}^{n} x_i - b \sum_{i=1}^{n} x_i^2
$$
\n(4.23)

Birinci dereceden türevleri sıfıra eşitlediğimizde,

$$
\sum_{i=1}^{n} y = na + b \sum_{i=1}^{n} x_i
$$
\n(4.24)

$$
\sum_{i=1}^{n} x_i y_i = a \sum_{i=1}^{n} x_i + b \sum_{i=1}^{n} x_i^2
$$
\n(4.25)

şeklinde iki bilinmeyenli denklem elde edilir. Her iki denklem kullanılarak *a* ve *b* değerleri elde edilir.

$$
b = \frac{n(\sum xy) - (\sum x)(\sum y)}{n(\sum x^2) - (\sum x)^2}
$$
(4.26)

$$
a = \frac{\sum y - b\sum x}{n}
$$
\n
$$
(4.27)
$$

formüllerine ulaşılır. Bu formüller ile bulunan *a* ve *b* değerleri ana kütle regresyon doğrusundaki  $\beta_0$  ve  $\beta_1$  parametrelerinin kestirim değerleridir (Armutlulu, 2000).

#### **4.3.3 Çoklu Regresyon**

Genel hatlarıyla basit doğrusal regresyon ile EKK yöntemine bir önceki bölümde değinilmiştir. Uygulama kısmında ANFIS yöntemi ile karşılaştırma amaçlı uygulanacak Çoklu Regresyon yöntemi ele alınacaktır. k adet bağımsız değişkenle y değişkeni arasındaki ilişkinin gösterimi,

$$
\mu_y = \beta_0 + \beta_1 x_1 + \beta_2 x_2 + \dots + \beta_k x_k + \varepsilon
$$
\n(4.28)

şeklindedir. Bu modelde  $\beta_0$ , basit doğrusal regresyonda olduğu gibi regresyon düzleminin Y ekseninin kesim yeridir. Bağımsız değişkenlerin katsayısı durumundaki diğer  $\beta_j$  parametreleri ise kısmi eğilimleri gösterir. Örneğin  $x_1$  dışındaki değişkenler sabit kabul edildiğinde regresyon yüzeyinin  $x_1$  eksenine göre eğimini  $\beta_1$  gösterir. Kısaca çoklu doğrusal regresyonda bir hiper düzlemin fonksiyonu ile uğraşılmaktadır. Basit doğrusal regresyonda olduğu gibi çoklu regresyonda da EKK yöntemine başvurulmaktadır. Örnekleme ait doğrusal regresyon,

$$
y = b_0 + b_1 x_1 + b_2 x_2 + \dots + b_k x_k + e \tag{4.29}
$$

ve hesaplanan değerler,

$$
\hat{y} = b_0 + b_1 x_1 + b_2 x_2 + \dots + b_k x_k \tag{4.30}
$$

olmak üzere, gözlenen değerlerle örnekleme ait regresyondan hesaplanan değerler arasındaki fark,

$$
e_i = y_i - \hat{y}_i \tag{4.31}
$$

olacaktır. Basit doğrusal regresyonda olduğu şekilde,

$$
f(b_0, b_1, b_2, ..., b_k) = \sum_{i=1}^{k} (y_i - b_0 - b_1 x_1 - b_2 x_2 - ... - b_k x_k)^2
$$
\n(4.32)

fonksiyonunda her bir değişkene göre kısmi türev alınır ve sıfıra eşitlenerek hesaplama işlemleri bir önceki bölümde gösterildiği şekilde gerçekleştirilir.

Öte yandan daha kolay anlaşılması sebebiyle parametrelerin kestiriminde matris kullanımı tercih edilebilmektedir. Buna göre bağımlı ve bağımsı değişken için gözlenen değerleri X ve Y, bilinmeyenler ise b matrisi ile,

$$
X = \begin{bmatrix} 1 & x_{11} & x_{12} & \cdots & x_{1k} \\ 1 & x_{21} & x_{22} & \cdots & x_{2k} \\ \vdots & \vdots & \vdots & \ddots & \vdots \\ 1 & x_{n1} & x_{n2} & \cdots & x_{nk} \end{bmatrix}, Y = \begin{bmatrix} y_1 \\ y_2 \\ \vdots \\ y_n \end{bmatrix}, b = \begin{bmatrix} b_0 \\ b_1 \\ \vdots \\ b_k \end{bmatrix}
$$
(4.33)

gösterir isek,

$$
X^{T}X = \begin{bmatrix} n & \sum x_{1} & \sum x_{2} & \cdots & \sum x_{k} \\ \sum x_{1} & \sum x_{1}^{2} & \sum x_{1}^{2} & \cdots & \sum x_{1}^{2}x_{k} \\ \vdots & \vdots & \vdots & \ddots & \vdots \\ \sum x_{k} & \sum x_{1}x_{k} & \sum x_{2}x_{k} & \cdots & \sum x_{k}^{2} \end{bmatrix}
$$
(4.34)

$$
X^{T}Y = \begin{bmatrix} \sum y \\ \sum x_{1}y \\ \vdots \\ \sum x_{k}y \end{bmatrix}
$$
 (4.35)

$$
b^T = \begin{bmatrix} b_0 & b_1 & \dots & b_k \end{bmatrix} \tag{4.36}
$$
matrisleri türetilir. İlgili matrisler kullanılarak asağıdaki esitliklere ulaşılır.

$$
X^T Y = X^T X b \tag{4.37}
$$

$$
b = (X^T X)^{-1} (X^T Y) \tag{4.38}
$$

Çoklu doğrusal regresyon modellerinde regresyon katsayılarının {β*i*} güven aralıkları çoğu zaman kullanışlı olabilmektedir. Hata terimleri (e) birbirinden bağımsız, sıfır ortalamalı, σ<sub>e</sub> standart sapmalı normal dağılıma sahiptir. Bunun kaynağında {*y*<sub>*i*</sub>} gözlemlerinin birbirinden bağımsız gruplar şeklinde dağılmış oldukları varsayımı yatmaktadır. Buna bağlı olarak y vektöründeki her bir değişkenin dağılımı  $\overline{0}$ 1 *k j ij j*  $\beta_0 + \sum \beta_i x$ =  $\left\{\beta_0 + \sum_{j=1}^k \beta_j x_{ij}\right\}$  ortalamalı ve  $\sigma_e^2$  varyanslı normal dağılım olmaktadır (Armutlulu, 2000).

#### **4.3.4 Çoklu Regresyonda Excel Kullanımı**

Çoklu regresyon çalışmalarında Excel programından yararlanılabilmektedir. Bu doğrultuda uygulama bölümünde de Excel'den yararlanılacaktır. Çoklu regresyonun uygulanmasında programın sunduğu doğrudan formül yazma, formül sihirbazından veya araçlar menüsünden yararlanma şeklinde farklı yollar kullanılabilmektedir. Uygulamanın gerçekleştirilmesinde araçlar menüsünden yararlanılmıştır. Yapılması gereken ilk 3 adım Şekil 4.9'da ayrıntıları ile yer almaktadır.

Öncelikli olarak araçlar menüsünden veri çözümleme seçeneği seçilir. Veri çözümleme seçeneği menüde yer almıyor ise araçlar menüsünden eklentiler seçeneği seçilip çözücü eklentisi sisteme yüklenmelidir. İkinci aşamada çıkan veri çözümleme araçları ekranından regresyon seçilerek tamam butonuna basılır. Şekil 4.9'da belirtilen 3. adım çerçevesinde görünen ekran çoklu regresyonun uygulanmasında temel teşkil etmektedir. Temel alanlar ekranın üstünde yer alan X ve Y giriş aralıklarıdır.

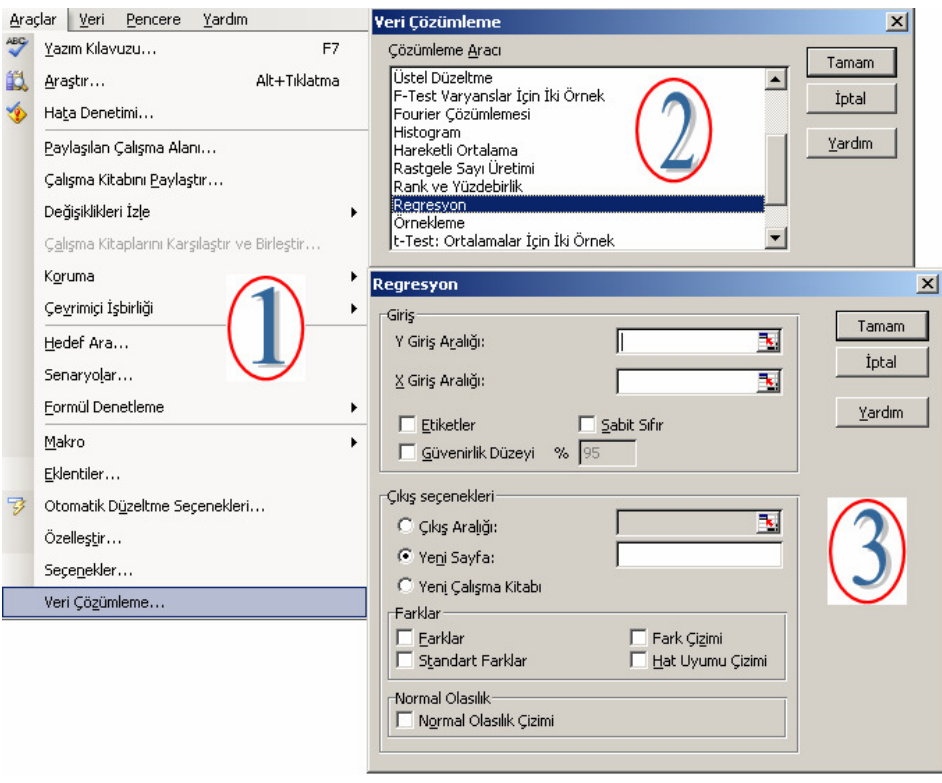

Şekil 4.9 Excel çoklu regresyon yapısı

- Y Giriş Aralığı: Bu alanın yanında yer alan kare işareti kullanılarak çoklu regresyona temel teşkil eden çıktı hücre aralığı seçilir.
- X Giriş Aralığı: Bu alanın yanında yer alan kare işareti kullanılarak çoklu regresyona temel teşkil eden girdilerin hücre aralığı seçilir.

Seçilen hücre aralıklarında kolonların başlıkları (girdi isimleri) da dahil ise etiketler seçeneği işaretlenir. Uygulanan çoklu regresyon işleminde güvenilirlik düzeyi de kullanıcı tarafından belirlenebilmektedir. Çıkış seçenekleri olarak çalışılan Excel sayfasında, ayrı bir Excel sayfasında veya dosyasında olmak üzere üç farklı seçenek sunulmaktadır. Çeşitli grafik çizim seçenekleri de kullanıcıya sunulmaktadır. Uygulama bölümünde ANFIS'e temel teşkil eden datanın çoklu regresyon kullanılarak Excel'de nasıl uygulandığı ayrıca ele alınacaktır. Sonuç olarak kullanıcıya sunduğu esneklik, hızlılık ve datayı düzenleme yetenekleri ile Excel kullanışlı ve verimli bir seçenek olarak uygulamalarda yer almaktadır.

# 5. TEDARİKÇİ SEÇİM PROBLEMİNE YÖNELİK GELİSTİRİLEN **METODOLOJİ**

ANFIS yönteminin özelliklerine ve literatürde ANFIS kullanılarak gerçekleştirilen çalışmalara önceki bölümde değinilmiştir. Bu bölümde tedarikçi seçim problemine yönelik geliştirilen metodolojinin MATLAB programı kullanılarak nasıl gerçekleştirilebileceği konusu ele alınacaktır. Ortaya konan yapıda kriterlerin seçiminden ilgili seçilen kriterlere uygun modelin oluşturulması sürecinin tamamında ANFIS yönteminden yararlanılacaktır. Bu çerçevede ANFIS girdi seçimi konusuna da değinilecektir.

## **5.1 MATLAB ANFIS Modellemesi**

MATLAB Bulanık Mantık Modülü'nün altında (Fuzzy Logic Toolbox) ANFIS editörü yer almaktadır. ANFIS editörünün yanı sıra, Bulanık Mantık Modülü'nün altında kullanıcının kendine özgü, kurallar ve üyelik fonksiyonları belirlemesini sağlayan FIS editörü de yer almaktadır. Öncelikli olarak FIS editörünün yapısı ele alınacak, sonrasında sinirsel ağların entegre edilmesi ile ortaya çıkan ANFIS editörünün yapısı ortaya konacaktır.

MATLAB komut penceresinde "fuzzy" komutu yazılarak FIS Editör'e ulaşılabilmektedir (Şekil 5.1). Açılan ekranda "Edit" menüsünün altında yer alan "Membership Functions" seçeneği ile üyelik fonksiyonlarının düzenlenebileceği "Membership Function Editor" penceresine ulaşılabilmektedir. Ayrıca yine aynı menünün altında yer alan "Add Variable" seçeneği ile modele yeni girdi ve çıktılar eklenebilmekte, "Rules" seçeneği ile ise kuralların düzenlenebileceği "Rule Editor" penceresine ulaşılabilmektedir. "Üyelik Fonksiyon Editörü" ve "Kural Editörü" Şekil 5.2'de yer almaktadır.

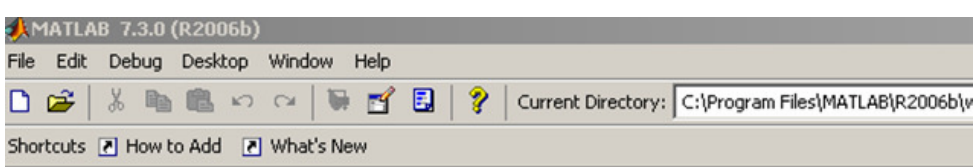

To get started, select MATLAB Help or Demos from the Help menu.

◝

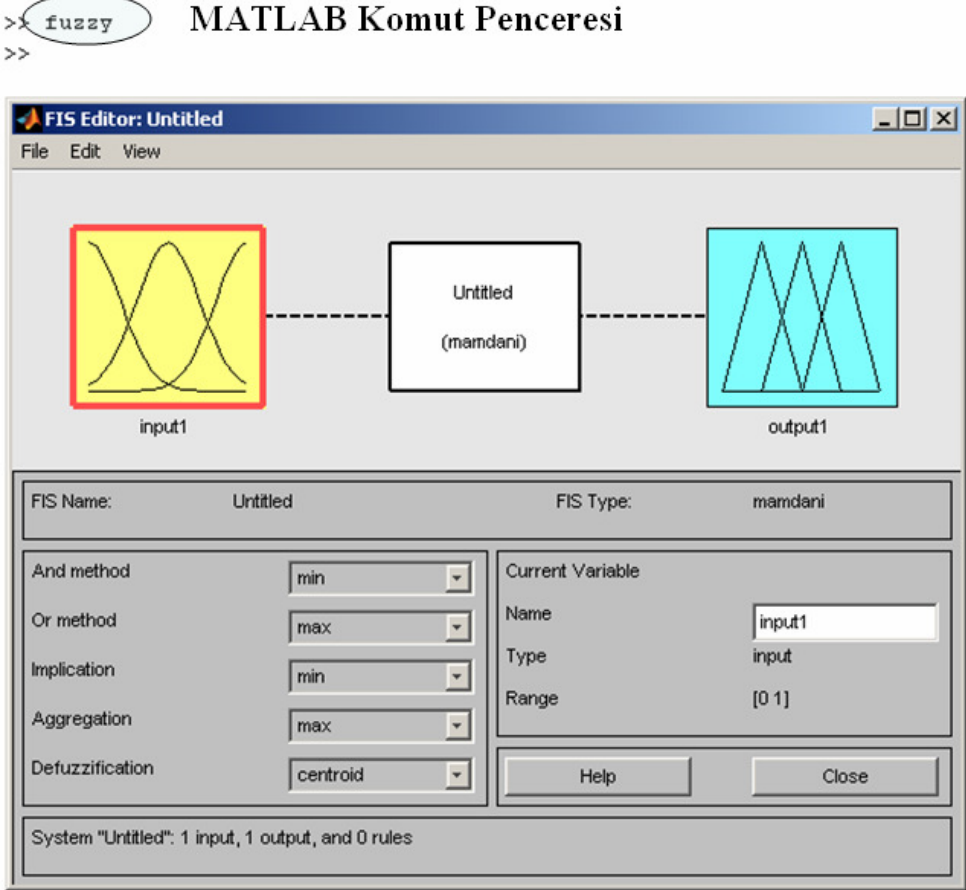

## FIS Editörü

#### Şekil 5.1 MATLAB FIS editör

FIS editörde kullanıcı üyelik fonksiyonlarını kendisi belirlemekte ve kural setini de kendisi ortaya koymaktadır. Bu sebeple uzman görüşüne dayanan bir yapısı bulunmaktadır. Öte yandan ANFIS editörde ise eldeki girdi çıktı setine göre modele esas teşkil eden veri eğitilmekte ve kural seti uzman görüşüne dayanmadan sistem tarafından oluşturabilmektedir. FIS editör ile arasındaki en büyük farklılık budur.

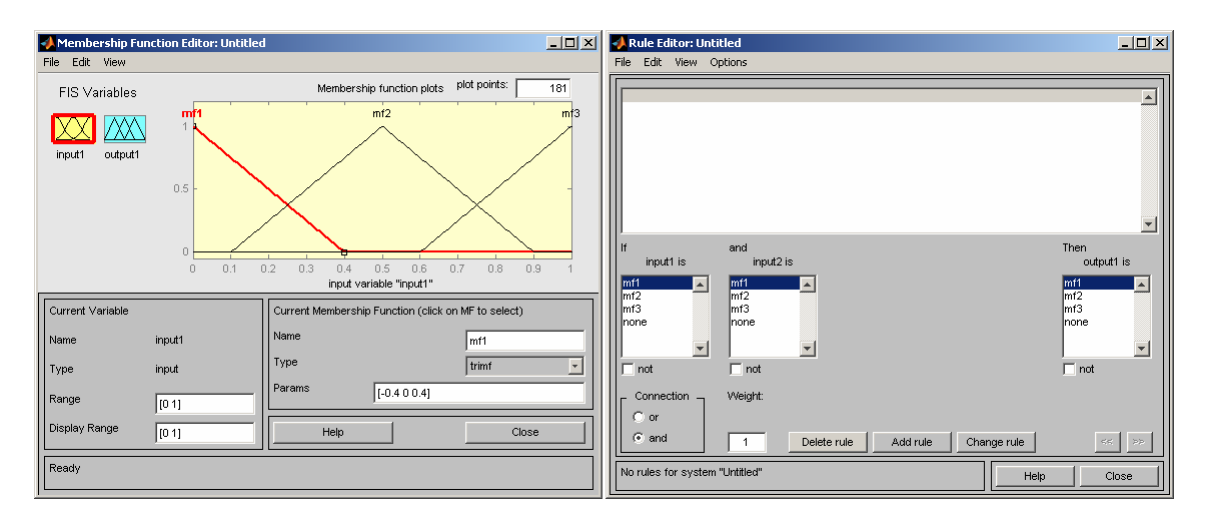

Şekil 5.2 Üyelik fonksiyonu ve kural editörü

ANFIS editöre ulaşabilmek için ise komut penceresinde, "anfisedit" komutu yazılmaktadır. ANFIS editöre özgü GUI kullanılarak, karar verme problemlerinde eldeki girdi çıktı verisine uygun üyelik fonksiyonları ve kurallar, kurulan model çerçevesinde belirlenmektedir (Şekil 5.3).

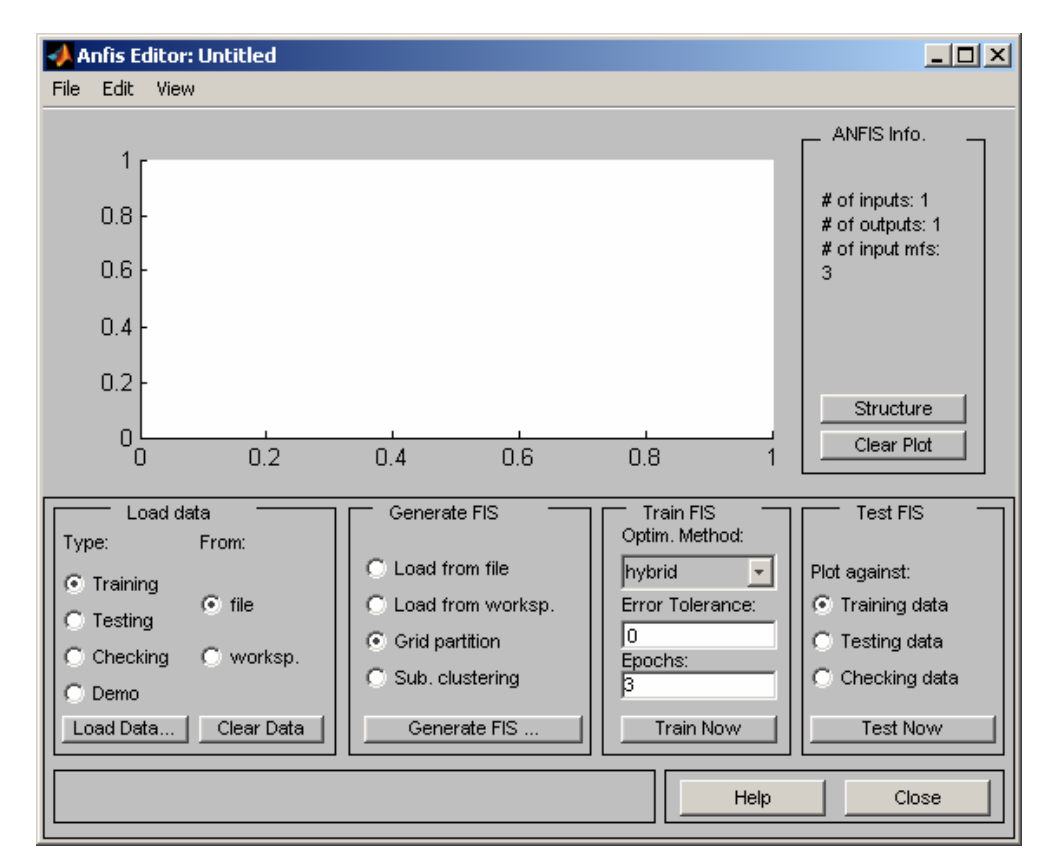

Şekil 5.3 MATLAB ANFIS editörü

ANFIS editör kullanıcı arayüzündeki "Load data" seçeneği yardımı ile modele veri yüklemesi işlemi yapılmaktadır. Eğitim, test, doğrulama ve demo olmak üzere toplam 4 tip veri yer almaktadır. Worksp. seçeneği ile MATLAB çalışma alanında (workspace) bulunan dosyalar yüklenebilmekte, file seçeneği ile ise çalışma alanı dışında bilgisayarda herhangi bir klasörde kaydedilmiş olan dosyalar yüklenebilmektedir.

"Load from file" komutu ile önceden bilgisayarda kaydedilmiş, "load from workspace" ile ise çalışma alanında yer alan bulanık çıkarım sistem dosyaları yüklenebilmektedir. Burada kullanıcı önceden başka problemler için kurguladığı ve oluşturduğu bulanık çıkarım sistemlerini yeni problemde kolaylıkla uygulayabilmektedir. Grid yayılımı komutu ile kullanıcı çıkan ekranda, belirlediği girdilerin her biri için üyelik fonksiyonu ve adedi ile çıktı için üyelik fonksiyonu tipinin sabit veya doğrusal olmasını belirleyebilmektedir (Şekil 5.4). Sabit veya doğrusal çıktı tipi ile ifade edilmek istenen Bölüm 4'te ele alınan Sugeno bulanık modelleridir.

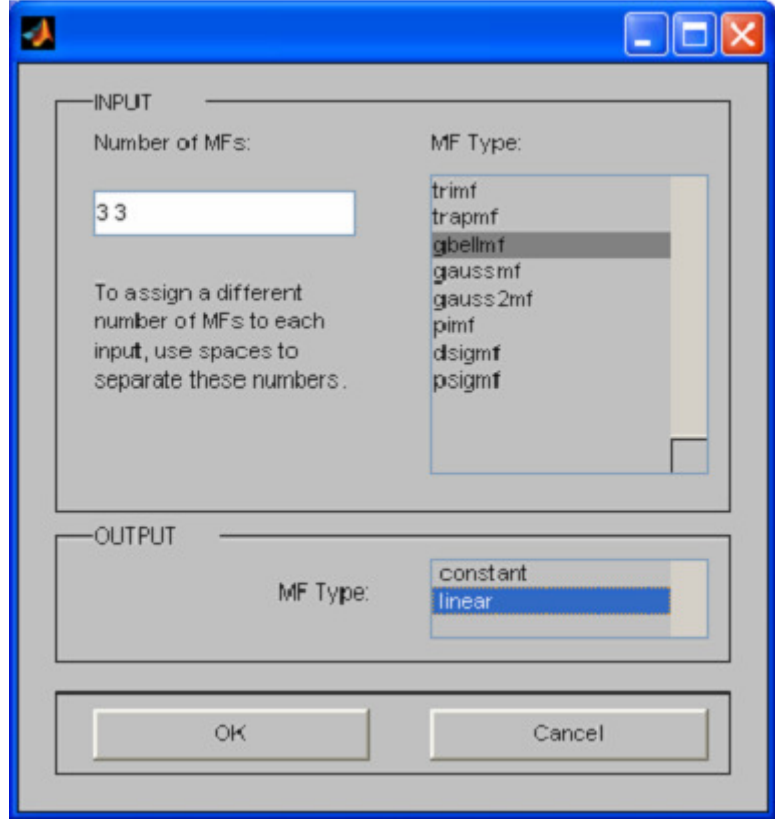

Şekil 5.4 ANFIS editörü üyelik fonksiyonu tip ve adet seçim ekranı

"Train FIS" penceresinde veri setinin eğitilmesi amacı ile öğrenme algoritması seçilmektedir. 3 tip öğrenme algoritması seçeneği sunulmaktadır. Bunlar, en küçük kareler yöntemi, geri yayılmalı öğrenme algoritması ve ikisinin bir arada bulunduğu melez (hybrid) öğrenme algoritmasıdır. "Error Tolerance" komutu için veri hakkında yeterli bilgi olmadığı takdirde "0" seçilmesi tavsiye edilmektedir. "Epochs" seçeneği ile veri setinin kaç çevrim eğitileceği belirlenmektedir.

"Test FIS" alanında yer alan "Plot Against" komutunda üç farklı seçenek sunulmaktadır. Kullanıcı eğitim, test veya doğrulama verisini kullanarak, ANFIS yöntemi ile geliştirilen FIS test edilebilme imkanına kavuşmaktadır. "Structure" butonu ile problemin girdi çıktı yapısı gözlemlenebilmekte, clear plot butonu ile ise bulanık çıkarım sistemine yüklenen veriler silinebilmektedir.

## **5.2 ANFIS Girdi Seçimi**

ANFIS girdi seçimi, Jang (1996) tarafından ortaya konmuş ve iki farklı doğrusal olmayan problemde uygulanmıştır. Çalışmada, problemlerin fazla girdi içermesi halinde çözülmesi ve açıklanması zor bir problem haline gelmesi hususu göz önünde bulundurularak, girdi seçimine yönelik etkin bir metot sunulması amaçlanmıştır.

Örnek olarak 10 farklı girdi içeren bir problem düşünelim. İlgili kriter setinden 3 tane girdi seçilmek istenirse 10'un 3'lü kombinasyonu çerçevesinde toplam 120 farklı durum için ANFIS modelinin bir çevrim (epoch) eğitilmesi ve en küçük hataya sahip girdi seti seçilerek seçimin sonlandırılması gerekmektedir. Girdi seçimi, ANFIS modelinin kurulumu ve eğitilmesi ile benzer şekilde MATLAB programının Bulanık Mantık Modülü kullanılarak gerçekleştirilebilmektedir.

Jang (1996) geliştirdiği metodu doğrusal olmayan otomobillerde galon başı mil tahmininde kullanmıştır. Problem için data Kaliforniya Üniversitesi'nin Makine Öğrenme veritabanından alınmıştır. Data çeşitli marka otomobillere ait veri içermektedir. Silindir sayısı, piston yer değiştirme hacmi, beygir gücü, ağırlık, ivme ve yıl olmak üzere toplam 6 girdi yer almaktadır. Çıktı ise galon başı mildir.

Öncelikli olarak aşağıdaki kod kullanılarak tek sayılı indekse sahip veriler eğitim, çift sayılı indekse sahip veriler ise doğrulama datası olmak üzere data seti ikiye bölünmüştür.

 $[data, input_name] = loadgas;$ 

trn  $data = data(1:2:end, :);$ 

 $chk\_data = data(2:2:end,:);$ 

Sonrasında "exhsrch" komutu kullanılarak çıktı setini en çok etkileyen girdilerin tespitine başlanmıştır. İlgili komutun yapısı "exhsrch(1, trn\_data, chk\_data, input\_name)" şeklindedir. En başa yazılan rakam çıktı setini en çok etkileyen girdi sayısını belirlemeye yöneliktir. Eğer 1 ise tüm girdiler tek tek ele alınarak çıktıyı etkileme dereceleri ortaya konmaktadır. Eğer 2 yazılır ise problemde 6'nın 2'li kombinasyonu kullanılarak 15 farklı seçenek için çıktıyı etkileme dereceleri diğer bir ifade ile hata değerleri ortaya konmaktadır. trn\_data kısmı bir önceki adımda ortaya konan eğitim veri seti, chk\_data kısmı ise yine bir önceki adımda ortaya konan doğrulama veri setidir. input\_name kısmı ile yine çalışma alanında ayrı bir dosya ile sırasıyla kolonların isimlerinin yazdığı veri dosyasıdır. İlgili problem için 2 girdili kombinasyon sonuçları Şekil 5.5'te yer almaktadır (Fuzzy Logic Toolbox User Guide, 2008).

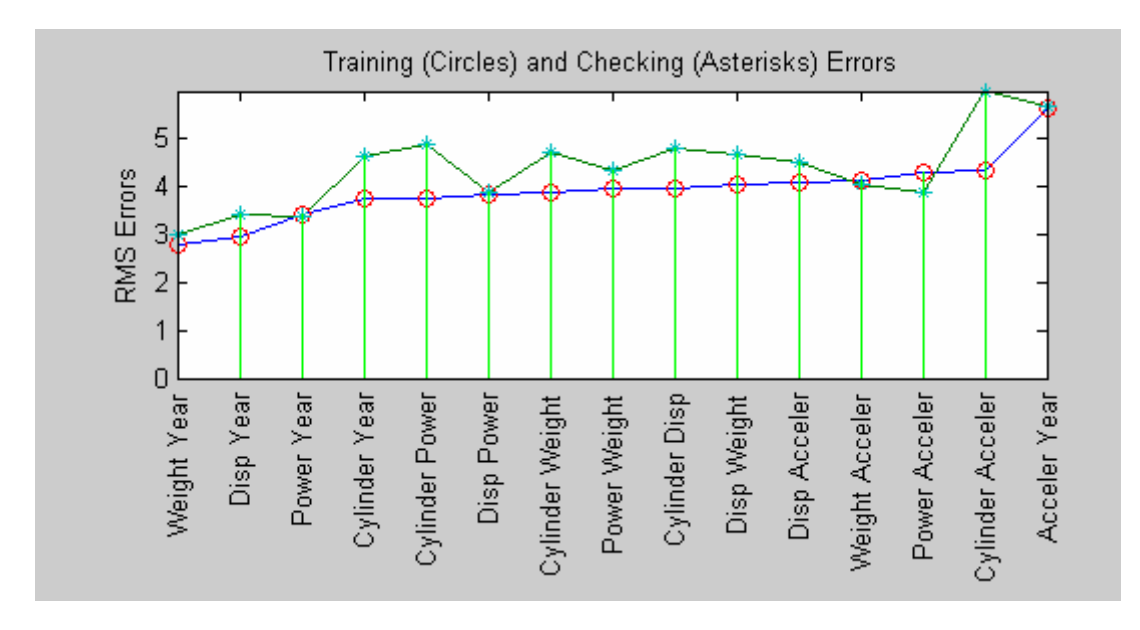

Şekil 5.5 Galon başı mil tahminine iki girdi kombinasyonlarının etkisi

Sonuçlara bakılacak olursa ağırlık ve yıl en düşük hataya sahip bir başka deyişle çıktıyı en çok etkileyen iki girdi olarak ortaya çıkmıştır. Bir sonraki aşama olarak 3'lü girdi kombinasyonları denenmiştir. 3'lü kombinasyonda hata değerinin 2'li kombinasyona göre fazla gelişmemesi ve ANFIS uygulamalarında basit yapılı modellerin seçilmesi stratejisi göz önünde bulundurularak ağırlık ve yıl çıktıyı en çok etkileyen girdiler olarak seçilip problem sonlandırılmıştır (Jang, 1996).

# **5.3 Kurulan Metodolojinin Aşamaları**

ANFIS girdi seçimi ve ANFIS modellemesinin MATLAB kullanılarak nasıl gerçekleştirilebileceği ile ANFIS yönteminin ayrıntıları önceki bölümlerde ele alınmıştır. Tedarikçi seçim problemine ANFIS'in nasıl uygulanabileceğine yönelik algoritmanın aşamaları ise Şekil 5.6'da üç aşamalı olarak belirtilmiştir. Her bir faz ile ilgili yapılan işlemler ayrıntılı bir şekilde uygulama bölümünde ele alınacaktır.

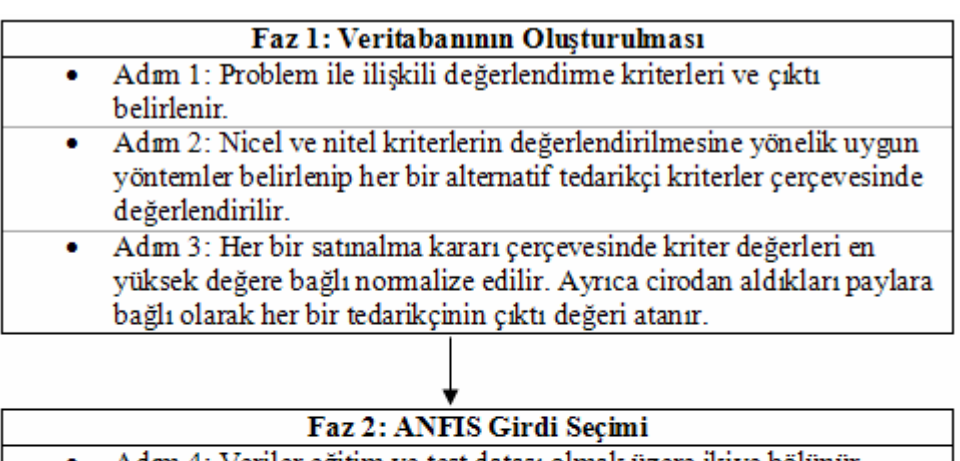

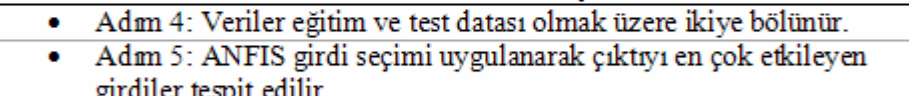

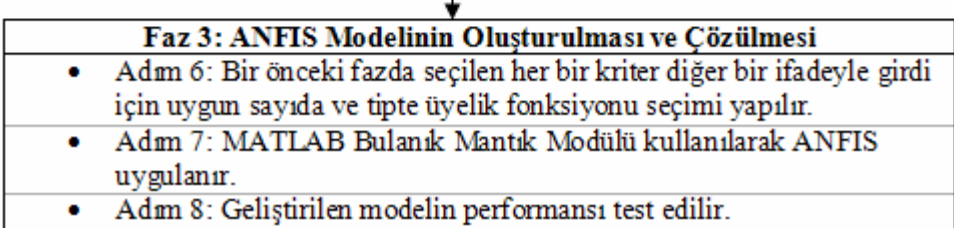

Şekil 5.6 Geliştirilen modelin aşamaları

#### **6. UYGULAMA**

Çalışmada tedarikçi seçimi problemine bir önceki bölümde üç fazlı olarak belirtilen ANFIS odaklı model uygulanacaktır. Uygulanan yöntemin etkinliğini ortaya koyma adına aynı data seti kullanılarak Çoklu Regresyon yöntemi de probleme uygulanmakta ve her iki model ile elde edilen sonuçlar birbiri ile karşılaştırılmaktadır. Uygulama ile aşağıdaki hususlar amaçlanmaktadır:

- Uygulamanın ana amacı satınalma verilerine dayalı olarak üretilen veri seti kullanılarak karar verme mantığının modellenebilmesidir. Bu amaçla ölçülebilir bir çıktı olarak tedarikçinin satınalma faaliyetleri sonucunda elde ettiği ciro payı uygulamada kullanılmıştır. Karar verme sürecini modelleme adına seçim kriterleri de modelde girdi teşkil etmiştir.
- Literatürde tedarikçi seçim problemine karşı geliştirilen yaklaşımların bir kısmında problemde yer alan toplam kriter setinden çeşitli yöntemler uygulanarak öncelikli kriterler belirlenmekte ve seçilen kriterlere bağlı olarak problem çözülmektedir (Ting ve Cho, 2008; Bottani ve Rizzi, 2005; Haq ve Kannan, 2006; Liu ve Wang, 2009). Bu çalışmalar ile benzer olarak gerçekleştirilen uygulamada kriter seçimi konusuna ANFIS odaklı bir çözüm sunulması amaçlanmıştır. Ortaya konulan modelin ikinci fazı bu konuya odaklanmakta ve karar verme sürecinde etkili olan kriterler tespit edilmektedir.
- Etkin kriterler ve ölçülebilir çıktı çerçevesinde ANFIS modeli üçüncü fazda oluşturulmaktadır. Eğitim ve test işlemlerinin bitmesini takiben kurulan modelin firmada oluşacak yeni satınalma kararlarında hangi tedarikçiden ne kadar alım yapılması gerektiğini hesaplaması sağlanmaktadır.

Belirtilen ana amaçlara uygun olarak faz faz uygulama ayrıntılı bir şekilde ele alınacaktır. Temelde kurulan sistem, girdi çıktı setine dayalı otomatik bir karar sistemi ortaya koymaktadır.

Tezde belirtilen çerçevede ANFIS yöntemi tedarikçi seçim problemine ilk kez uygulanmaktadır. Uygulamanın gerçekleştirilmesinde, bir önceki bölümde ayrıntıları ele alınan MATLAB yazılımının Bulanık Mantık Modülü kullanılmıştır. Datanın

düzenlenmesi ve Çoklu Regresyon yönteminin uygulanmasında ise Excel kullanılmıştır. Problemin kısıt içermesi halinde nasıl davranılacağı konusuna da değinilmektedir. Metodoloji çerçevesinde uygulanan işlemler ayrı başlıklar halinde anlatılacaktır.

# **6.1 Veritabanının Oluşturulması**

Uygulama tekstil sektöründe triko ve örme üzerine faaliyet gösteren orta ölçekli bir firmada gerçekleştirilmiştir. Firma 1000 ton/ay üretim kapasitesine sahip olup beş farklı ülkeye ihracat yapmaktadır. Firmanın satınalma faaliyetlerinde önemli bir yer teşkil eden iplik türü uygulama için seçilmiştir. Uygulama için toplanan data 8 aylık bir dönemi içermektedir.

Firma satınalma kararlarında farklı sayıda tedarikçiden alım yapmayı tercih edebilmektedir. Modele temel teşkil eden dataya alım yapılan firmalar dahil edilmiştir. Oluşturulan data (Çizelge 6.1) ilgili periyotta satınalma yapılan 6 farklı tedarikçinin çeşitli periyotlardaki verilerini içermektedir.

İlk adım olarak firmadaki karar vericilerin görüşleri ve literatürdeki tedarikçi seçimine yönelik çalışmalar göz önünde bulundurularak seçim kriterleri olarak aşağıdaki 5 kriter belirlenmiştir:

- Kalite
- Fiyat
- Zamanında Teslimat
- $\bullet$  İlişki Yakınlığı
- Anlaşmazlık Çözümü

Çıktı olarak ise ölçülebilir ve etkili bir değişken olarak, satınalmada bulunulan tedarikçilerin her bir satınalma faaliyetinde cirodan aldığı pay alınmıştır. Tedarikçilerin belirlenen nicel seçim kriterleri (zamanında teslimat, ilişki yakınlığı ve anlaşmazlık çözümü) çerçevesinde değerlendirilmesinde 1-10'luk skala kullanılmıştır. Nicel kriterlerin değerlendirilmesinde ilgili kriter için verilen en yüksek puana bağlı olarak puanlandırma katsayıları normalleştirilmiştir. Örnek olarak, 4 tedarikçinin yer aldığı bir

durumda anlaşmazlık çözümü kriterinden alınılan puanlar sırasıyla 2, 4, 8 ve 1 olsun. Değerlendirme puanları en yüksek değerlendirme puanına bölünerek normalleştirme işlemi yapıldığı takdirde, her bir tedarikçinin normalleştirilmiş puanları sırasıyla, 0.25, 0.5, 1 ve 0.125 olacaktır. Sonuç olarak, problemde kullanılan veri setinde, firmalar her bir kriter için 0 ile 1 arası bir değer alacaktır. Fiyat ve kalite kriterleri için ise 1-10'luk skaladan farklı olarak eldeki sayısal veriler kullanılmış ve aynı şekilde en yüksek değere bağlı olarak normalleştirme işlemi gerçekleştirilmiştir.

8 aylık bir süreç sonunda elde bulunan veri seti modelin kurulabileceği seviyeye gelmiştir (Çizelge 6.1). Metodolojide de belirtildiği üzere tedarikçilerin cirodan aldığı pay çıktı olarak atanmıştır. Elde bulunan veri seti 76 adet durum içermektedir ve ilgili durumlar toplam 20 satın alma kararı sonucunda oluşmuştur.

| <b>Anlaşmazlık</b><br><b>Cözümü</b> | <b>Kalite</b> | Zamanında<br><b>Teslimat</b> | Fiyat | İlişki<br>Yakınlığı | <b>Ciro Pay</b> | Test/Eğitim |
|-------------------------------------|---------------|------------------------------|-------|---------------------|-----------------|-------------|
| 1,00                                | 0,88          | 1,00                         | 1,00  | 1,00                | 0,68            | Eğitim      |
| 0,88                                | 1,00          | 0,88                         | 0,78  | 0,86                | 0,27            | Eğitim      |
| 0,50                                | 0,88          | 0,88                         | 0,67  | 0,86                | 0,05            | Eğitim      |
| 1,00                                | 0,75          | 1,00                         | 1,00  | 1,00                | 0,64            | Eğitim      |
| 0,75                                | 1,00          | 1,00                         | 0,78  | 0,86                | 0,31            | Eğitim      |
| 0,75                                | 0,88          | 0,63                         | 0,56  | 0,71                | 0,04            | Eğitim      |
| 1,00                                | 0,75          | 1,00                         | 1,00  | 1,00                | 0,68            | Eğitim      |
| 0,63                                | 1,00          | 1,00                         | 0,78  | 0,86                | 0,26            | Eğitim      |
| 0,88                                | 0,75          | 0,63                         | 0,56  | 0,71                | 0,06            | Eğitim      |
| 1,00                                | 0,88          | 0,88                         | 0,86  | 1,00                | 0,58            | Eğitim      |
| 0,63                                | 1,00          | 1,00                         | 0,86  | 0,86                | 0,31            | Eğitim      |
| 0,75                                | 0,75          | 0,88                         | 1,00  | 0,86                | 0,11            | Eğitim      |
| 1,00                                | 0,75          | 0,88                         | 1,00  | 1,00                | 0,48            | Eğitim      |
| 0,57                                | 1,00          | 1,00                         | 0,75  | 0,86                | 0,34            | Eğitim      |
| 0,86                                | 0,88          | 0,75                         | 0,75  | 0,86                | 0,18            | Eğitim      |
| 1,00                                | 0,88          | 0,71                         | 0,75  | 1,00                | 0,34            | Eğitim      |
| 1,00                                | 0,63          | 0,86                         | 1,00  | 0,86                | 0,33            | Eğitim      |
| 0,57                                | 1,00          | 1,00                         | 0,63  | 1,00                | 0,33            | Eğitim      |
| 1,00                                | 0,86          | 1,00                         | 1,00  | 1,00                | 0,58            | Eğitim      |
| 0,86                                | 1,00          | 0,86                         | 0,63  | 1,00                | 0,23            | <b>Test</b> |

Çizelge 6.1 Tedarikçi seçim veri yapısı

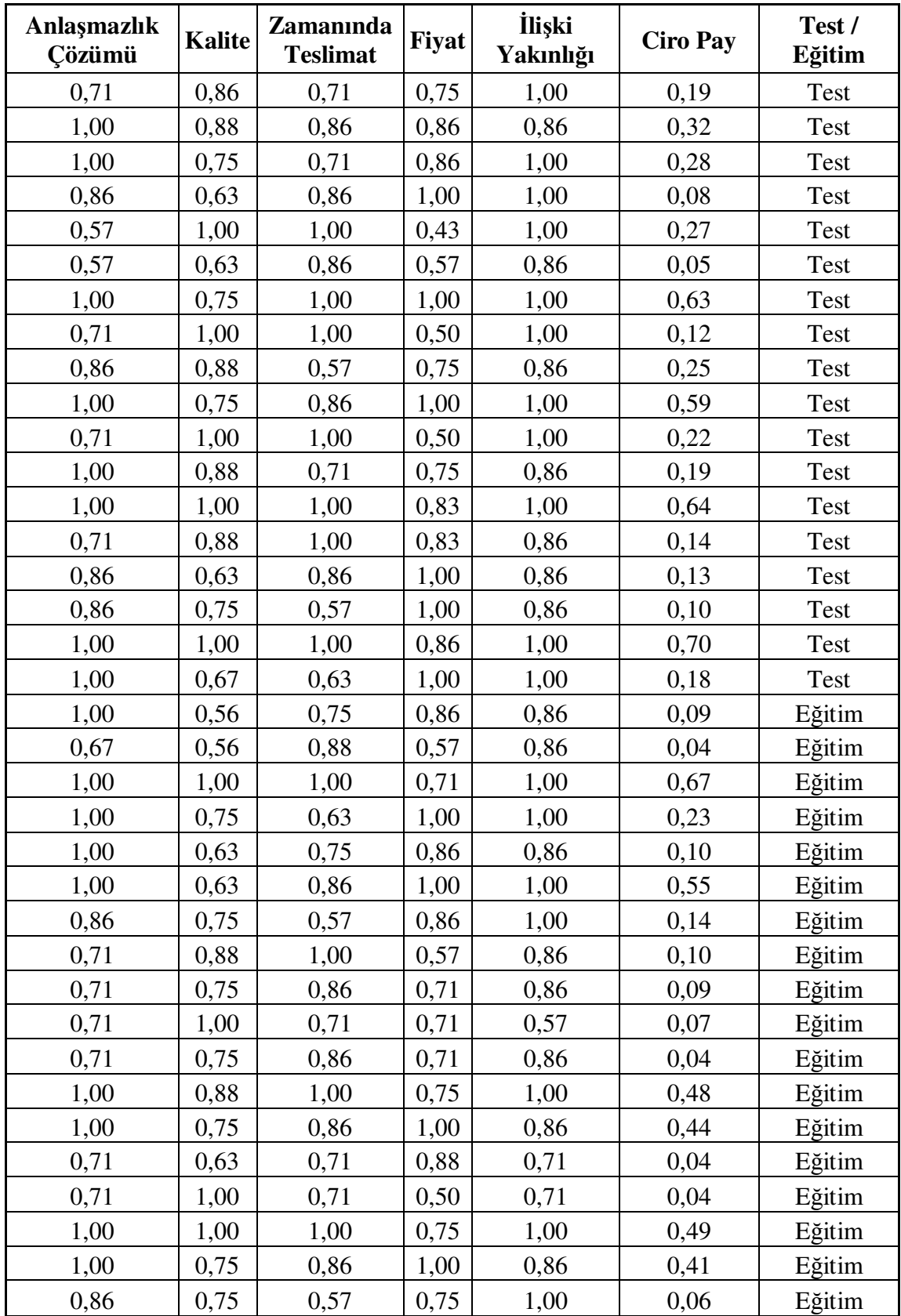

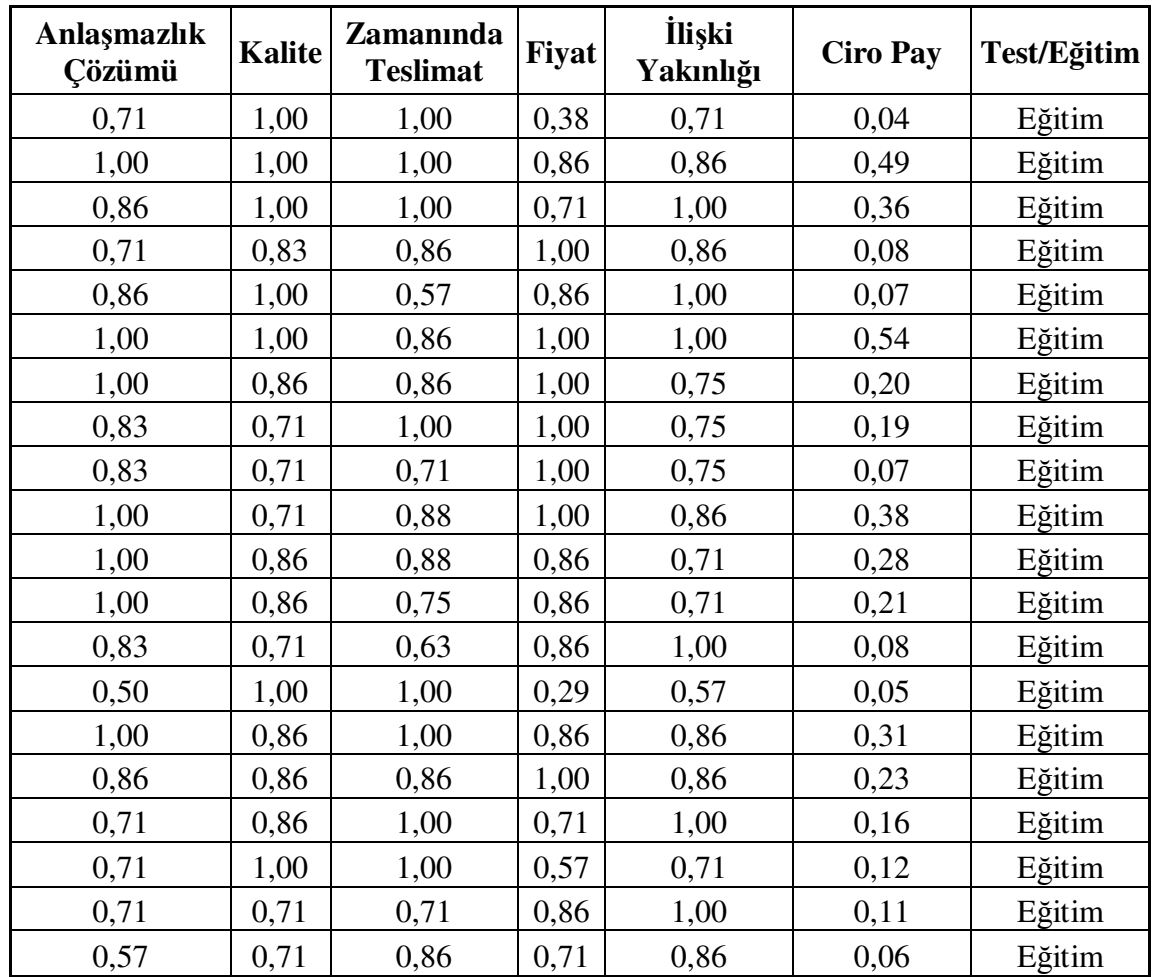

# **6.2 ANFIS Girdi Seçimi**

Veri seti oluşturulduktan sonra ikinci fazda ANFIS girdi seçimi ile çıktıyı en çok etkileyen girdilerin seçimi diğer bir ifade ile tedarikçilerin cirodan aldığı payı en çok etkileyen kriterlerin belirlenmesi işlemi yapılmaktadır. İlgili girdi seçimi gerçekleştirildikten sonra son aşamada ANFIS modeli kurulup çözülecektir.

Bir önceki aşamada oluşturulan veri seti, 57 eğitim ve 19 test verisi olmak üzere ikiye bölünmüştür. Eğitilecek parametre sayısı hususu göz önünde bulundurularak eğitim data seti (toplam datanın 3/4'ü) daha geniş tutulmuştur. Çizelge 6.1'de eldeki veri setinin eğitim ve test anlamındaki ayrımı en son kolonda belirtilmiştir. İki ayrı veri grubu MATLAB çalışma alanına yüklenmiştir. Datanın MATLAB çalışma alanına yüklenmesinde aşağıdaki aşamalar sıra ile uygulanmıştır:

1. MATLAB programı açılır. Çıkan MATLAB ekranının sol tarafında çalışma alanı (Workspace) yer almaktadır. Çalışma alanın en solda yer alan "new variable" butonu ile çalışma alanına yeni değişken eklenebilmektedir (Şekil 6.1).

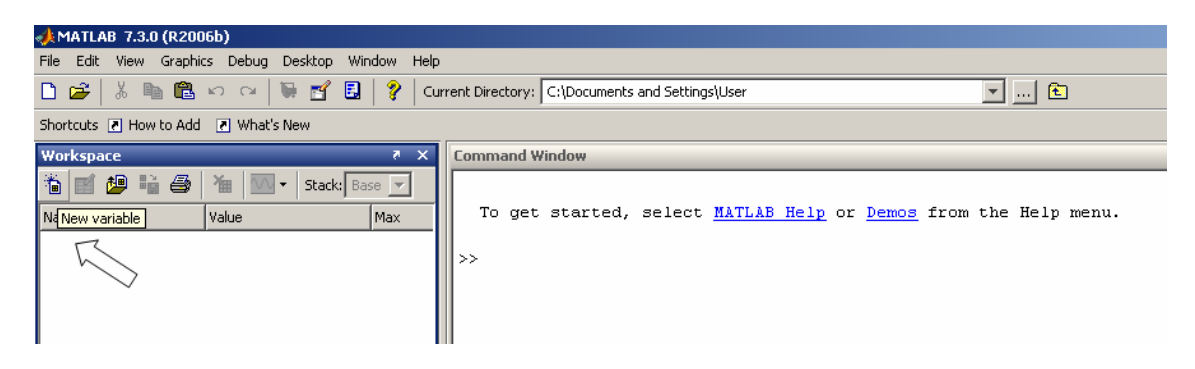

Şekil 6.1 MATLAB çalışma alanı ve yeni değişken özelliği

2. "New variable" butonuna basılarak yeni bir değişken eklenir. Eklenen değişkenin adını değiştirmek için "rename" komutu kullanılır. Son olarak da trn\_data ismi verilir (Şekil 6.2).

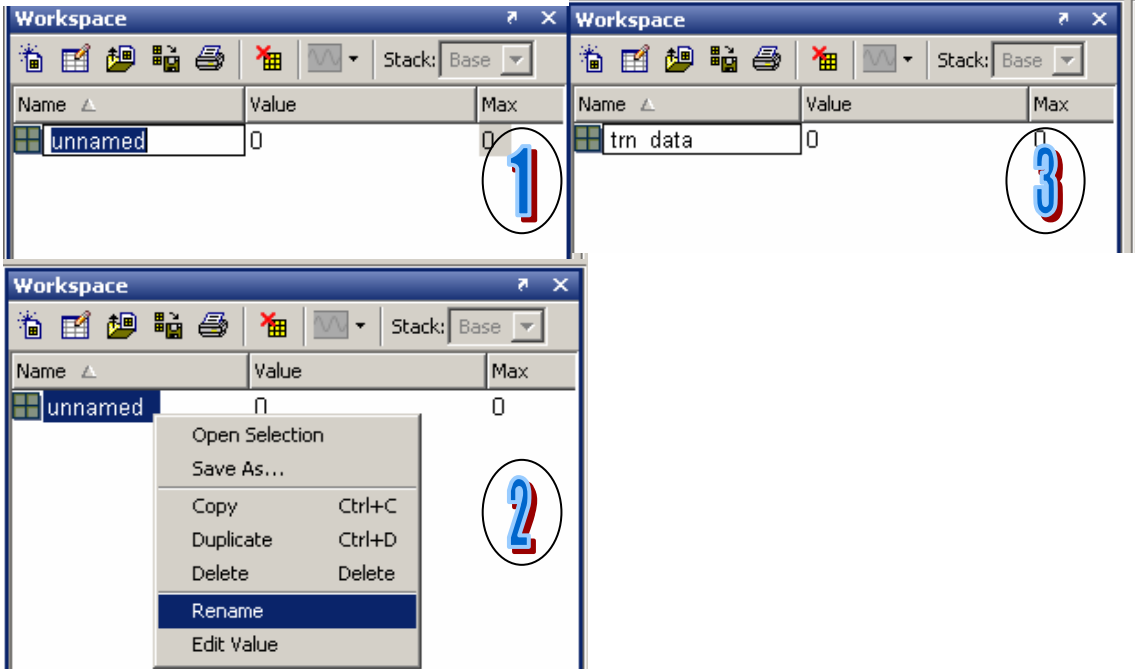

Şekil 6.2 MATLAB çalışma alanı yeni değişken ekleme ve isimlendirme

3. Dosya isimlendirme işlemi bittikten sonra oluşturulan değişkene çift tıklanır. Çıkan boş hücrelere bir önceki fazda oluşturulan ve Çizelge 6.1'de belirtilen eğitim datası Excel dosyasından kopyalanıp trn\_data değişkenine yapıştırılır (Şekil 6.3). Şeklin ikinci bölümünün sol alt köşesinde 57x6 ifadesi yer almaktadır. Bu da 57 satır ve 6 kolondan oluşturulan datanın sisteme yüklendiğini göstermektedir.

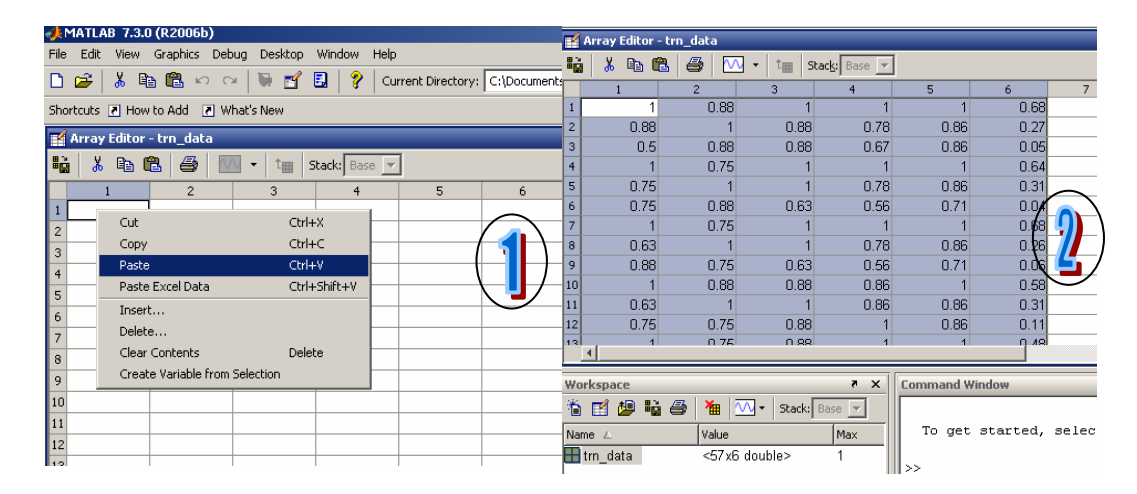

Şekil 6.3 Eğitim datasının MATLAB çalışma alanına yüklenmesi

4. Aynı aşamalar test datası için de tekrar edilmiş ve test\_data ismi ile çalışma alanına ikinci değişkenin yükleme işlemi gerçekleştirilmiştir.

Girdi seçimi işlemleri sırasında oluşacak grafikleri oluşturma adına Çizelge 6.1'de yer alan kolon isimlerinin MATLAB çalışma alanına tanımlanması gerekmektedir. Bu işlemi gerçekleştirme adına, "input\_name = str2mat('Anlaşmazlık Çözümü', 'Kalite', 'Zamanında Teslimat', 'Fiyat', 'İlişki Yakınlığı')" kodu "Command Window – Komut Penceresi" alanına yazılarak her bir kolonunun ismi MATLAB çalışma alanına tanımlanmıştır. Bütün bu işlemler sonucunda ANFIS girdi seçimine uygun yapı çalışma alanında oluşturulmuştur (Şekil 6.4).

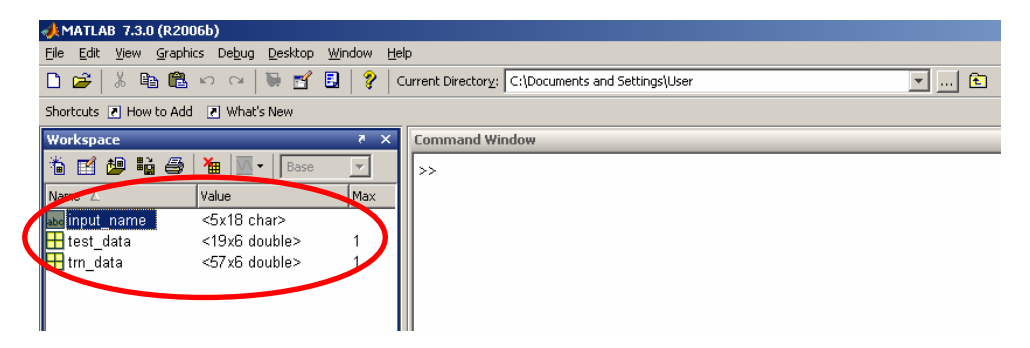

Şekil 6.4 ANFIS girdi seçimi MATLAB yapısı

Tezde beşinci bölümde ele alınan "exhsrch" komutu kullanılarak hangi seçim girdisinin çıktıyı diğer bir ifadeyle ciro payını en çok etkilediği bulunabilmektedir. Tek tek her bir girdinin etkisini görebilmek amacıyla exhsrch(1, trn\_data, test\_data, input\_name); komutu kullanılmıştır. Kodda yer alan trn\_data çalışma alanına yüklenen eğitim datasını, test\_data ise test datasını ifade etmektedir. input\_name ise grafikleri oluşturma ve oluşan sonuçları anlama adına gerekli kolon isimlerini göstermektedir. Son olarak kodun başında yer alan "1" rakamı ise girdilerin etkisinin tek tek ölçülmesini, ele alınmasını sağlar.

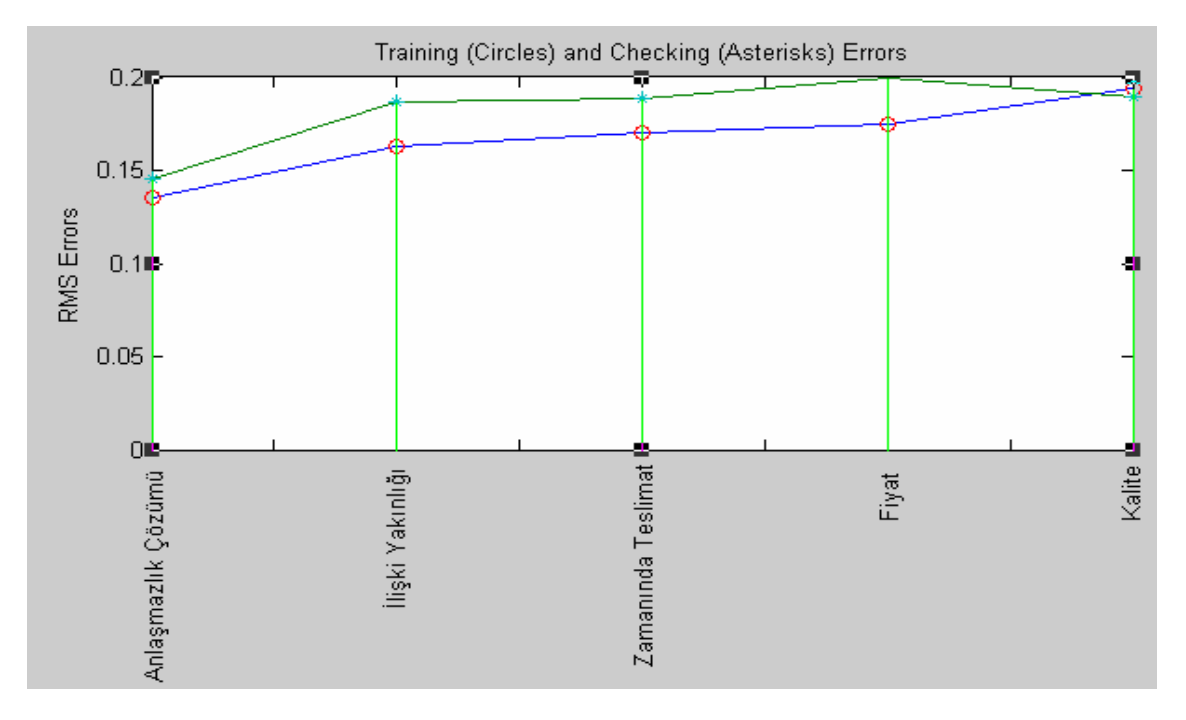

Şekil 6.5 Tek girdi kombinasyonu hata düzeyi

Şekil 6.5 tek tek her bir seçim kriterinin satınalmada alınan ciro payını açıklamadaki hata büyüklüğünü göstermektedir. Y eksenini oluşturan ve "RMS Errors" olarak isimlendirilen yapı hatanın büyüklüğünü belirtir. RMSE (Root Mean Square Error – Hata Kareleri Ortalamasının Karekökü) sinirsel ağların performansını ortaya koymada kullanılan önemli göstergelerden biridir ve formülü şu şekildedir (Jequirim vd., 2009):

RMSE = 
$$
\sqrt{\frac{1}{n} \sum_{t=1}^{n} (A_t - F_t)^2}
$$
 (6.1)

Formülde *A<sup>t</sup>* mevcut değeri gösterirken *F<sup>t</sup>* kurulan model ile tahmin edilen değeri, n ise toplam gözlem sayısını yansıtmaktadır. RMSE, MSE'nin (Mean Square Error – Ortalama Kare Hatası) kareköküdür ve kurulan yapının performansını ölçmede yaygın olarak kullanılan etkili bir değişkendir.

Şekil 6.5 incelendiği zaman "Anlaşmazlık Çözümü" kriterinin en düşük hataya sahip olduğu anlaşılmaktadır. Diğer bir ifadeyle firmanın cirodan aldığı payı en çok etkileyen kriter "Anlaşmazlık Çözümü" kriteridir. Anlaşmazlık çözümünü ilişki yakınlığı ve zamanında teslimat kriterleri takip etmektedir. Grafikte yer alan çemberli (circles) yapı eğitim datasının hata büyüklüğünü gösterirken yıldızlı (asterisks) yapı test datasının hata büyüklüğünü göstermektedir.

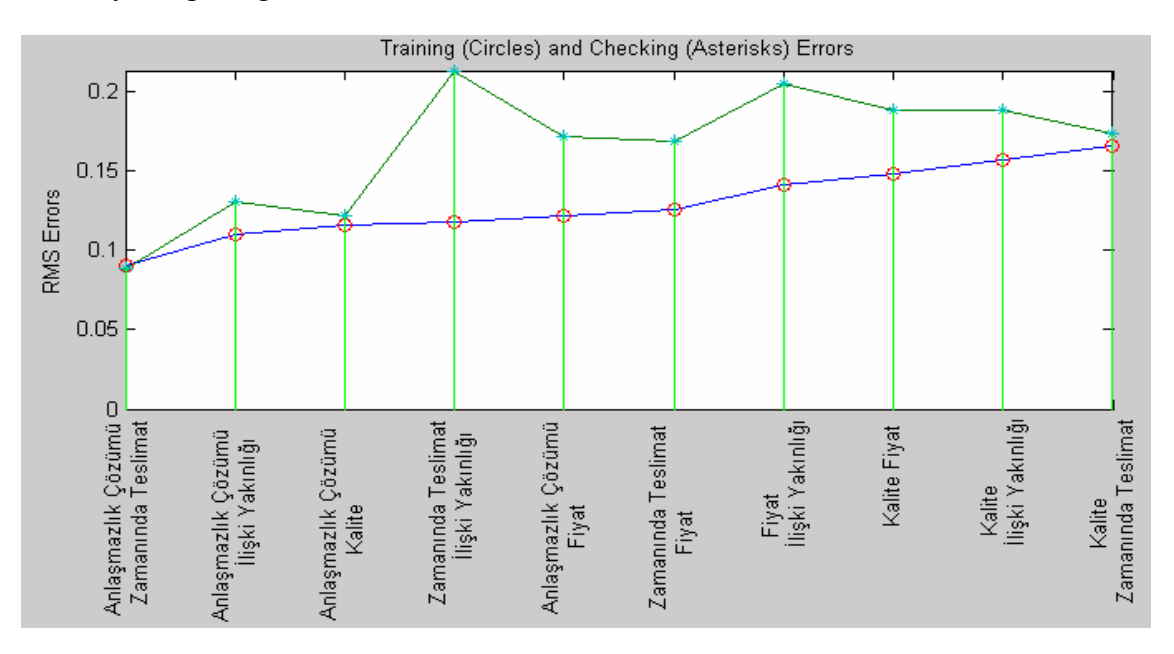

Şekil 6.6 İki girdi kombinasyonu hata düzeyi

Şekil 6.6 iki girdi kombinasyonu hata düzeyini göstermektedir. Problemde toplam 5 kriter yer aldığından 5'in 2'li kombinasyonu neticesinde grafikte 10 farklı kombinasyon oluşmuştur. Tek kriterlide kullanılan exhsrch(1, trn\_data, test\_data, input\_name); komutunda yer alan "1" ifadesi yerine "2" ifadesi kullanılarak grafik oluşturulmuştur. Sonuç olarak iki girdili kombinasyonlarda anlaşmazlık çözümü ve zamanında teslimat çıktıyı en çok etkileyen iki faktör olarak ortaya çıkmaktadır.

Üçlü kombinasyonda ise anlaşmazlık çözümü, zamanında teslimat ve ilişki yakınlığı çıktıyı en çok etkileyen diğer bir ifadeyle en düşük hata değerine sahip üç faktör olarak karşımıza çıkmaktadır. Hata oranındaki gelişme ikili girdi kombinasyonuna göre kayda değerdir ve hata değerinde yarı yarıya bir düşüş sağlanmıştır. Üçlü girdi kombinasyonu hata değerleri aşağıda yer almaktadır:

```
Train 10 ANFIS models, each with 3 inputs selected from 5 candidates...
ANFIS model 1: Anlasmazlık Cözümü Kalite Zamanında Teslimat --> trn=0.0777. chk=0.1944
ANFIS model 2: Anlasmazlık Cözümü Kalite Fiyat --> trn=0.0921, chk=0.4139
ANFIS model 3: Anlaşmazlık Çözümü Kalite İlişki Yakınlığı --> trn=0.0743, chk=0.1393
ANFIS model 4: Anlaşmazlık Çözümü Zamanında Teslimat Fiyat --> trn=0.0641, chk=0.2661
ANFIS model 5: Anlaşmazlık Çözümü Zamanında Teslimat İlişki Yakınlığı --> trn=0.0441, chk=0.0919
ANFIS model 6: Anlaşmazlık Çözümü Fiyat İlişki Yakınlığı --> trn=0.0819, chk=1.4233
ANFIS model 7: Kalite Zamanında Teslimat Fiyat --> trn=0.1095, chk=0.2898
ANFIS model 8: Kalite Zamanında Teslimat İlişki Yakınlığı --> trn=0.1003, chk=0.2493
ANFIS model 9: Kalite Fiyat İlişki Yakınlığı --> trn=0.0973, chk=0.2658
ANFIS model 10: Zamanında Teslimat Fiyat İlişki Yakınlığı --> trn=0.0747, chk=0.4318
```
Literatürde yer alan birçok uygulamanın yanı sıra yöntemi geliştiren Jang'ın da ortaya koyduğu üzere ANFIS yöntemi az girdi ile etkin bir çözüm ortaya koymaktadır. Bu husus göz önünde bulundurularak üç girdili (Anlaşmazlık Çözümü, Zamanında Teslimat ve İlişki Yakınlığı) model tercih edilmiştir. İlgili kriter seçimi neticesinde ANFIS modelinde temel teşkil edecek data yapısı Çizelge 6.2'de belirtildiği şekilde oluşmuştur. Üçüncü fazda ilgili data seti esas alınacaktır.

| Anlasmazlık Zamanında<br>Cözümü | <b>Teslimat</b> | <b>İlişki</b><br>Yakınlığı | <b>Ciro Pay</b> | Test/Eğitim |
|---------------------------------|-----------------|----------------------------|-----------------|-------------|
| 1,00                            | 1,00            | 1,00                       | 0,68            | Eğitim      |
| 0,88                            | 0,88            | 0,86                       | 0,27            | Eğitim      |
| 0,50                            | 0,88            | 0,86                       | 0,05            | Eğitim      |
| 1,00                            | 1,00            | 1,00                       | 0,64            | Eğitim      |
| 0,75                            | 1,00            | 0,86                       | 0,31            | Eğitim      |
| 0,75                            | 0,63            | 0,71                       | 0,04            | Eğitim      |
| 1,00                            | 1,00            | 1,00                       | 0,68            | Eğitim      |
| 0,63                            | 1,00            | 0,86                       | 0,26            | Eğitim      |
| 0,88                            | 0,63            | 0,71                       | 0,06            | Eğitim      |
| 1,00                            | 0,88            | 1,00                       | 0,58            | Eğitim      |
| 0,63                            | 1,00            | 0,86                       | 0,31            | Eğitim      |
| 0,75                            | 0,88            | 0,86                       | 0,11            | Eğitim      |

Çizelge 6.2 Seçilen kriterlere uygun veri yapısı

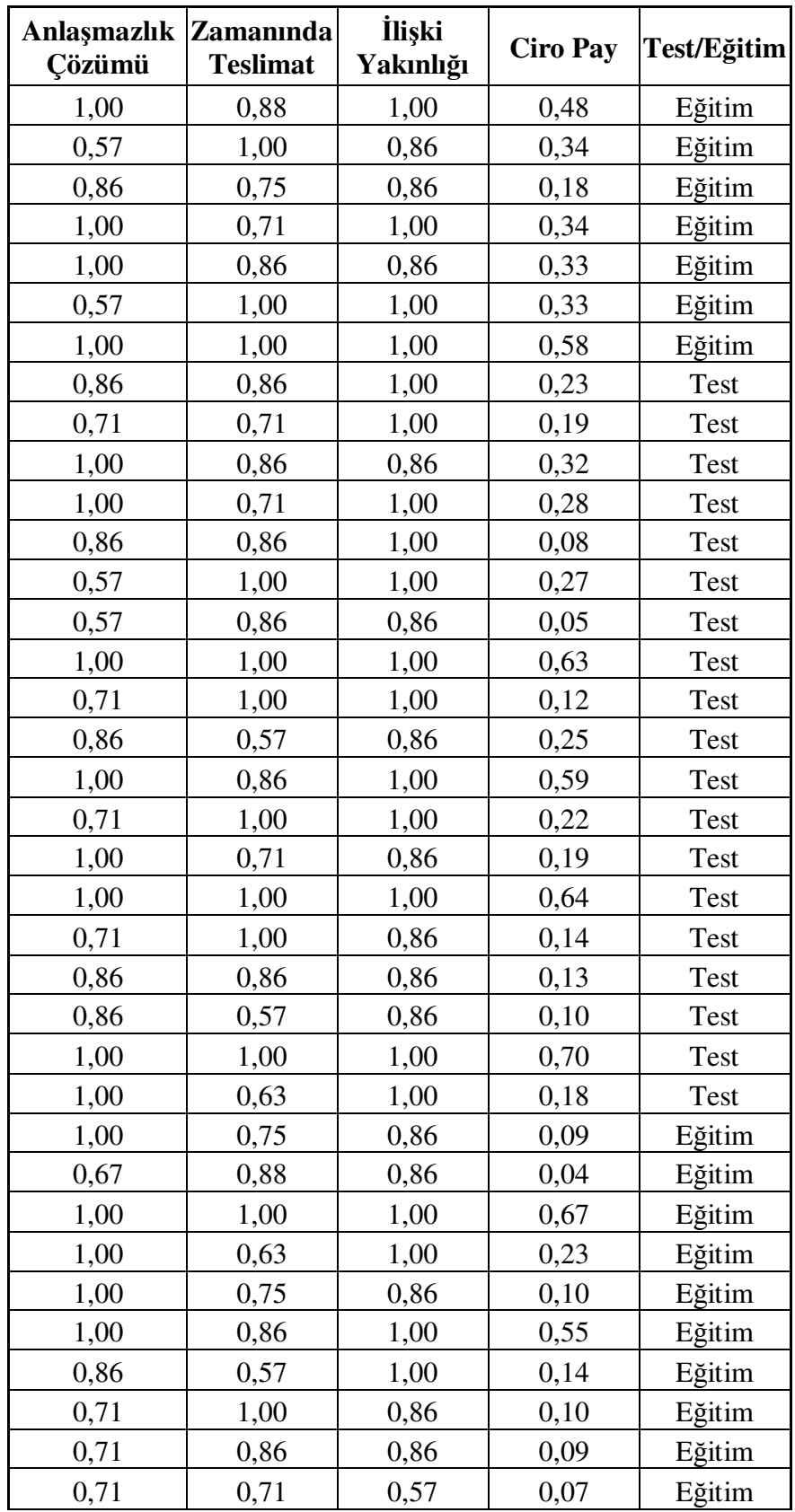

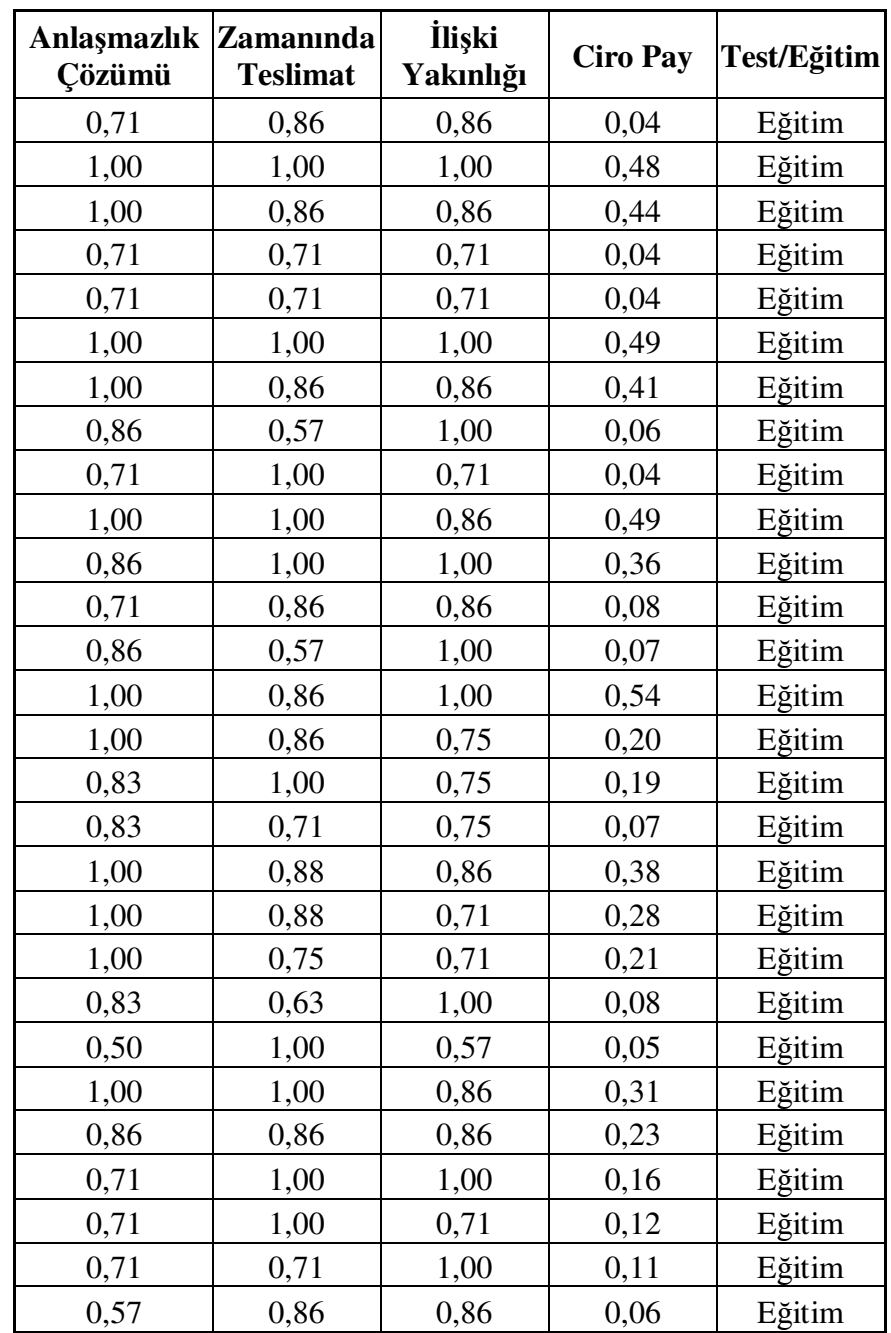

# **6.3 ANFIS Modelinin Oluşturulması ve Çözülmesi**

Çizelge 6.2'de seçilen kriterlere bağlı oluşan data yapısı bulunmaktadır. Bu doğrultuda seçilen kriterlere bağlı olarak düzenlenen eğitim ve test datasının MATLAB çalışma alanına yüklenmesi gerekmektedir. Girdi seçimi bölümünde belirtilen adımlar uygulanarak eğitim ve test dataları çalışma alanına trns\_data ve tests\_data adları ile yüklenmiştir. Çalışma alanının son hali Şekil 6.7'de yer almaktadır.

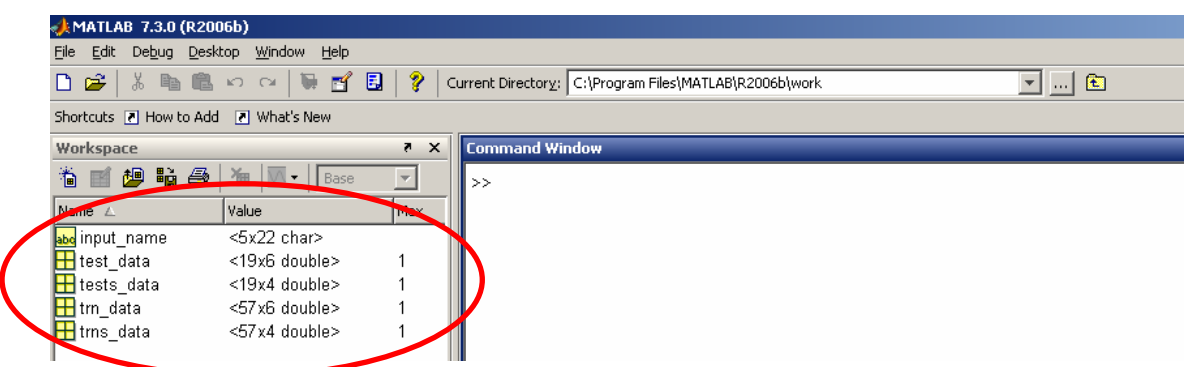

Şekil 6.7 Kurulan ANFIS modeli MATLAB çalışma alanı

Bu fazın ilk adımı (Adım 6) çerçevesinde, her bir kriter diğer bir ifade ile her bir girdi için uygun sayıda ve tipte üyelik fonksiyonu seçiminin yapılması gerekmektedir. Üyelik fonksiyonu adedinin belirlenmesi ANFIS modelinin uygulanması konusunda önemli hususlardan biridir. Buradaki önemli nokta, seçilen üyelik fonksiyonu adedine bağlı olarak değişen eğitilecek parametre adedinin eldeki veri sayısından az olmaması kuralıdır. Yapılan kriter seçiminin ardından problem 3 girdi ve 1 çıktıdan oluşan sisteme dönüşmüştür. Bu çerçevede her bir girdi ile ilişkili iki üyelik fonksiyonu seçilmesi halinde eğitilecek parametre sayısı 56, üç üyelik fonksiyonu seçilmesi halinde ise eğitilecek parametre sayısı 135 olmaktadır. Bu durumda eldeki eğitim datasının büyüklüğü göz önünde bulundurularak her bir girdiye ait iki üyelik fonksiyonunun yer aldığı ANFIS modelinin uygulanmasına karar verilmiştir.

| $-10x$<br>и                                                                          | <b>Üyelik Fonksiyonu</b> | Üyelik Fonksiyonu Adı                                                                                                    |
|--------------------------------------------------------------------------------------|--------------------------|----------------------------------------------------------------------------------------------------|
| <b>INPLIT</b>                                                                        | Kodu                     |                                                                                                    |
| Number of MFs:<br>MF Type:                                                           | trimf                    | Triangular-shaped built-in membership function (Üçgen üyelik<br>fonksivonu)                                                                                                    |
| trimf<br>222<br>trapmf<br>abellmf                                                    | trapmf                   | Trapezoidal-shaped built-in membership function (Yamuk üyelik<br>fonksivonu)                                                                                                    |
| qaussmf<br>To assign a different<br>qauss2mf<br>number of MFs to each<br><b>pimf</b> | gbellmf                  | Generalized bell-shaped built-in membership function<br>(Genelleştirilmiş çan eğrisi üyelik fonksiyonu)                                                                          |
| input, use spaces to<br>dsigmf<br>separate these numbers.<br>psigmf                  | gaussmf                  | Gaussian curve built-in membership function (Gauss üyelik<br>fonksiyonu)                                                                                                    |
|                                                                                      | gauss2mf                 | Gaussian combination membership function (Gauss kombinasyonu<br>üvelik fonksivonu)                                                                                               |
| -OUTPUT<br>constant                                                                  | pimf                     | II shaped built-in membership function (II şeklindeki üyelik<br>fonksivonu)                                                                                                    |
| $\overline{\phantom{a}}$<br>MF Type:<br>linear                                       | dsigmf                   | Built-in membership function composed of difference between two<br>sigmoidal membership functions (İki sigmoid üyelik fonksiyonu<br>arasındaki farktan oluşan üyelik fonksiyonu) |
| OK<br>Cancel                                                                         | psigmf                   | Built-in membership function composed of product of two<br>sigmoidally shaped membership functions (Iki sigmoid üyelik<br>fonksiyonunun çarpımından oluşan üyelik fonksiyonu)    |

Şekil 6.8 MATLAB üyelik fonksiyonu tip ve açıklamaları

Üyelik fonksiyonu adedinin belirlenmesini takiben üyelik fonksiyonunun tipi ortaya konmalıdır. Çalışmada en uygun, diğer bir ifade ile eldeki girdi - çıktı setini en az hata ile açıklayan üyelik fonksiyonunu tipini seçebilmek amacı ile MATLAB yazılımının sunduğu her bir üyelik fonksiyonu tipi tek tek kullanılarak eğitim datası 40 çevrim eğitilmiştir. Şekil 6.8'de üyelik fonksiyonu tiplerinin adı ve MATLAB'da liste halinde görünümü bulunmaktadır. Örnek olarak tripmf (üçgen üyelik fonksiyonu) işlemi için MATLAB'da yapılan işlemler adım adım aşağıda yer almaktadır.

1. MATLAB komut penceresine "anfisedit" kodu yazılıp enter tuşuna basılır. Ekranda ANFIS'in uygulanabileceği kullanıcı arayüzü ortaya çıkacaktır (Şekil 6.9).

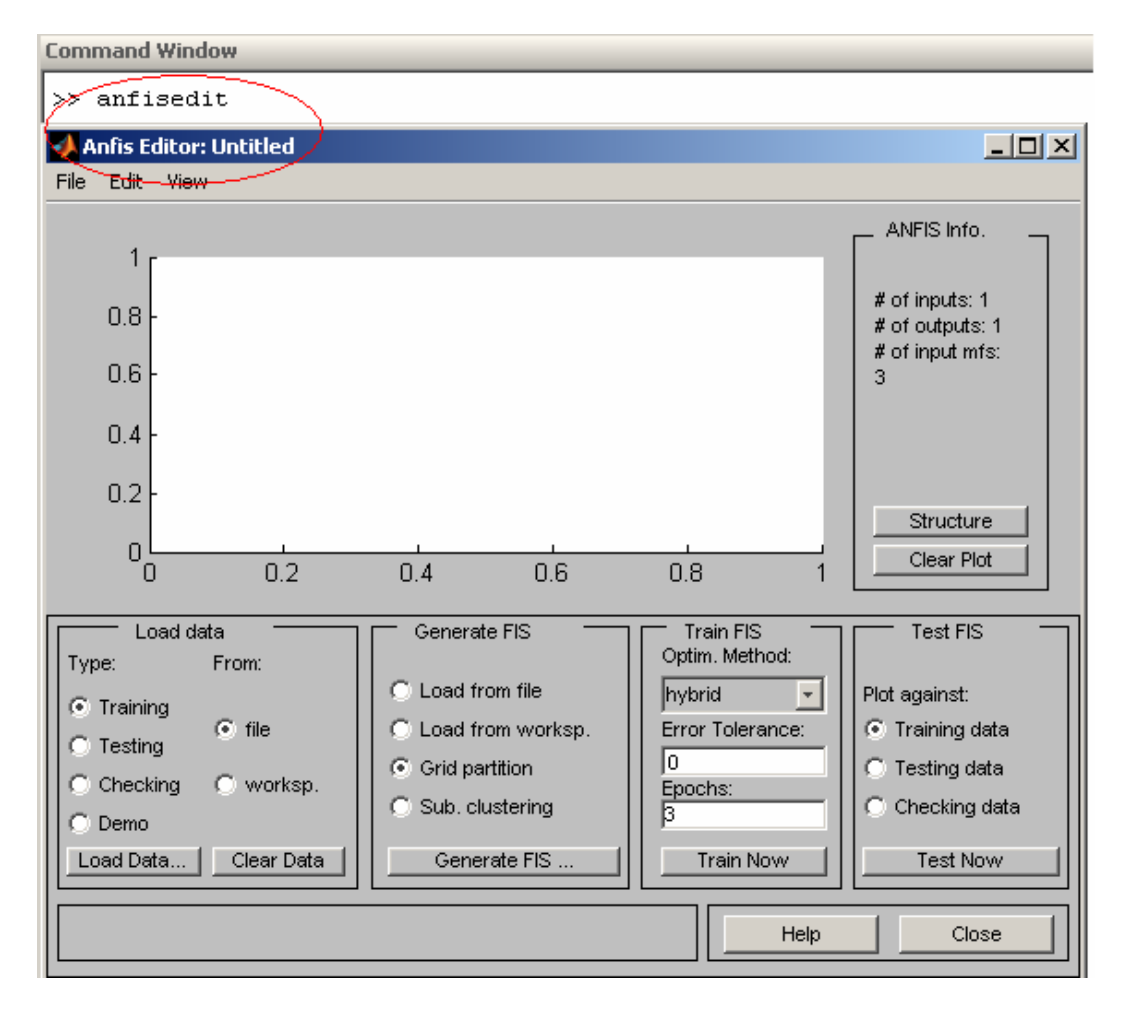

Şekil 6.9 ANFIS editör kullanıcı arayüzü

2. ANFIS editör kullanıcı arayüzünün sol alt köşesinde yer alan "Load data" alanı kullanılarak eğitim (trns\_data) ve test (tests\_data) dataları kullanıcı ara yüzüne yüklenebilmektedir. Data tipi (type) olarak Training ve worksp. seçenekleri seçilip load data butonuna basılır. Çıkan ekranda trns\_data yazıp ok tuşuna basıldığında eğitim datası yüklenecektir. Şekil 6.10'da yer alan ilgili işlemler sonucunda oluşan kullanıcı arayüzünün son hali Şekil 6.11'de gösterilmektedir.

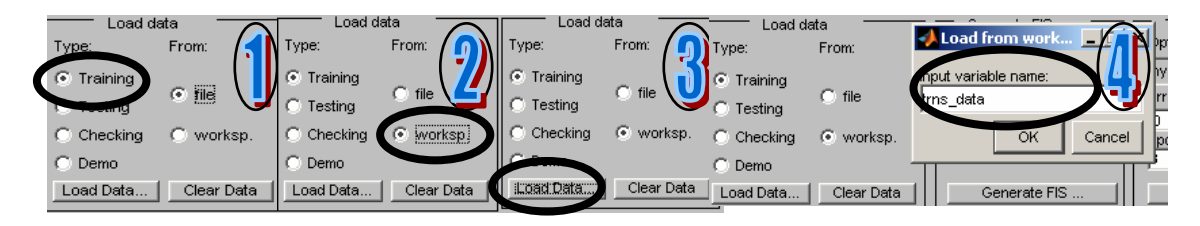

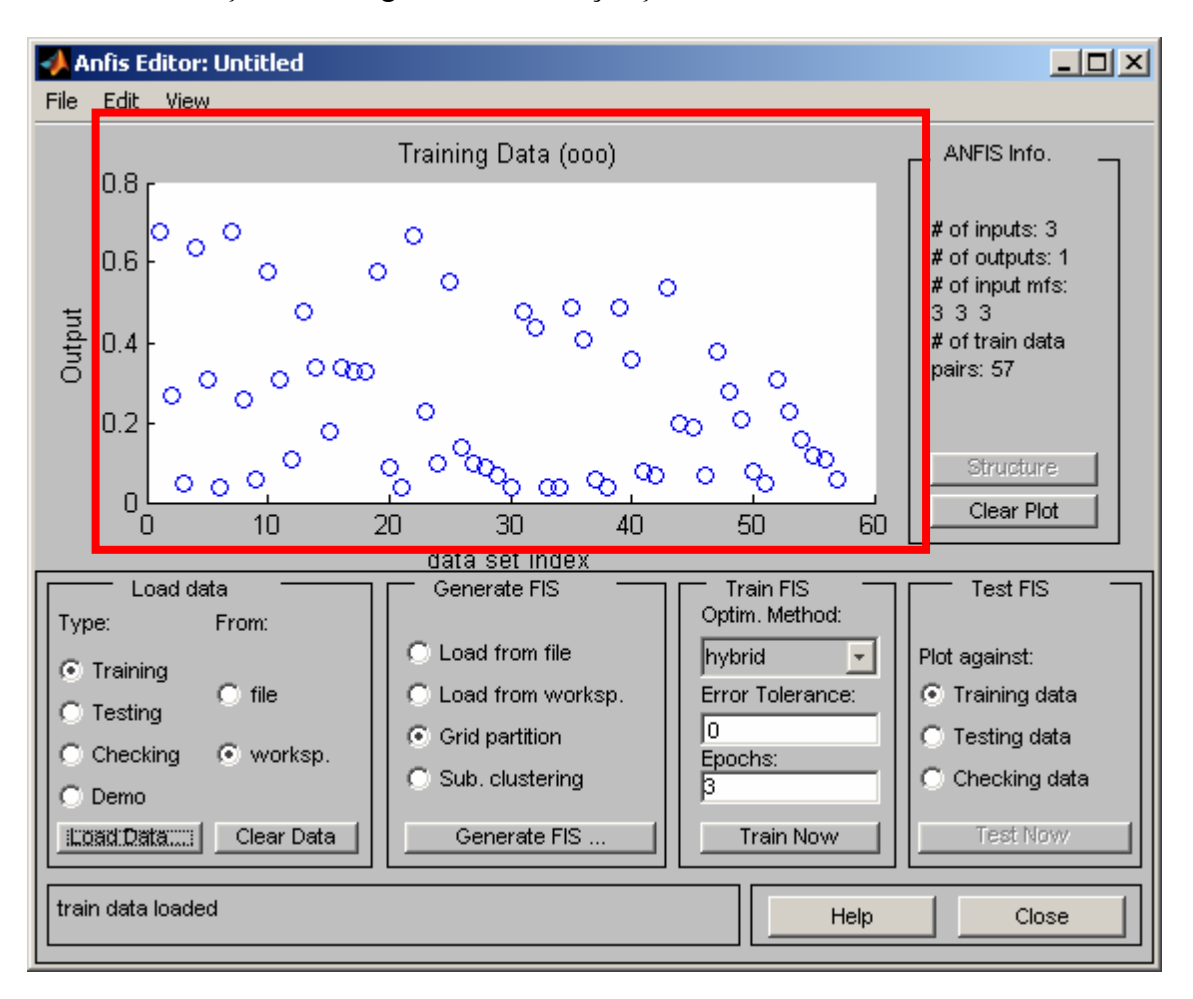

Şekil 6.10 Eğitim Datasının Çalışma Alanına Yüklenmesi

Şekil 6.11 Eğitim datası yüklenmiş ANFIS kullanıcı arayüzü

3. Üyelik fonksiyonu tipi ve adedinin seçimi işlemleri için ANFIS kullanıcı arayüzünün "Generate FIS" bölümü kullanılmaktadır. Şekil 6.11'de de görüldüğü üzere "Generate FIS", ikinci adımda kullanılan load data bölümünün yanında yer almaktadır. İlk olarak Generate FIS bölümünde yer alan Grid partition seçeneği seçilir ve Generate FIS butonuna basılır. İlgili işlem sonucunda üyelik fonksiyonu tipi ve adedinin seçilebileceği ekran ortaya çıkar (Şekil 6.12).

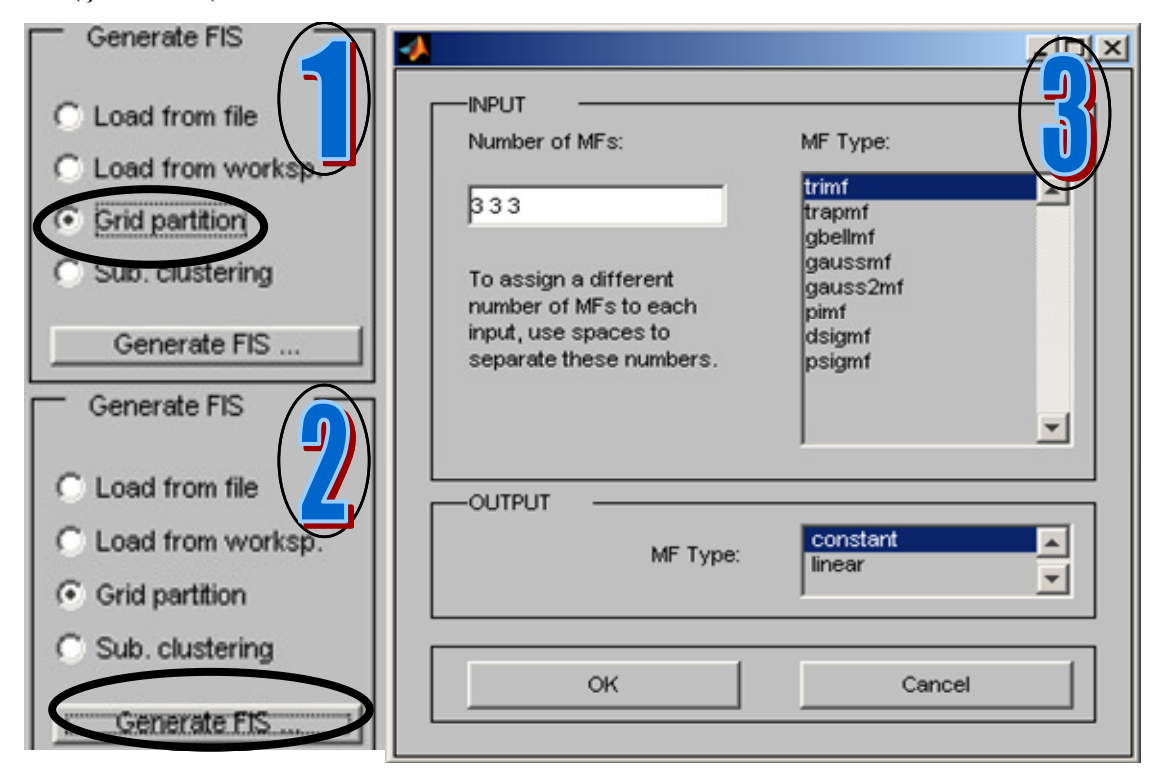

Şekil 6.12 Datanın eğitimine yönelik üyelik fonksiyon ve adedi ekranı

Şekil 6.12'de belirtilen 3. kısımdaki ekran kullanılarak yüklenen eğitim datasını eğitmeye yönelik üyelik fonksiyon tipi ve adedi belirlenmektedir. Eğitilecek parametre adedi göz önünde bulundurularak her bir kritere iki üyelik fonksiyonu tanımlamasına karar verilmişti. Ekranın sol üst köşesinde yer alan "number of MF's" kısmına "2 2 2" ifadesi yazılarak her bir kritere iki üyelik fonksiyonu tanımlanabilmektedir. İkinci aşamada üçgen üyelik fonksiyonu ile eğitim yapılmak istenildiğinden, ekranın sağ üst köşesinde yer alan "MF Type" alanından "trimf" seçeneği seçilmektedir. Üçüncü aşamada ise çıktının (output) tipinin atanması beklenmektedir. Ekranın altında "constant" ve "linear" olmak üzere iki seçenek sunulmaktadır. "Linear" ifadesi birinci dereceden Sugeno bulanık modelini (first – order Sugeno fuzzy model) yansıtırken, "constant" seçeneği sıfır derece Sugeno bulanık modelini (zero – order Sugeno fuzzy model) ifade etmektedir. Bölüm 4.1.1'de ilgili iki tip üyelik fonksiyonu ele alınmıştır. Uygulamada birinci dereceden Sugeno bulanık modeli kullanıldığından "linear" seçeneği seçilmiş ve OK butonuna basılmıştır. Yapılan işlemler Şekil 6.13'de yer almaktadır.

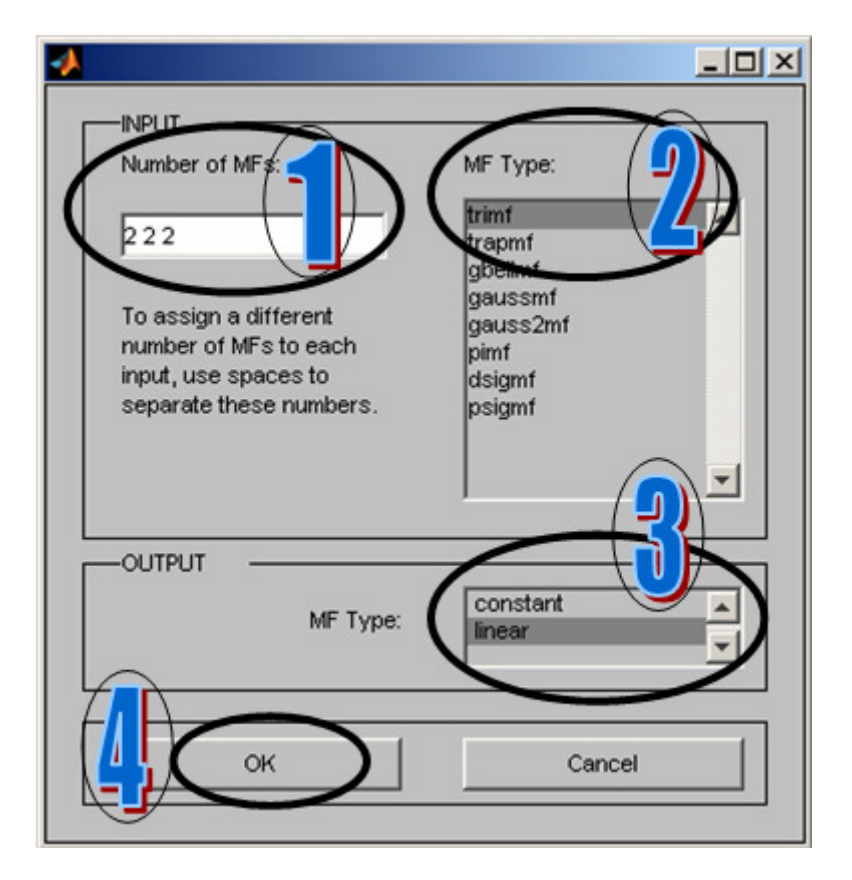

Şekil 6.13 Üyelik fonksiyonu tip ve adedinin seçimi

4. Bütün bu işlemlerden sonra data eğitilme işlemi için uygun hale gelmiştir. Şekil 6.11'de belirtilen ANFIS kullanıcı arayüzünde yer alan Train FIS bölümü, Şekil 6.13'te belirtildiği şekilde seçilen üyelik fonksiyon tipi ve adedine göre datanın eğitilmesi amacıyla kullanılacaktır. İlk olarak "Optim. Method" kısmında önceki bölümlerde ele alınan ve ANFIS'in en önemli özelliklerinden biri olan melez öğrenme algoritması seçilmiştir. Gerçekleştirilen çeşitli uygulamalarda "Error Tolerance" alanının "0" olarak seçilmesi tavsiye elde edilmektedir. Bu doğrultuda ilgili alana "0" değeri atanmış, 40 çevrim eğitim yapılacağından "Epochs" kısmına 40 değeri yazılarak "Train Now" butonuna basılmıştır. Yapılan işlemler Şekil 6.14'te yer almaktadır.

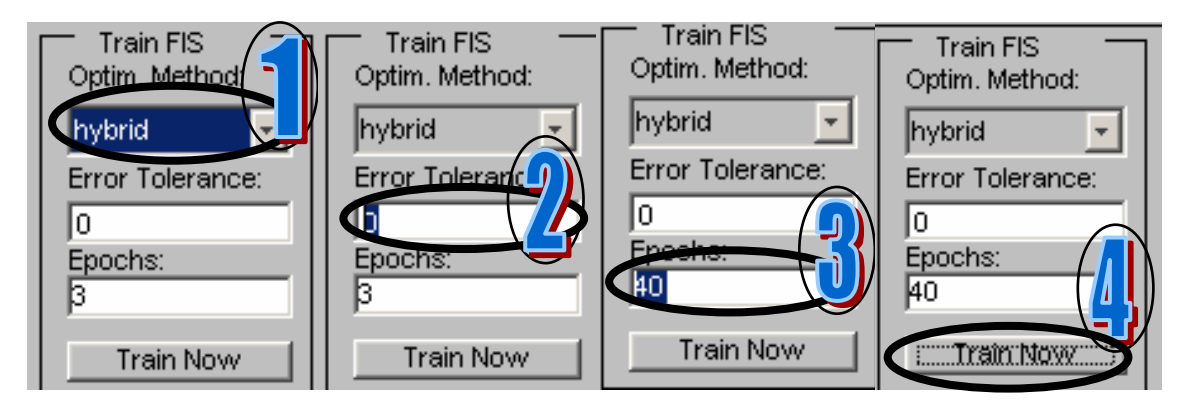

Şekil 6.14 ANFIS data eğitimi işlem adımları

5. "Train now" butonuna basılmasının ardından kullanıcı arayüzünün görüntüsü Şekil 6.15'te belirtildiği şekilde oluşmuştur.

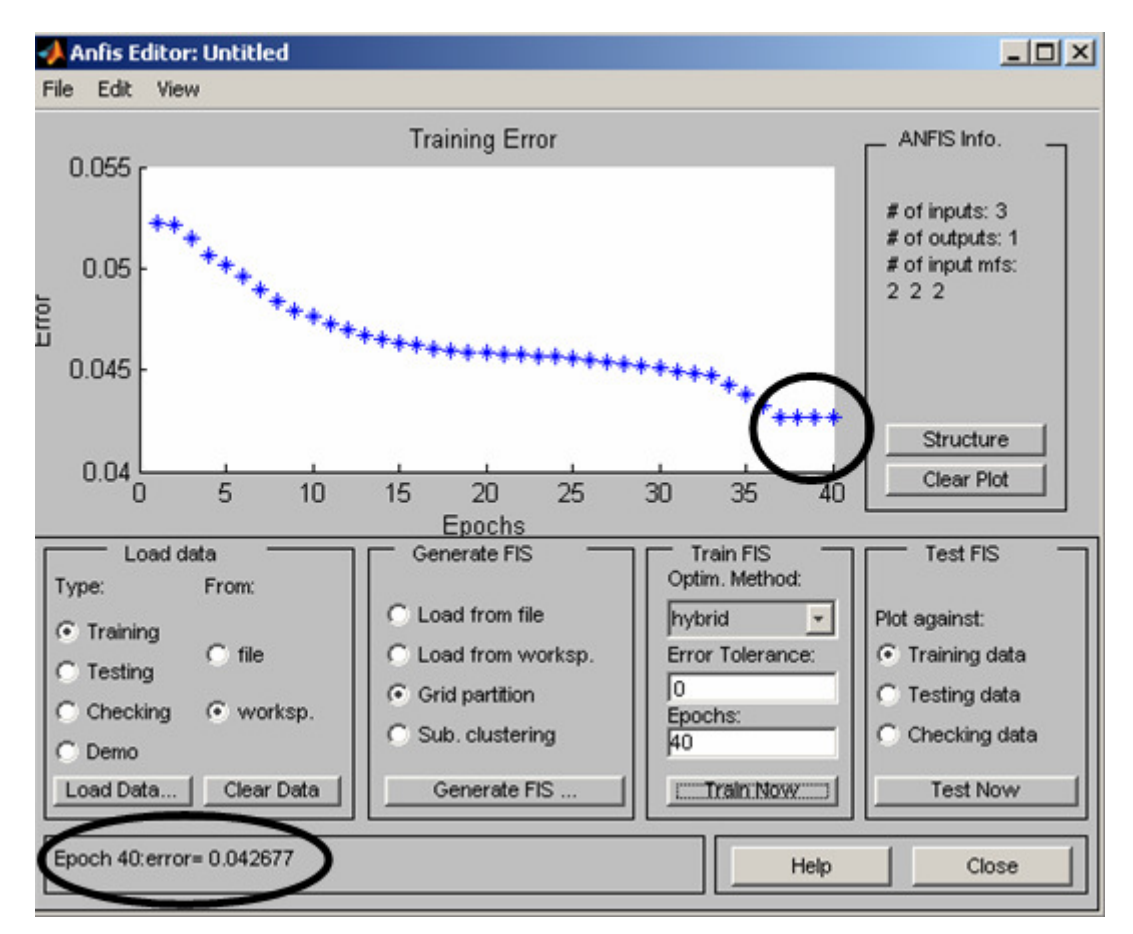

Şekil 6.15 Üçgen üyelik fonksiyonu eğitim hatası

Şekil 6.15'i inceleyecek olur isek ortada yer alan grafteki hata değerinin 37. çevrimden (epoch) sonra düz bir çizgi aldığı gözlemlenmektedir. Bu da ilgili çevrimden sonra parametrelerin eğitilmesi işleminin durduğunu göstermektedir. Grafiğin X ekseni eğitilen çevrim adedini gösterirken Y ekseni girdi seçiminde de ele alınılan RMSE değerlerini göstermektedir. Şekildeki önemli noktalardan biri de sol alt köşede yer alan "Epoch 40: error = 0.042677" değeridir. Bunun anlamı, seçilen üyelik fonksiyonu tipi ve adedine (her bir girdi için 2 adet üçgen üyelik fonksiyonu) uygun olarak melez öğrenme algoritması ile eğitim datası 40 çevrim eğitilmiş ve çıktı değeri 0.042677 büyüklüğünde bir hata değeri ile doğru olarak tahmin edilmiştir.

Şekil 6.8'de belirtilen üyelik fonksiyon tipleri için üçgen üyelik fonksiyonuna yapılan işlemler aynı şekilde tek tek uygulanmış ve her bir üyelik fonksiyon çeşiti için Şekil 6.15'in sol alt köşesinde ifade edilen toplam hata değeri elde edilmiştir. Elde edilen değerler Çizelge 6.3'de yer almaktadır.

| <b>Üyelik Fonksiyonu Tipi</b> | 40 Çevrim Hata Değeri |
|-------------------------------|-----------------------|
| trimf                         | 0.042677              |
| trapmf                        | 0.044257              |
| gbellmf                       | 0.043048              |
| gaussmf                       | 0.043462              |
| gauss2mf                      | 0.041238              |
| pimf                          | 0.042919              |
| dsigmf                        | 0.043158              |
| psigmf                        | 0.043158              |

Çizelge 6.3 Üyelik fonksiyonları hata değerleri

Çizelge 6.3 dikkate alınarak en düşük hata değerine sahip olan gauss2mf (Gauss kombinasyonu üyelik fonksiyonu) üyelik fonksiyon tipi seçilmiştir (Şekil 6.16). Böylelikle Adım 6'da belirtilen işlemler sıra ile gerçekleştirilmiştir. Sonuç olarak her bir girdi için iki adet gauss2mf üyelik fonksiyonu datanın eğitilmesi için seçilmiştir. 40 çevrim eğitim sonucunda elde edilen sonuçlar Şekil 6.17'deki grafikte yer almaktadır. Hata büyüklüğü 18. çevrim sonunda 0.41238 seviyesine düşmektedir. Bunun anlamı eğitim data setinin RMSE hata büyüklüğünün 0.41238 seviyesinde olduğudur. Bütün bu işlemlerle birlikte eğitim datasının eğitilmesi işlemi sonuçlandırılmıştır.

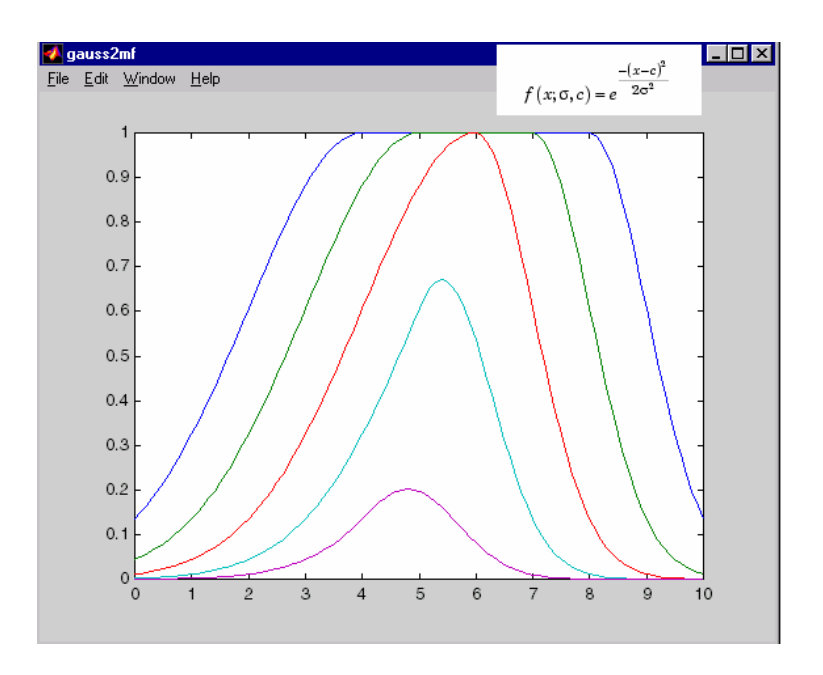

Şekil 6.16 Gauss kombinasyonu üyelik fonksiyonu

Oluşan ANFIS model yapısı Şekil 6.18'de yer almaktadır. ANFIS kullanıcı arayüzündeki "structure" butonu yardımı ile ilgili şekle ulaşılmaktadır. Şeklin en solunda yer alan üç siyah düğüm (daire) problemle ilişkili kriterleri yansıtmaktadır. İkinci katmanda ise her bir girdi ile ilişkili iki adet üyelik fonksiyonu atanmaktadır. Üçüncü aşamada  $2^3$  (8 adet) kural oluşmaktadır. İlgili kurallardan gelen her bir çıktı 4. katmanda yer alıp, bütün kurallar ile ilişkili çıktılar toplanarak sistemin tahmin ettiği çıktı değerine 5. katmanda ulaşılmaktadır.

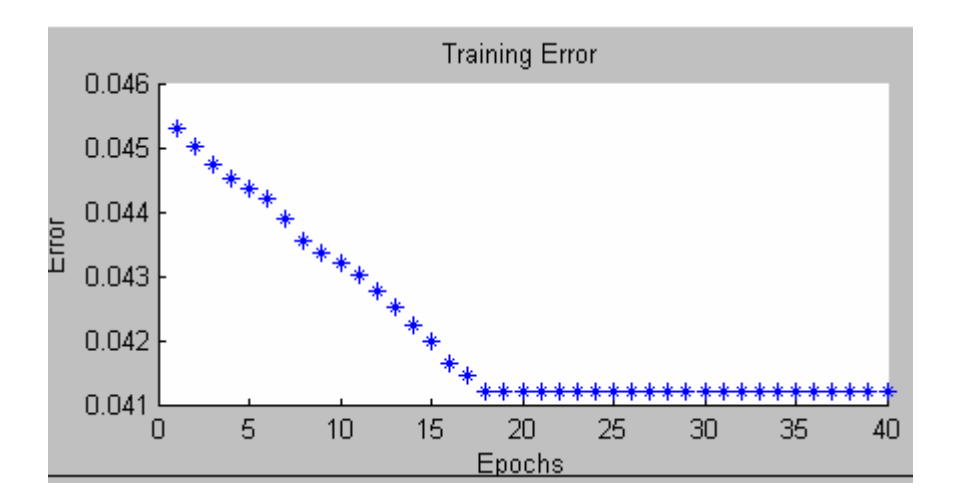

Şekil 6.17 Gauss üyelik fonksiyonu hata grafiği

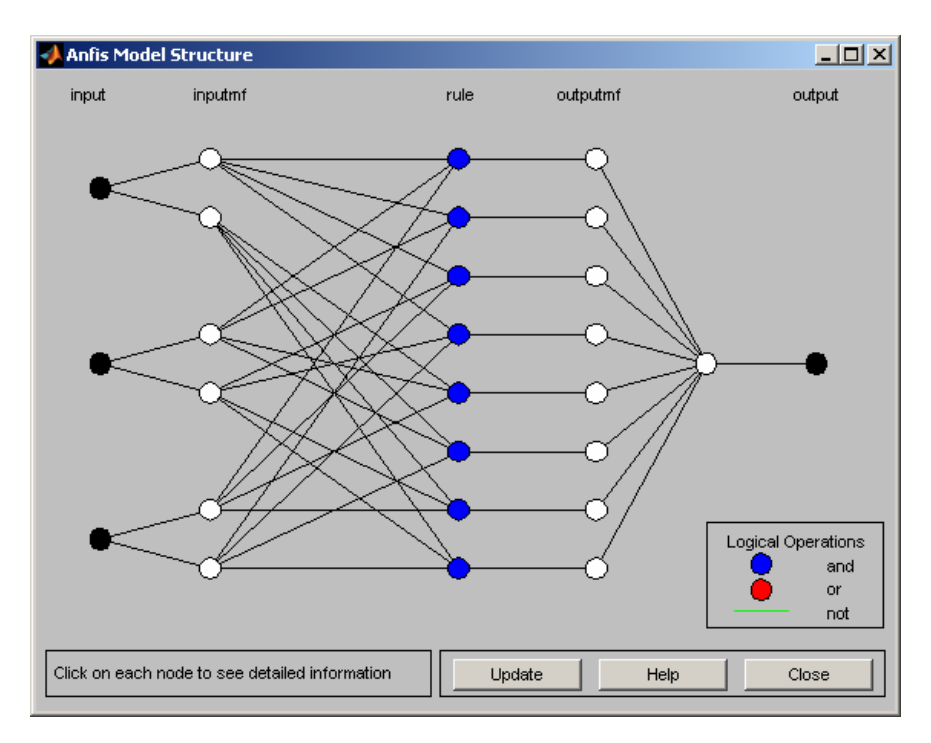

Şekil 6.18 Kurulan ANFIS model yapısı

## **6.4 Modelin Çıktılarının Yorumlanması ve Test Edilmesi**

Modele temel teşkil eden girdi - çıktı setine en uygun üyelik fonksiyon ve adedi kullanılarak eldeki eğitim datası bir önceki bölümde eğitilmiştir. Bu bölümde modelin eğitilmesi sonucu elde edilen çıktılar ortaya konmakta ve modelin performansı test edilmektedir. Ayrıca kurulan modelin bulanık mantık yönüne değinilmektedir.

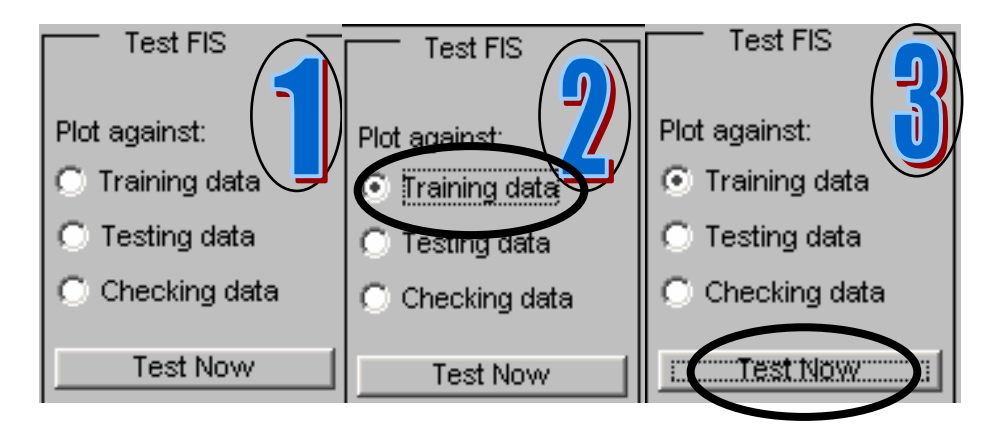

Şekil 6.19 Eğitim datasının kurulan model çerçevesinde testi

Oluşturulan modelin uygunluğunu test etme adına ANFIS kullanıcı arayüzünün sağ alt köşesinde yer alan "Test FIS" alanından yararlanılmaktadır. İlgili alan kullanılarak eğitim ve test datasının gerçek çıktıları ile modelin oluşturduğu çıktılar birbiri ile grafiksel olarak karşılaştırılabilmektedir. Bu doğrultuda Şekil 6.19'da yer alan adımlar uygulanarak eğitim datası test edilmiştir. İlgili işlemler sonucunda elde edilen grafik Şekil 6.20'de yer almaktadır.

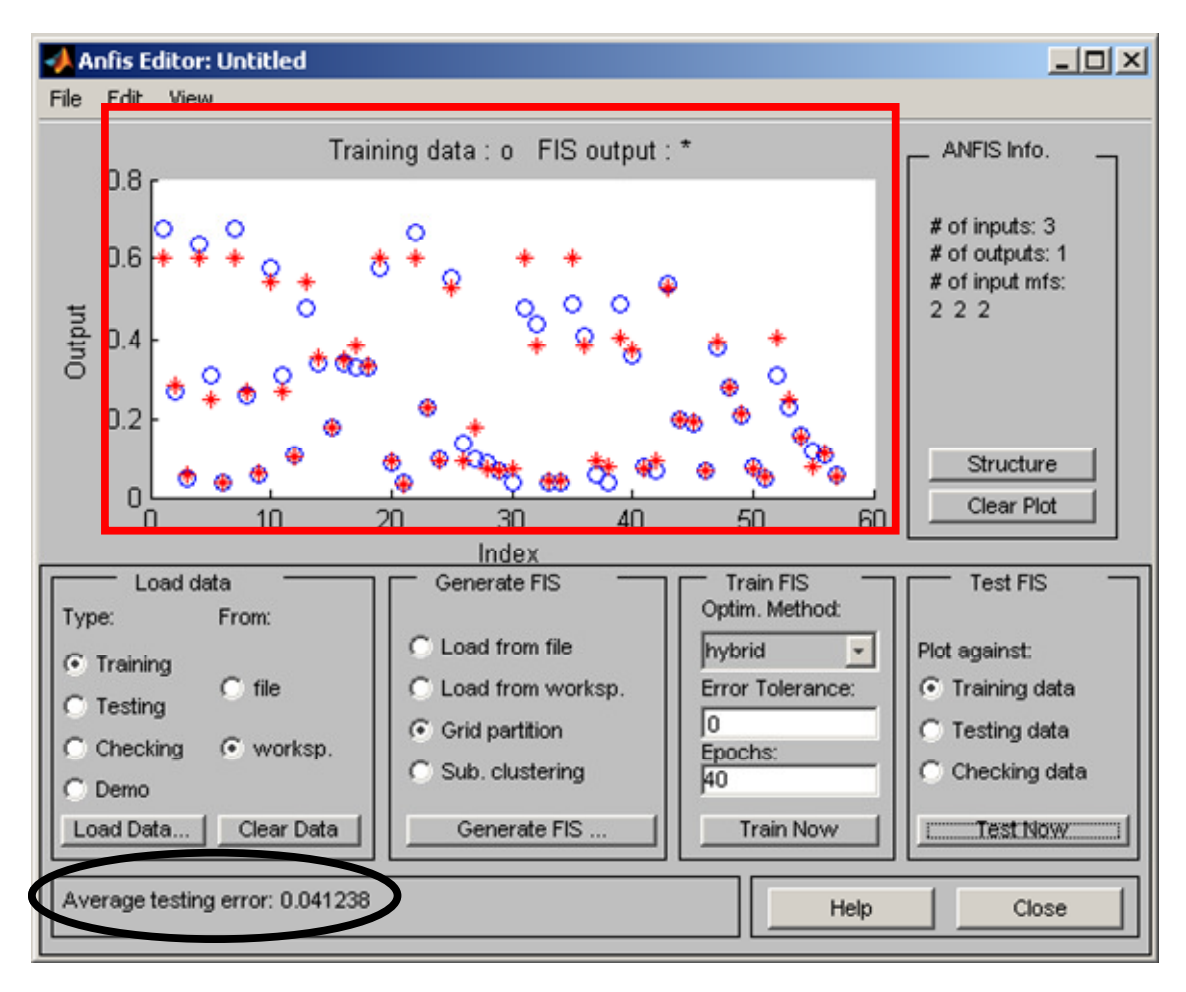

Şekil 6.20 Eğitilmiş model eğitim data karşılaştırması

Şekil 6.20'de yer alan grafikte daire şeklinde olan noktalar eğitim datasının gerçek çıktılarını temsil ederken yıldız olarak yer alan noktalar ise eğitilen ANFIS modeli tarafından hesaplanan çıktı değerlerini yansıtmaktadır. Daire ve yıldız değerlerinin birbirinin üstüne gelmesi kurulan modelin karar verme mantığını ne kadar etkin bir şekilde yansıttığını göstermektedir. Şeklin sol alt köşesinde ise test hatası (RMSE) değeri ortaya konmaktadır. İlgili değerin büyüklüğü 0.041238'dir. Şekil 6.21'de ise test ve eğitim datası birlikte ele alınmaktadır. Toplam data 0.056626 hata büyüklüğü ile tahmin edilmektedir.

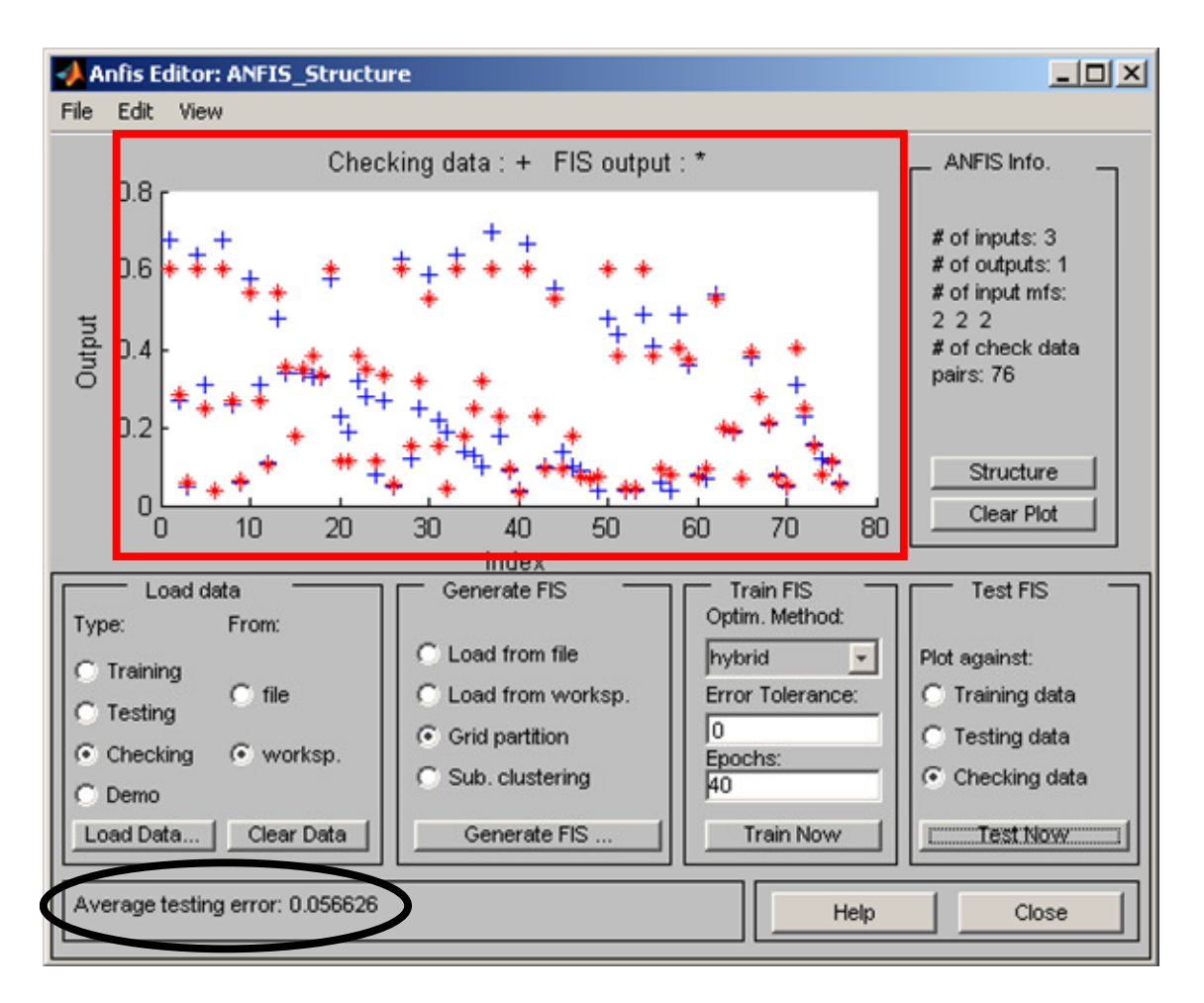

Şekil 6.21 Eğitilmiş model eğitim ve test data karşılaştırması

Yapılan işlemlerden sonra elde edilen önemli çıktılardan biri Şekil 6.22'de yer almaktadır. İlgili şekil çıkan modelin kural görünümünü yansıtmaktadır. ANFIS kullanıcı arayüzünün üstünde File, Edit ve View olmak üzere üç ana menü yer almaktadır. View menüsünün altında yer alan "Rules" seçeneği ile ilgili şekle ulaşılabilmektedir. Girdi değerlerinde yer alan çizgilerle oynanarak girdi değerleri değiştirebilmekte ve ilgili değişimler neticesinde çıktı değerleri eğitilen model esas alınarak sistem tarafından otomatik olarak hesaplanmaktadır. Çizelge 6.3'de de belirtildiği üzere elimizde 57 adet eğitim ve 19 adet test olmak üzere toplam 76 veri yer almaktadır. Kullanıcının yer alan yapıyı kullanarak tek tek sonuçları ortaya koyması zaman alacaktır. Bu sebeple ANFIS modelinin hem eğitim hem de test datasına yönelik çıktılarını bir liste halinde ortaya koyma adına çalışmada "evalfis" komutu kullanılmıştır.

|                | Rule Viewer: ANFIS_Structure           |                   |                   |               | $\Box$              |
|----------------|----------------------------------------|-------------------|-------------------|---------------|---------------------|
| File           | Edit<br>Options<br>View                |                   |                   |               |                     |
|                | input $1 = 0.75$                       | input $2 = 0.785$ | input $3 = 0.785$ |               | $output = 0.319$    |
| 1              |                                        |                   |                   |               |                     |
| $\overline{2}$ |                                        |                   |                   |               |                     |
| 3              |                                        |                   |                   |               |                     |
| 4              |                                        |                   |                   |               |                     |
| 5              |                                        |                   |                   |               |                     |
| 6              |                                        |                   |                   |               |                     |
| 7              |                                        |                   |                   |               |                     |
| 8              |                                        |                   |                   |               |                     |
|                | 0.5<br>1                               | 0.57<br>1         | 0.57              |               |                     |
|                |                                        |                   |                   |               | 11.26<br>$-7.963$   |
| Input:         | [0.75 0.785 0.785]                     | Plot points:      | 101               | Move:<br>left | right<br>down<br>up |
|                | Opened system ANFIS_Structure, 8 rules |                   |                   | Help          | Close               |

Şekil 6.22 ANFIS modeli kural görüntüsü

"evalfis" komutunun kullanımı evalfis (girdi dosyası adı, ANFIS modeli) şeklindedir. Komutu uygulamak için öncelikli olarak Çizelge 6.2'de yer alan test ve eğitim datasının sadece ilk üç kolonu diğer bir ifadeyle sadece girdilerini içeren datanın çalışma alanına yeni bir değişken olarak yüklenmesi gerekmektedir. "input" isminde yeni bir değişken Şekil 6.2'de yer alan adımlar uygulanarak çalışma alanına yüklenmiştir (Şekil 6.23).

| Workspace                      | æ,                                   | $\times$ |                 | Array Editor - input |                |                               |             |
|--------------------------------|--------------------------------------|----------|-----------------|----------------------|----------------|-------------------------------|-------------|
| 首<br>面<br>田畑 宿母                | $\sqrt{N}$<br>$\overline{ }$<br>Base |          | lò.             | y,<br>q,             | $\oplus$       | tm<br>$\overline{\mathbf{w}}$ | Stack: Base |
| Value<br>Name /                | Max                                  |          |                 |                      | $\overline{2}$ | 3                             | 4           |
| <b>Illinput</b>                | <76x3 double>                        |          |                 |                      |                |                               |             |
| <b>No input_name</b>           | <5x22 char>                          |          | $\overline{z}$  | 0.88                 | 0.88           | 0.86                          |             |
| <b>E</b> test_data             | <19x6 double>                        |          | 3               | 0.5                  | 0.88           | 0.86                          |             |
| 田<br>tests_data                | <19x4 double>                        |          | 4               |                      |                |                               |             |
| Etm_data                       | <57x6 double>                        |          | $5\phantom{.0}$ | 0.75                 |                | 0.86                          |             |
| $\overline{\boxplus}$ tms_data | <57x4 double>                        |          | 6               | 0.75                 | 0.63           | 0.71                          |             |

Şekil 6.23 Girdi data setinin çalışma alanına yüklenmesi

Komutun ikinci kısmını uygulama adına kurulan ANFIS modelinin çalışma alanına kaydedilmesi gerekmektedir. İlgili işlem için aşağıdaki adımlar sıra ile uygulanmıştır (Şekil 6.24):

- 1. ANFIS kullanıcı arayüzünde yer alan File menüsünün altında yer Export seçeneğinden "To Workspace" seçilir.
- 2. Çıkan ekranda yer alan "Workspace variable" alanına "model" yazılır.
- 3. OK tuşuna basılır.
- 4. "Model" ismi ile kurulan ANFIS modeli çalışma alanına kaydedilmiş halde görüntülenir.

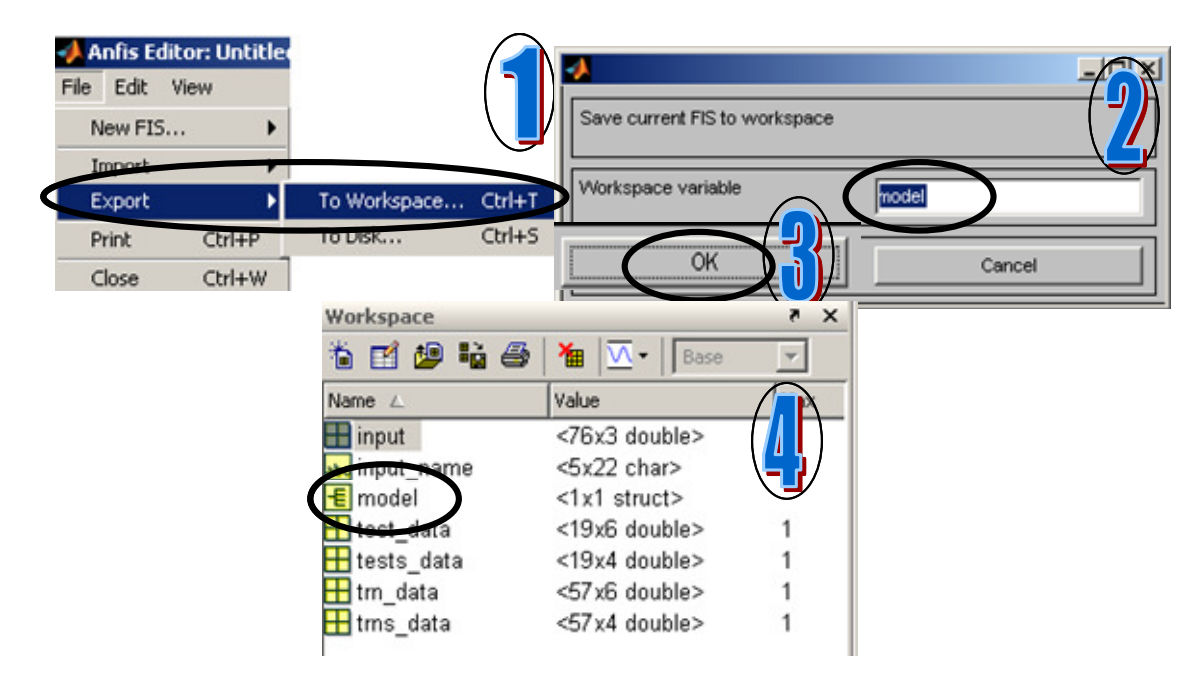

Şekil 6.24 ANFIS modelinin çalışma alanına kaydedilmesi

evalfis komutunu uygulayabilecek ortam oluşturulmuştur. evalfis (input, model) kodu komut satırına yazılıp uygulandıktan sonra satır satır 76 adet test ve eğitim datasının çıktı değerleri liste halinde MATLAB komut penceresinde oluşmaktadır (Şekil 6.25). Ayrıca şekilde de görüleceği üzere çalışma alanında otomatik olarak çıktı değerlerini içeren "ans" değişkeni oluşmuştur ve değişkenin yanında 76x1 ifadesi yer almaktadır. Đlgili ifade ans değişkeninin 76 satır ve tek kolondan oluştuğu anlamına gelmektedir.

Veritabanının oluşturulması aşamasında da belirtildiği üzere çıktı değerleri ilgili tedarikçinin satınalma cirosundan alması gereken payı göstermektedir. Bu bağlamda tedarikçilerin çıktı değerlerinin toplamının her bir satınalma kararı için %100'e eşit olması gerekmektedir. Bu prensipten hareketle, her bir tedarikçiden alınması gereken

miktarın belirlenmesinde normalleştirme işlemi yapılmıştır. Çizelge 6.4'de ilk kolonda gerçek çıktı değerleri, ikinci kolonda ANFIS modelinin evalfis komutu çerçevesinde hesapladığı değerler ve üçüncü kolonda ise her bir satınalma kararı için yapılan normalleştirme işlemi sonucunda elde edilen ANFIS model değeri yer almaktadır. Normalleştirme işlemi hesaplamaları Excel kullanılarak gerçekleştirilmiştir. Son kolon ise verinin test / eğitim ayrımını göstermektedir.

| MATLAB 7.3.0 (R2006b)                                                                                                    |                                                                                                    |                |                                                                                                    |  |  |  |  |
|----------------------------------------------------------------------------------------------------|----------------------------------------------------------------------------------------------------|----------------|----------------------------------------------------------------------------------------------------|--|--|--|--|
| Edit View Graphics Debug Desktop Window<br>Help<br>File                                                                                                    |                                                                                                    |                |                                                                                                    |  |  |  |  |
| D 2¥ I                                                                                                    | 英雄鹰の2   東西国                                                                                           | ?              | Current Directory: C:\Documents and Settings\User                                                                                                    |  |  |  |  |
|                                                                                                    | Shortcuts 7 How to Add 7 What's New                                                                   |                |                                                                                                    |  |  |  |  |
| <b>Workspace</b>                                                                                                    |                                                                                                    | $X - 5$        | <b>Command Window</b>                                                                                                    |  |  |  |  |
|                                                                                                    | $\frac{1}{2}$ $\sqrt{1 + 1}$ Base                                                                     | $\overline{v}$ | >> evalfis (input, model)                                                                                                    |  |  |  |  |
| Nam<br><b>Hans</b>                                                                                                    | Value<br><76x1 double>                                                                                | Max<br>0.6019  | $ans =$                                                                                                    |  |  |  |  |
| <b>Til Impul</b><br>abo input_name<br>$\mathbf{E}$ model<br>$\blacksquare$ test_data<br>$\blacksquare$ tests data<br>$\boxplus$ trn_data<br>$\boxplus$ trns_data | <br><5x22 char><br>$<1x1$ struct><br><19x6 double><br><19x4 double><br><57x6 double><br><57x4 double> | 1              | 0.6019<br>0.2818<br>0.0588<br>0.6019<br>0.2452<br>0.0397<br>0.6019<br>0.2651<br>0.0605<br>0.5434<br>0.2651<br>0.1040<br>0.5434<br>0.3537<br>0.1781<br>0.3453 |  |  |  |  |

Şekil 6.25 Evalfis komutunun kullanımı

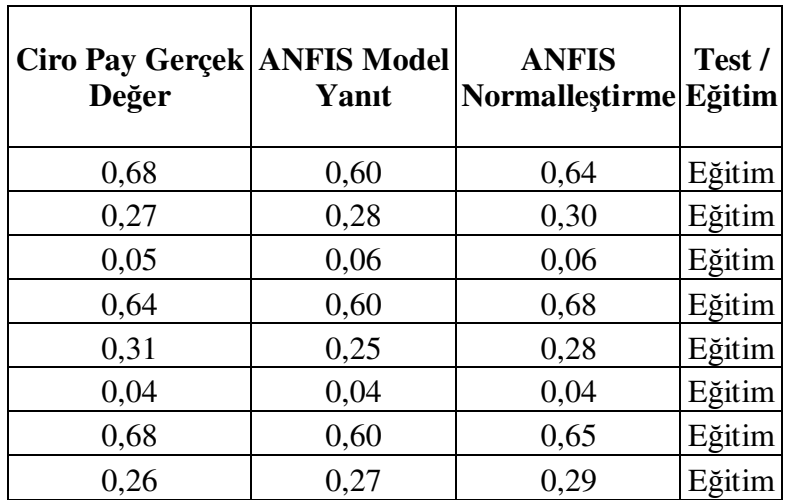

Çizelge 6.4 ANFIS model tahmin değerleri

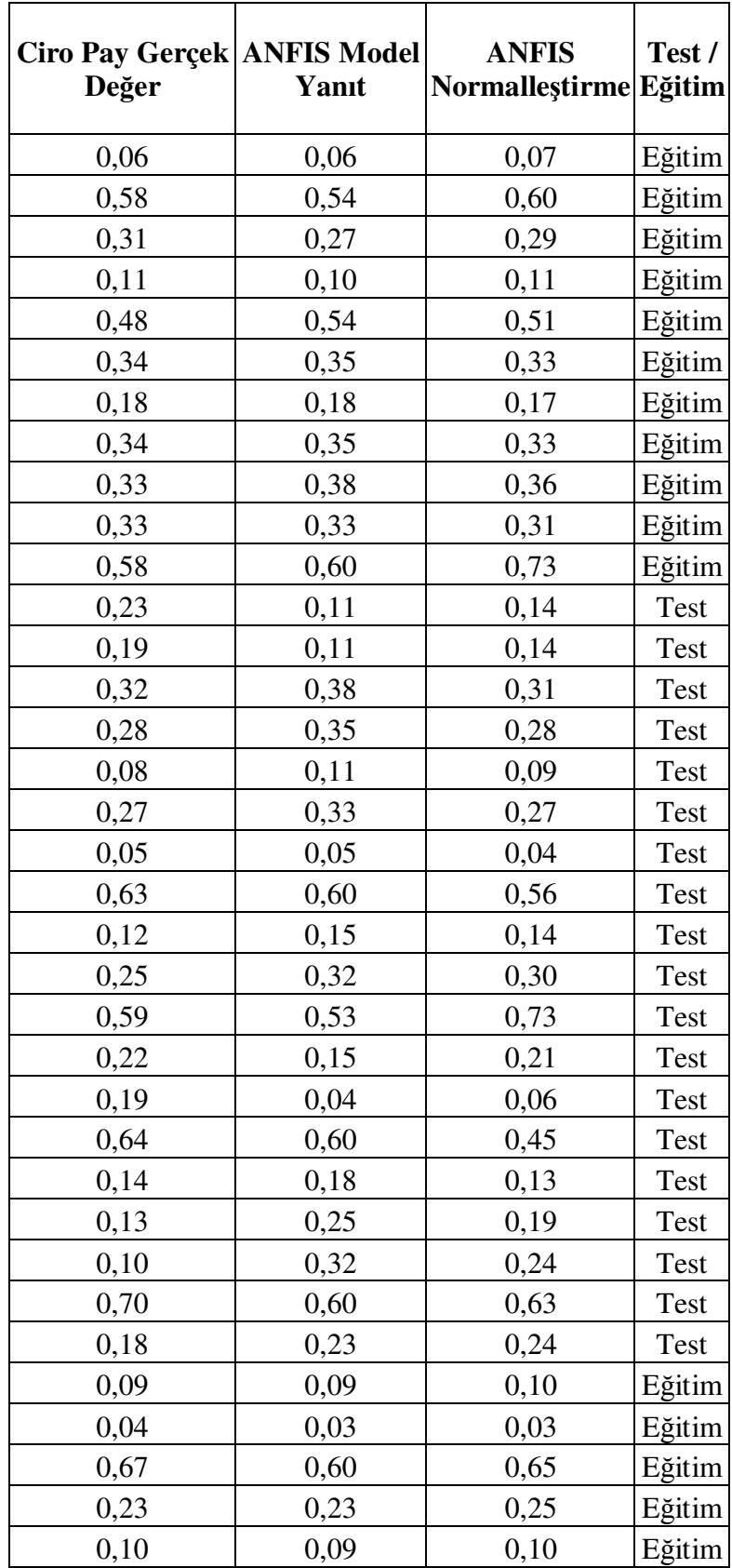
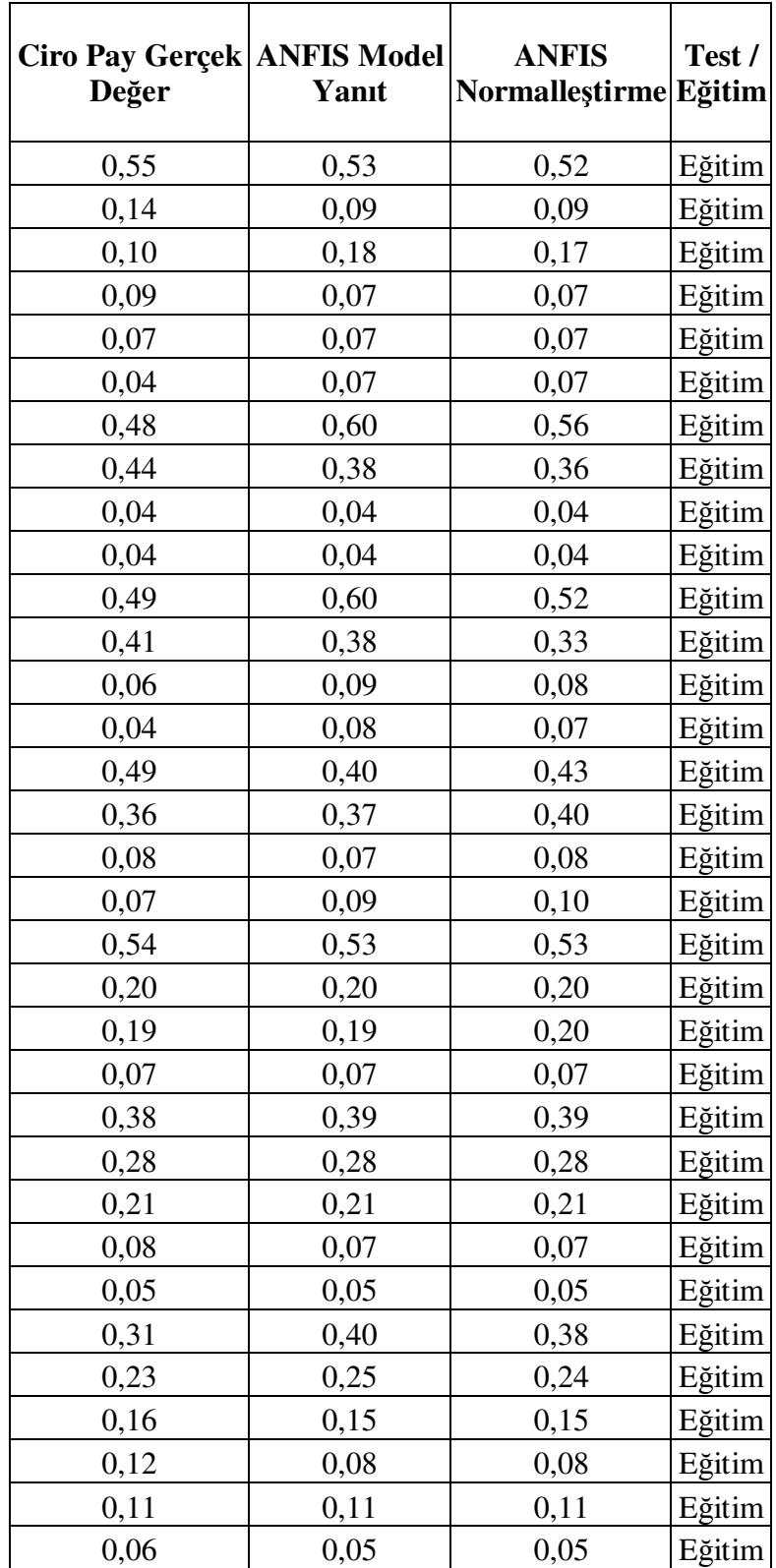

Kurulan model ile çıktı değerlerinin nasıl hesaplanabileceği konusu ortaya konmuştur. Önceden belirtildiği üzere ANFIS, bulanık çıkarım sisteminin sinirsel ağlar ile bütünleşmesi sonucu oluşan bir yöntemdir. ANFIS elde bulunan girdi çıktı setine ilişkin kuralları bulanık çıkarım sisteminden (FIS) farklı olarak otomatik olarak oluşturur ve bu da yöntemin bulanık mantık ile örtüştüğü noktadır. ANFIS kullanıcı arayüzünde yer alan Edit menüsünün altında yer alan Rules seçeneği ile sistemin ürettiği kurallara ulaşılabilmektedir. Aynı menünün altında Membership Functions seçeneği ise üyelik fonksiyonlarına sözel değer atanmasını sağlamaktadır. İlk girdi olan "Anlaşmazlık Çözümü" için yapılan işlemler Şekil 6.26'da yer almaktadır.

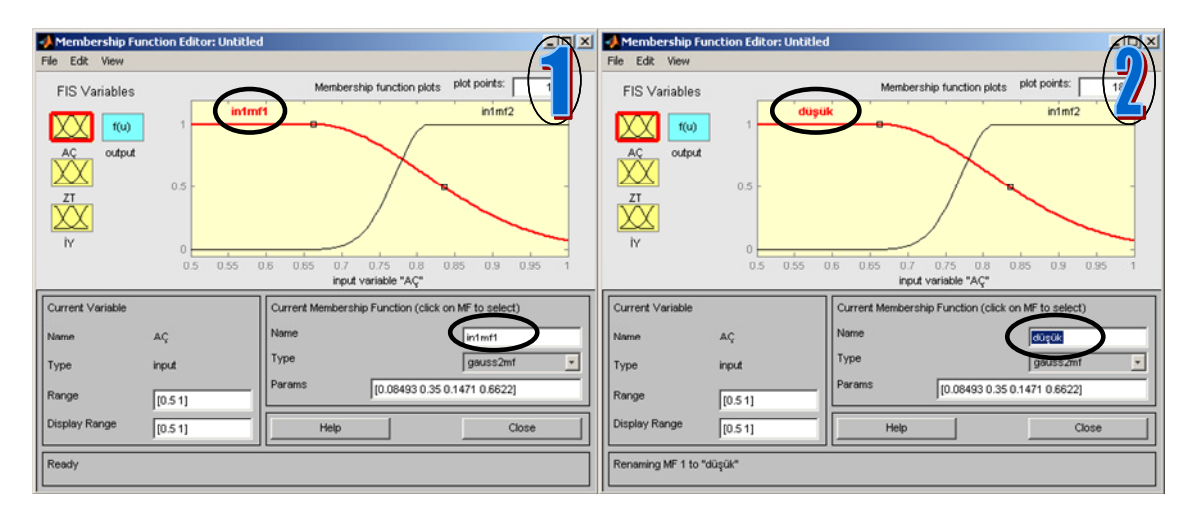

Şekil 6.26 Anlaşmazlık çözümü sözel değer tanımlanması

Membership Function Editor'un sol üst köşesinde yer alan FIS Variables kısmı problemdeki girdi ve çıktıları ortaya koymaktadır. AÇ anlaşmazlık çözümü, ZT zamanında teslimat ve İY ilişki yakınlığı kriterini yansıtmaktadır. Editor'un sol alt köşesinde mevcut değişkenin ismi, tipi ve veri aralığı gösterilmektedir. Sağ alt köşede yer alan name seçeneği kullanılarak girdi ile ilişkili sözel değerler atanmaktadır. Aynı zamanda sağ alt köşede üyelik fonksiyonun tipi ve sistemin eğitilmesi sonucu elde edilen parametre değerleri de yer almaktadır. Her bir girdi için iki adet üyelik fonksiyonu atanmıştı. Bu iki üyelik fonksiyonundan ilkine düşük diğerine yüksek sözel değeri atanmıştır. Şekil düşük sözel değerinin nasıl tanımlandığını göstermektedir. Her bir girdi için düşük ve yüksek değerleri Şekil 6.26'da yer alan işlem tekrar edilerek tanımlanmıştır.

Kurulan model önceden de belirtildiği üzere 8 kural içermektedir ve bu da 8 adet çıktı tipi oluşturmaktadır. Her bir çıktı kuralı için çok düşük, düşük, orta düşük, orta, orta yüksek, yüksek düşük, yüksek ve çok yüksek sözel değerleri Şekil 6.26'daki mantık ile sırayla tanımlanmıştır. Bütün bu sözel değer tanımlamaları sonucunda oluşan kural yapısı anlamlı hale gelmiştir. Son olarak Edit menüsünün altında yer alan Rules seçeneği ile kurallar görüntülenir (Şekil 6.27).

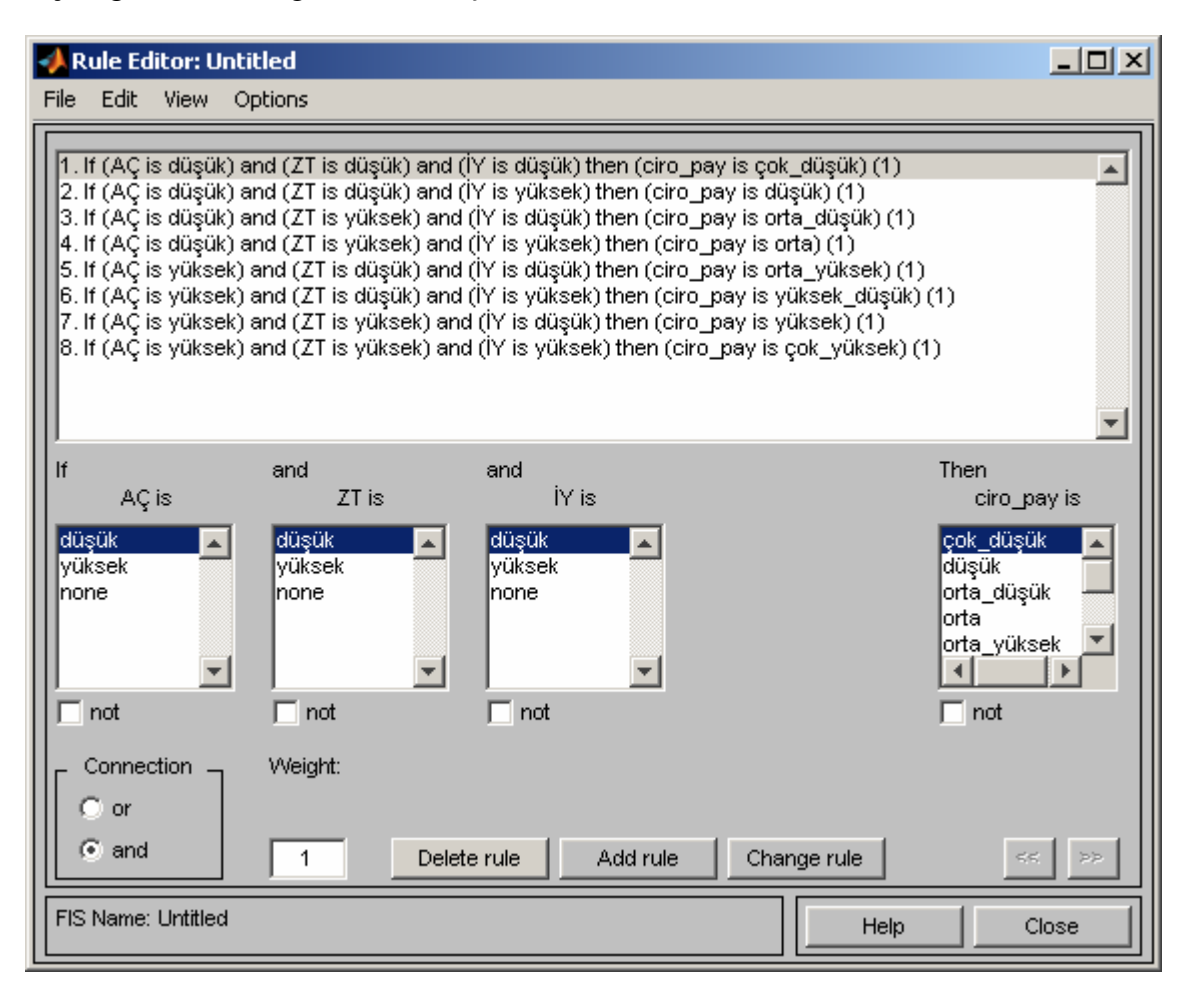

Şekil 6.27 ANFIS model eğer-ise kural görünümü

Örnek olarak ilk kuralın anlamı "Eğer anlaşmazlık çözümü düşük ve zamanında teslimat düşük ve ilişki yakınlığı düşük ise ciro payı çok düşüktür." anlamına gelmektedir. Dördüncü kuralı ele alır isek: "Eğer anlaşmazlık çözümü düşük ve zamanında teslimat yüksek ve ilişki yakınlığı yüksek ise ciro payı ortadır. Kural yapısını inceleyecek olur isek anlaşmazlık çözümünün çıktıda en önemli etkinliğe sahip olduğu göze çarpmaktadır. Bu husus girdi seçimi bölümünde ele aldığımız tek girdi seçimi grafiği (Şekil 6.5) ile örtüşmektedir. Firmanın stratejilerinde de anlaşmazlık çözümü önemli bir unsurdur. Sonuç olarak ilgili kural görünümü (Şekil 6.27) modelin çıktılarının sözel değerler kulllanılarak bulanık eğer-ise kuralları ile sunulmasını sağlamıştır.

### **6.5 ANFIS ve Çoklu Regresyon Karşılaştırması**

Kurulan ANFIS modelinin etkinliğini ölçebilmek amacıyla aynı data seti kullanılıp çoklu regresyon yöntemi uygulanmıştır. Çoklu regresyonun uygulanmasında Excel'den yararlanılmış ve aşağıdaki adımlar uygulanmıştır.

- 1. Araçlar menüsünden Veri Çözümleme seçeneği seçilir.
- 2. Ekranda çıkan çözümleme aracından Regresyon seçilip tamama basılır.
- 3. Çıkan regresyon uygulama ekranında Y ve X giriş aralıkları seçilir. Y giriş aralığı çıktı hücrelerini içerirken X giriş aralığı girdi hücrelerini içermektedir.

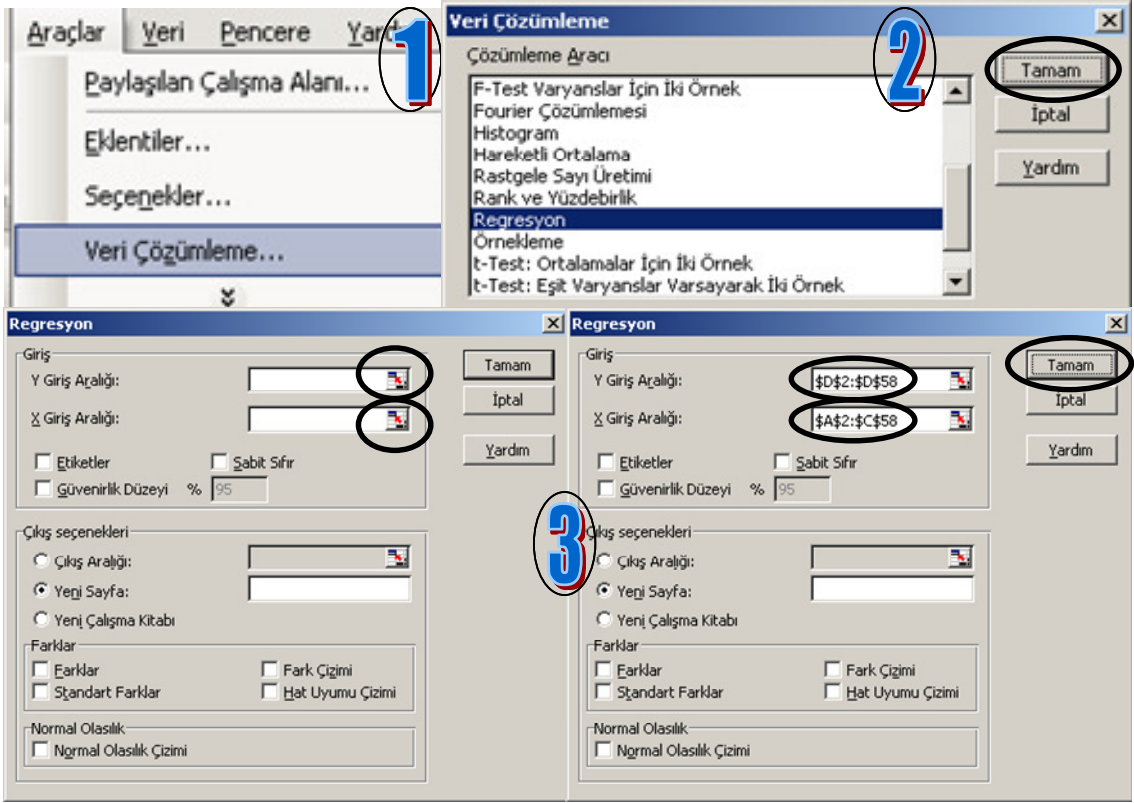

Şekil 6.28 Çoklu regresyon uygulaması işlem adımları

# Regresyon denklemine ait katsayılar elde edilmiş olup Çizelge 6.5'de yer almaktadır:

| Değişken           | Katsayı Değeri |
|--------------------|----------------|
| Kesişim            | $-1,466969128$ |
| Anlaşmazlık Çözümü | 0,685884107    |
| Zamanında Teslimat | 0,777003051    |
| İlişki Yakınlığı   | 0,547850627    |

Çizelge 6.5 Çoklu regresyon katsayı değerleri

Elde edilen katsayılar kullanılarak Çizelge 6.4'te ANFIS modelinde uygulanan işlemler çoklu regresyon için de sırasıyla uygulanmıştır. Katsayılar kullanılarak çoklu regresyon modelinin tahmin verileri bulunmuş ve sonrasında da normalleştirme işlemi gerçekleştirilmiştir. Elde edilen sonuçlar Çizelge 6.6'da yer almaktadır.

Çizelge 6.6 Çoklu regresyon modeli tahmin değerleri

| <b>Ciro Pay</b><br>Gerçek Değer | Regresyon | <b>Regresyon</b><br>Model Yanıt Normalleştirme Eğitim | Test / |
|---------------------------------|-----------|-------------------------------------------------------|--------|
| 0,68                            | 0,54      | 0,64                                                  | Eğitim |
| 0,27                            | 0,28      | 0,33                                                  | Eğitim |
| 0,05                            | 0,03      | 0,03                                                  | Eğitim |
| 0,64                            | 0,54      | 0,65                                                  | Eğitim |
| 0,31                            | 0,29      | 0,35                                                  | Eğitim |
| 0,04                            | 0,00      | 0,00                                                  | Eğitim |
| 0,68                            | 0,54      | 0,71                                                  | Eğitim |
| 0,26                            | 0,21      | 0,27                                                  | Eğitim |
| 0,06                            | 0,01      | 0,01                                                  | Eğitim |
| 0,58                            | 0,45      | 0,52                                                  | Eğitim |
| 0,31                            | 0,21      | 0,24                                                  | Eğitim |
| 0,11                            | 0,20      | 0,23                                                  | Eğitim |
| 0,48                            | 0,45      | 0,56                                                  | Eğitim |
| 0,34                            | 0,17      | 0,22                                                  | Eğitim |
| 0,18                            | 0,17      | 0,22                                                  | Eğitim |

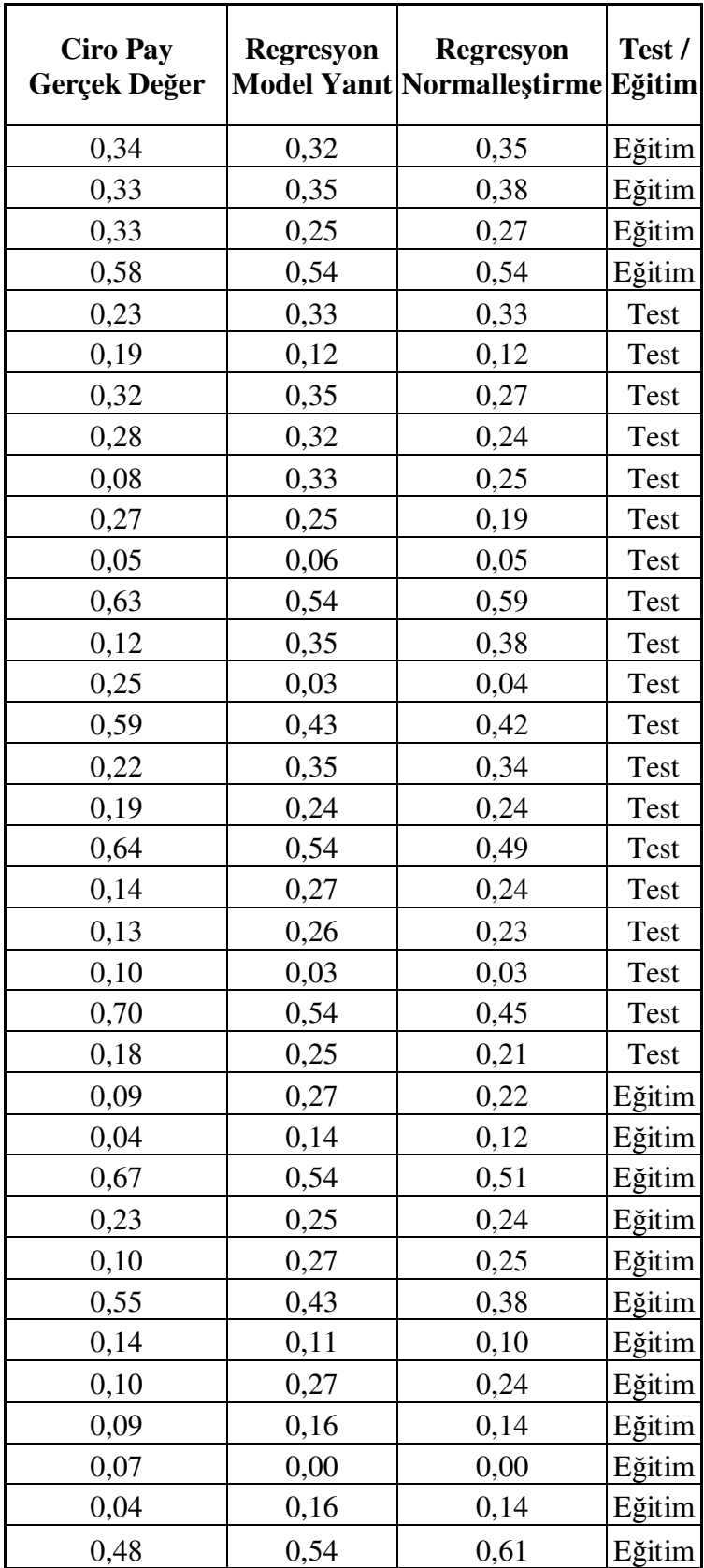

| <b>Ciro Pay</b><br>Gerçek Değer | <b>Regresyon</b> | <b>Regresyon</b><br>Model Yanıt Normalleştirme Eğitim | Test / |
|---------------------------------|------------------|-------------------------------------------------------|--------|
| 0,44                            | 0,35             | 0,39                                                  | Eğitim |
| 0,04                            | 0,00             | 0,00                                                  | Eğitim |
| 0,04                            | 0,00             | 0,00                                                  | Eğitim |
| 0,49                            | 0,54             | 0,45                                                  | Eğitim |
| 0,41                            | 0,35             | 0,29                                                  | Eğitim |
| 0,06                            | 0,11             | 0,09                                                  | Eğitim |
| 0,04                            | 0,19             | 0,16                                                  | Eğitim |
| 0,49                            | 0,47             | 0,39                                                  | Eğitim |
| 0,36                            | 0,45             | 0,38                                                  | Eğitim |
| 0,08                            | 0,16             | 0,13                                                  | Eğitim |
| 0,07                            | 0,11             | 0,10                                                  | Eğitim |
| 0,54                            | 0,43             | 0,40                                                  | Eğitim |
| 0,20                            | 0,30             | 0,27                                                  | Eğitim |
| 0,19                            | 0,29             | 0,27                                                  | Eğitim |
| 0,07                            | 0,07             | 0,06                                                  | Eğitim |
| 0,38                            | 0,37             | 0,37                                                  | Eğitim |
| 0,28                            | 0,29             | 0,29                                                  | Eğitim |
| 0,21                            | 0,19             | 0,20                                                  | Eğitim |
| 0,08                            | 0,14             | 0,14                                                  | Eğitim |
| 0,05                            | 0,00             | 0,00                                                  | Eğitim |
| 0,31                            | 0,47             | 0,32                                                  | Eğitim |
| 0,23                            | 0,26             | 0,18                                                  | Eğitim |
| 0,16                            | 0,35             | 0,24                                                  | Eğitim |
| 0,12                            | 0,19             | 0,13                                                  | Eğitim |
| 0,11                            | 0,13             | 0,09                                                  | Eğitim |
| 0,06                            | 0,06             | 0,04                                                  | Eğitim |

Çizelge 6.4 ile kurulan ANFIS modeli değerlerine, Çizelge 6.6 ile ise kurulan Çoklu Regresyon modelinin tahmin değerlerine ulaşılmıştır. Bu noktadan sonra her iki yöntem ile elde edilen sonuçların karşılaştırılmasına yönelik istatikstiksel değerlerin ortaya konması gerekmektedir. Bu yönde ANFIS literatür araştırması bölümünde de yer verilen çalışmalarda ortak olarak kullanılan hata kareleri ortalamasının karekökü (RMSE) ve mutlak hata yüzdeleri ortalaması (MAPE – Mean Absolute Percentage Error) değerleri her iki yöntem için de Excel kullanılarak hesaplanmıştır.

Uygulamada yer alan girdi seçimi aşamasında RMSE'nin formülü verilmişti (6.1). MAPE'nin formülü ise su sekildedir:

$$
MAPE = \frac{1}{n} \sum_{t=1}^{n} \left| \frac{A_t - F_t}{A_t} \right| \tag{6.2}
$$

Formülde *A<sup>t</sup>* mevcut değeri gösterirken *F<sup>t</sup>* kurulan model ile tahmin edilen değeri, n ise toplam gözlem sayısını yansıtmaktadır. Çizelge 6.4 veya 6.6'da yer alan verilerin Excel'de aynı şekilde yer aldığını düşünelim. Bu durumda sırasıyla A, B, C ve D kolonlarında ilgili veriler yer alacaktır. İlk satırı düşünecek olur isek mevcut değer (A,) A2 hücresinde yer alırken, tahmin edilen değer  $(F_t)$  C2 hücresinde yer alacaktır. MAPE formülündeki mutlak değerli ifade ile ilgili formül E2 hücresine şu şekilde yazılır.

$$
= E\breve{\mathbf{G}}ER\ (A2-C2<0;-(A2-C2)/A2;(A2-C2)/A2)
$$
\n(6.3)

Formülün ilk kısmında A2 ve C2 arasındaki farkın 0'dan küçük olup olmadığı durumu sorulmaktadır. Eğer ilgili değer sıfırdan küçük ise aradaki farkın gerçek değere bölümünde denklemin başına eksi değeri konulmaktadır. Eğer bahsedilen şart yoksa formülün üçüncü kısmında yer aldığı şekilde hesaplama yapılmaktadır. Kısımlar birbiri ile ";" kullanılarak ayrılmıştır. İlk satıra yazılan bu formül bütün hücrelere yapıştırılarak en sonda yer alan E77 hücresine ulaşılır. Yapılması gereken son işlem olarak herhangi iki boş hücreye aşağıdaki formüller yazılarak E2'den E77'ye kadar olan hücrelerde yer alan değerlerin ortalaması hesaplanıp eğitim ve test datası MAPE değerlerine ulaşılır.

$$
E\ddot{g}itim: = ORTALAMA (E2:E20; E40:E77) Test: = ORTALAMA (E21:E39) \tag{6.4}
$$

6.3 ve 6.4 denklemleri ile ifade edilen ilgili işlemler hem ANFIS hem de Çoklu Regresyon için sırası ile uygulanmış ve MAPE değerlerine ulaşılmıştır. Devamında RMSE hesaplamaları yapılmıştır. RMSE'nin formülünde (6.2) yer alan  $(A_t - F_t)^2$ değeri ilk satır için aşağıdaki formül F2 hücresine yazılarak hesaplanmıştır.

$$
= KUVVET ((A2-C2);2)
$$
\n
$$
(6.5)
$$

Formüldeki KUVVET ifadesi ile üssel işlem gerçekleştirilmektedir. 2 ifadesi üssün değerini gösterir. Yazılan bu formül bütün hücrelere yapıştırılarak en sonda yer alan F77 hücresine ulaşılır. İkinci aşamada ilgili değerlerin ortalaması ve sonrasında karekökü alınmalıdır. Herhangi bir boş hücreye aşağıdaki formül yazılarak eğitim datası RMSE değerine ulaşılır.

#### $=$  KAREKÖK(ORTALAMA(F2:F20:F40:F77)) (6.6)

Test datası RMSE değerine ulaşabilmek için ise hücre aralığı olarak (6.4) denkleminde olduğu şekilde F21:F39 aralığı seçilir.

Excel kullanılarak yapılan bütün bu işlemler sonucunda hem ANFIS modeli hem de Çoklu Regresyon modeli için RMSE ve MAPE değerlerine ulaşır. İlgili değerler Çizelge 6.7'de yer almaktadır.

| Model           | Eğitim Data Seti |           | Test Data Seti |           |
|-----------------|------------------|-----------|----------------|-----------|
|                 | <b>RMSE</b>      | MAPE $\%$ | <b>RMSE</b>    | MAPE $\%$ |
| <b>ANFIS</b>    | 0.037            | 0.140     | 0.080          | 0.262     |
| Coklu Regresyon | 0.075            | 0.510     | 0.130          | 0.556     |

Çizelge 6.7 Çoklu regresyon ve ANFIS hata karşılaştırması

Çizelgedeki verilere göre ANFIS modelinde elde edilen sonuçlar oldukça tatmin edicidir. ANFIS modelinde eğitim veri setinde %86 (1 – MAPE %0.14), test data setinde ise %74'lük (1 – MAPE % 0.262) bir doğruluk seviyesi yakalanmıştır. Öte yandan çoklu regresyonda ise eğitim veri setinde %49, test data setinde ise %44'lük bir doğruluk seviyesi yakalanmıştır. Aynı zamanda RMSE değerlerinde de ANFIS, Çoklu Regresyon modeline göre daha iyi performans göstermiş ve daha düşük değerlere ulaşmıştır. Sonuç olarak ANFIS, çoklu regresyona göre daha tutarlı sonuçlar vermiştir.

#### **6.6 Modelin Karar Verme Sürecinde Uygulanması**

Bu bölümde kurulan modelin tedarikçiler ilgili seçim sürecinde nasıl kullanılacağı konusuna değinilecektir. Firmanın satınalma kararı verme sürecinde 4 firma arasından karar verme durumunda kaldığı örnek bir durum ele alınmaktadır. İlgili 4 firmaya ait normalleştirilmiş Anlaşmazlık Çözümü, Zamanında Teslimat ve İlişki Yakınlığı verileri Çizelge 6.8'de yer almaktadır.

| Tedarikçi   | Anlaşmazlık Zamanında<br>Çözümü | <b>Teslimat</b> | <b>İliski</b><br>Yakınlığı |
|-------------|---------------------------------|-----------------|----------------------------|
| Tedarikçi 1 | 1.00                            | 0.71            | 1.00                       |
| Tedarikçi 2 | 0.86                            | 0.86            | 1.00                       |
| Tedarikçi 3 | 0.57                            | 1.00            | 1.00                       |
| Tedarikçi 4 | 0.57                            | 0.86            | 0.86                       |

Çizelge 6.8 Uygulama tedarikçi verileri

Öncelikli olarak ilgili veriler evalfis komutu kullanılarak "evalfis ([1.00 0.71 1.00; 0.86 0.86 1.00; 0.57 1.00 1.00; 0.57 0.86 0.86], model)" ifadesi MATLAB komut penceresine yazılır. Komutta her bir satır diğer bir ifadeyle her bir tedarikçinin verileri ";" ile birbirinden ayrılmıştır. Komutta yer alan "model" ifadesi ise geliştirilen ANFIS modelini temsil etmekte olup modelin geliştirildiği aşamalarda çalışma alanına kaydedilmişti. Yapılan işlemin ekran görüntüsü ve elde edilen sonuçlar Şekil 6.29'da yer almaktadır.

#### Şekil 6.29 Uygulama model çıktı sonuçları

Elde edilen değerler ANFIS modelinin her bir tedarikçi için tayin ettiği ciro payını göstermektedir. İlgili değerlerin %100'ü karşılayacak şekilde normalleştirilmesi gerekmektedir. İlgili işlemler neticesinde son durum Çizelge 6.9'da yer almaktadır. Son kolonda yer alan veriler her bir tedarikçinin payını yansıtmaktadır. %41 ile en fazla paya ilk tedarikçi sahiptir. Firmanın geçmiş karar almalarındaki verilere dayanarak geliştirilen model esas alınıp bundan sonraki kararlarda her bir tedarikçiden ne kadar alım yapılması gerektiği otomatik olarak örnekte görüldüğü üzere hesaplanabilmektedir. Böylelikle karar alma süreci hızlandırılmakta ve otomatize edilebilmektedir.

| Tedarikçi   | Anlaşmazlık Zamanında<br>Cözümü | <b>Teslimat</b> | <b>İlişki</b><br>Yakınlığı | <b>ANFIS</b><br><b>Model Pay</b> | <b>Ciro Pay</b> |
|-------------|---------------------------------|-----------------|----------------------------|----------------------------------|-----------------|
| Tedarikçi 1 | 1,00                            | 0,71            | 1,00                       | 0,35                             | 0,41            |
| Tedarikçi 2 | 0,86                            | 0,86            | 1,00                       | 0,11                             | 0,13            |
| Tedarikçi 3 | 0,57                            | 1,00            | 1,00                       | 0,33                             | 0,39            |
| Tedarikçi 4 | 0.57                            | 0,86            | 0,86                       | 0,05                             | 0,06            |

Çizelge 6.9 Uygulama hesaplanan ciro payları

#### **6.7 Modelin Kısıtlı Kaynak Durumlarında Uygulanması**

Uygulamanın şimdiye kadar anlatılan kısmında problem herhangi bir kısıt içermemiştir. Kısıt içeren bir problem ile karşı karşıya kalınması durumunda modelin nasıl kullanılabileceğine bu bölümde değinilecektir.

ANFIS modelinin geliştirilmesinde çıktı olarak ciro payı ele alınmıştı. Kısıt içeren problemlerde, ANFIS modeli ile hesaplanan ve bir önceki bölümde ele alınan ciro paylarını alternatif tedarikçilerin katsayıları olarak lineer programlamanın amaç fonksiyonuna eklemek mümkündür. Bu durumda kurulan ANFIS modeli ile LP birbiri ile entegre edilerek amaç fonksiyonunu maksimize edecek şekilde sipariş miktarı optimum şekilde dağıtılabilecektir. Çizelge 6.9'da yer alan tedarikçilerin fiyat ve kapasite bilgileri (Çizelge 6.10) altında 22.000 TL bütçe ve 2000 birimlik bir alım yapılmak istendiği durumu düşünelim. Bu durumda model:

 $Maks. z = 0.35X_1 + 0.11X_2 + 0.33X_3 + 0.05X_4$ 

. . *ş k a*

 $12X_1 + 10X_2 + 11.5X_3 + 10X_4 \le 22000$  $X_1 + X_2 + X_3 + X_4 = 2000$  $X_1$  ≤ 1000  $X_2$  ≤ 1500  $X_3$  ≤ 500  $X_4$  ≤ 1000  $X_i \ge 0, i = 1,2,3,4.$ (6.7) Kurulan lineer programlama modelinin ilk satırı amaç fonksiyonunu yansıtmaktadır. Her bir tedarikçinin ANFIS modelinden elde edilen çıktı değerleri amaç fonksiyonunun katsayılarını oluşturmaktadır. Kısıtlar kısmında yer alan ilk satır ise bütçe kısıtını ifade etmektedir. Sonraki satırda ise tedarikçilerden yapılan alım miktarı toplamının toplam talebe, 2000'e eşit olması gerekliliği ifade edilir. Kalan satırlarda ise her bir tedarikçiden yapılan alımın kapasitelerinin altında olması ve yapılan alım miktarın 0'dan büyük veya 0'a eşit olma gerekliliği karşılanmaktadır.

| Tedarikçi   | Kapasite | <b>Fiyat</b> | <b>ANFIS Model</b><br>Pay |
|-------------|----------|--------------|---------------------------|
| Tedarikçi 1 | 1.000    | 12           | 0,35                      |
| Tedarikçi 2 | 1.500    | 10           | 0,11                      |
| Tedarikçi 3 | 500      | 11,5         | 0,33                      |
| Tedarikçi 4 | 1.000    | 10           | 0,05                      |

Çizelge 6.10 Tedarikçiler kapasite ve fiyat bilgileri

Kurulan model Excel kullanılarak çözülmüştür. Öncelikli olarak Excel'de yer alan "Çözücü" eklentisi, Araçlar – Eklentiler kullanılarak çıkan ekranda seçilip sistemde aktif hale getirilir. Çıkan ekran ve yapılan işlem aşamaları Şekil 6.30'da yer almaktadır.

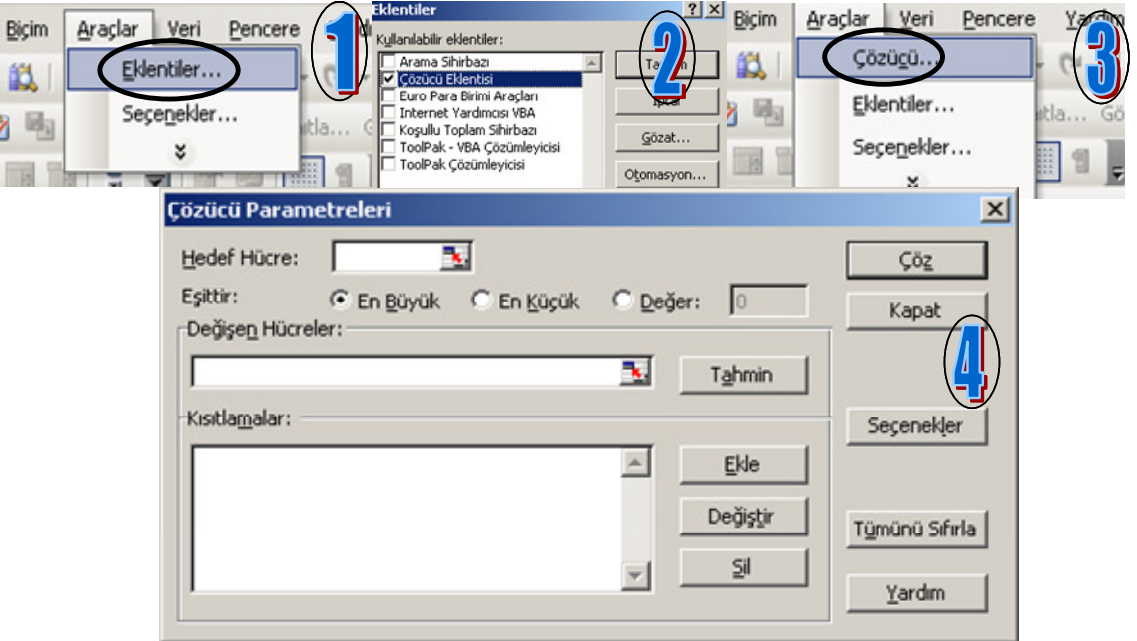

Şekil 6.30 Excel çözücü eklentisi

Kurulan modelin Excel'de çözümünde öncelikli olarak 4 boş hücre tedarikçilerden alım yapılan miktarlar olarak kabul edilir. Sırasıyla B2, B3, B4 ve B5 hücreleri olduğunu kabul edelim. Sonrasında C2, C3, C4 ve C5 hücrelerinin de ANFIS modelinden çıkan yanıtlar olması halinde amaç fonksiyonunu karşılamak üzere B7 hücresine aşağıdaki formül yazılır.

$$
= B2*C2+B3*C3+B4*C4+B5*C5
$$
\n(6.8)

Çizelge 6.10'da yer alan kapasite bilgileri D kolonuna, fiyat bilgileri ise E kolonuna eklenir. Kısıtlardan ilki olan bütçe kısıtını karşılama üzere B8 hücresine aşağıdaki formül yazılır.

$$
= B2*E2+B3*E3+B4*E4+B5*E5
$$
\n(6.9)

Toplam talep kısıtı ile ilgili olarak ise B9 hücresine aşağıdaki formül yazılır.

 $= TOPLA(B2:B5)$  (6.10)

Olması gereken değerleri tanımlama adına C8 hücresine toplam bütçe değeri C9 hücresine ise toplam alınması gereken miktar bilgisi girilmiştir. Bütün bu işlemlerden sonra Excel çalışma sayfasının aldığı görünüm Şekil 6.31'de yer almaktadır.

|        |                 | в    |                      |          | E     |
|--------|-----------------|------|----------------------|----------|-------|
|        | Tedarikçi       | Alım | <b>ANFIS Model %</b> | Kapasite | Fiyat |
| 2      | Tedarikçi 1     | U    | 0,35                 | 1.000    | 12    |
| 3      | Tedarikçi 2     | 0    | 0,11                 | 1.500    | 10    |
| 4      | Tedarikçi 3     | 0    | 0,33                 | 500      | 11,5  |
| 5      | Tedarikçi 4     | Ω    | 0,05                 | 1.000    | 10    |
| 6      |                 |      |                      |          |       |
|        | Amaç Fonksiyonu | 0    |                      |          |       |
| 8      | Bütçe Kısıtı    | 0    | 22.000               |          |       |
| 9      | Toplam Alim     | 0    | 2.000                |          |       |
| $\sim$ |                 |      |                      |          |       |

Şekil 6.31 Lineer programlama Excel veri yapısı

Bütün bu işlemlerden sonra Şekil 6.30'da yer alan Çözücü arayüzü kullanılarak kurulan model çözülebilmektedir. Öncelikle hedef hücre olarak B7 hücresi seçilir. Model maksimizasyon içerdiğinden Eşittir kısmında yer alan En Büyük seçeneği aktif hale getirilir. Değişen hücreler aralığı olarak ise B2:B5 hücre aralığı diğer bir ifadeyle her bir

tedarikçiden yapılan alım miktarı ile ilişkili hücreler seçilir. Son aşamada kısıtların eklenmesi gerekmektedir. Bunun için ekle butonunu kullanılır ve sonrasında sıra ile kısıtlar eklenir. Çözücü eklenti ekranının son görünümü ile eklenen kısıtlar Şekil 6.32'de yer almaktadır.

| Cözücü Parametreleri                                                                                  | Kısıtla <u>m</u> alar:<br>$\mathbf{x}$                                               |
|----------------------------------------------------------------------------------------------------|--------------------------------------------------------------------------------------|
| B.<br>\$B\$7<br>Hedef Hücre:<br>Eşittir:<br>C En Büyük C En Küçük C Değer:<br>10<br>Değişen Hücreler: | $$B$2 \le $D$2$<br>Çöz<br>$$B$2>=0$<br>Kapat<br>\$B\$3 <= \$D\$3                     |
| \$B\$2:\$B\$5<br>٦.<br>Tahmin<br>Kısıtlamalar:<br>\$B\$4 <= \$D\$4                                    | $$B$3> = 0$<br>\$B\$4 <= \$D\$4<br>\$B\$4 >= 0<br>Secenekler                         |
| Ekle<br>$ $ \$B\$4 >= 0<br>\$B\$5 <= \$D\$5<br>Değiştir<br>$ $ \$B\$5 >= 0<br>\$B\$8 <= \$C\$8        | \$B\$4 <= \$D\$4<br>\$B\$4 >= 0<br>Tümünü Sıfırla<br>\$8\$5 <= \$D\$5<br>\$B\$5 >= 0 |
| SI<br>\$B\$9 = \$C\$9                                                                                 | Yardım<br>\$B\$8 <= \$C\$8<br>\$B\$9 = \$C\$9                                        |

Şekil 6.32 Çözücü eklentisi uygulama görünümü

Bütün bu işlemlerden sonra Çöz butonuna basıldığı takdirde Excel otomatik olarak her bir tedarikçiden ne kadar alınması gerektiğini ve amaç fonksiyonunun değerini hesaplar. Çıkan Excel ekran görünümü Şekil 6.33'de yer almaktadır.

|                |                 | В     |                      |          | Ε     |
|----------------|-----------------|-------|----------------------|----------|-------|
|                | Tedarikçi       | Alım  | <b>ANFIS Model %</b> | Kapasite | Fiyat |
| $\overline{2}$ | Tedarikçi 1     | 625   | 0,35                 | 1.000    | 12    |
| 3              | Tedarikçi 2     | 875   | 0,11                 | 1.500    | 10    |
| 4              | Tedarikçi 3     | 500   | 0,33                 | 500      | 11,5  |
| 5              | Tedarikçi 4     |       | 0,05                 | 1.000    | 10    |
| 6              |                 |       |                      |          |       |
|                | Amaç Fonksiyonu | 480   |                      |          |       |
| 8              | Bütçe Kısıtı    | 22000 | 22.000               |          |       |
| 9              | Toplam Alim     | 2000  | 2.000                |          |       |

Şekil 6.33 Excel LP sonuç ekranı

 $X_1 = 625, X_2 = 875, X_3 = 500$  değerlerine ulaşılmış ve amaç fonksiyonu 480 değerini almıştır. Dördüncü tedarikçiden ilgili kısıtlar altında mal tedarikinde bulunulmamıştır. Burada farklı stratejiler altında LP modelinin farklılaştırması mümkündür. Firma, her bir tedarikçiden belli bir yüzdeye kadar alım yapılması ve kalanın model tarafından belirlenmesi tarzı stratejiler benimseyebilir. Bu durumda kısıt yapısının farklılaştırılması gerekmektedir. Bir diğer önemli husus olarak bütün kararlarda kısıtlı bir ortamın bulunduğu bir yapıda ANFIS modelinin uygulanmasına karar verilmesi halinde veritabanının oluşturulması aşamasında ciro payından farklı olarak firma rating puanı tarzı kısıtlardan bağımsız çıktılar seçilmeli ve bunlar amaç fonksiyonunun kurulmasında esas alınmalıdır. Son olarak Çizelge 6.11'de kısıt olmayan ve kısıt olan ortamlarda tedarikçilerin aldığı ciro payları her iki model için karşılaştırmalı olarak yer almaktadır.

| Tedarikçi   | <b>ANFIS</b><br>Model % | $ANFIS + LP$<br>Model % |
|-------------|-------------------------|-------------------------|
| Tedarikçi 1 | 41\%                    | 34%                     |
| Tedarikçi 2 | 13%                     | 40%                     |
| Tedarikçi 3 | 39%                     | 26%                     |
| Tedarikçi 4 |                         | $0\%$                   |

Çizelge 6.11 Model ciro payları karşılaştırması

# **7.** SONUÇLAR ve ÖNERİLER

TZY'nin amaçlarını gerçekleştirmede önemli halkalardan biri tedarikçi seçimidir. Stratejilerine ve amaçlarına uygun tedarikçi seçimini gerçekleştiren firmalar pazardaki diğer rakiplerine üstünlük sağlayabilmektedir. Bunu gerçekleştirme adına firmalar uygun kriterlerin yanı sıra uygun bir metot seçerek stratejik ortaklıklar kurup uzun vadeli çalışabileceği tedarikçileri tespit etmelidir.

Tedarikçi seçim probleminin temelde iki unsuru bulunmaktadır. İlki probleme uygun, firmanın strateji ve ihtiyaçlarını karşılayan kriterlerin seçimidir. Bu yönde yapılan çalışmalara tez içerisinde değinilmiş, makale bazında ele alınmıştır. İlgili çalışmaları göz önünde bulundurur isek, tedarikçi seçimi birbiri ile aralarında ilişki bulunan birçok kriter içeren bir ÇKKV problemidir. Tezde literatürdeki çalışmalar ve firmanın da ihtiyaçları göz önünde bulundurularak problem ile ilişkili kriterler tespit edilmiştir.

Problemin içerdiği nicel ve nitel faktörler bulanıklık ve belirsizliğe neden olmaktadır. İlgili bulanıklık ve belirsizliği çözme adına araştırmacı ve akademisyenler Bulanık Mantık Teorisi'ne sık sık başvurmaktadır. Ayrıca bulanık mantık ile kişilerin sözel ifadeler kullanarak olayları açıklama prensibine uygun bir yapı sunulmaktadır.

Tezde tedarikçi seçim problemine ANFIS tabanlı yeni bir yaklaşım sunulmuştur. ANFIS eldeki girdi çıktı setine uygun model kurulmasını sağlayan, sinirsel ağların öğrenme kabiliyeti ile bulanık çıkarım sisteminin insan muhakeme yeteneğine olan uyumunu bir araya getiren bir yöntemdir. Literatürde de geniş bir şekilde farklı alanlarda kullanılmıştır.

Tezde iki aşamalı bir model uygulanmıştır. İlk aşamada ANFIS girdi seçimi ile çıktıyı en çok etkileyen girdilerin seçimi gerçekleştirilmiştir. İkinci aşamada seçilen girdilere uygun üyelik fonksiyonu ve adedi belirlenerek ANFIS modeli kurulmuştur. Modelin kurulmasında eğitilen parametre sayısının eğitim veri adedinden büyük olmaması kuralı ile birlikte en düşük hataya sahip olan üyelik fonksiyonu tipinin seçilmesi konusuna da ayrı bir önem verilmiştir.

Uygulanan yöntemin etkinliğini gösterme adına ayrıca aynı veri seti kullanarak çoklu regresyon yöntemi de probleme tatbik edilmiştir. Ulaşılan sonuçlar ANFIS modelinin çok daha tutarlı olduğu ve eldeki girdi çıktı setine uygun bir yapı sunduğu sonucuna varılmıştır. Karşılaştırmanın ardından örnek bir uygulama ile kurulan modelin firmanın karar verme sürecinde nasıl uygulanabileceği konusuna değinilmiştir.

Kısıt içeren durumlarda yöntemin nasıl uygulanabileceği konusunda ise lineer programlama modele eklenmiş ve Excel Çözücü eklentisi kullanılarak bu tip durumlara uygun çözüm sunulmuş, sipariş miktarı amaç fonksiyonunu maksimize edecek şekilde tedarikçiler arasında optimum olarak dağıtılmıştır.

Uygulanan model tek bir çıktı içermektedir. İleriki çalışmalara yön verme adına birden fazla çıktı içeren modeller kurulabilir. Bu yönde geliştirilen ve çoklu çıktı yapısına uygun CANFIS metodu probleme uygulanabilir. Ayrıca kriter seçimine yönelik tezde yine ANFIS odaklı bir yaklaşım sergilenmiştir. Öte yandan önceki bölümlerde de ele alınan literatürdeki yapılan çalışmaları göz önünde bulundurur isek Temel Bileşenler Analizi, Delphi metodu gibi farklı yöntemler uygulanarak tedarikçi seçimine uygun kriterlerin seçimi eldeki kriter setine bağlı olarak gerçekleştirilebilinir. Bu durumda uygulanan modelin ilk aşamasında ANFIS tabanlı bir yaklaşım yerine farklı yöntemler ile kriter seçimi gerçekleştirilerek sonrasında eldeki girdi çıktı setine uygun ANFIS modeli ortaya konabilir. Öte yandan modelin en önemli unsurlarından biri de tedarikçiler ile ilgili veritabanının oluşturulmasıdır. Veritabanının oluşturulması sürecinde bulanık AHP tarzı farklı bir yöntem uygulanarak firmaların ilgili kriterlerden aldığı puanlar belirlenebilir.

Sonuç olarak, tezde tedarikçi seçim problemine yönelik olarak tutarlı ve etkili bir çözüm sunulmaya çalışılmıştır. Yukarıda ifade edilen öneriler de göz önünde bulundurularak tedarikçi seçim problemindeki ANFIS uygulamalarının çeşitlenerek artırılabileceğine inanılmaktadır.

#### **KAYNAKLAR**

Abratt, R., (1986), "Industrial Buying in High-Tech Markets", Industrial Marketing Management, 15: 293-298.

Alpar, R., (2003), Uygulamalı Çok Değişkenli İstatistiksel Yöntemlere Giriş 1, Nobel Yayın Dağıtım, Kızılay, Ankara.

Altınöz, C. ve Winchester, S. C. Jr., (2001), "A Fuzzy Approach to Supplier Selection", Journal of the Textile Institute, 92(2): 155-167.

Amid, A., Ghodsypour, S.H. ve O'Brien, C., (2006), "Fuzzy Multi-Objective Linear Model for Supplier Selection in a Supply Chain", International Journal of Production Economics, 104: 394-407.

Amid, A., Ghodsypour, S.H. ve O'Brien, C., (2009), "A Weighted Additive Fuzzy Multi-Objective Model for the Supplier Selection Problem Under Price Breaks in a Supply Chain", International Journal of Production Economics, 121(2): 323-332.

Araz, C., (2007), Özfirat P. M. ve Özkaran İ., "An Integrated Multicriteria Decision-Making Methodology for Outsourcing Management", Computers & Operations Research, 34(12): 3738-3756.

Armutlulu, İ. H., (2000), İşletmelerde Uygulamalı İstatistik, Alfa Yayınları, Cağaloğlu, İstanbul.

Atanassov, K. T., (1986), "Intuitionistic Fuzzy Sets", Fuzzy Sets and Systems, 20(1): 87-96.

Atsalakis, G. S. ve Valavanis, K. P., (2009), "Forecasting Stock Market Short-Term Trends Using a Neuro-Fuzzy Based Methodology", Expert Systems with Applications, 36(7): 10696-10707.

Ayata, T., Çam, E. ve Yıldız, O., (2007), "Adaptive Neuro-Fuzzy İnference Systems (ANFIS) Application to Investigate Potential Use of Natural Ventilation in New Building Designs in Turkey", Energy Conversion and Management, 48(5): 1472-1479.

Azamathulla, H. Md., Chang, C. K., Ghani, A. Ab., Ariffin, J., Zakaria, N. A. ve Hasan, Z. A., (2009), "An ANFIS-Based Approach for Predicting the Bed Load for Moderately Sized Rivers", Journal of Hydro-environment Research, 3(1): 35-44.

Balan, S., Vrat, P. ve Kumar, P., (2009), "Information Distortion in a Supply Chain and its Mitigation Using Soft Computing Approach", Omega, 37(2): 282-299.

Bateni, S.M. ve Jeng, D.-S., (2007), "Estimation of Pile Group Scour Using Adaptive Neuro-Fuzzy Approach", Ocean Engineering, 34: 1344-1354.

Baylar, A., Hanbay, D. ve Özpolat E., (2008), "An Expert System for Predicting Aeration Performance of Weirs by Using ANFIS", Expert Systems with Applications, 35(3): 1214-1222.

Bevilacqua, M., Ciarapica, F.E. ve Giacchetta, G., (2006), "A Fuzzy-QFD Approach to Supplier Selection", Journal of Purchasing and Supply Management, 12(1): 14-27.

Bhutta, K. S. ve Huq, F., (2002), Supplier Selection Problem: "A Comparison of the Total Cost of Ownership and Analytic Hierarchy Process Approaches", Supply Chain Management: An International Journal, 7(3): 126-135.

Boran, F. E., Genç, S., Kurt, M. ve Akay, D., (2009), "A Multi-Criteria Intuitionistic Fuzzy Group Decision Making for Supplier Selection with TOPSIS Method", Expert Systems with Applications, 36(8): 11363-11368.

Bottani, E. ve Rizzi, A., (2005), "A Fuzzy Multi-Attribute Framework for Supplier Selection in an E-Procurement Environment", International Journal of Logistics, 8(3): 249-266.

Bottani, E. ve Rizzi, A., (2006), "A Fuzzy TOPSIS Methodology to Support Outsourcing of Logistics Services", Supply Chain Management: An International Journal, 11(4): 294-308.

Brans, J. P., Vincke, Ph. ve Mareschal, B., (1986), "How to Select and How to Rank Projects: The PROMETHEE Method", European Journal of Operational Research, 24(2): 228-238.

Büyüközkan, G. ve Feyzioğlu, O., (2004), "A New Approach Based on Soft Computing to Accelerate the Selection of New Product Ideas", Computers in Industry, 54(2): 151- 167.

Chamodrakas, I., Batis, D. ve Martakos, D., (2010), "Supplier Selection in Electronic Marketplaces Using Satisficing and fuzzy AHP", Expert Systems with Applications, 37(1): 490-498.

Chan, F. ve Kumar, N., (2007), "Global Supplier Development Considering Risk Factors Using Fuzzy Extended AHP-Based Approach, Omega, 35: 417-431.

Chang, D. Y., (1996), "Applications of the Extent Analysis Method on Fuzzy AHP", European Journal of Operational Research, 95(3): 649-655.

Charnes, A. ve Cooper, W.W., (1962), "Programming with Linear Fractional Functionals", Naval Research Logistics Quarterly, 9: 181-186.

Chen, L. S. ve Cheng, C. H., (2005), "Selecting IS personnel Use fuzzy GDSS Based on Metric Distance Method", European Journal of Operational Research, 160(3): 803-820.

Chen, T.C., (2000), "Extensions of the TOPSIS for Group Decision-Making Under Fuzzy Environment", Fuzzy Sets and Systems, 114: 1-9.

Chen, T.C., Lin, C.T. ve Huang, S.F., (2006), "A Fuzzy Approach for Supplier Evaluation and Selection in Supply Chain Management", International Journal of Production Economics, 102: 289-301.

Chen, Y. M. ve Huang, P. N., (2007), "Bi-Negotiation Integrated AHP in Suppliers Selection", Benchmarking: An International Journal, 14(5): 575-593.

Choy, K. L., Lee, W. B. ve Lo, V., (2002), "An Intelligent Supplier Management Tool for Benchmarking Suppliers in Outsource Manufacturing", Expert Systems with Applications, 22(3): 213-224.

Çebi, F. ve Bayraktar, D., (2003), "An Integrated Approach for Supplier Selection", Logistics Information Management, 16(6): 395-400.

Çelebi, D. ve Bayraktar, D., (2008), "An Integrated Neural Network and Data Envelopment Analysis for Supplier Evaluation Under Incomplete Information", Expert Systems with Applications, 35(4): 1698-1710.

Davari, S., Zarandi, M.H.F. ve Türsken, İ. B., (2008), "Supplier Selection in a Multi-Item/Multi-Supplier Environment", 1-5, Fuzzy Information Processing Society - Annual Meeting of the North American, 19-22 May 2008, New York City.

De Boer, L., (1998), Operations Research in Support of Purchasing: Design of a Toolbox for Supplier Selection, Ph.D. Thesis, University of Twente, Enschede The Netherlands.

Demirtaş, E. ve Üstün, Ö., (2008), "An Integrated Multi-Objective Decision-Making Process for Multi-Period Lot-Sizing with Supplier Selection, 36(4): 509-521.

Dickson, G. W., (1966), "An Analysis of Vendor Selection Systems and Decisions, Journal of Purchasing, 2(1): 5-17.

Doğan, I. ve Şahin, U., (2003), "Supplier Selection Using Activity-Based Costing and Fuzzy Present-Worth Techniques", Logistics Information Management, 16(6): 420-426.

Efendigil, T., Önüt, S. ve Kahraman, C., (2009), "A Decision Support System for Demand Forecasting with Artificial Neural Networks and Neuro-Fuzzy Models: A Comparative Analysis", Expert Systems with Applications, 36(3): 6697-6707.

Erol, I. ve Ferrell, Jr. G., (2003), "A Methodology for Selection Problems with Multiple, Conflicting Objectives and Both Qualitative and Quantitative Criteria", International Journal of Production Economics, 86: 187-199.

Faez, F. , Ghodsypour, S.H. ve O'Brien, C., (2009), "Vendor Selection and Order Allocation Using an Integrated Fuzzy Case-Based Reasoning and Mathematical Programming Model", International Journal of Production Economics, 121(2): 395-408.

Famuyiwa, O., Monplaisir, L. ve Nepal, B., (2008), "An Integrated Fuzzy-Goal-Programming-Based Framework for Selecting Suppliers in Strategic Alliance Formation, International Journal of Production Economics, 113(2): 862-875.

Fan, Z., Hong, T. ve Liu, Z., (2008), "Selection of Suppliers Based on Rough Set Theory and Fuzzy TOPSIS Algorithm", 979-982, Knowledge Acquisition and Modeling Workshop, 21-22 Dec 2008, Wuhan/China.

Fırat, M. ve Güngör, M., (2007), "River Flow Estimation Using Adaptive Neuro Fuzzy Inference System", Mathematics and Computers in Simulation, 75: 87-96.

Fu, G., (2008), "A Fuzzy Optimization Method for Multicriteria Decision Making: An Application to Reservoir Flood Control Operation", Expert Systems with Applications, 34(1): 145-149.

Fuzzy Logic Toolbox User's Guide, (2008), The MathWorks Inc., Natick Massachusetts.

Gencer, C. ve Gürpınar, D., (2007), "Analytic Network Process in Supplier Selection: A Case Study in an Electronic Firm", Applied Mathematical Modelling, 31: 2475-2486.

Ghodsypour, S. H. ve O'Brien, C., (1998), "A Decision Support System for Supplier Selection Using an Integrated Analytic Hierarchy Process and Linear Programming", International Journal of Production Economics, 56-57: 199-212.

Ghodsypour, S. H. ve O'Brien, C., (2001), "The Total Cost of Logistics in Supplier Selection, Under Conditions of Multiple Sourcing, Multiple Criteria and Capacity Constraint", International Journal of Production Economics, 73(1): 15-27.

Güneri, A. F., Yücel, A. ve Ayyıldız, G., (2009), "An Integrated Fuzzy-LP Approach for a Supplier Selection Problem in Supply Chain Management", Expert Systems with Applications, 36(5): 9223-9228.

Ha, S. H. ve Krishnan, R., (2008), "Hybrid Approach to Supplier Selection for the Maintenance of a Competitive Supply Chain", Expert Systems with Applications, 34 (2): 1303-1311.

Haq, A.N. ve Kannan, G., (2006), "Design of an Integrated Supplier Selection and Multi-Echelon Distribution Inventory Model in a Built-to-Order Supply Chain Environment", International Journal of Production Research, 44(10): 1963-1985.

Herrera, F. ve Martínez, L., (1999), A Fusion Method for Multi-Granularity Linguistic Information Based on the 2-tuple Fuzzy Linguistic Representation Model, Dept. Computer Sciences and A.I., Granada University, Technical Report#DECSAI- 990107.

Hosseini, S. H. ve Etemadi, A. H., (2008), "Adaptive Neuro-Fuzzy Inference System Based Automatic Generation Control", Electric Power Systems Research, 78(7): 1230- 1239.

Huang, M. L., Chen, H. Y. ve Huang, J. J., (2007), "Glaucoma Detection Using Adaptive Neuro-Fuzzy Inference System", Expert Systems with Applications, 32: 458-468.

Hwang, C.L. ve Yoon, K., (1981), Multiple attributes decision making methods and applications, Springer, New York.

Jang, J.-S.R., (1993), "ANFIS: Adaptive-Network-Based Fuzzy Inference System", IEEE Transactions on Systems, Man and Cybernetics, 23(3): 665-685.

Jang, J.-S.R., (1996), "Input Selection for ANFIS Learning", 1493-1499, Proceedings of the Fifth IEEE International Conference, 2, 09 Agu-09 Kas 1996, New Orleans, LA, USA.

Jang, J.-S.R., Sun, C.-T ve Mizutani, E., (1997), Neuro- Fuzzy and Soft Computing A Computational Approach to Learning and Machine Intelligence, MATLAB Curriculum Series, Prentice Hall, New Jersey.

Jequirim, S. E-G, Dhouib, A. B, Sahnoun, M., Cheikhrouhou, M., Schacher, L. ve Adolphe, D., (2009), "The use of Fuzzy Logic and Neural Networks Models for Sensory Properties Prediction from Process and Structure Parameters of Knitted Fabrics", Journal of Intelligent Manufacturing, 1572-8145 (Online).

Kahraman, C., Cebeci, U. ve Ulukan, Z., (2003), "Multi-Criteria Supplier Selection Using Fuzzy AHP", Logistics Information Management, 16(6): 382-394.

Kannathal, N., Lim, C.M., Acharya, U. R. ve Sadasivan, P.K., (2006), "Cardiac State Diagnosis Using Adaptive Neuro-Fuzzy Technique", Medical Engineering & Physics, 28(8): 809-815.

Kong, F., Zhang, Z. ve Liu, Y., (2008), "Selection of Suppliers Based on Fuzzy Multicriteria Decision Making", Fuzzy Systems and Knowledge Discovery, 5: 198-202.

Kraljic, P., (1983), "Purchasing Must Become Supply Management", Harvard Business Review, 61(5): 109 - 117.

Ku, C. Y., Chang, C. T. Ve Ho, H. P., (2009), "Global Supplier Selection Using Fuzzy Analytic Hierarchy Process and Fuzzy Goal Programming", Quality and Quantity, Online Version.

Kumar, M., Vrat, P. and Shankar, R., (2006), "A Fuzzy Programming Approach for Vendor Selection Problem in a Supply Chain", International Journal of Production Economics, 101: 273-285.

Lamming, R., (1993), Beyond Partnership, Strategies for Innovation and Lean Supply, Prentice - Hall, Hemel Hemstead / UK.

Lee, A. H. I., (2009), "A Fuzzy Supplier Selection Model with the Consideration of Benefits, Opportunities, Costs and Risks", Expert Systems with Applications, 36(2): 2879-2893.

Lee, H. L., Padmanabhan, V. ve Whang, S., (1997), "Information Distortion in a Supply Chain : The Bullwhip Effect", Management Science, 43(4): 546-558.

Lehmann, D.R. ve O'Shaughnessy, J., (1974), "Difference in Attribute Importance for Different Industrial Products", Journal of Marketing, 38(2): 36-42.

Levary, R. R., (2008), "Using the Analytic Hierarchy Process to Rank Foreign Suppliers Based on Supply Risks", Computers & Industrial Engineering, 55: 535-542.

Lin, R. H., (2009), "An Integrated FANP–MOLP for Supplier Evaluation and Order Allocation", Applied Mathematical Modelling, 33(6): 2730-2736.

Lin, H. T. ve Chang, W. L., (2008), "Order Selection and Pricing Methods Using Flexible Quantity and Fuzzy Approach for Buyer Evaluation", European Journal of Operational Research, 187(2): 415-428.

Linstone, H. A. ve Turoff, M., (2002), The Delphi Method: Techniques and Applications, Addison-Wesley, Massachusetts.

Liu, H. T. ve Wang, W. K., (2009), "An Integrated Fuzzy Approach for Provider Evaluation and Selection in Third-Party Logistics", Expert Systems with Applications, 36(3): 4387-4398.

Liu, F. F. ve Hai, H.L., (2005), "The Voting Analytic Hierarchy Process Method for Selecting Supplier", International Journal of Production Economics, 97: 308-317.

Lopez, R. F., (2007), "Strategic Supplier Selection in the Added-Value Perspective: A CI Approach", Information Sciences, 177(5): 1169-1179.

Malhotra, R. ve Malhotra, D. K., (2002), "Differentiating Between Good Credits and Bad Credits Using Neuro-Fuzzy Systems", European Journal of Operational Research, 136: 190-211.

McIvor, R., Humphreys, P. ve McAleer, E., (1997), "The Evolution of the Purchasing Function, Strategic Change, 6: 165-179.

Mikhailov, L. ve Singh, M., (1999), Fuzzy Assessment of Priorities with Application to the Competitive Bidding, Journal of Decision Systems, 8(1): 11–28.

Min, H. ve Galle, W.P., (1999), "Electronic Commerce Usage in Business-to-Business Purchasing", International Journal of Operations & Production Management, 19: 909- 921.

Nassimbeni, G., ve Battain, F., (2003), "Evaluation of Supplier Contribution to Product Development: Fuzzy and Neuro-Fuzzy Based Approaches", International Journal of Production Research, 41(13): 2933-2956.

Önüt, S., Kara, S. S. ve Işık, E., (2009), "Long Term Supplier Selection Using a Combined Fuzzy MCDM Approach: A Case Study for a Telecommunication Company", Expert Systems with Applications, 36(2): 3887-3895.

Pang, B. H., (2008), "A Method of Suppliers Evaluation and Choice Based on AHP and Fuzzy Theory", Machine Learning and Cybernetics, 3: 1664-1669.

Pawlak, Z., (1997), "Rough Set Approach to Knowledge-Based Decision Support", European Journal of Operational Research, 99(1): 48-57.

Polat, K. ve Güneş, S., (2007), "An Expert System Approach Based on Principal Component Analysis and Adaptive Neuro-Fuzzy Inference System to Diagnosis of Diabetes Disease", Digital Signal Processing, 17: 702-710.

Quah, T.S., (2008), "DJIA Stock Selection Assisted by Neural Network", Expert Systems with Applications, 35: 50-58.

Razmi, J., Songhori, M. J. ve Khakbaz, M. H., (2009), "An Integrated Fuzzy Group Decision Making/Fuzzy Linear Programming (FGDMLP) Framework for Supplier Evaluation and Order Allocation", The International Journal of Advanced Manufacturing Technology, 43(5-6): 590-607.

Saaty, T. L., (1999), "Fundamentals of the analytic network process", 48-63, Proceedings of ISAHP 1999, 12-14 Ağu, Kobe / Japan.

Saaty, T. L. ve Alexander, J.M., (1981), Thinking with Models: Mathematical Models in the Physical, Biological and Social Sciences, Chapter 8, Pergamon Press, London.

Simon, H. A., (1955), "A Behavioral Model of Rational Choice. The Quarterly Journal of Economics", 69(1): 99-118.

Song, Y., Zhang, Q. ve Zhou, X., (2006), "Supplier Selection Model Based on Distance Measure Between Intuitionistic Fuzzy Sets", 3795-3799, IEEE Transactions on Systems, Man and Cybernetics, 8-11 Oct 2006, Taipei / China.

Stavropolous, B., (2000), "Suppliers in the New Economy", Telecommunications Journal of Australia, 50: 27-29.

Şen, Z., (2001), Bulanık Mantık ve Modelleme İlkeleri, Bilge Yayıncılık, İstanbul. Takagi, T. ve Sugeno, M., (1985), "Fuzzy Identification of Systems and its Applications to Modeling and Control", IEEE Transactions on Systems, Man and Cybernetics, 15(1): 116-132.

Tam, M. C. Y. ve Tummala, V. M. R., (2001), "An Application of the AHP in Vendor Selection of a Telecommunications System", Omega-International Journal of Management Science, 29(2): 171-182.

Thomas, D. J. ve Griffin, P. M., (1996), "Coordinated Supply Chain Management", European Journal of Operational Research, 94(1): 1-15.

Thomassey, S., Happiette, M. ve Castelain, J.M., (2005), "A Short and Mean-Term Automatic Forecasting System–Application to Textile Logistics", European Journal of Operational Research, 161(1): 275-284.

Ting, S. C. ve Cho, D. I, (2008), "An Integrated Approach for Supplier Selection and Purchasing Decisions", Supply Chain Management: An International Journal, 13(2): 116-127.

Wang, J. W., Cheng, C. H. ve Cheng, H. K., (2009), "Fuzzy Hierarchical TOPSIS for Supplier Selection", Applied Soft Computing, 9(1): 377-386.

Wang, Y. M. ve Elhag, T. M. S., (2008), "An Adaptive Neuro-Fuzzy Inference System for Bridge Risk Assessment", Expert Systems with Applications, 34: 3099-3106.

Wang, Y. M. ve Elhag, T. M. S., (2007), "A Comparison Of Neural Network, Evidential Reasoning and Multiple Regression Analysis in Modelling Bridge Risks", Expert Systems with Applications, 32: 336-348.

Weber, C. A., Current, J. R., Benton, W. C., (1991), "Vendor Selection Criteria and Methods", European Journal of Operational Research, 50(1): 2-18.

Wei, M., Bai, B., Sung, A.H., Qingzhong, L., Wang, J. ve Cather M.E., (2007), "Predicting Injection Profiles Using ANFIS", Information Sciences, 177: 4445-4461.

Wu, D. D., Zhang, Y., Wu, D. ve Olson, D. L., (2010), "Fuzzy Multi-Objective Programming for Supplier Selection and Risk Modeling: A Possibility Approach", European Journal of Operational Research, 3(1): 774-787.

Xia, W. ve Wu, Z., (2007), "Supplier Selection with Multiple Criteria in Volume Discount Environments," Omega, 35(5): 494-504.

Yahya, S. ve Kingsman, B., (1999), "Vendor Rating For an Entrepreneur Development Programme: A Case Study Using the Analytic Hierarchy Process Method", Journal of Operational Research Society, 50: 916-930.

Yuan, Q., Dong, C.Y. ve Wang Q., (2009), "An Adaptive Fusion Algorithm Based on ANFIS for Radar/Infrared System", Expert Systems with Applications, 36(1): 111-120.

Yücel, A. ve Güneri, A. F., (2008), "A Fuzzy Programming Approach for Supplier Selection in Supply Chain", VI. International Logistics and Supply Chain Congress, İstanbul.

Zadeh, L. A., (1973), "Outline of a New Approach to the Analysis of Complex Systems and Decision Processes", IEEE Transactions on Systems, Man and Cybernetics, 3: 28 - 44.

Zarandi, M.H.F. ve Saghiri, S., (2003), "A comprehensive fuzzy multi-objective model for supplier selection process", 368-373, Fuzzy Systems The 12th IEEE International Conference, 25-28 May 2003, St. Louis, Missouri.

Zhang, D. F., Huang, S. L. ve Li, F., (2004), "An Approach to Measuring the Similarity Between Vague Sets", Journal of Huazhong University of Science and Technology, 32 (5): 59-60.

Zhang, D. F., Zhang, J. ve Yu, B., (2007), "Supplier Selection Using MCDM Approach Based on Vague Set", 311-314, Workshop on Intelligent Information Technology Application, 2-3 Dec 2007, Zhangjiajie/China.

Zimmermann, H.J., (1978), "Fuzzy Programming and Linear Programming with Several Objective Functions", Fuzzy Sets and Systems, 1: 45-55.

# **ÖZGEÇMĐŞ**

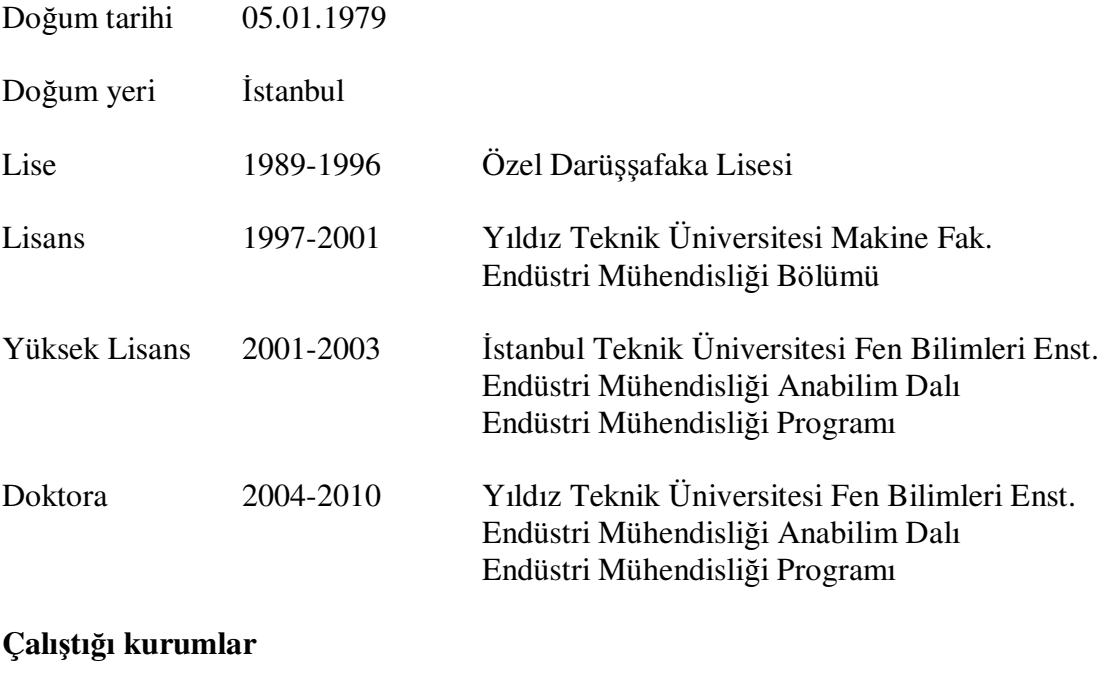

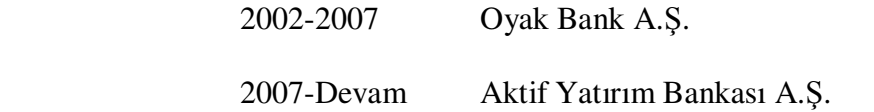